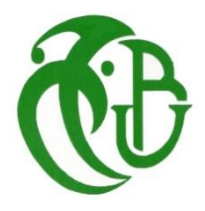

**الجمهورية الجزائرية الديمقراطية الشعبية**

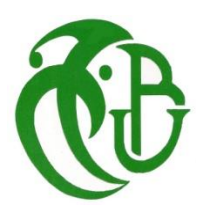

**وزارة التعليم العالي و البحث العلمي**

REPUBLIQUE ALGERIENNE DEMOCRATIQUE ET POPULAIRE

MINISTERE DE L'ENSEIGNEMENT SUPERIEUR ET DE LA RECHERCHE **SCIENTIFIQUE** 

**جامعة سعد دحلب البليدة**

UNIVERSITE SAAD DAHLEB DE BLIDA

 **كلية الهندسة - دائرة الهندسة المدنية** 

FACULTE DE TECHNOLOGIE

DEPARTEMENT DE GENIE CIVIL

## MEMOIRE DE FIN D'ETUDES

POUR L'OBTENTION DU DIPLOME DE MASTER 2

EN GENIE CIVIL

OPTION : GEOTECHNIQUE

## **Thème**

**Techniques innovantes de 3<sup>ème</sup> génération pour la réhabilitation des infrastructures routières**

Etudié par :<br>
IAICHE ACHOUR Billel<br>
Dr. M.ABDESSEMED **IAICHE ACHOUR Billel TEFFAHI Haithem Abdelkader** 

**PROMOTION: 2019/2020**

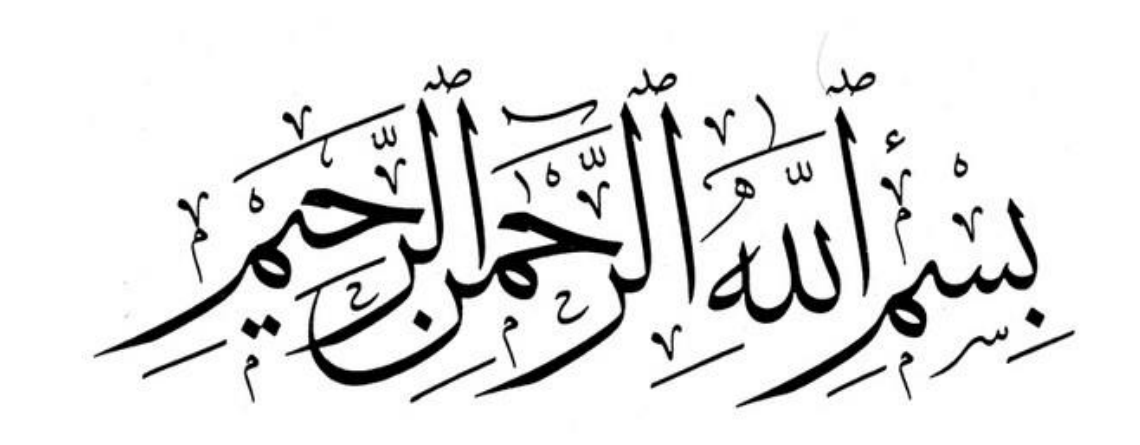

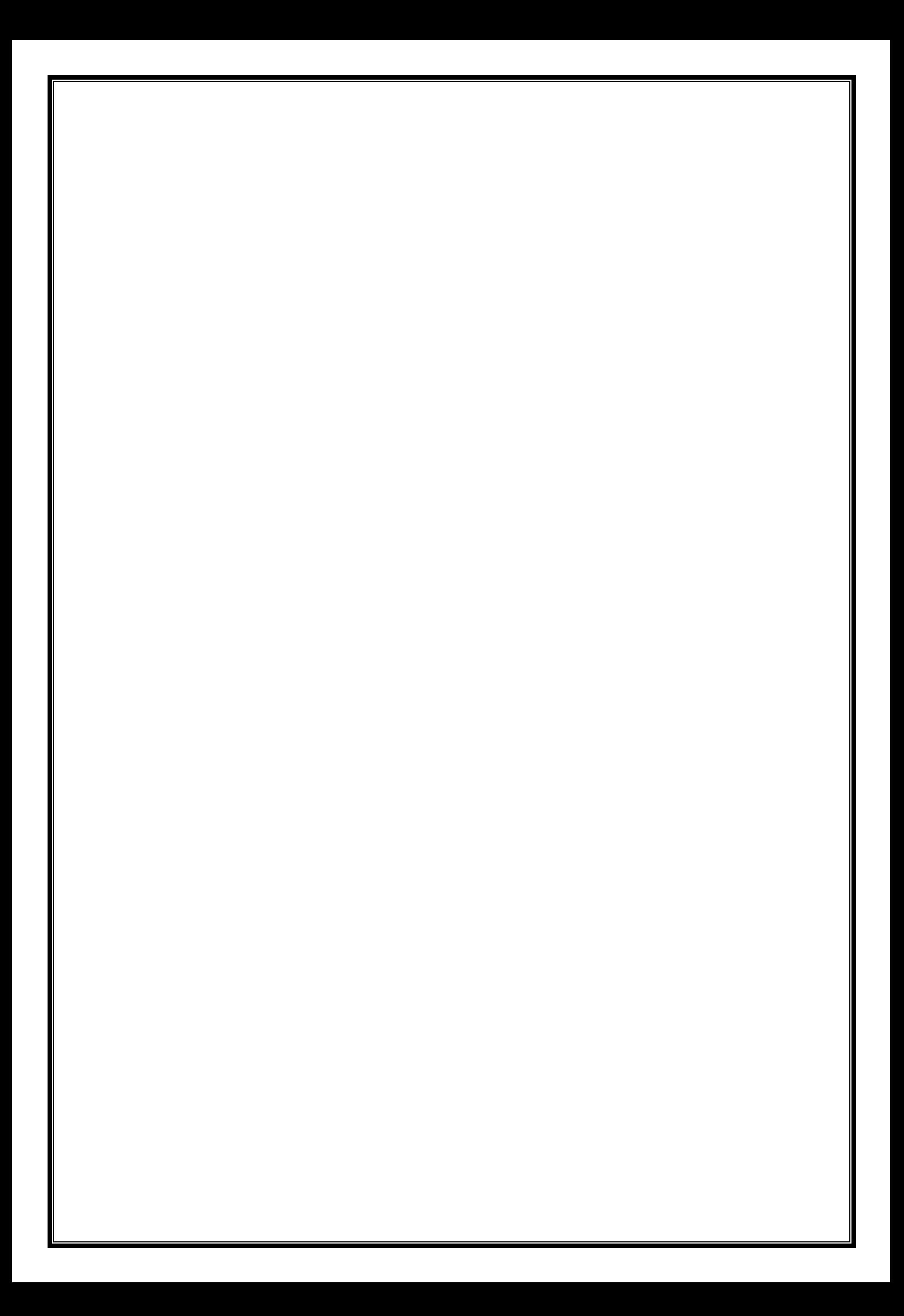

#### **ملخص:**

الرقمية ' طريقة العناصر المحدودة.

تشكل الأنشطة المرتبطة بإعادة تأهيل الطرق عملية إدارة متكاملة تهدف إلى تحسين حالة سطحها، وتقوية هيكلها متعدد الطبقات، عند الضرورة، وإطالة عمرها. تحدثنا في هذا المشروع عن إعادة تأهيل وتقوية الطرق من خالل تطبيق طرق مبتكرة تعمل على تحسين أو الحفاظ على حالة شبكة الطرق ومستخدمي الطرق. ... ولهذا السبب يجب أن تهدف صيانة الطرق إلى تحسين ظروف سطح الطريق على المدى القصير والطويل بشكل فعال. تم تطوير عمل رقمي باستخدام برنامج16.2v Ansysالذي يعتمد على طريقة العناصر المحدودة. **الكلمات الدالة:** إعادة التأهيل، البنية التحتية للطرق، التطبيقات المبتكرة، األرضيات االصطناعية، النمذجة

#### **Résumer :**

Les activités associées à la réhabilitation des chaussées constituent un processus de gestion intégrée dont le but est d'améliorer l'état de leur surface, de renforcer leur structure multicouche, lorsque cela est nécessaire, et de prolonger leur durée de vie utile.

On a parlé dans ce projet sur la réhabilitation et renforcement des chaussées .par appliqué des méthodes innovantes qui permet d'améliorer ou de maintenir l'état du réseau routier au profit de la société et des usagers de la route. ... c'est pour cette raison que l'entretien des routes doit viser à améliorer à court et à long terme les conditions de surface de la chaussée de manière efficace.

Un travail numérique a été élaboré avec logiciel Ansys v16.2 qui est basé sur la méthode d'éléments finis.

**Les mots clés :** réhabilitation, infrastructure routière, application innovante, géosynthétique, modélisation numérique, méthode des éléments fins.

#### **Abstract:**

The activities associated with the rehabilitation of pavements constitute an integrated management process aimed at improving the condition of their surface, strengthening their multilayer structure, when necessary, and prolonging their useful life. We spoke in this project on the rehabilitation and reinforcement of roadways. By applied innovative methods that improve or maintain the condition of the road network for the benefit of society and road users .... It is for this reason that road maintenance should aim to improve the road surface conditions in the short and long term effectively.

A digital work was developed with Ansys v16.2 software which is based on the finite element method.

**Keyword:** rehabilitation, road infrastructure, innovative application, Geosynthetics, numerical modelling, finite element method.

*Dédicace*

*Je dédie ce modeste travail avant tout à la lumière de ma vie, la source de mon bonheur et le guide de mon chemin à : mes très chères parents.*

*Que je ne saurais jamais remercier assez pour leurs sacrifices et leur présence durant mes études et toute ma vie.*

*Billel* 

- *A mon cousin : Ismail*
- *A toute ma famille*
- *A mes amis:*

*Lounis , Khaled ,Haithem , Adlen , Ramy , Riadh , Abderrahmen , Islem ,Mohammed , youcef ,* 

# **Dédicace**

*Je dédie ce travail*

*A mes très chers parents qui m'ont guidé durant les moments les plus pénibles de ce long chemin, ma mère qui a été à mes côtés et ma soutenu durant toute ma vie, et mon père qui a sacrifié toute sa vie afin de me voir* 

*devenir ce que je suis, merci mes parents.*

*A toute ma famille sans exception.*

*A tous mes amis sans exception.*

*En fin, je remercie mon ami et binôme Billel qui a contribué à la réalisation de ce travail*.

*TEFFAHI Haithem*

# *Remerciements*

*Nous tenons à remercier en premier lieu et avant tout ALLAH le tout puissant, qui nous a donné la force et la patience d'accomplir notre travail dans les meilleures conditions.*

## *EL HAMDOULIALLAH*

*Nous exprimons notre amour et nos sincères remerciements pour Nos Parents.* 

*Nous tenons à remercier notre promoteur Dr. Mouloud Abdessmed pour le suivi et ses conseils durant l'évaluation de ce travail*

*Enfin, nos remerciements s'adressent à l'ensemble des professeurs et du personnel pédagogique de l'USDB qui nous ont accompagnés tout au long de ces années d'études, à l'ensemble des étudiants de notre promotion, aux membres du jury qui ont accepté de juger notre travail et à toute personne ayant contribuée de près ou de loin à l'élaboration de ce projet de fin d'étude.*

### **Liste des tableaux**

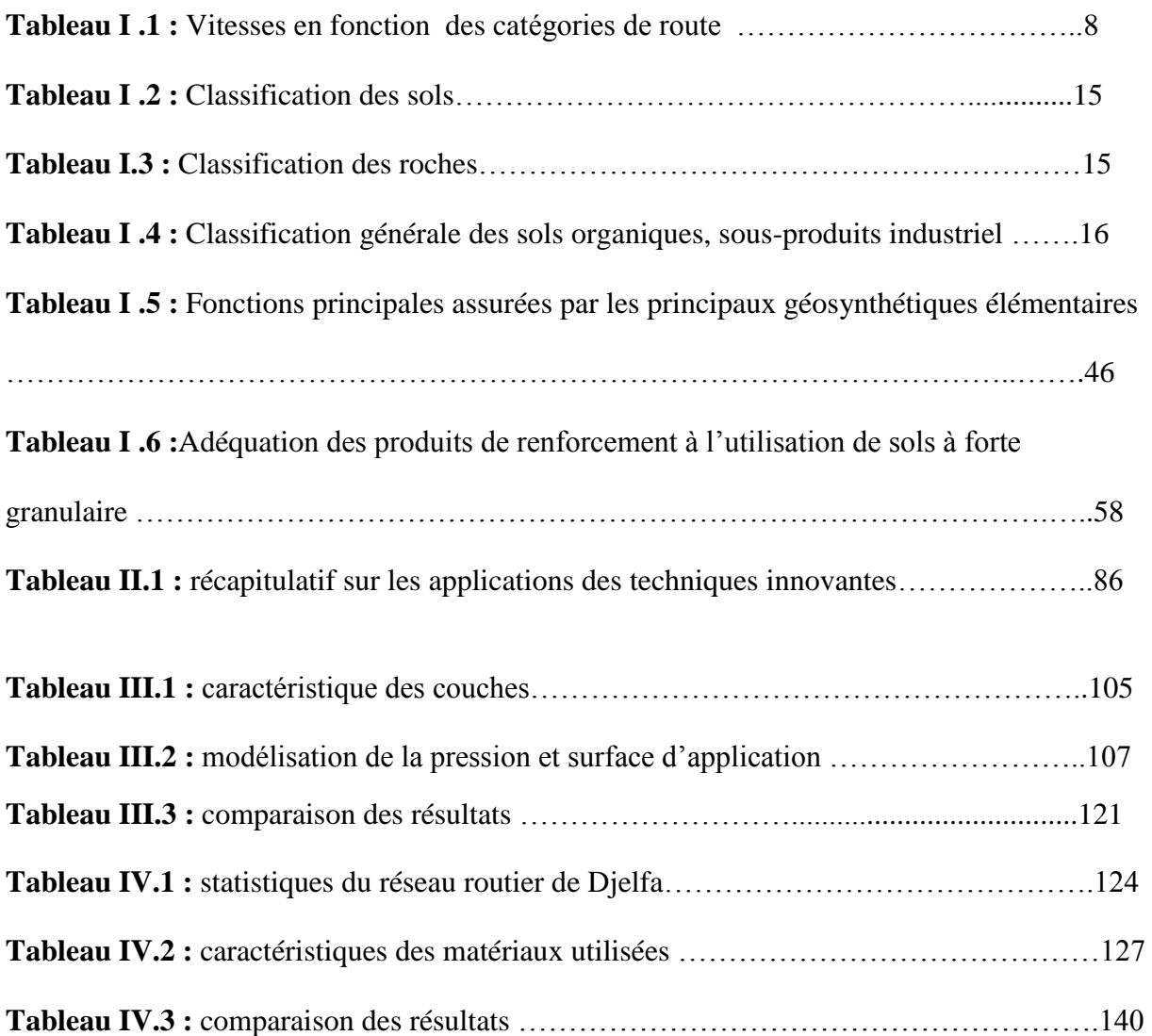

# **Liste des figures**

## **Chapitre I : Synthèse bibliographique**

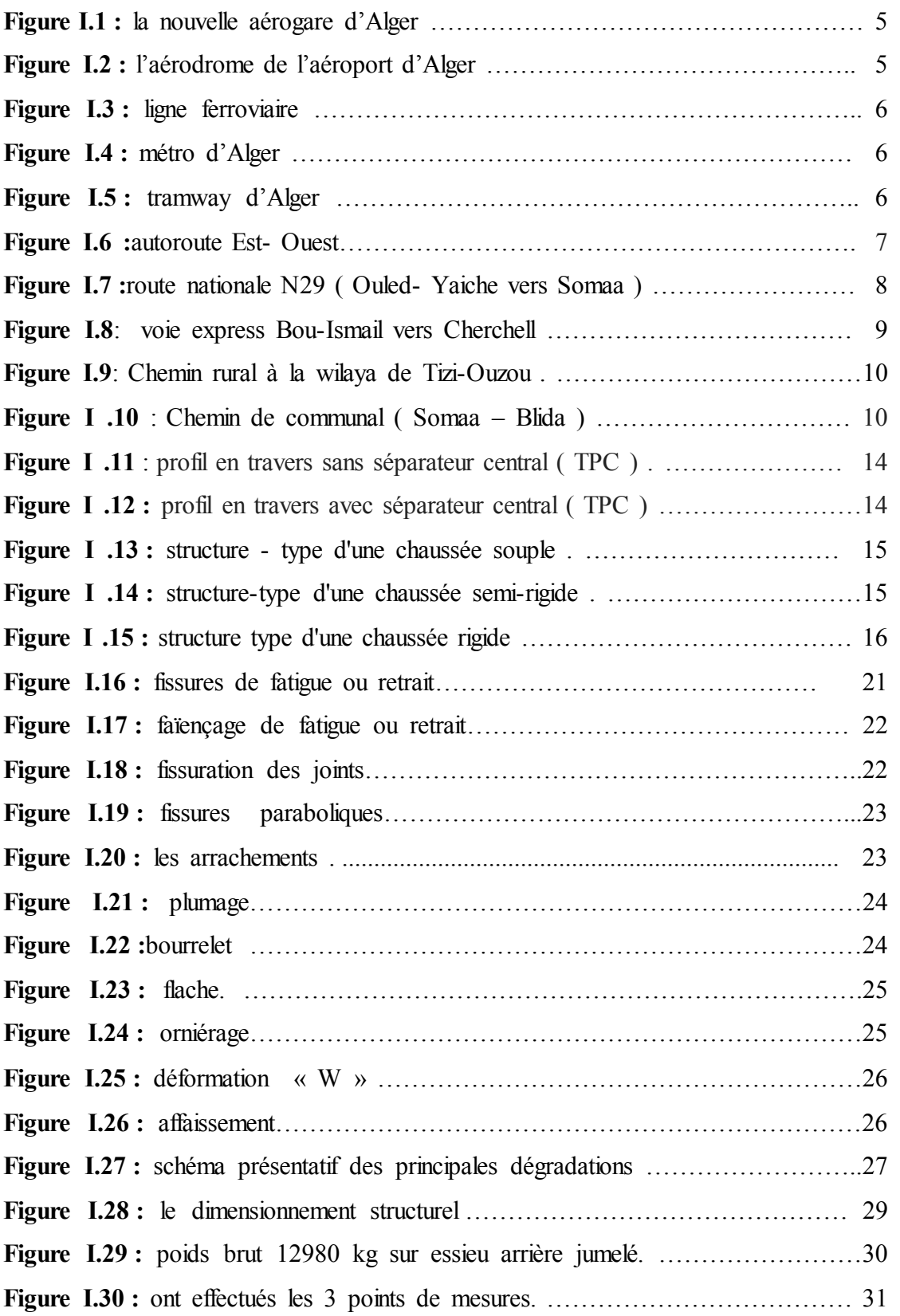

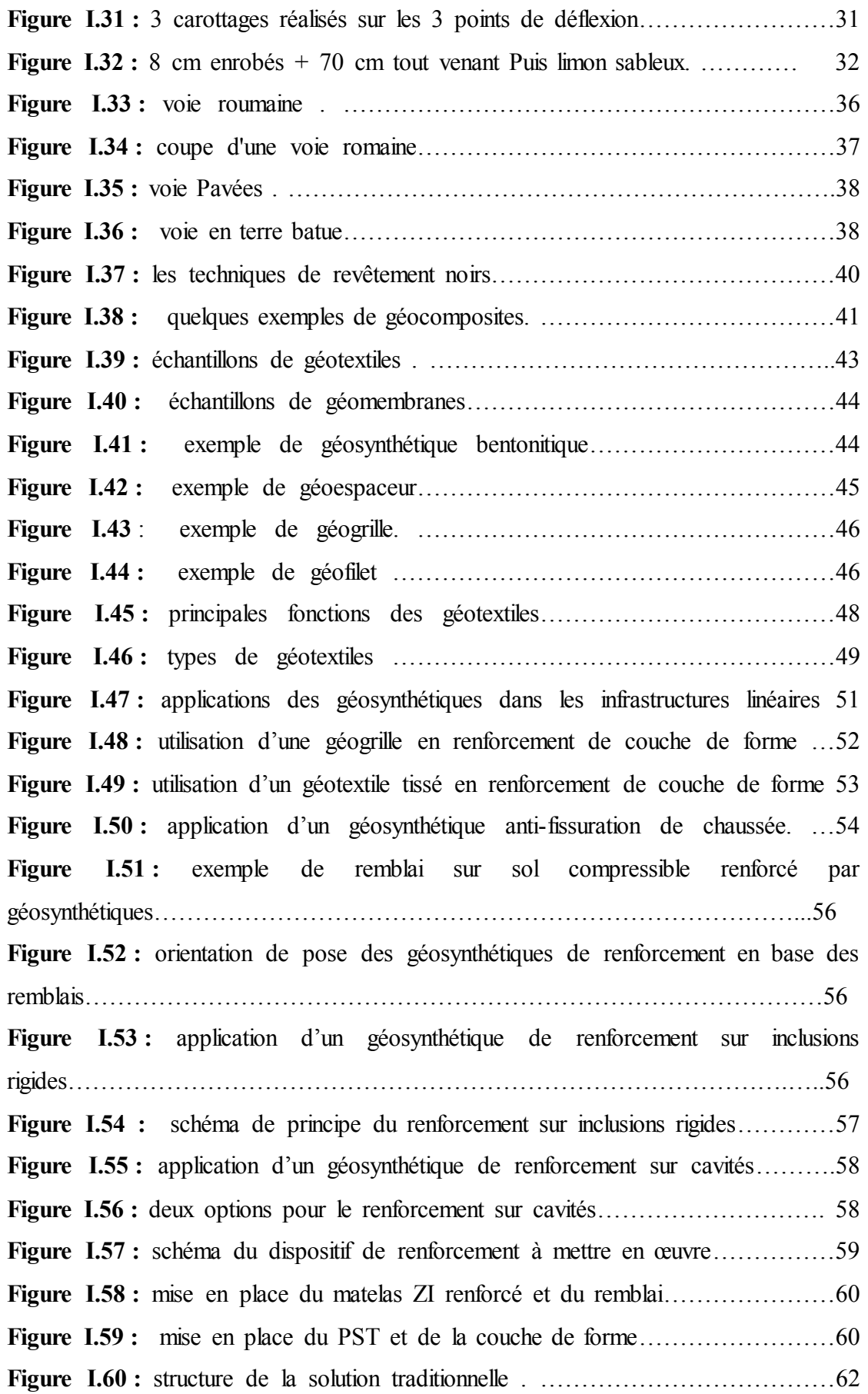

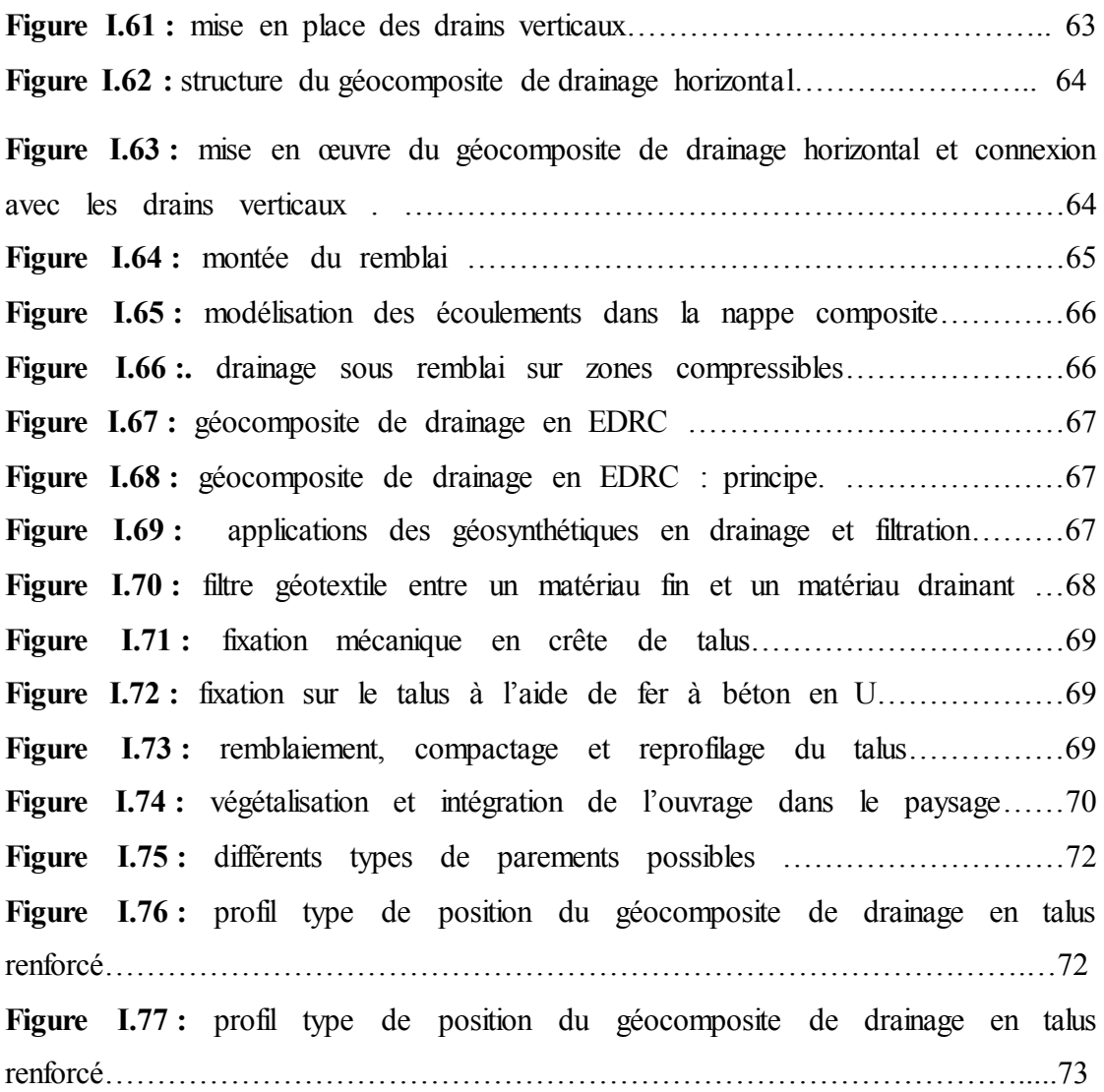

## **Chapitre II : Application des techniques innovantes**

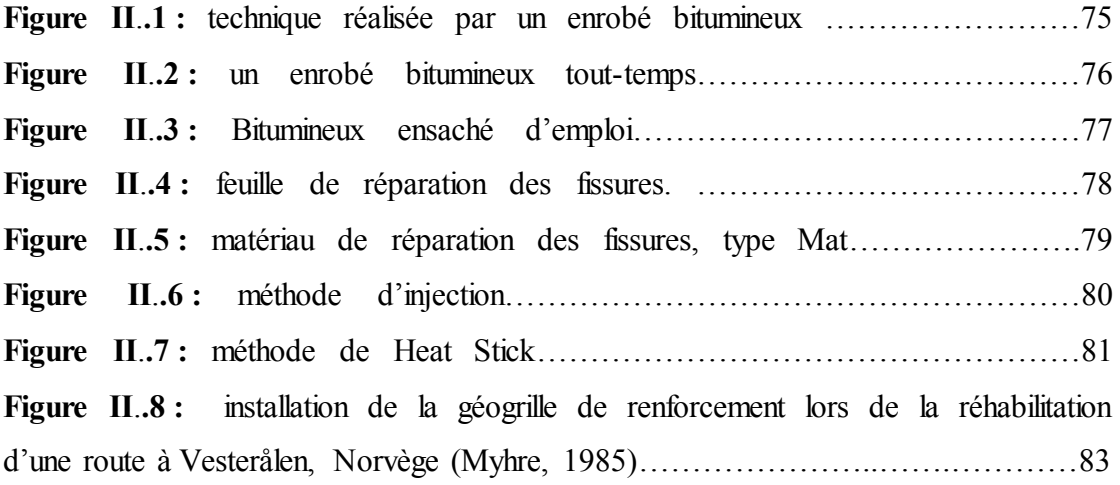

# **Chapitre III : Modélisation numérique**

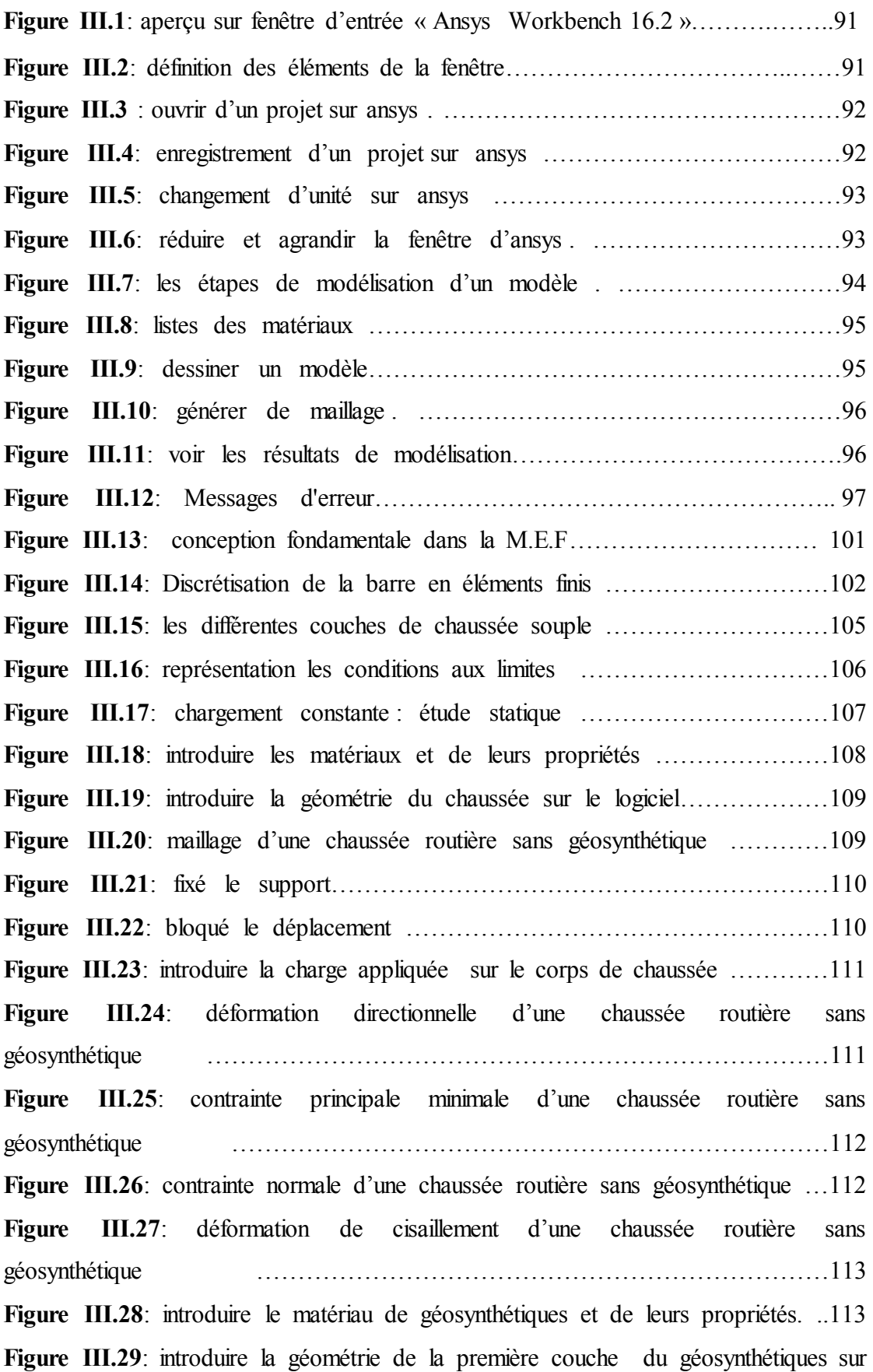

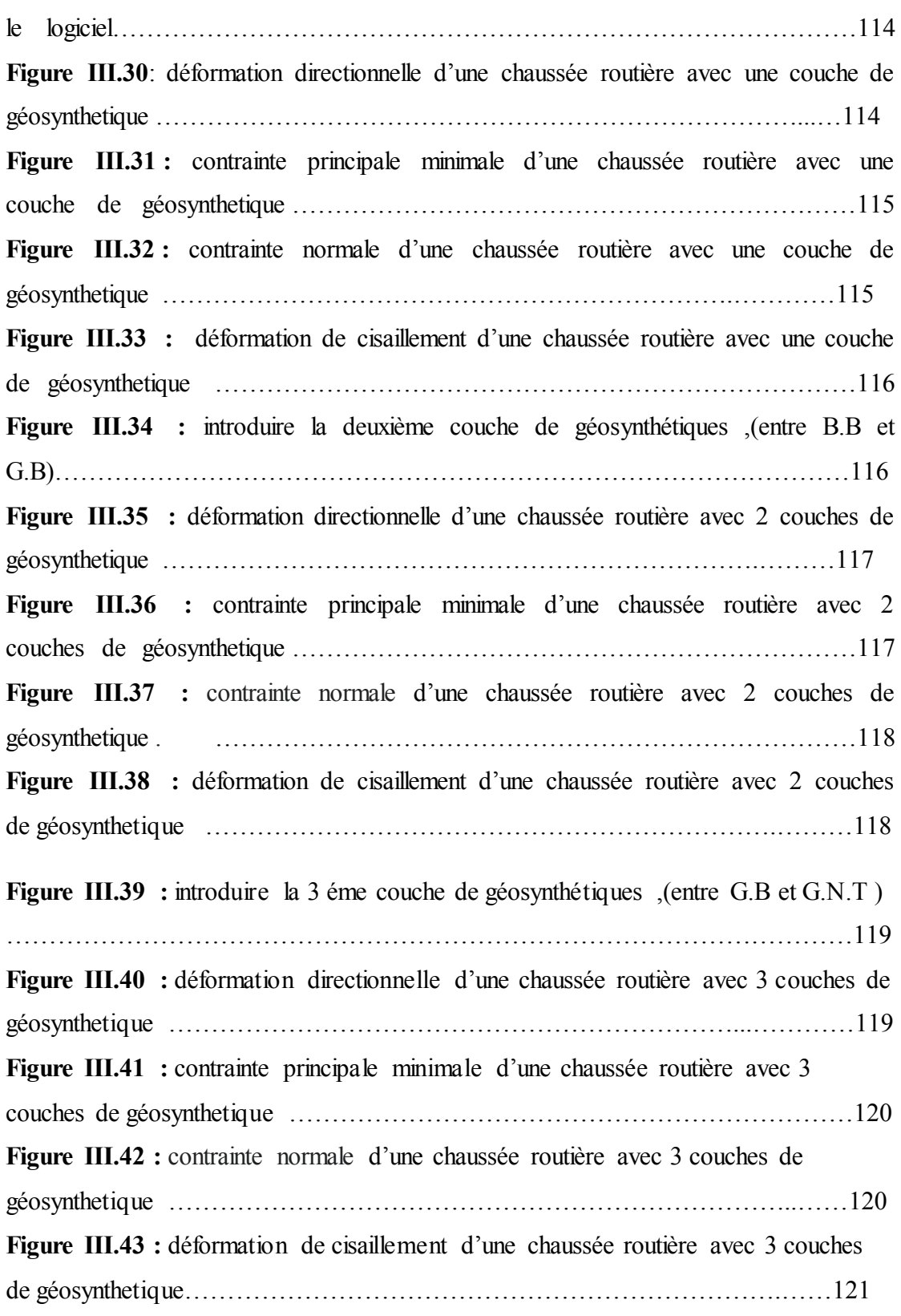

## **Chapitre IV : Cas d'étude : modélisation numérique du renforcement par géogrilles d'une plate forme routière au niveau de wilaya de Djelfa.**

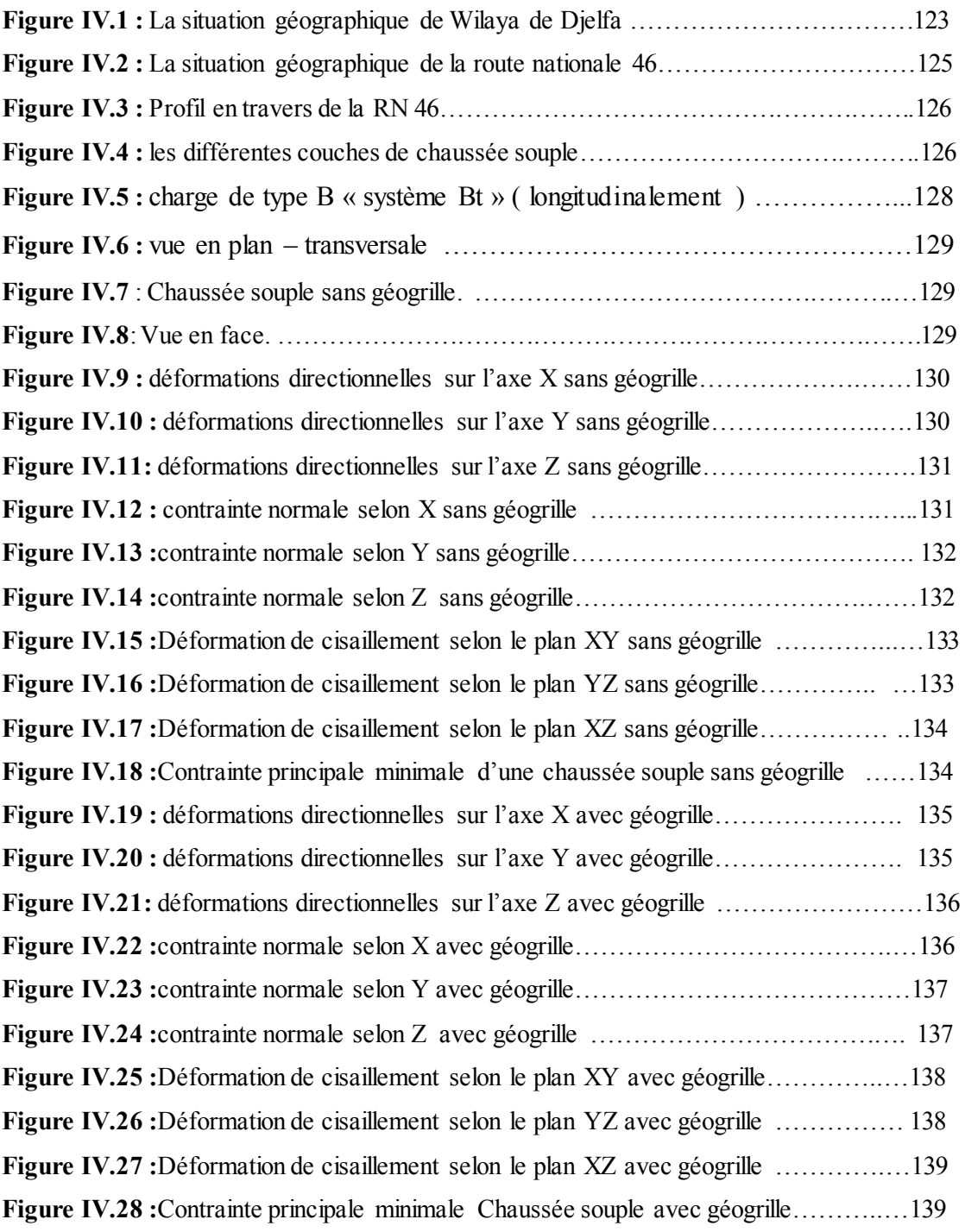

#### **Liste des abréviations**

**BAU :** Bande d'arrêt d'urgence .

**TN :** Terrain naturel .

**TPC :** Terre plein central.

**GNT :** Granulats non-traités.

**PF :** Plate-forme .

**PST : partie supérieure des terrassements**.

**GTR :** Guide de terrassement routier.

LCPC : Laboratoire central des ponts et chaussées .

 **SETRA :** Service d'étude technique des routes et autoroutes.

**BB :** Béton bitumineux .

**BBUM :** Béton bitumineux ultra mince .

**BBTM :** Béton bitumineux très mince

**BBM : Béton bitumineux mince** 

**BBSG:** Béton bitumineux semi-grenu .

**SB :** Sable bitumineux.

**GB :** Grave bitumineux.

**GC:** Grave ciment**.** 

**GL :** Grave laitier.

**RP :** Réseau principal.

**RS :** Réseau secondaire .

**RN :** Route nationale .

**CW :** Chemin de wilaya .

**STAC :** Service technique de l'Aviation civile .

**GSB :** Géosynthétique bentonitique .

**IGS :** International Geosynthetics Society .

**AASHTO :** American Association of State Highway and Transportation Officials .

**Asiri :** Amélioration de sols par inclusions rigides .

**Rafael :** Renforcement des assises ferroviaires et autoroutières contre les effondrements localisés .

**LRPC :** Laboratoire Régional des Ponts et Chaussées .

**EDRC :** Écran drainant en rive de chaussée .

 **COV :** composé organique volatil .

**MEF :** Méthode des éléments finis .

**LAVOC :** Laboratoire des voies et circulation.

**DDL :** Degré de liberté .

## **Table des matières**

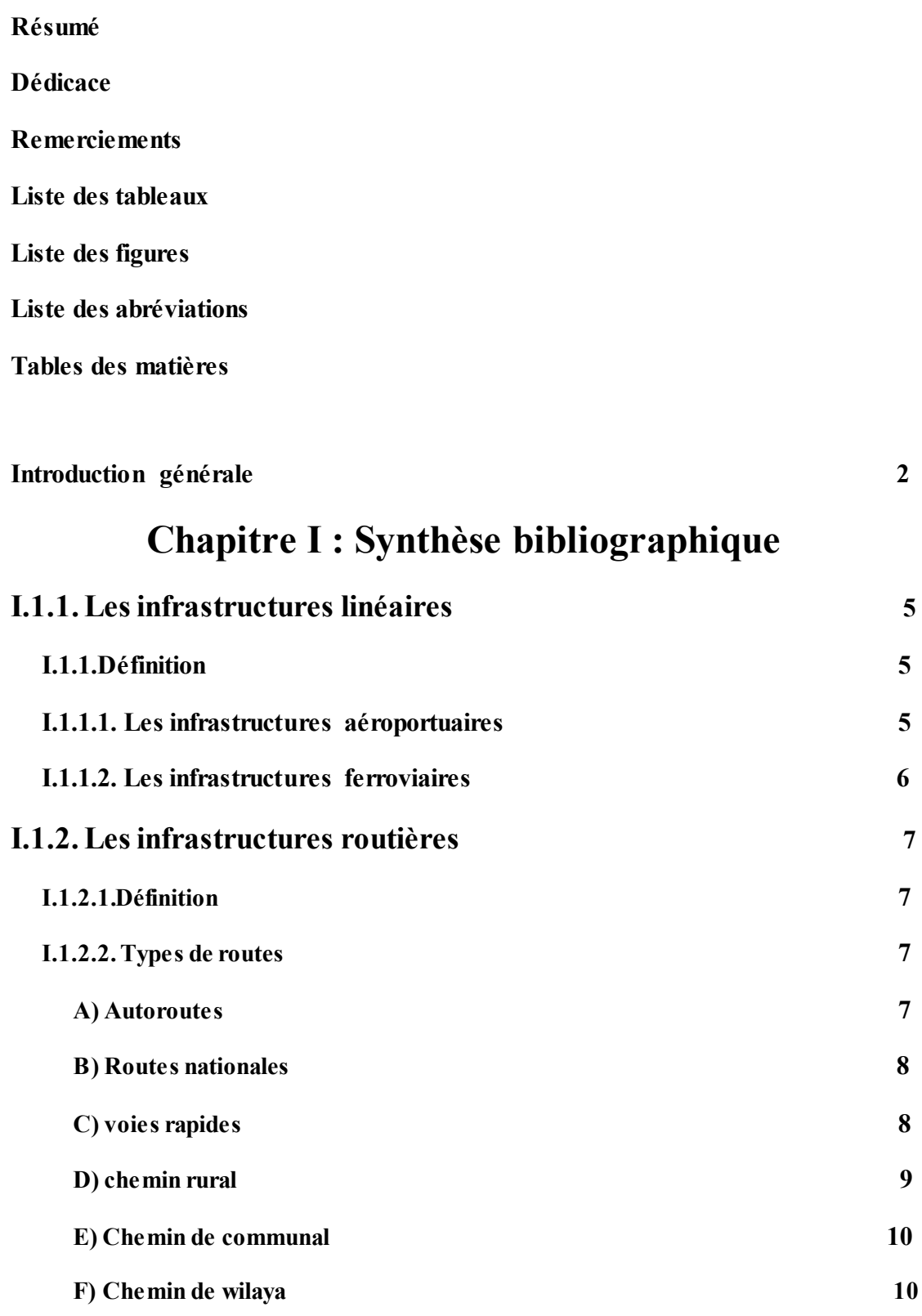

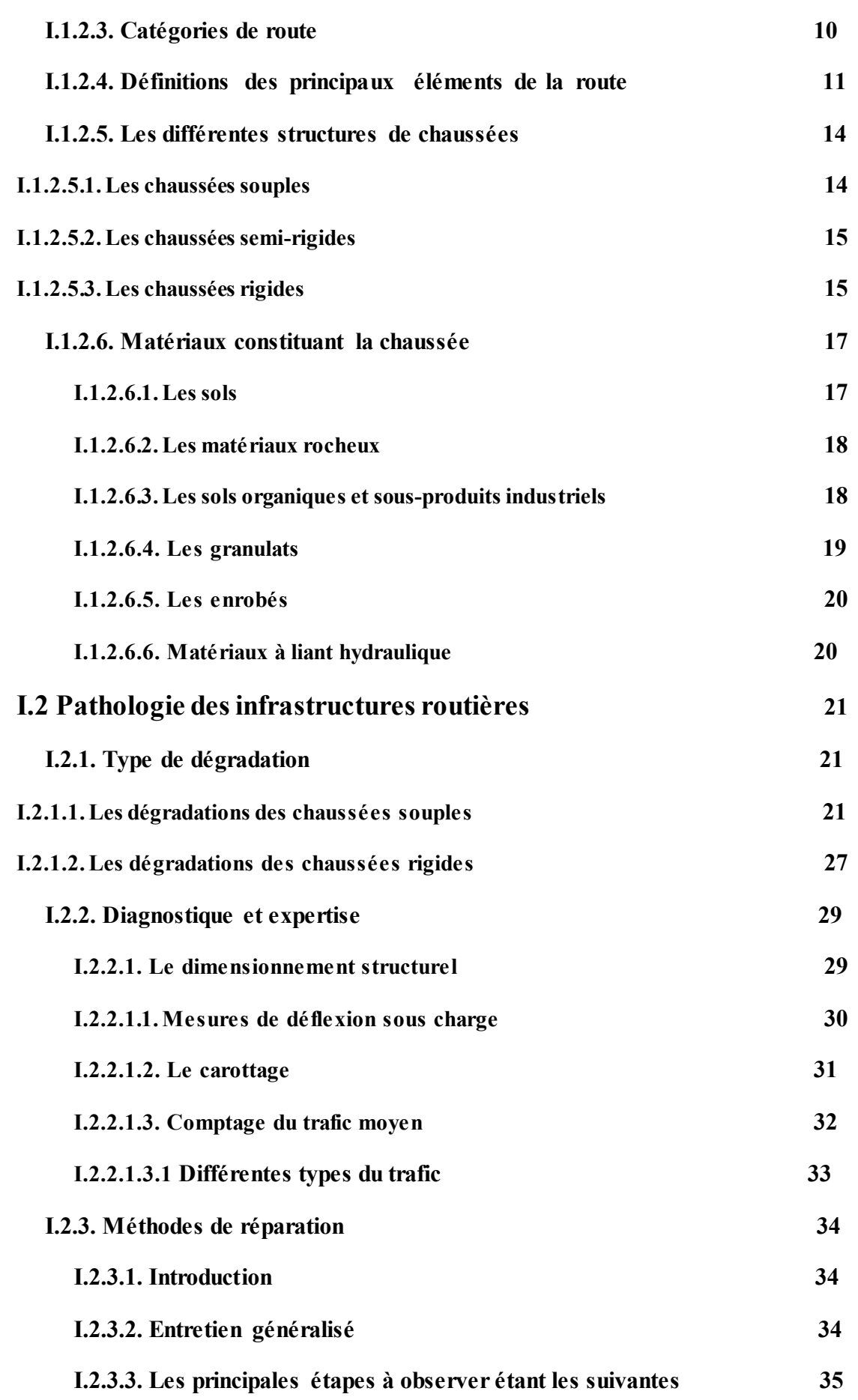

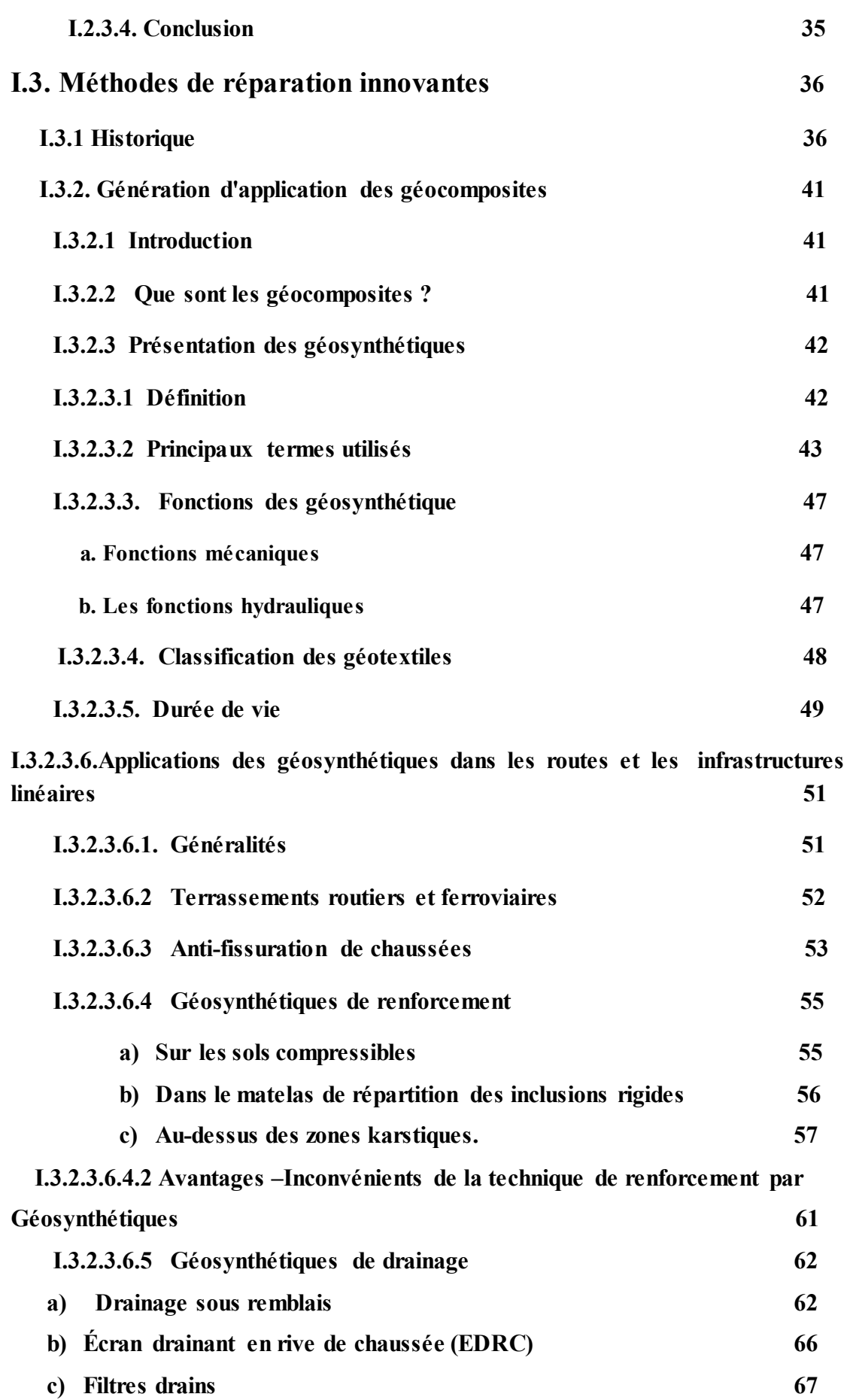

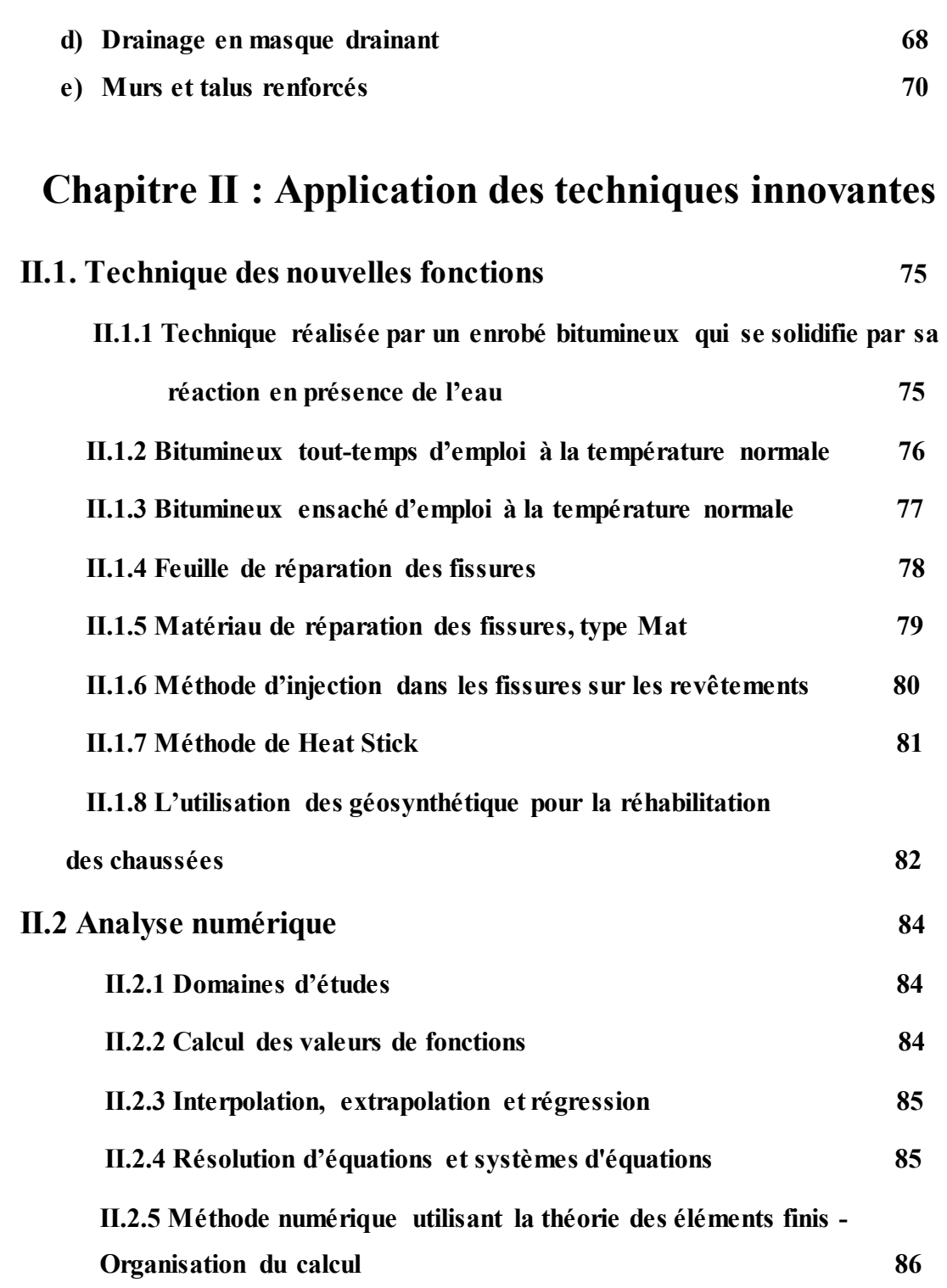

# **Chapitre III : Modélisation numérique**

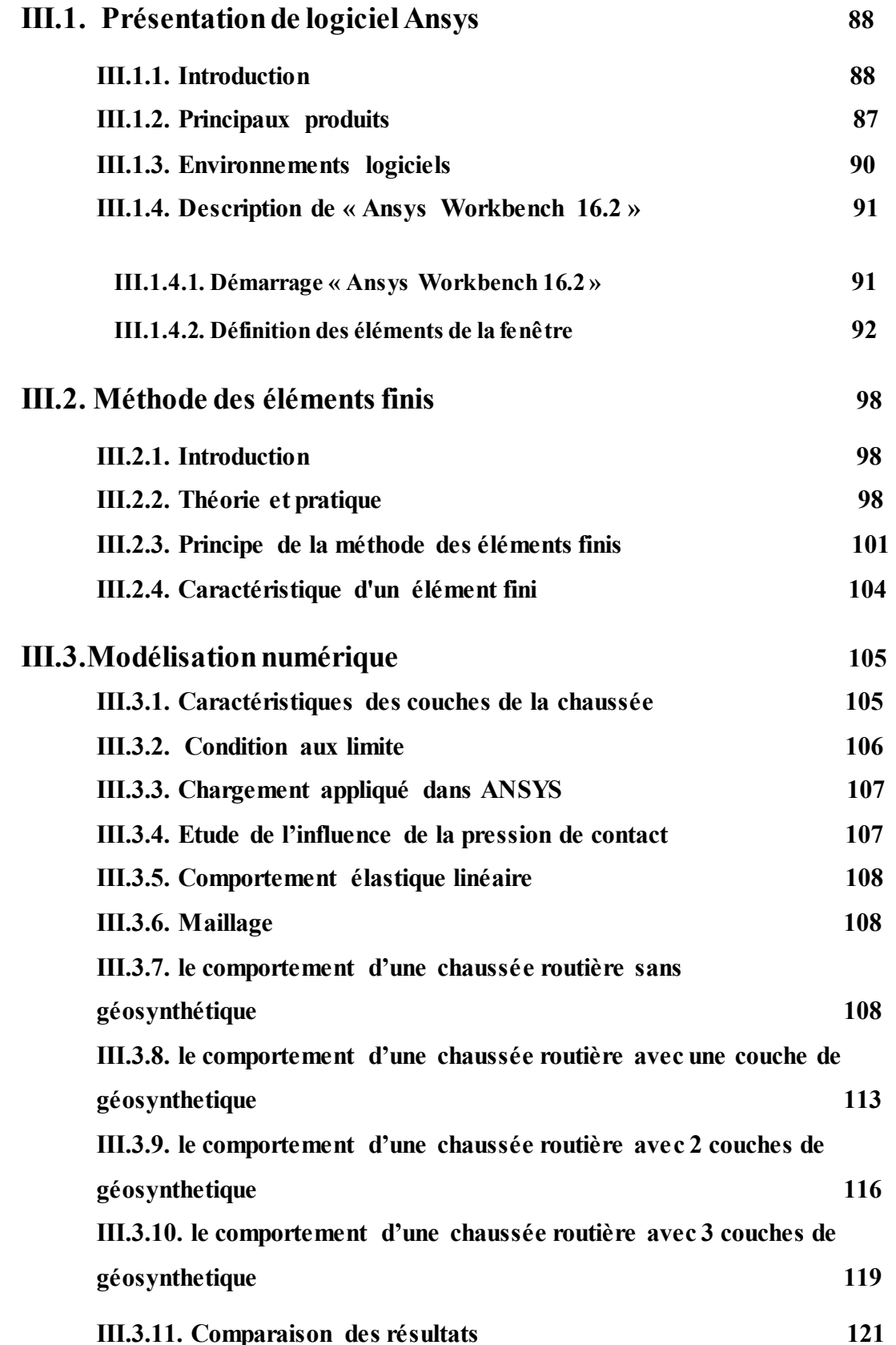

## **Chapitre IV : Cas d'étude : modélisation numérique du renforcement par géogrilles d'une plate forme routière au niveau de wilaya de Djelfa.**

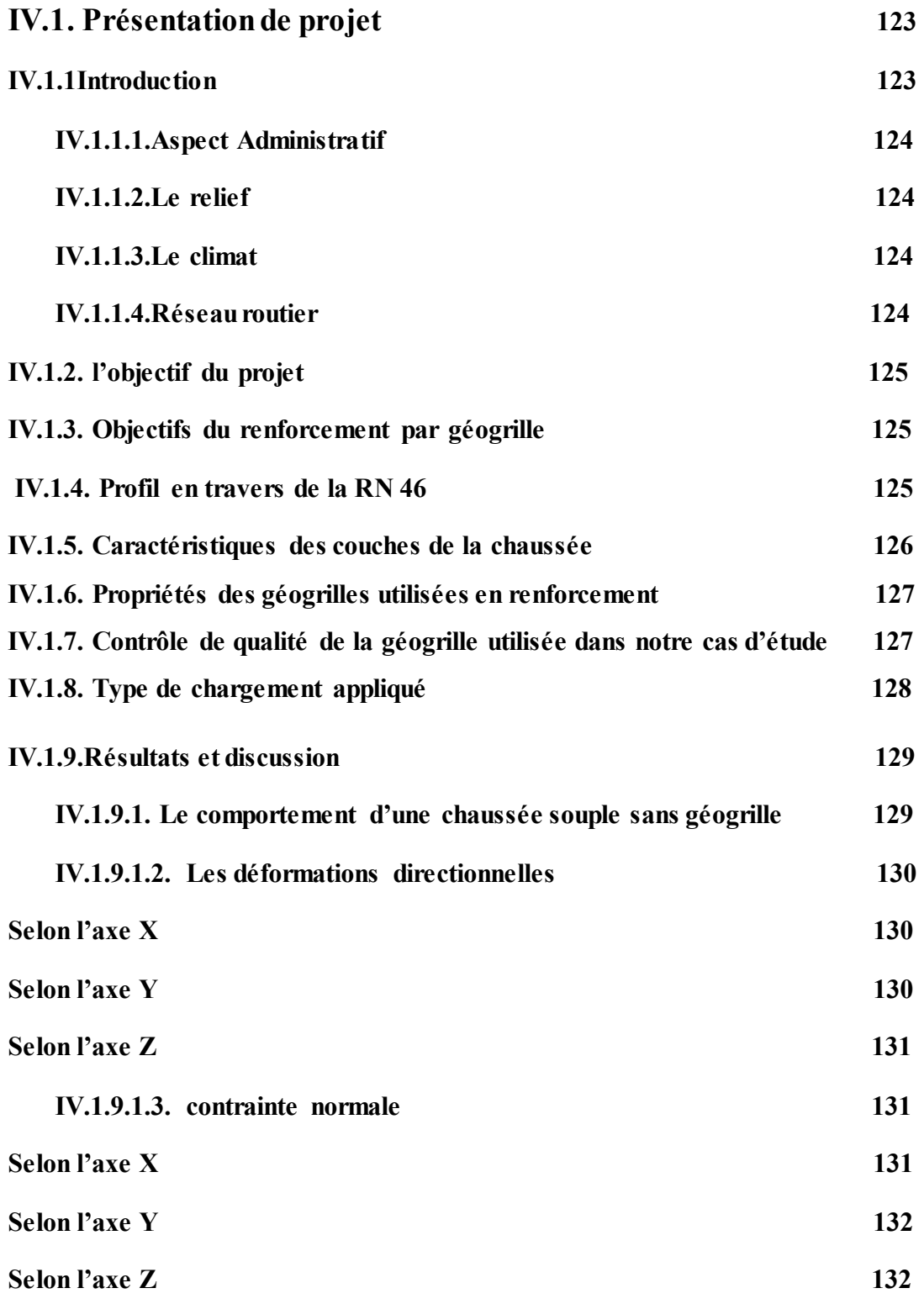

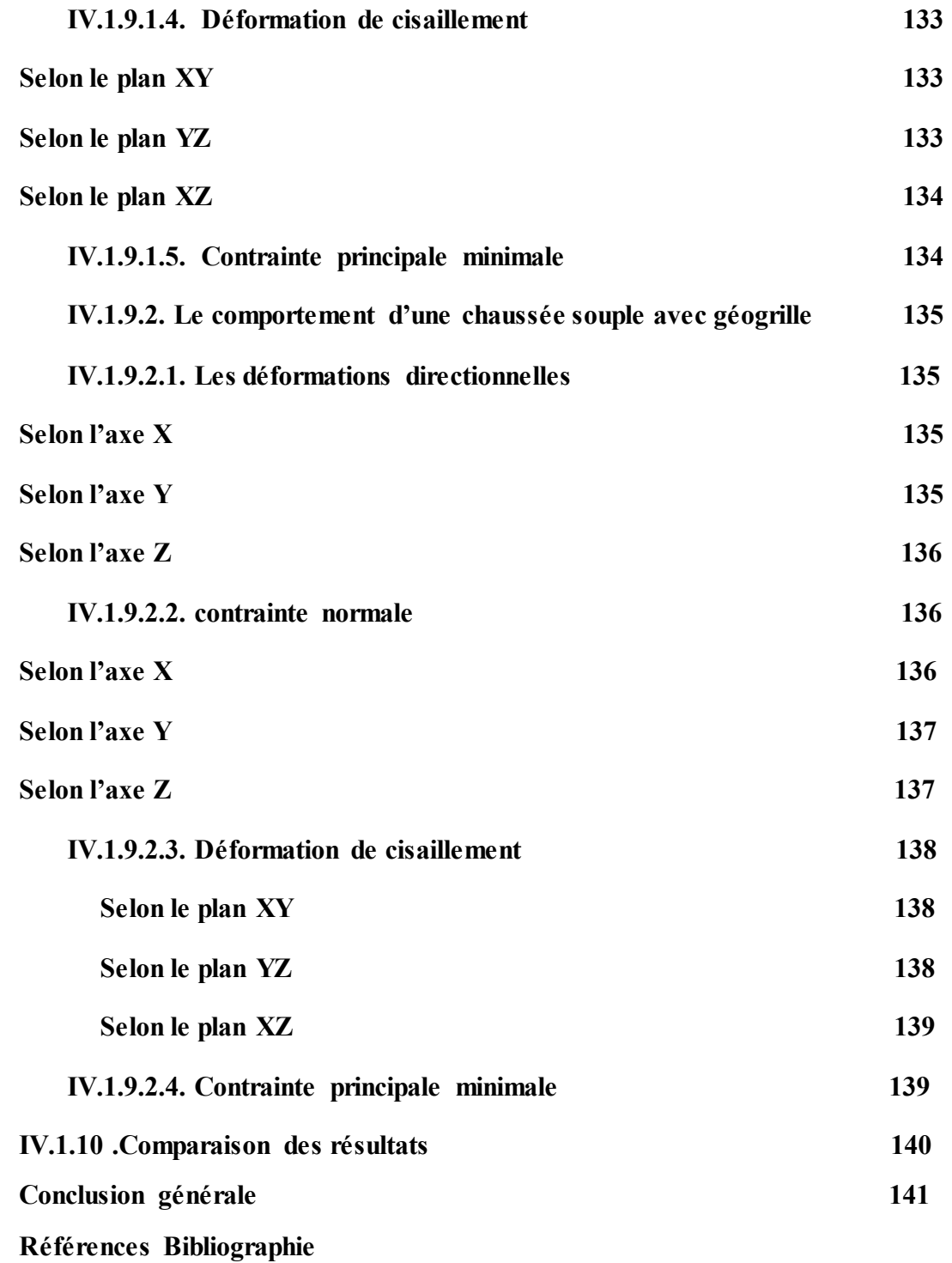

# **Introduction générale**

#### **Introduction générale :**

Etant donné que les voies de communications sont aujourd'hui les sources même du développement d'un pays, les recherches et les études sur les tracés linéaires (routes, autoroutes,…) ont pris une importance considérable à travers le monde. En Algérie, l'évolution démographique et la forte urbanisation ont engendré plusieurs mutations, ainsi des recherches et des études des tracés linéaires des routes et d'autoroutes ont été menées à travers le pays afin d'améliorer les infrastructures de transport.

La route n'est pas la seule infrastructure de transport, on trouve aussi d'autres moyens comme le chemin de fer, les voies aériennes et les voies maritimes, mais le transport routier est dominant, et même si les technologies de l'information se développent, les déplacements routiers liés tant à la vie quotidienne qu'au tourisme sont des réalités incontournables pour encore de nombreuse années.

Les réseaux routiers doivent être préservés en termes d'infrastructures (trottoirs, ponts, marquage routier, signalisation routière et équipements de sécurité), en utilisant stratégies d'entretien et de réhabilitation, qui consisteraient essentiellement à appliquer la «stratégie des 3 R»:de réduction, de réutilisation et de recyclage. «Le bon traitement, sur la bonne route, à droite temps ».

La maintenance, control, suivi et l'auscultation du réseau routier permettent de dégager les besoins en renforcement, réhabilitation et entretien, en tenant compte de l'état des routes et du trafic à travers une grille de décision.

Le renforcement d'une chaussée de route consiste en général à additionner à sa partie supérieure une ou plusieurs nouvelles couches de matériaux.

La nouvelle structure ainsi obtenue devra permettre de reprendre correctement les efforts dus au trafic, cela nécessite la connaissance préalable des caractéristiques résiduelles de la chaussée existante pour la recherche et l'analyse des causes probables des désordres constatés.

Cela met en relief l'importance qu'il y a lieu d'accorder à la collecte de données et à l'auscultation minutieuse de la chaussée existante.

L'objectif est de partager certaines des innovantes ou du moins les méthodes les plus progressives utilisées.

Pour ce faire et afin d'atteindre le but visé, notre mémoire suivra le plan présenté cidessous :

- **Introduction générale**
- Chapitre I : le premier chapitre comprend une synthèse bibliographique sur les infrastructures routières .
- **Chapitre II :** le deuxième chapitre comprend une synthèse bibliographique sur la réhabilitation des infrastructures routières (Application des techniques innovantes) .
- **Chapitre III :** le troisième présente la partie numérique de ce travail. pour cela, nous avons utilisé le code de calcul en élément finis Ansys v16.2 .
- **Chapitre IV :** le quatrième chapitre comprend un cas d'étude sur la route nationale RN 46 à la wilaya de Djelfa ( renforcement d'une chaussée souple par l'utilisation d'une couche de géogrille ) .
- **Enfin**, une conclusion générale renfermant les principales conclusions déduites de cette étude.

# **Chapitre 1 Synthèse bibliographique**

#### **I.1. Infrastructures linéaires :**

#### **II.1.1.Définition :**

On appelle infrastructures linéaires toute infrastructure caractérisée par 2 dimensions négligeables par rapport à la troisième permet de la circulation des véhicules. Parmi ces infrastructures on trouve :

#### **I.1.1.1. Les infrastructures aéroportuaires :**

Les infrastructures aéroportuaires est l'ensemble des bâtiments et des installations qui servent au traitement des passagers ou du fret aérien situés sur un **aérodrome**. Ce denier est une surface (sur terre ou sur l'eau) destinée à être utilisée pour le mouvement (l'arrivée, le départ) au sol des aéronefs (piste, bretelle, parking). L'aérodrome peut inclure des bâtiments, des installations et des équipements destinés au garage, à la mise en œuvre et à la maintenance des aéronefs. Le bâtiment principal est généralement **l'aérogare** par où transitent les passagers entre les moyens de transport au sol et les avions.

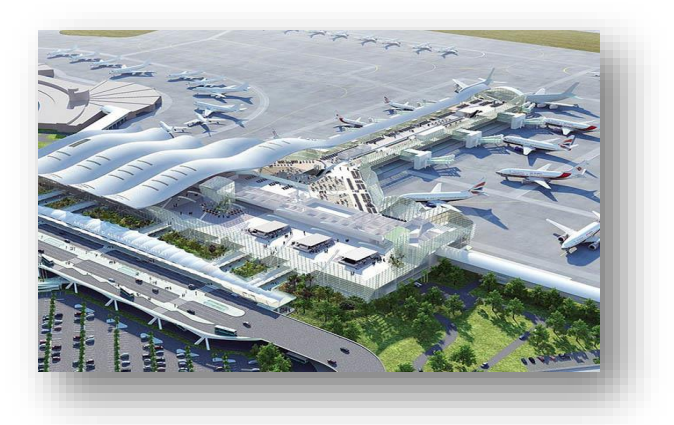

**Figure I.1 :** la nouvelle aérogare d'Alger .

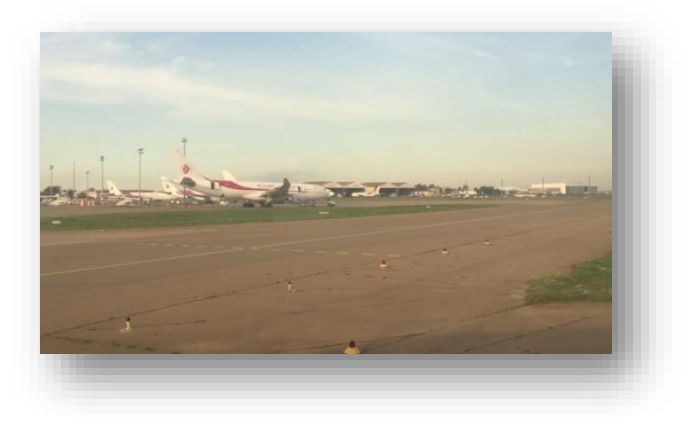

**Figure I.2:** l'aérodrome de l'aéroport d'Alger.

#### **I.1.1.2. Les infrastructures ferroviaires :**

Une voie ferrée est un chemin de roulement constitué de deux files de rails dont l'écartement est maintenu constant par une fixation sur des traverses, reposant elles-mêmes sur du ballast. Parmi ces infrastructures on trouve : le train – tramway – métro – train de marchandise – train express .

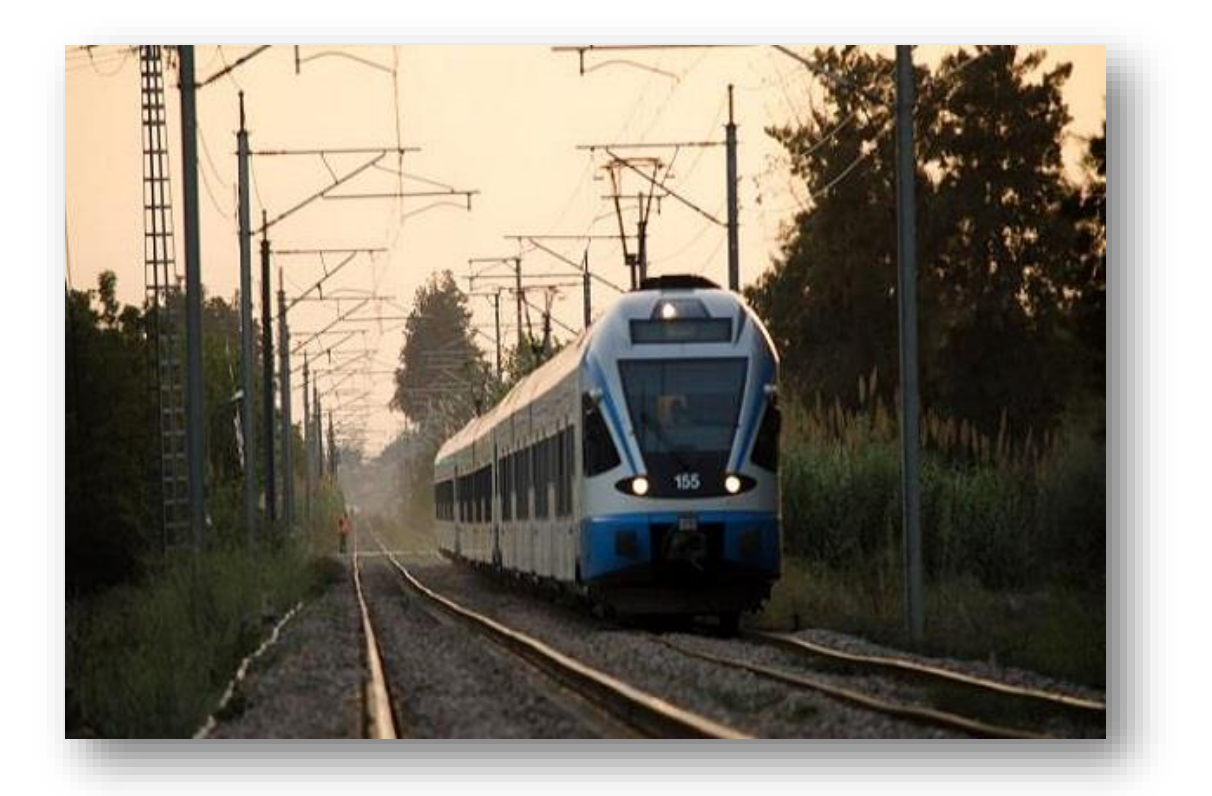

**Figure I.3 :** ligne ferroviaire.

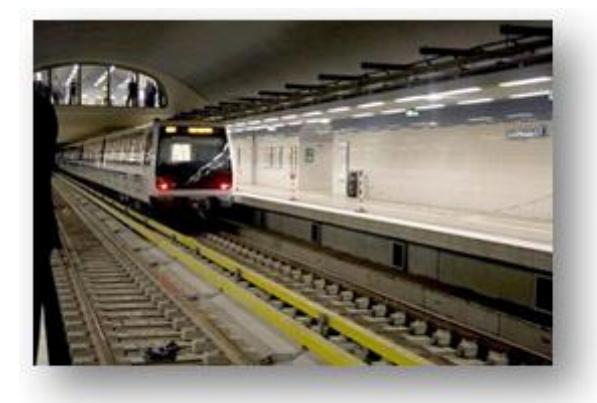

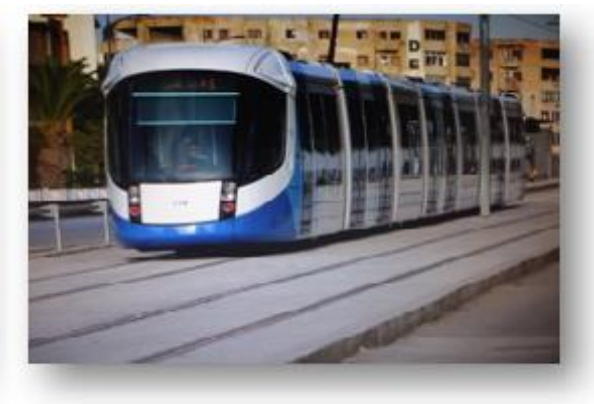

**Figure I.4**:métro d'Alger. **Figure I.5 :** [tramway d'Alger.](https://www.google.dz/url?sa=i&url=https%3A%2F%2Ffr.wikipedia.org%2Fwiki%2FTramway_d%2527Alger&psig=AOvVaw0kn4AfjQacOODIcigvBdXm&ust=1587047493305000&source=images&cd=vfe&ved=2ahUKEwjXzvTh0uroAhUIZxoKHYCCBhEQr4kDegUIARDuAQ)

#### **I.1.2. Les infrastructures routières :**

#### **I.1.2.1.Définition :**

Les infrastructures routières sont l'ensemble des voies de circulation terrestres (au niveau du sol ou sur viaduc) permettant le transport par véhicules routiers, et en particulier, les véhicules motorisés (automobiles, motos, autocars, poids lourds...). Pour ces infrastructures on distingue plusieurs types :

#### **I.1.2.2. Types de routes :**

#### **A) Autoroutes :**

Une autoroute est une voie de communication routière à chaussées séparées, réservée à la circulation à vitesse élevée des véhicules motorisés (automobiles, motos, autocars, poids lourds...). Elle ne comporte aucun croisement à niveau et les deux sens de circulation sont séparés par un terre plein centrale ou une glissière de sécurité, délimités par une bande d'arrêt d'urgence (BAU) et est accessible grâce à des points aménagés à cet effet appelé échangeur, qui permet de raccorder une autre autoroute. Des sorties sont régulièrement proposées pour permettre aux conducteurs d'accéder à d'autres routes ou à une aire de repos.

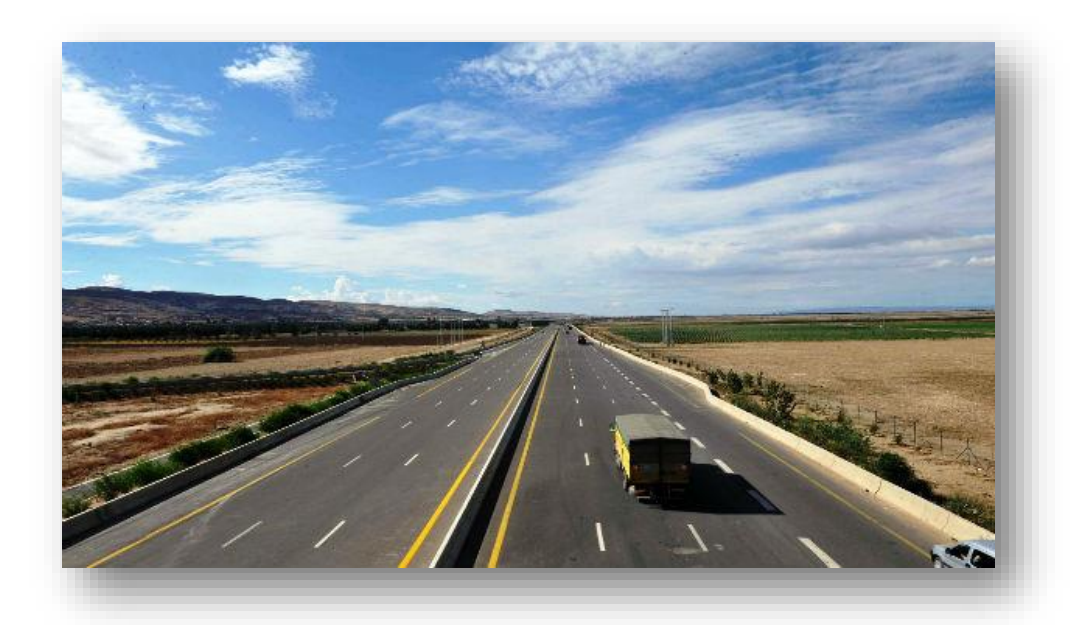

**Figure I.6 :** autoroute Est- Ouest.

#### **B) Routes nationales :**

Une route nationale est, principalement dans plusieurs pays d'Afrique, d'Amérique ou d'Europe, une route importante qui traverse tout ou une partie du pays. Les routes nationales en Algérie, sont des voies importantes ou qui relient de grandes agglomérations en traversant plusieurs wilayas d'Algérie. Elles sont gratuites et utilisables par tout type de véhicules en interconnexion avec le réseau des chemins wilayas de l'Algérie. Certaines sont des voies express en 2x2.

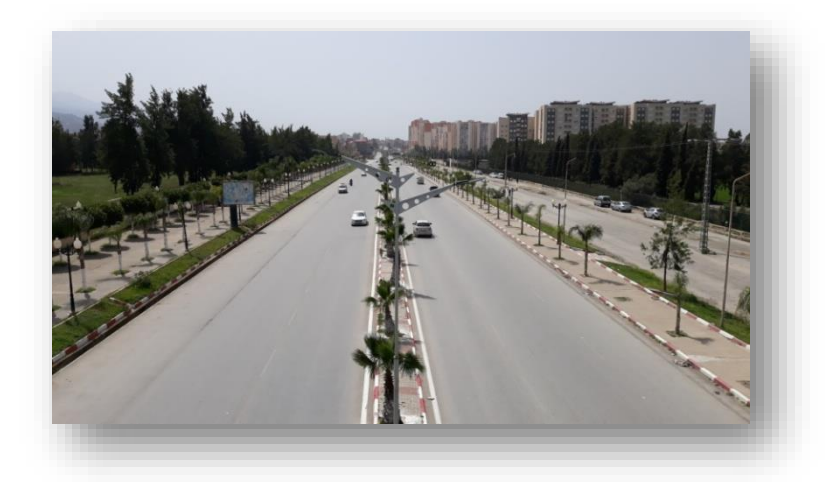

**Figure I.7 :** route nationale N29 (Ouled- Yaiche vers Somaa) .

#### **C) voies rapides :**

Une voie rapide ou voie express est une route réservée à la circulation des véhicules motorisés et dont les croisements sont réduits, supprimés ou aménagés afin d'éviter les arrêts de circulation, mais qui n'atteignent pas les caractéristiques des autoroutes aux quelles elles peuvent ressembler. La définition exacte de la route expresse peut sensiblement varier selon les conventions internationales. Elle peut notamment avoir des chaussées séparées d'au moins deux voies dans chaque direction et comportant des accès dénivelés via des échangeurs (pas d'accès direct). Cependant ses caractéristiques techniques sont moins bonnes que celles des autoroutes, et dans certains pays, la différence tient au statut juridique qui leur est attribué.

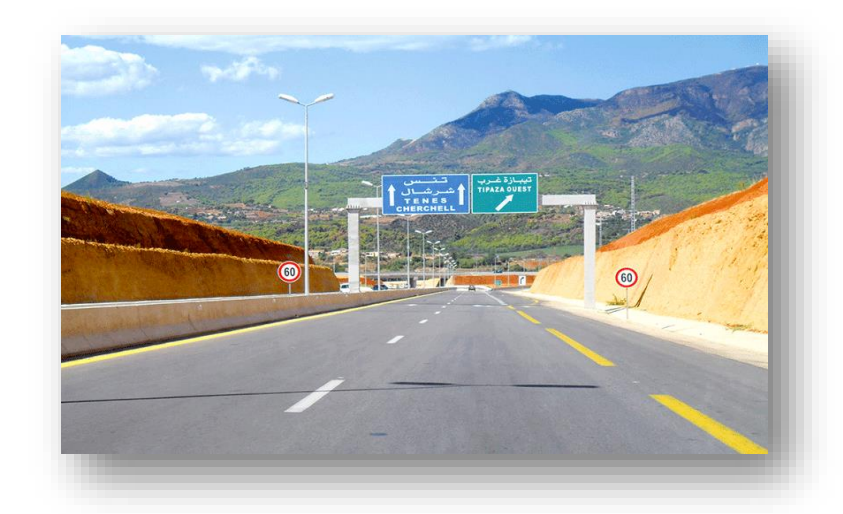

**Figure I.8**: voie express Bou-Ismail vers Cherchell.

#### **D) chemin rural :**

De manière générale, un chemin rural (ou chemin de campagne) est un chemin situé dans un paysage rural et cultivé, habituellement connecté à une route, à un maillage bocager et/ou à des chemins forestiers. Souvent bordé de talus, de haies et/ou fossés, il a longtemps été un élément structurant des paysages cultivés et de la vie rurale.

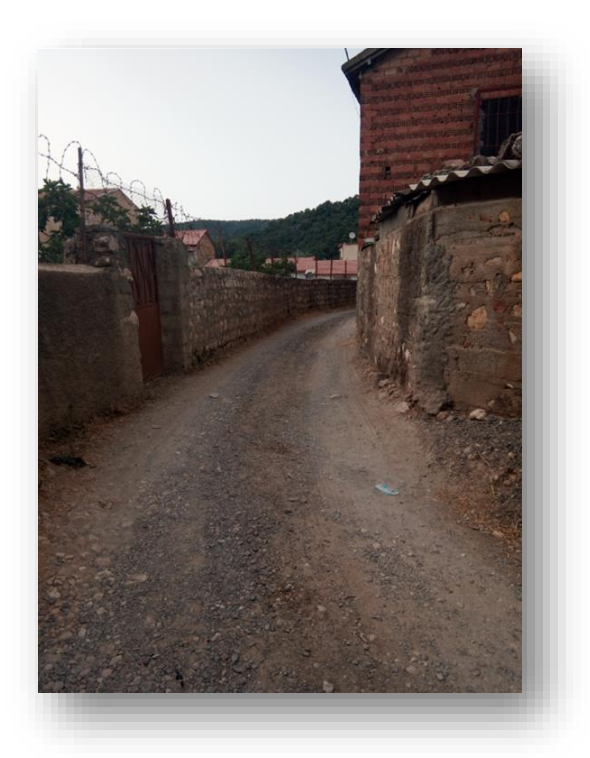

**Figure I.9**: Chemin rural à la wilaya de Tizi-Ouzou.

#### **E) Chemin de communal :**

Une voie communale fait partie du réseau routier géré par une commune et faisant partie du domaine public de celle-ci. Les voies communales ne doivent pas être confondues avec les chemins ruraux, relevant au domaine privé de la commune, ni avec les chemins d'exploitation, appartenant aux propriétaires fonciers du terrain sur lequel ils sont établis.

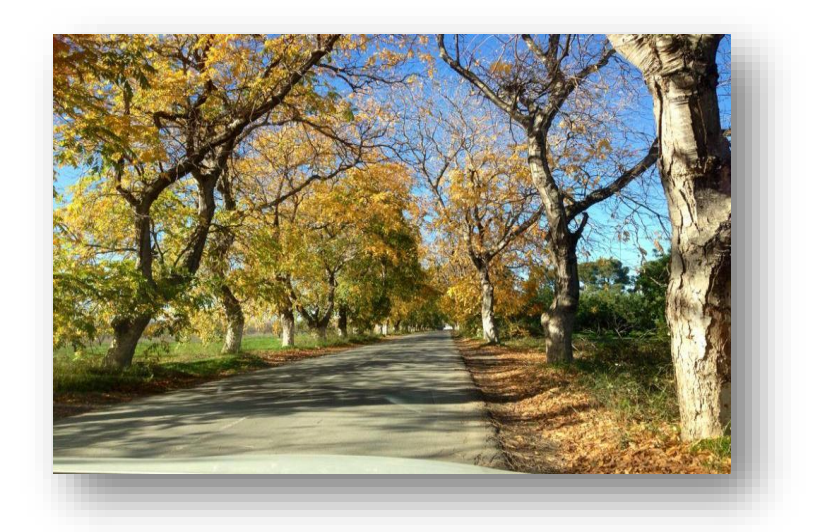

**Figure I .10** : Chemin de communal (Somaa – Blida).

#### **F) Chemin de wilaya :**

Les chemins de wilaya ou chemin départementaux relient le réseau de routes communales au réseau national. Ces routes peuvent desservir uniquement la wilaya (le Département) et sont à la charge de celle ci comme ils peuvent desservie deux Wilayas (Départements) avoisinantes.

#### **I.1.2.3. Catégories de route :**

#### • **Routes exceptionnelles**

Ce sont des routes avec deux chaussées unidirectionnelles séparées, on admet que leurs tracés comportent quelques points de croisement plan.

#### • **Routes de Ière catégorie :**

Ces routes correspondent aux routes de grand trafic dans le tracé est sur terrain facile et peu accidenté avec quelques agglomération et croisements.

#### • **Routes de IIème catégorie :**

Ces routes correspondent aux routes supportant un trafic moyen dans un tracé développé dans un terrain vallonné, sortant du cadre de la première catégorie.

#### • **Routes de IIIème catégorie** :

Ce sont des routes qui supportent un trafic faible et dans le tracé correspondant à une section transversale difficile, dans un terrain avec un relief accidenté.

#### **Routes de IVème catégorie** :

Ces routes sont tracées dans des sections très difficiles, ou leurs reliefs ne permettent pas de passer ou de réaliser des routes de catégories supérieures.

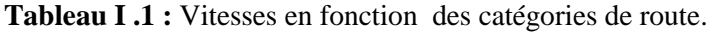

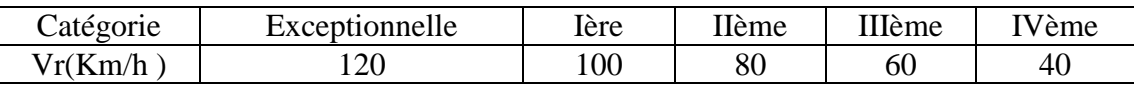

#### **I.1.2.4. Définitions des principaux éléments de la route :**

Il est indispensable que le lecteur connaisse parfaitement les termes usuels de la technique routière. C'est pour cela que nous commençons par donner la définition des principaux éléments de la route. Les figures présentées complètent cette compréhension des éléments de la route.

Le terrain : est dit naturel avant tous les travaux, et préparé après l'exécution des terrassements. Il convient de distinguer le terrain du sol, ce dernier terme désigne plutôt un matériau.

La route : comprend l'ensemble des éléments incluant la chaussée, les accotements, les bernes engazonnées, les fossés et les dépendances. La route est placée directement sur le terrain naturel. Lors de l'élaboration du projet de tracé en plan elle est représentée par son axe.

 Axe de la route : c'est la courbe, gauche en général, lieu des points situés à égale distance des bords extérieurs de la route.

L'emprise : est la surface du terrain appartenant à la collectivité et affectée à la route et à ses dépenses. Elle coïncide généralement avec le domaine public.

L'assiette : est la surface réellement occupée par la route. Elle est limitée par l'intersection avec le terrain naturel des talus en déblai ou en remblai, et de la surface extérieur des ouvrages. En zone urbaine elle est limitée parle parement des habitations ou de leurs clôtures.

La plate forme : est la surface qui comprend la ou les chaussées, les accotements et éventuellement la terre plein central.

- En remblai : la plate forme ne comprend pas de zone de transition arrondie entre l'accotement et le talus, la limite de la plate forme est en principe de 0,50 m en déca du point de rencontre des tangentes.
- En déblai : elle ne comprend pas de zone de transition entre l'accotement et la cuvette ou le fossé, la distance horizontale entre la limite de la plate forme et le talus dépend des débits à évacuer.

La plate forme peut supporter, à l'intérieur de ses limites, glissières, des barrières de sécurité ou des panneaux de signalisation.

 La chaussée au sens propre du terme, est la surface aménagée de la route sur laquelle circulent normalement les véhicules. Du point de vue structure la chaussée est l'ensemble des couches de matériaux disposées pour supporter la circulation des véhicules sur le terrain préparé .

La chaussée au sens géométrique du terme, ne comprend pas les bandes de guidage qui la limite éventuellement; celles ci font donc partie de l'accotement ou du terre plein central.

La chaussée au sens structurel du terme, comprend les sur-largeurs qui supportent les bandes de guidage éventuellement. Selon la nature des matériaux utilisés dans les diverses couches la chaussée peut être souple, mixte, semi-rigide ou rigide.

Les fossés *:* ce sont les excavations aménagées de part et d'autre de la plate forme, ils sont destinés à assainir la plate forme et à évacuer les eaux de ruissellement.

On réalise les fossés :

- Quand la route est en déblai;

- Quand la route est au niveau du TN;
- Quand la route est en remblai mais le talus aboutit au TN à contre pente.
- Remblais : quand la route est construite au-dessus du TN, on dit qu'elle est en remblai.
- Déblais : quand la route est construite au-dessous du TN, on dit qu'elle est en déblai.

 Les accotements en zones rurales sont les deux zones latérales de la plate forme qui bordent extérieurement la chaussée. Ils peuvent être dérasé ou surélevés. Les accotements s'étendent de la limite de la chaussée (au sens géométrique) à la limite de la plate forme. Du point de vue structural, ils peuvent comprendre :

- Une sur-largeur de chaussée;
- **-** Une bande stabilisée;
- **-** Une berme engazonnée jusqu'à la limite de la plate forme.

Les glissières de sûreté sont des ouvrages placés sur certains accotements, prés de la limite de la chaussée, pour ramener sur celui ci les véhicules qui s'en écarteraient.

Une banquette est une surélévation terrassée avec ou sans parement interne maçonné ou bétonné, ménagé parfois à la imite extérieure de l'accotement en vue de la sécurité des usagers.

 Les trottoirs sont des accotements spécialement aménagés dans les zones urbaines pour la circulation permanente et fréquente des piétons. Ils sont généralement séparés de la chaussée par un caniveau et une bordure surélevée.

 Les bordures sont des séparations en béton, en pavés, en pierres taillées, ou en tout autre matériau dur que l'on construit le long de la chaussée.

Le caniveau en zones urbaines est l'espace au bord de la chaussée aménagé spécialement pour l'écoulement de l'eau, il peut être double ou simple versant.

Bande d'arrêt : la chaussée peut éventuellement être bordée sur son côté droit (rarement à gauche) d'une bande d'arrêt. Celle ci s'étend entre la limite de la chaussée (au sens géométrique) et la limite intérieure de la berme gazonnée. Du point de vue structural, la bande d'arrêt comprend :

-La sur-largeur de chaussée (supportant la bande de guidage) ;

- La bande stabilisée de l'accotement.

Terre plein centrale s'étend entre les limites intérieures de deux chaussées (au sens géométrique).Du point de vue structural, il comprend :

- **-** Les deux sur-largeurs supportant les bandes de guidage;
- **-** Une partie centrale engazonnée, stabilisée ou revêtue.

Séparateur : la terre plein central peut comprendre un séparateur; celui ci est la partie du terre plein central comprise entre les parements de deux glissières ou barrières de sécurité dos à dos, que celle ci soient portées par les mêmes supports ou des supports différents.

Dévers : c'est l'inclinaison transversale de la route :

- **-** En alignement droit : le dévers sert à évacuer les eaux superficielles.
- **-** En accotement : permet à la fois d'évacuer les eaux de ruissellement d'équilibrer la force centrifuge.

Talus : se sont les parois de déblai et remblais. Les talus en remblai sont en général réglés à une pente de 3/2 (3 dans la base et 2 en hauteur) Pour les déblais la pente est en général de 1/1

Ouvrages d'assainissement : ce sont des ouvrages en béton ou Béton Armé destinés à évacuer les eaux de ruissellement en dehors de l'emprise. On distingue :

- **-** Les buses : ouvrages en Béton à section circulaire ;
- Les dalots : ouvrages en Béton Armé à section carrée ou rectangulaire.
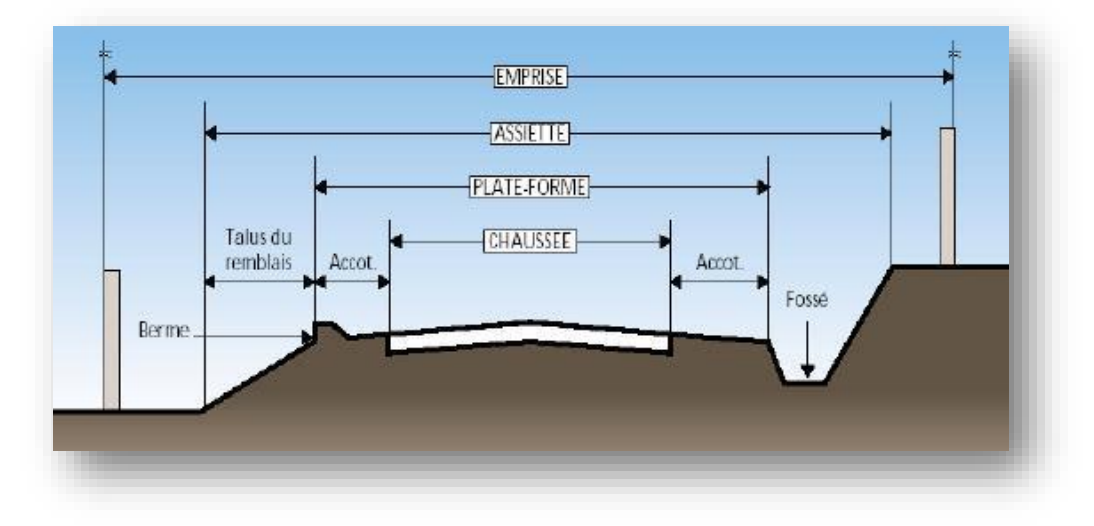

**Figure I .11** : profil en travers sans terre-plein central (TPC).

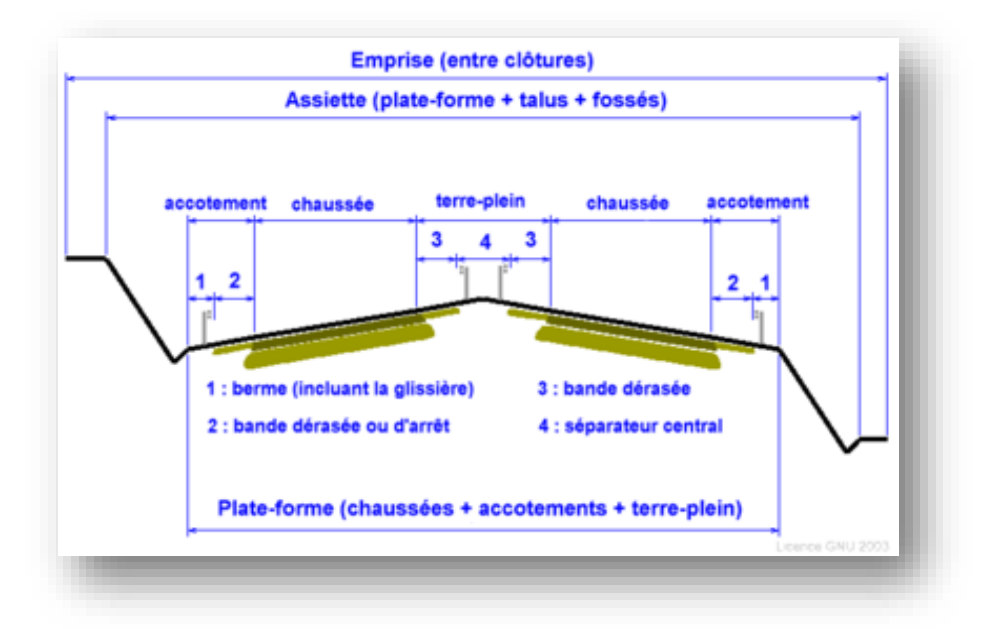

**Figure I .12 :** profil en travers avec terre-plein central (TPC).

# **I.1.2.5. Les différentes structures de chaussées :**

En générale le corps d'une chaussée est formé par deux principales couches :

Couche d'assise : elle est constituée d'une couche de base et une couche de fondation.

Couche de surface : c'est la dernière couche de la chaussée à réaliser et qui sera en contact direct avec le milieu extérieur (trafic, agents atmosphériques…etc.). Elle est constituée d'une couche de liaison et une couche de roulement.

Il existe 3 catégories de chaussées routières :

# **I.1.2.5.1. Les chaussées souples :**

Elles sont composées d'un revêtement bitumineux relativement mince (< à 15 cm) réduit parfois à un enduit dans le cas de chaussée à très faible trafic. L'assise est réalisée d'une ou plusieurs couches de matériaux granulaires non traités (GNT). L'épaisseur d'ensemble de la structure est en générale comprise entre 30 et 60 cm.

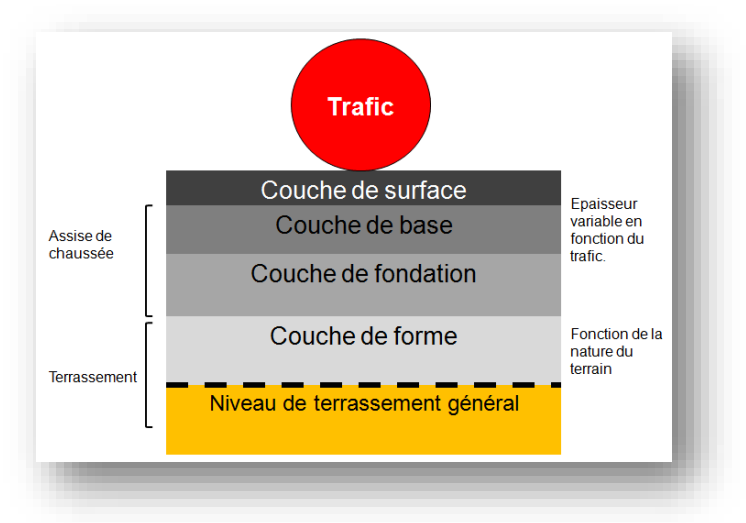

**Figure I .13 :** structure - type d'une chaussée souple.

### **I.1.2.5.2. Les chaussées semi-rigides :**

C'est une structure intermédiaire entre une chaussée souple et une chaussée rigide, elle est constituée d'une couche d'assise réalisé avec graves traitées aux liant hydrauliques (ciment, cendres volantes) et d'une couche de surface en béton bitumineux.

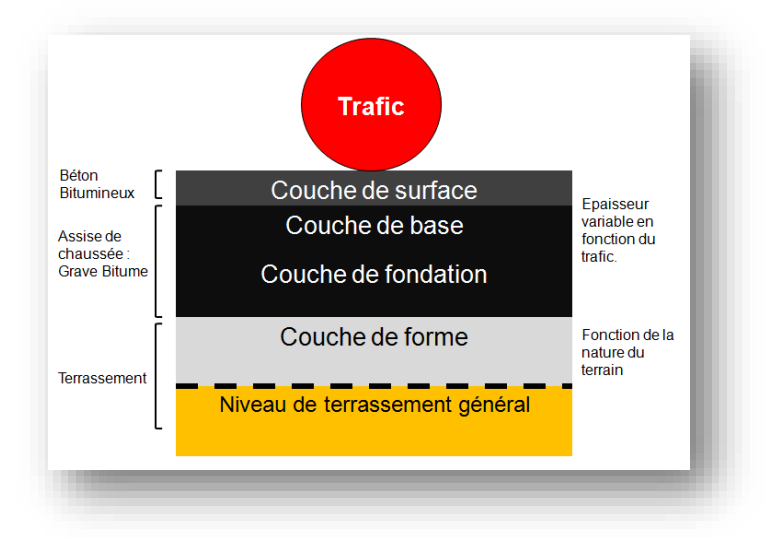

**Figure I .14 :** structure-type d'une chaussée semi-rigide.

# **I.1.2.5.3. Les chaussées rigides :**

Ces structures sont constituées d'un matériau rigide, généralement du béton de ciment, la couche en béton joue à la fois le rôle de couche de base et la couche de roulement, ce type de chaussée ont une bonne répartition des charges sur le support et la bonne tenue à la fatigue.

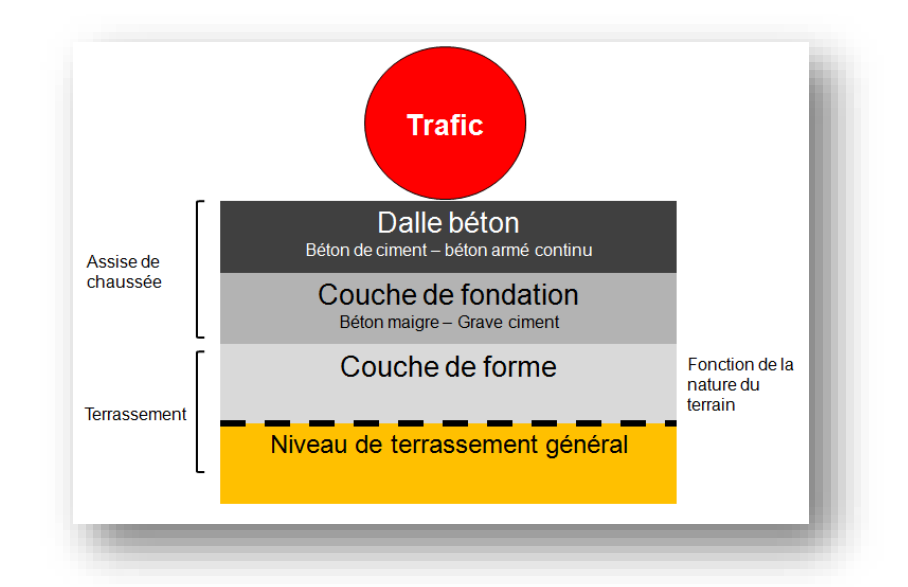

**Figure I .15 :** structure type d'une chaussée rigide.

Chaque couche constituant la chaussée joue un rôle important dans la structure, les différents rôles sont donnés comme suit :

Plate-forme support de chaussée :

La plate-forme support de chaussée est la couche dont la surface est étendue sous la chaussée et les accotements. Elle sert, comme son nom l'indique, de support de chaussée.

La plate-forme(PF) doit répondre aux objectifs suivant :

- Garantir une portance à court terme, nécessaire à l'obtention de la qualité de compactage ou de densification des matériaux du corps de chaussée, mais également à long terme.
- $\checkmark$  Permettre la traficabilité nécessaire aux engins de chantier.
- $\checkmark$  Assure la protection de la partie supérieure des terrassements contre les intempéries lors du chantier de construction de la chaussée.

La plate-forme support de chaussée est généralement constituée de bas en haut par :

**-** Le sol support ou la partie supérieure des terrassements (PST) :

Représentée par les sols en place (déblai) ou les matériaux rapportés (remblai)**.**Elle a une épaisseur d'environ 1,00 m. La portance des sols, exprimée en MPa, varie selon leur teneur en eau.

Le sol support est désigné dans sa partie supérieure par le terme « *Partie Supérieure des* 

*Terrassements » (*PST). Sa surface constitue l'arase de terrassement (AR).

Les techniques pour améliorer la portance sont :

Le traitement en place pour les matériaux qui le permettent ;

La substitution si le défaut de portance est général et que le traitement en place n'est pas

envisageable ;

Les purges quand le défaut de portance est localisé.

**Couche de forme** : couche de matériaux destinés à homogénéiser et à améliorer la portance de la couche support. C'est une couche de transition entre l'arase et la chaussée, elle est d'environ 15 à 45cm.

**Couche d'assise :** l'assise de chaussée se décompose en deux sous-couches, couche de fondation surmontée de la couche de base. Elles apportent à la structure de chaussée l'essentiel de sa rigidité.

**Couche de fondation :** elle est composées de gravier concassé 0/40 d'une épaisseur de 20 cm. Elle répartit les pressions sur le support, afin de maintenir les déformations.

**Couche de base (**G**.**B) : elle est formée de gravier 0/25 et bitume. Elle est d'une épaisseur de 20 cm. Cette couche supporte exactement l'action des véhicules à l'intérieur de laquelle les pressions élevées s'atténuent avant d'être transmise à la couche de fondation.

**Couche de surface :** la couche de surface a globalement une structure bicouche :

**a- Couche de roulement** : qui subit directement les actions agressives dues au trafic et au climat, assure la fonction d'étanchéité des couches d'assise vis-à-vis des infiltration d'eau et des sels de déverglaçage (fusion du verglas), et à travers ses caractéristiques de surface, elle garantit la sécurité et le confort des usagers.

**b- Couche de liaison** : assure l'adhérence entre la couche de roulement et la couche de base.

# **I.1.2.6. Matériaux constituant la chaussée :**

La structure d'une chaussée peut renfermer des matériaux de nature divers, sols naturels, matériaux rocheux ainsi que certains matériaux dont l'emploi en remblais et couche de forme peut dans certains cas se révéler intéressant du point de vue technique et économique, à condition de ne pas nuire à l'environnement. Il s'agit de sols organiques et sous-produits industriels. Les enrobés et matériaux à liants hydrauliques.

# **I.1.2.6.1. Les sols :**

Les sols sont de nature géologique diverses : alluvions, matériaux meubles, sédimentaires, et matériaux argileux**.** Vu la complexité des comportements des sols et ses propriétés qui diffèrent d'un usage, à un autre dans le domaine routier, une classification spécifique s'est avérée nécessaire (GTR, LCPC, SETRA) utilisée dans la construction des remblais et couches de formes d'infrastructures.

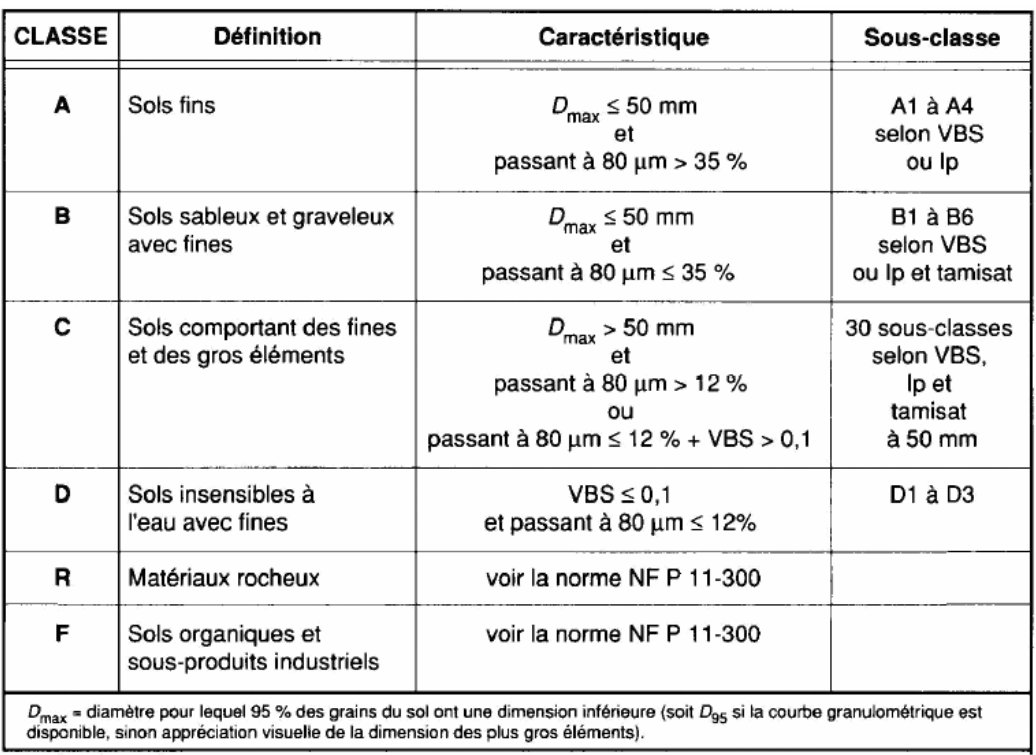

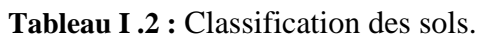

# **I.1.2.6.2. Les matériaux rocheux :**

Il s'agit des matériaux naturels comportant une structure qui ne peut être désagrégé facilement , les origines des matériaux rocheux sont les roches : sédimentaires, métamorphiques ou magmatiques.

| <b>Roches</b><br>sédimentaires          |                                      | Craies            | R                          |
|-----------------------------------------|--------------------------------------|-------------------|----------------------------|
|                                         | Roches carbonatées                   | Calcaires         | $R_{2}$                    |
|                                         | Roches argileuses                    | Marnes, argilites | $R_{3}$                    |
|                                         | Roches siliceuses                    | Grès, poudingues  | $R_{\scriptscriptstyle A}$ |
|                                         | Roches salines                       | Sel gemme, gypse  | $R_{s}$                    |
| Roches magmatiques<br>et métamorphiques | Granites, basaltes, gneiss, schistes |                   |                            |

**Tableau I.3 :** Classification des roches.

# **I.1.2.6.3. Les sols organiques et sous-produits industriels :**

Pour les sols organiques, il s'agit des sols ayant un pourcentage de matière organique supérieur à 3%. Pour les sous-produits industriels, il s'agit de matériaux, produits de l'activité humaine, d'origine diverses pouvant être utilisés en remblai et en couche de forme. Ces matériaux sont intéressants de point de vue technico-économique à condition de ne pas nuire à l'environnement.

| Famille de matériaux                                     | Symbole              | Paramètre(s) considéré(s) comme<br>significatif(s) vis-à-vis du réemploi                                                                                                    |  |  |
|----------------------------------------------------------|----------------------|----------------------------------------------------------------------------------------------------|--|--|
| Matériaux naturels renfermant<br>des matières organiques | $\mathcal{F}_{_{1}}$ | Teneur en matières organiques puis examen de<br>leurs caractéristiques géotechniques de manière<br>analogue aux sols A, B ou C.                                                         |  |  |
| Cendres volantes<br>silico-alumineuses                   | $F_{2}$              | Rapport entre leur teneur en eau naturelle et<br>leur teneur en eau optimum Proctor normal et<br>valeur de l'IPI à la teneur en eau naturelle.                                          |  |  |
| Schistes houillers                                       | $\rm F_{_3}$         | Taux de combustion et examen de leurs carac-<br>téristiques géotechniques de manière analogue<br>aux sols A, B, C, D ou aux matériaux rocheux.                                          |  |  |
| Schistes des mines de potasse                            | $F_{4}$              | Teneur en NaCl et pour ceux à faible teneur,<br>examen de leurs caractéristiques géotechniques<br>de manière analogue aux sols A, B ou C.                                               |  |  |
| Phosphogypse                                             | $F_{5}$              | Mode d'obtention comportant ou non une neu-<br>tralisation à la chaux, examen de la granulomé-<br>trie et de la teneur en eau.                                                          |  |  |
| Mâchefers d'incinération d'or-<br>dures ménagères        | $F_{6}$              | Taux d'imbrulés et d'éléments solubles, qualité<br>du déferraillage, du criblage et de l'homogénéi-<br>sation, durée du stockage, présence ou non de<br>cendres volantes de combustion. |  |  |
| Matériaux de démolition                                  | $F_{7}$              | Qualité du déferraillage et de l'homogénéisa-<br>tion, présence d'éléments indésirables (plâtres,<br>bois), granulométrie.                                                              |  |  |
| Laitiers de hauts-fournaux                               | $F_{\rm g}$          | Caractéristiques géotechniques de manière analogue<br>aux sols B, C, D, ou aux matériaux rocheux.                                                                                       |  |  |
| Autres sous-produits indus-<br>triels                    | $F_{\rm o}$          | Paramètres à définir à l'appui d'une étude spé-<br>cifique.                                                                                                    |  |  |

**Tableau I .4 :** Classification générale des sols organiques, sous-produits industriel.

# **I.1.2.6.4. Les granulats :**

Définis comme étant un ensemble de grains d'origine minérale de dimensions comprise entre 0-80 mm, provenant de roches meubles, massives, de minerais ou de leurs transformations thermiques et de sous-produits de l'industriel. Ils jouent un rôle très important dans la composition du corps de chaussée peuvent être naturels ou artificiels. Sont catégorisé en deux types :

- **-** Granulats roulés ;
- **-** Granulats concassés.

#### **I.1.2.6.5. Les enrobés :**

C'est un mélange de graviers, de sable et de liant hydrocarboné. Les différents types d'enrobés sont :

- **- Les bétons bitumineux (BB) :** ce sont des matériaux composés de granulats et un liant utilisés en couche de roulement de la chaussée, ils sont imperméables et classés selon leurs granularité on distingue : le Béton bitumineux ultra mince (BBUM), le béton bitumineux très mince (BBTM), le béton bitumineux mince (BBM), le béton bitumineux semi-grenu (BBSG).
- **- Les sables bitumineux (SB)** : c'est un mélange de sable, d'eau, d'argile et de bitume. L'emploi de sable bitumineux est envisageable en couche de base pour les chaussées du réseau principale de niveau 2.
- **- Les graves bitumineux (GB)** : ce sont des enrobés bitumineux à chaux (mélange à chaux des granulats séchés et du bitume pur).Ils sont destinés à la réalisation des assises de chaussée (couche de base et couche de fondation).

### **I.1.2.6.6. Matériaux à liant hydraulique :**

Les matériaux à liant hydraulique utilisés en corps de chaussée sont :

- **- Le grave ciment (GC) :** c'est un mélange de granulats, de ciment, d'eau et éventuellement d'un retardateur de prise, utilisé dans les chaussées neuves et dans la couche de fondation des chaussées en béton de ciment.
	- **- Le béton de ciment :** c'est un mélange de granulats agglomérés par un liant, utilisé enchaussées rigides généralement en couche de base ou couche de roulement.
	- **- Le grave laitier (GL) :** Mélange de granulats, de laitier, d'activant de prise et d'eau, fabriqué en centrale et mis en œuvre pour confectionner des assises de chaussée.

# **I.2 Pathologie des infrastructures routières :**

## **I.2.1. Type de dégradation :**

#### **I.2.1.1. Les dégradations des chaussées souples :**

Les dégradations touchent aussi bien les chaussées souples que les chaussées rigides. Dans Une chaussée souple nous pouvons distinguer quatre principaux groupes de désordres :

- Les fissurations,
- Les arrachements,
- Les déformations,
- Autres dégradations.

De manière à uniformiser les appellations, nous présentons une liste, qui ne serait être exhaustive, des principales dégradations des chaussées souples avec leurs dénominations habituelles et une définition pour chacune suivant le catalogue des dégradations établit Par la STAC (STAC, 2006).

#### **Les fissurations :**

Les principaux types de fissure sont :

- **Fissures de fatigue ou retrait :** fissures longitudinales apparaissant généralement dans les traces des atterrisseurs. Elles sont souvent accompagnées de fissures transversales à l'intervalle aléatoire et d'une dépression.

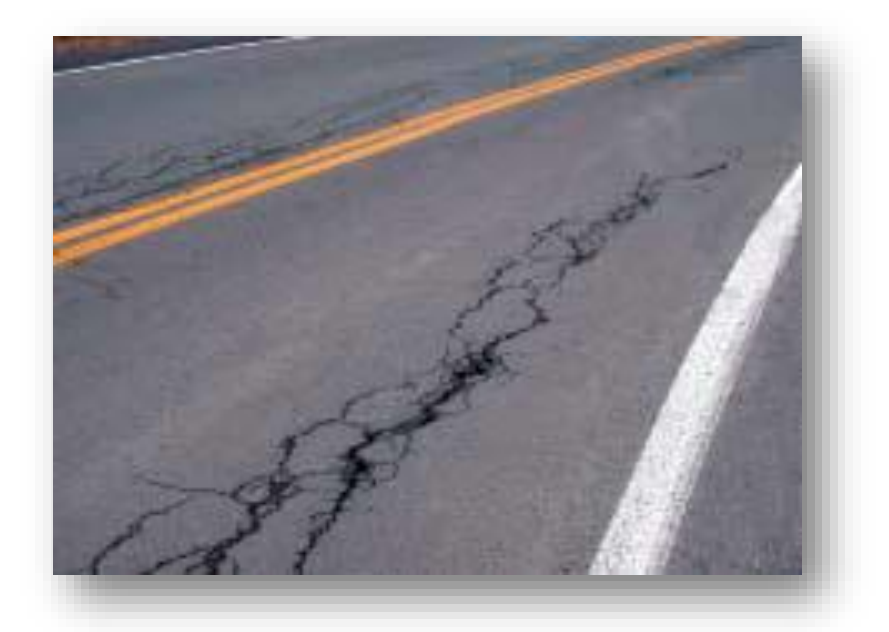

**Figure I.16 :** fissures de fatigue ou retrait.

**- Faïençage de fatigue ou retrait** : cassure en mailles du revêtement, les mailles ayant la forme de polygones dont la plus grande diagonale ne dépasse pas 60 cm.

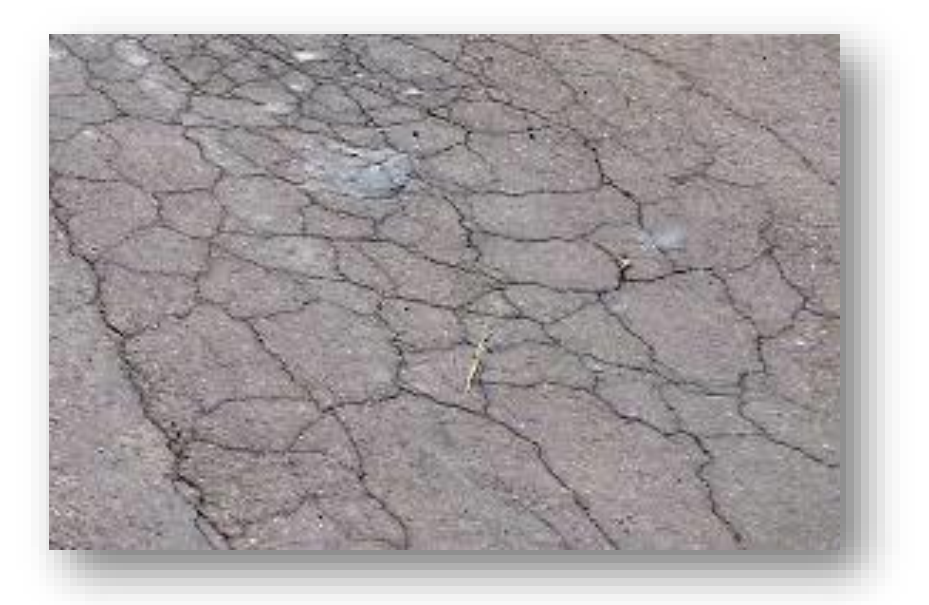

**Figure I.17 :** faïençage de fatigue ou retrait.

**- Fissuration des joints** : fissures situées sur un joint.

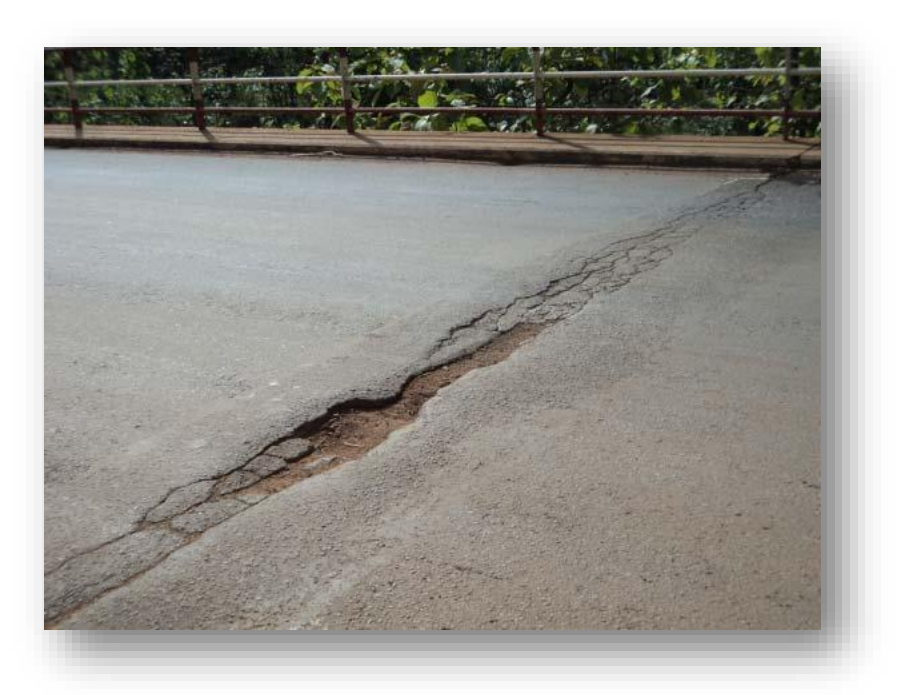

 **Figure I.18 :** fissuration des joints.

**- Fissures paraboliques :** fissures groupées en forme de croissant concernant la couche de roulement. Ils peuvent être accompagnés de bourrelets. Une dégradation est classée parmi les fissures c'est l'épaufrure.

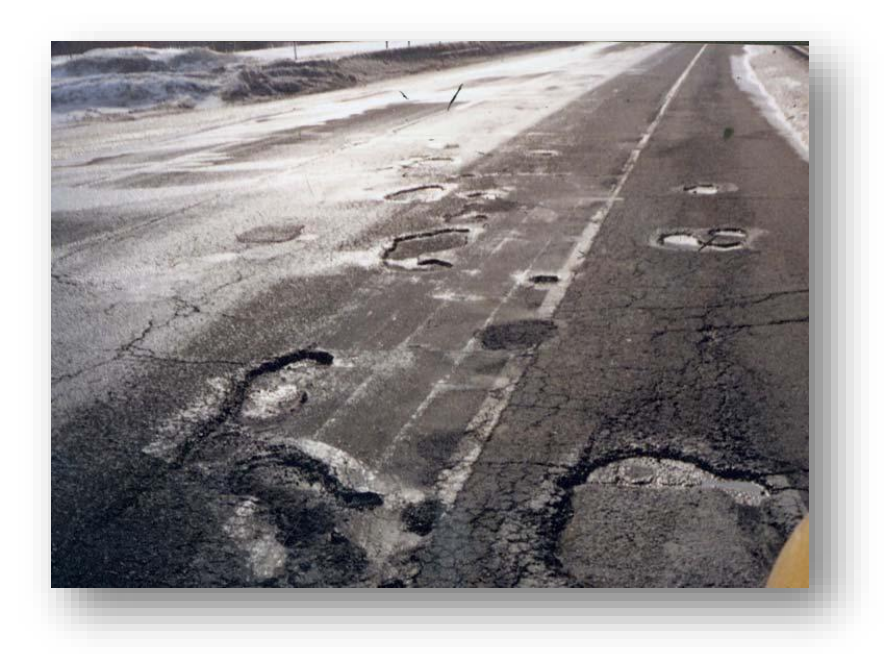

 **Figure I.19 :** fissures paraboliques.

**Epaufrure :** cassure du revêtement en bord de chaussée.

**Les arrachements :**

- **Pelade :** c'est le décollement de la couche de roulement par plaques plus ou moins Grandes.
- **Nids de poule :** cavité à la surface de la chaussée due à des départs de matériaux.

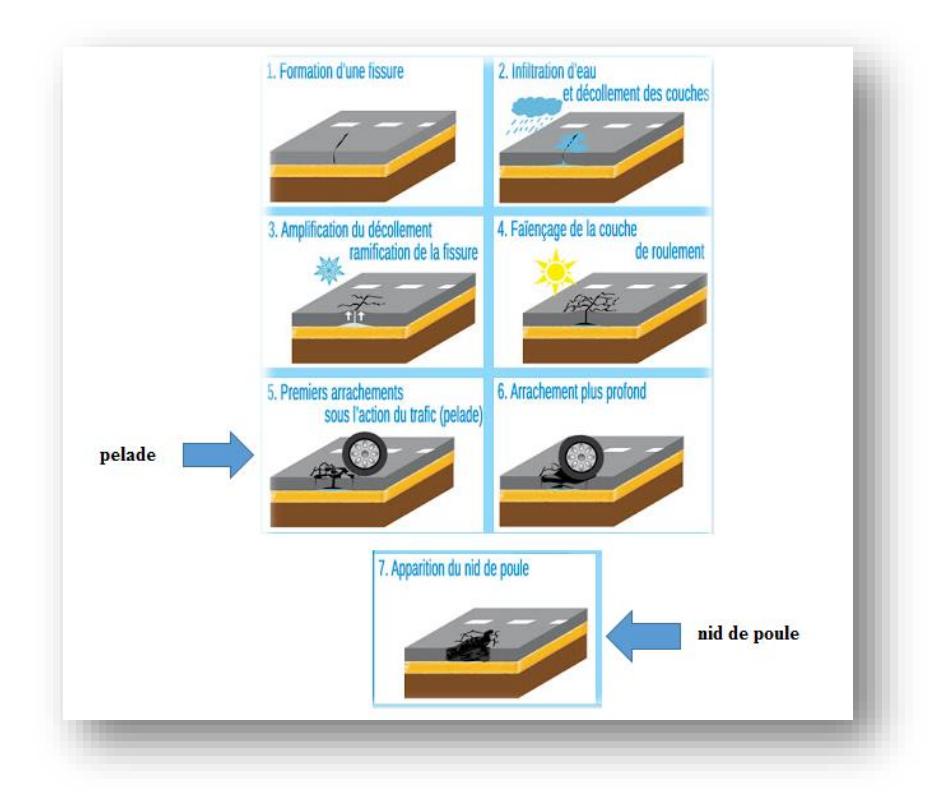

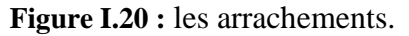

- **Dés enrobage / brûlures :** séparation du mastic (liant + fines) et des granulats avec un éventuel départ de ces derniers.
- **Plumage :** arrachement d'une partie des gravillons du revêtement, dû parfois à un mauvais épandage du liant. Dans ce cas, les gravillons s'arrachent suivant des lignes parallèles à l'axe de la chaussée (peignage).

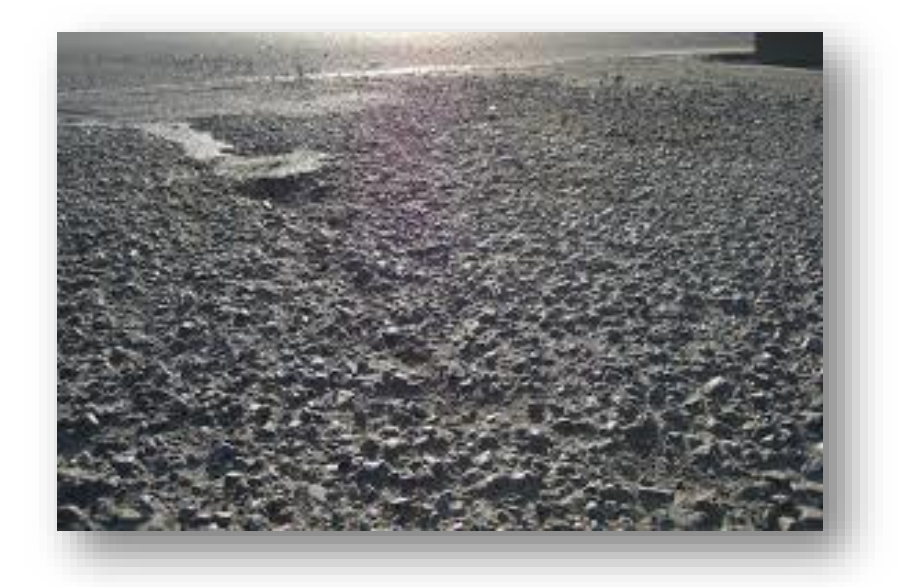

## **Figure I.21 :** plumage.

# **Les déformations :**

**- Bourrelet :** renflement de la structure dans le profil en long, profil en travers, ou en un point localisé.

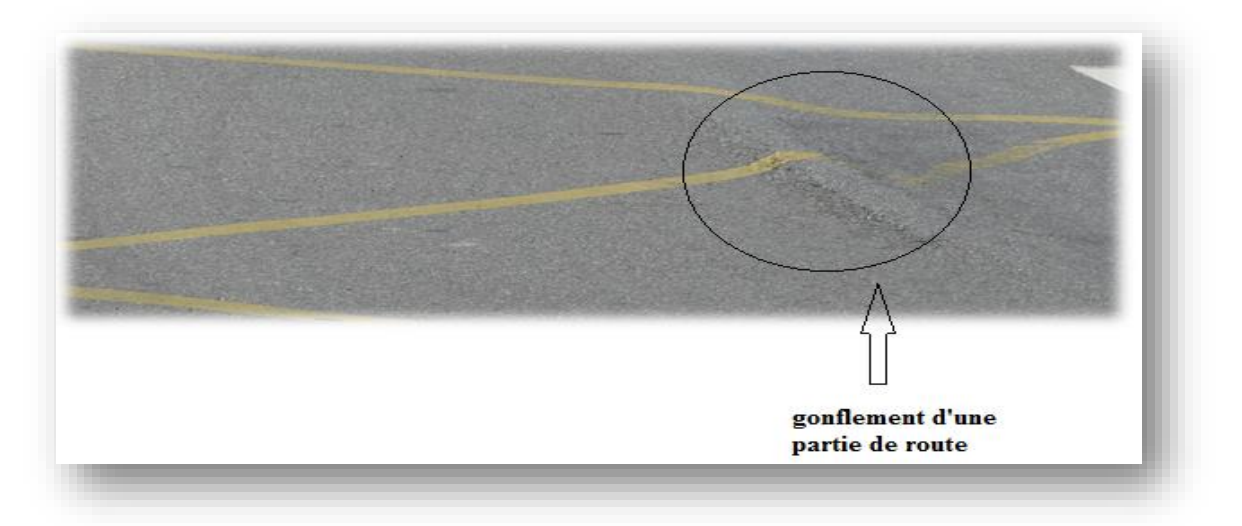

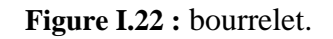

**-Flache :** dépression localisée sur la surface de la chaussée, généralement de forme elliptique ou arrondie.

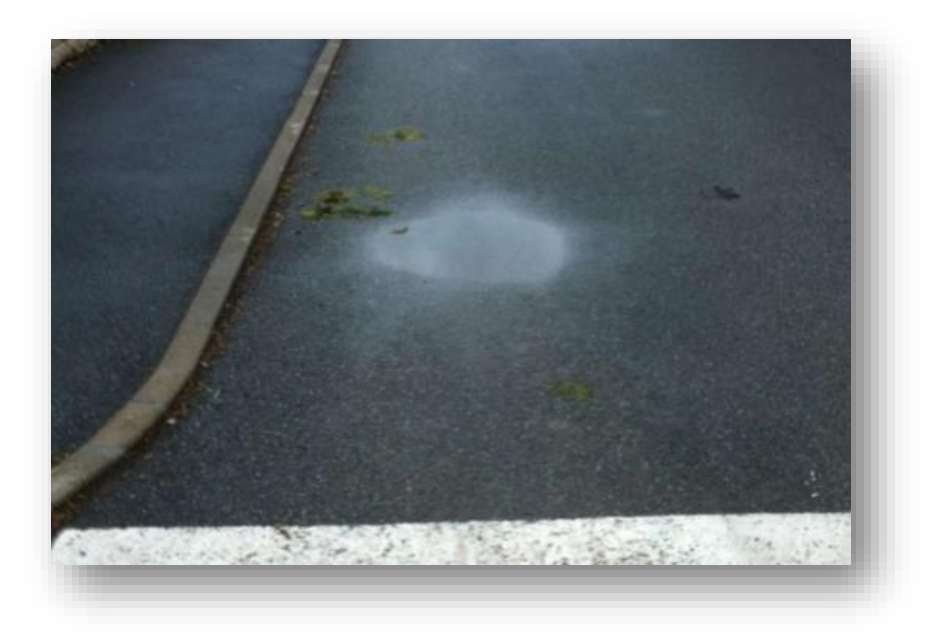

**Figure I.23 :** flache.

**-Glaçage** : usure du revêtement qui le rend lisse et glissant.

-**Ornière/frayée :** dépression longitudinale de faible rayon transversal apparaissant dans les traces des atterrisseurs et éventuellement accompagnée d'un fluage des enrobés se matérialisant par un bourrelet en bordures de la déformation.

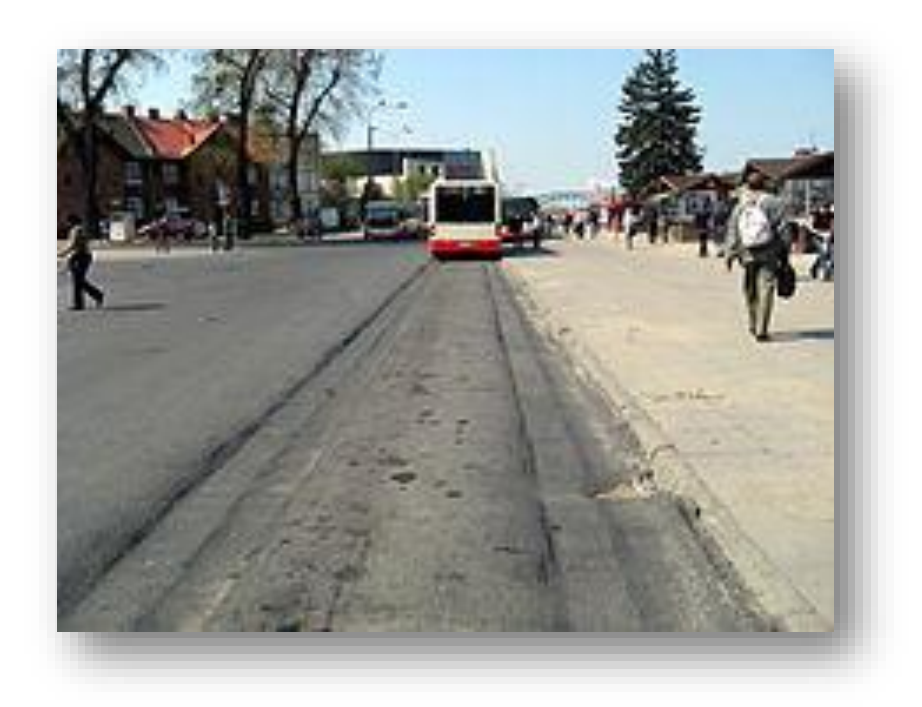

**Figure I.24 :** orniérage.

**-Déformation « W » :** dépression longitudinale de grand rayon transversal, située de Part et d'autre de l'axe de voie de circulation dans le passage des atterrisseurs principaux des avions, et dont les largeurs varient entre 5 et 7m.

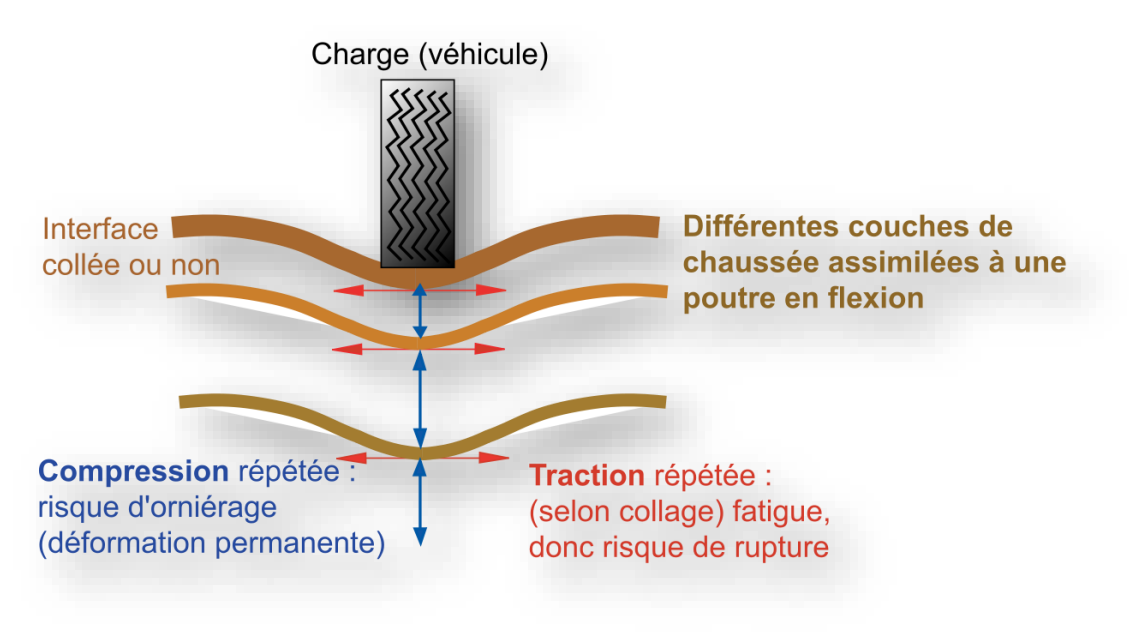

**Figure I.25 : déformation « W ».** 

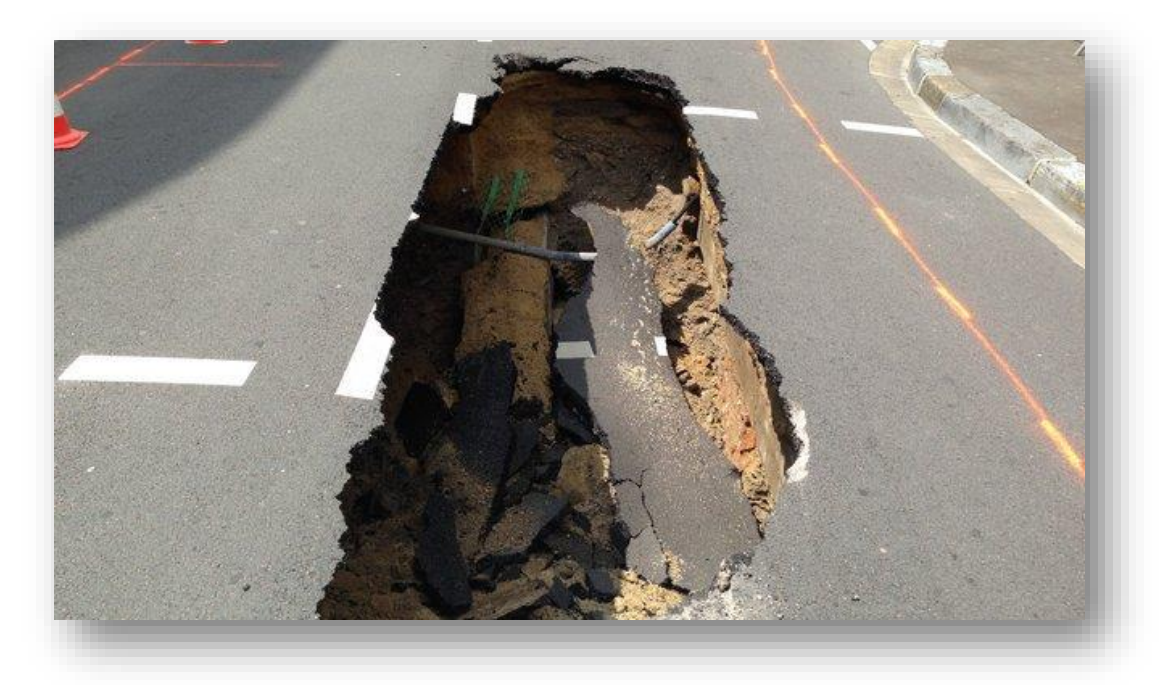

**Affaissement :** c'est la variation de niveau du profil.

**Figure I.26** : affaissement.

#### **Autres dégradations :**

- **Boursouflure saline ou champignon :** rencontré en climat désertique, c'est le renflement et le soulèvement de la couche de roulement suite à la cristallisation du se (halite) sous forme de cristaux fibreux (trichites) entre la couche de base et la couche de roulement.
- **Décollement :** rupture de l'adhésion entre revêtement et corps de chaussée.
- **Remontée d'eau :** zone humide à la surface du revêtement.
- **Tôle ondulée** : ondulations perpendiculaires à l'axe de la chaussée, fréquentes au sud.
- **Dépôt de gomme :** dépôt de caoutchouc localisé dans la zone de toucher des roues.
- **Empreinte/poinçonnement :** enfoncement localisé du revêtement. Ce défaut s'observe généralement dans les aires de stationnements.
- **Contamination/souillure :** pénétration dans l'enrobé de produits chimiques (Hydrocarbures, huiles…).

#### **I.2.1.2. Les dégradations des chaussées rigides :**

Fissure longitudinale, transversale, oblique :

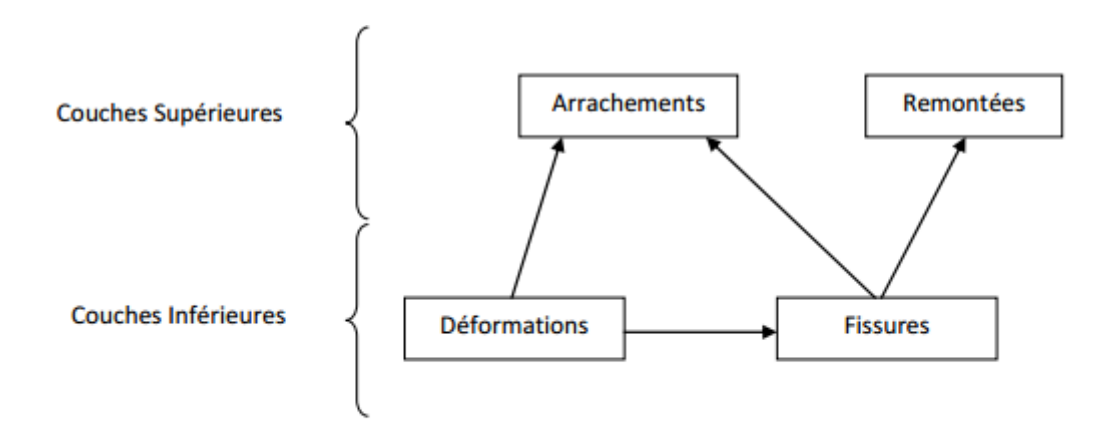

#### Schéma présentatif des principales dégradations Figure I.27

(Source : LTPS unité Ghardaia, 2004)

Nous distinguons dans le cas des fissures longitudinales, transversales et obliques cinq grands types de problèmes liés à ces fissures :

- Infiltration d'eau dans le corps de chaussée.
- Perte de portance.
- Altération de l'uni.
- Départ de matériaux.
- Fracture.

## **Fissure de coin/ cassure d'angle :**

- Infiltration d'eau dans le corps de chaussée.
- Altération de l'uni et affaissement localisé.
- Départ de matériaux.

#### **Fracture :**

- Infiltration d'eau dans le corps de chaussée.
- Altération de l'uni et affaissement.
- Départ de matériaux.

#### **Pompage :**

- Formation de cavité dans la couche de fondation.
- Chute de portance.
- Altération d'adhérence.
- Mise en marche d'escalier.

### **Décalage / marche :**

- Altération de l'uni.
- Altération d'adhérence.

#### **Epaufrure :**

- Infiltration d'eau dans le corps de chaussée.
- Altération de l'uni.
- Départ de matériaux.

#### **Faïençage/ écaillage :**

- Altération de l'uni.
- Départ de matériaux.

# **Défaut de joint :**

- Infiltration d'eau dans le corps de chaussée.
- Accumulation de cailloux, de terre ou de végétation.
- Risque d'épaufrures.

#### **Dépôt de gomme :**

- Altération de l'adhérence.

# **I.2.2. Diagnostique et expertise :**

Les désordres attribués à la fatigue des matériaux du corps de chaussée peuvent avoir plusieurs origines :

- Le **nombre de sollicitations** pour lequel la chaussée a été dimensionnée est atteint,

- La **portance du sol support** chute à cause de sa **sensibilité à l'eau** (infiltration ou remontée de la nappe phréatique),

- Le sol n'est pas protégé du **gel** et voit sa portance chuter en période de **dégel**,

- La couche de forme n'est pas suffisamment épaisse et n'assure pas son **rôle de** 

# **répartiteur de charge**,

- La structure est sous dimensionnée compte tenu du **trafic cumulé** depuis la construction de la chaussée.

# **I.2.2.1. Le dimensionnement structurel :**

Le diagnostic s'appuie sur des mesures préalables nécessaires visant à identifier la (ou les) causes des désordres :

**- Relevé** visuel des dégradations.

**- Mesures de déflexion** sous charge roulante (essieu de 13 t).

**- Carottages pour connaître la nature,** l'épaisseur et l'endommagement des couches de chaussée ainsi que la nature du sol support.

**- Comptage du trafic moyen** journalier pour en déduire par calcul le trafic cumulé sur la durée de service projetée.

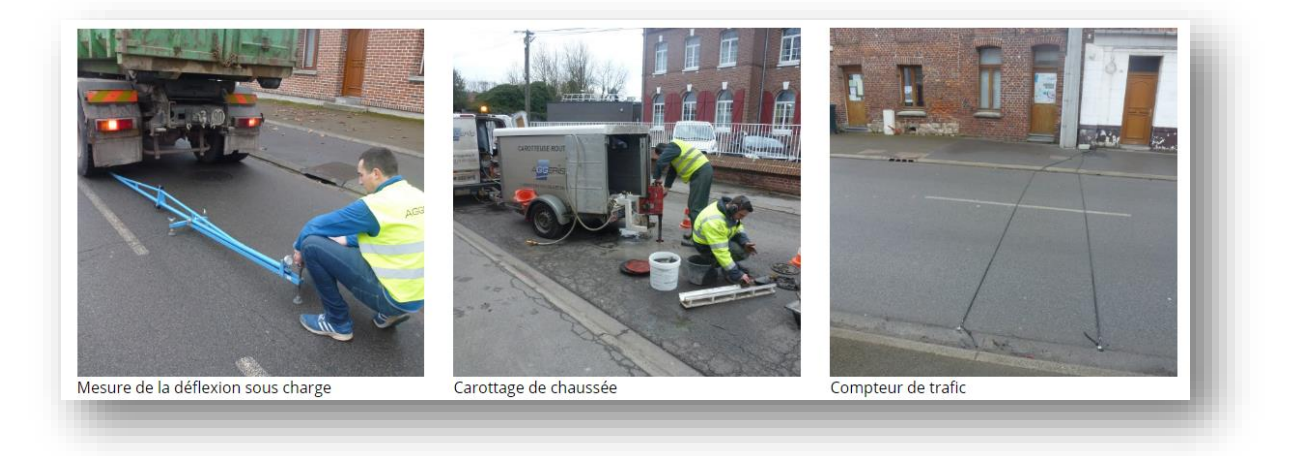

**Figure I.28 :** le dimensionnement structurel .

#### **I.2.2.1.1. Mesures de déflexion sous charge :**

-La mesure consiste à fixer ou à poser au point de la chaussée à mesurer un capteur destiné à mesurer un déplacement vertical en ce point. On approche progressivement du capteur une charge roulante qui, à un moment donné, passe à proximité de celui-ci puis s'en éloigne. La charge mobile enduit un bassin de déflexion. Les déflexions sont exprimées en centièmes de millimètre.

-Le mode opératoire est précis : Norme NFP 98-200-2. La poutre est placée avec son comparateur et le camion est reculé (chargé à 13 tonnes sur l'essieu arrière jumelé), pour mesurer la déflexion sous la charge. Une méthode dérogatoire existe admise par le comité de certification de l'IDRRIM qui consiste à poser la poutre sous le jumelage et de faire avancer le camion. Cette méthode de mesure ne permet pas de calculer les rayons de courbures et de déformation plastique. Elle est utilisée sur chantier pour réceptionner les couches de formes relativement rigides.

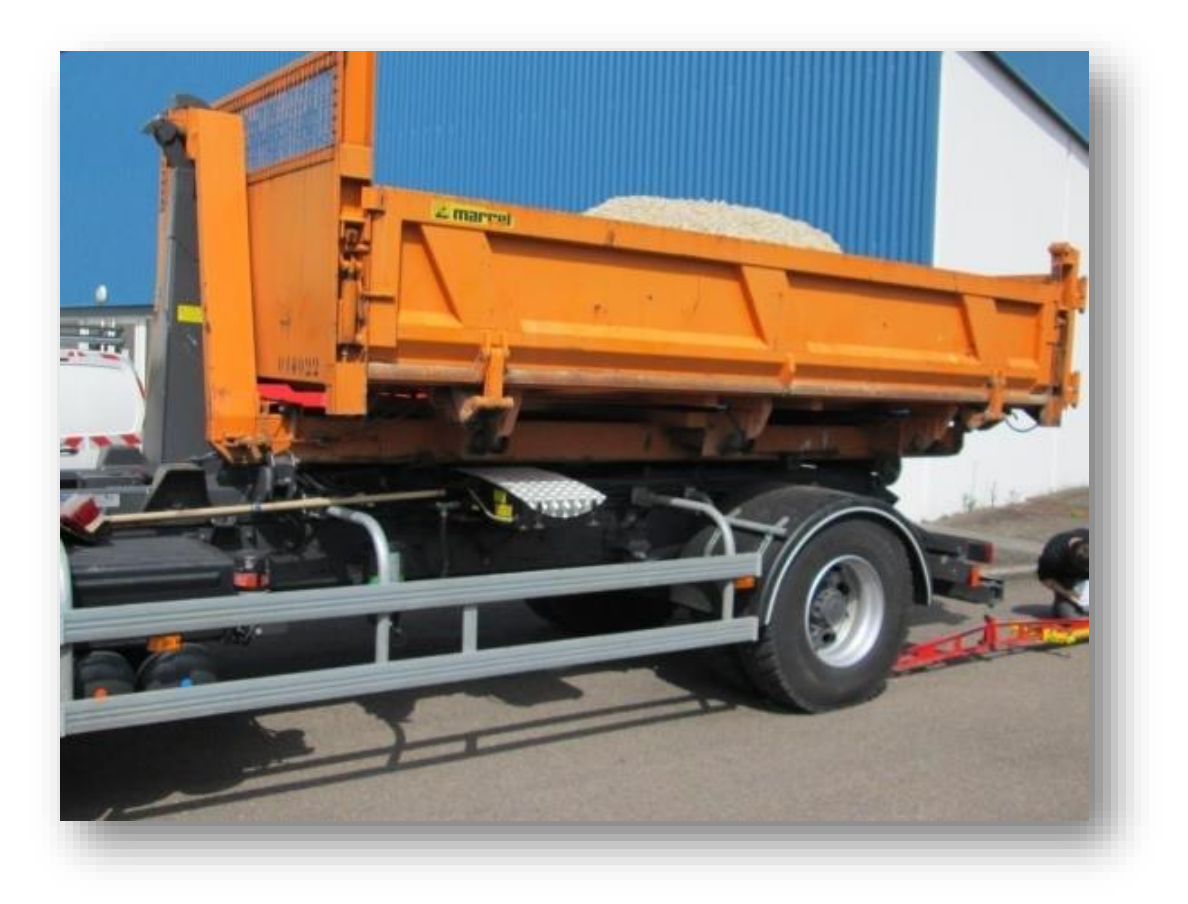

**Figure I.29 :** poids brut 12980 kg sur essieu arrière jumelé.

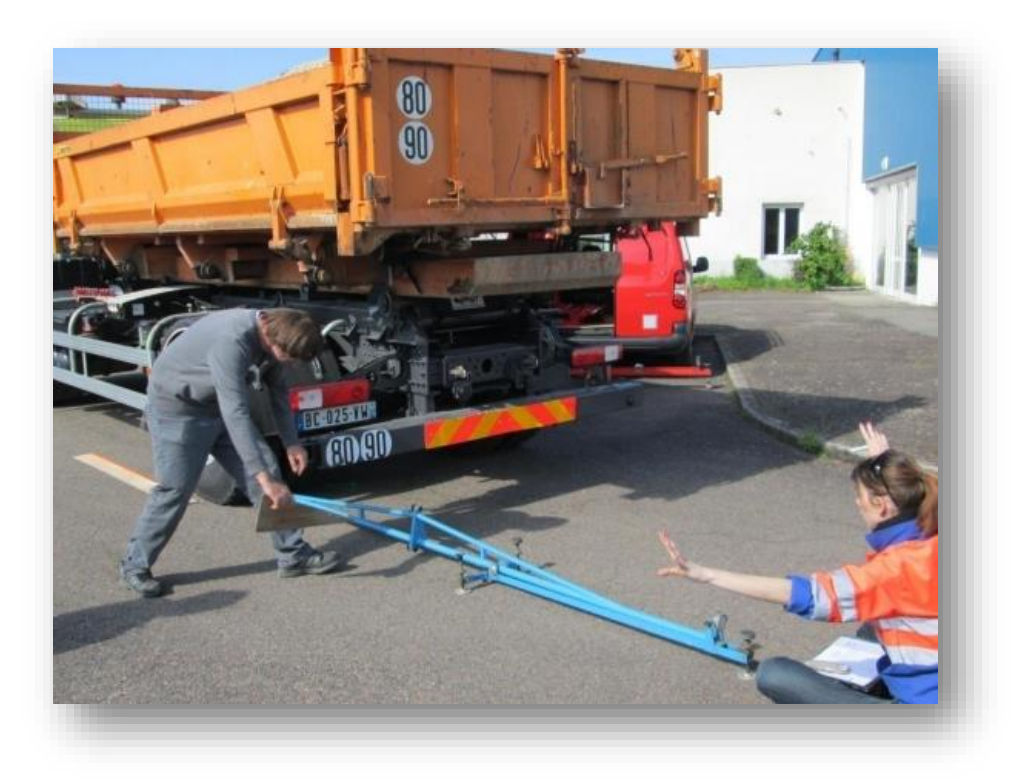

Figure I.30 : ont effectués les 3 points de mesures.

# **I.2.2.1.2. Le carottage :**

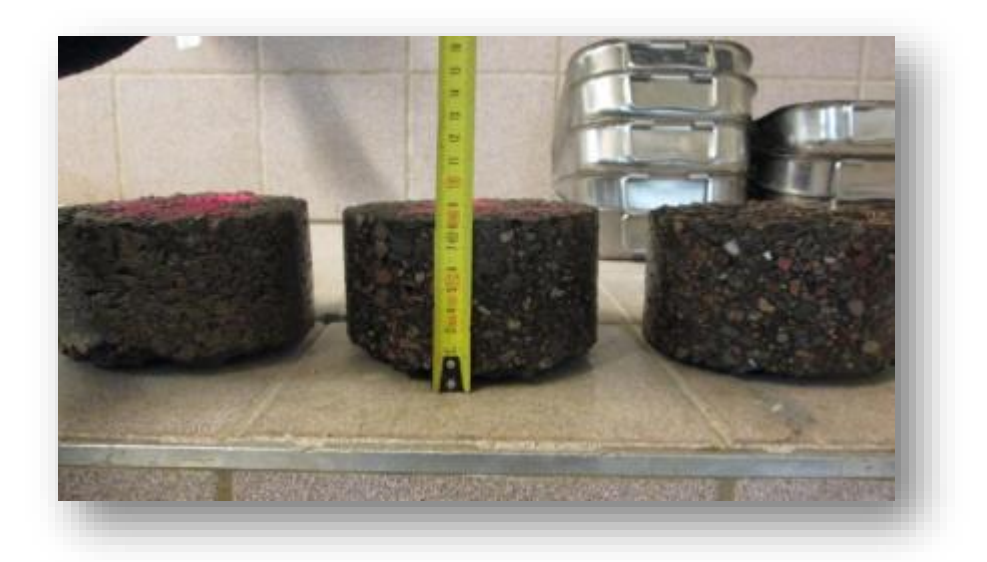

Figure I.31 : 3 carottages réalisés sur les 3 points de déflexion.

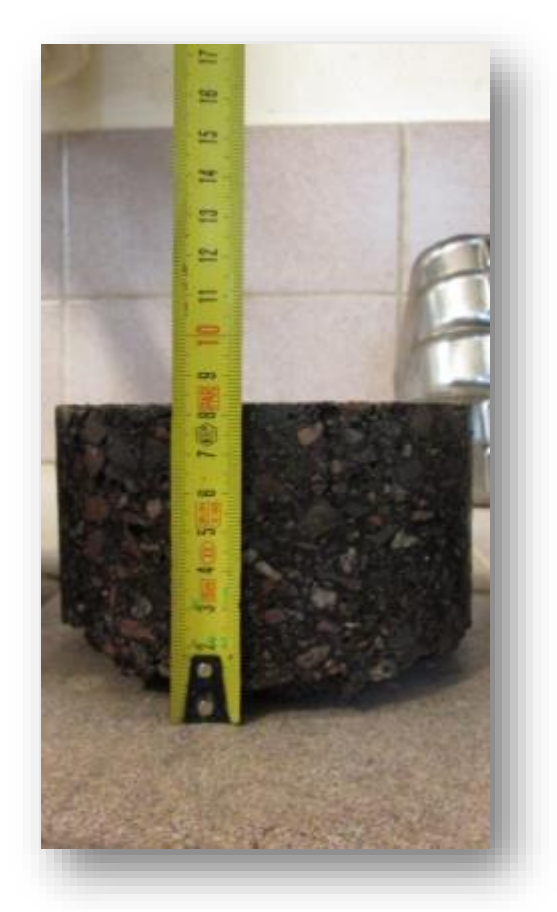

**Figure I.32 :** 8 cm enrobés + 70 cm tout venant Puis limon sableux.

## **I.2.2.1.3. Comptage du trafic moyen :**

L'étude de trafic est une donnée nécessaire aux réflexions sur le développement des infrastructures de transport. Elle impactera directement sur les caractéristiques des voies à créer ainsi que les caractéristiques des chaussées.

On peut citer des choix possibles :

- Nécessité ou non d'une déviation d'agglomération.
- Choix du tracé par rapport aux zones bâties.
- Position des échangeurs.
- Géométrie des carrefours.
- Dimensionnement des chaussées en fonction des trafics poids lourds cumulés.

C'est l'élément essentiel de l'étude de trafic, on distingue deux types de comptage :

#### **- Comptages automatique :**

On distingue ceux qui sont permanents et ceux qui sont temporaires, en ce qui concerne les comptages permanents, sont réalisés en certains points choisis pour leur représentativité sur les routes les plus importantes : réseau autoroutier, réseau routier national et le chemin de wilaya les plus circulés.

Les comptages temporaires s'effectuent une fois par an durant un mois pendant la période ou le trafic est intense sur les restes des réseaux routiers à l'aide de postes de comptages tournant.

## **Comptages manuel :**

Ils sont réalisés par les agents qui relèvent la composition du trafic pour compléter les indicateurs fournis par les comptages automatiques. Les comptages manuels permettent de connaître le pourcentage de poids lourds et les transports en communs. Les trafics sont exprimés en moyenne journalière annuelle (T.J.M.A).

# **I.2.2.1.3.1 Différentes types du trafic :**

On distingue quatre types de trafic :

-**Trafic normal :** C'est un trafic existant sur l'ancien aménagement sans prendre en considération le trafic du nouveau projet.

- **Trafic induit :** C'est un trafic qui résulte de nouveau déplacement des personnes vers d'autres déviations.

- **Trafic dévié :** C'est le trafic qui résulte de :

\* Des nouveaux déplacements des personnes qui s'effectuer et qui en raison de la mauvaise qualité de l'ancien aménagement routier ne s'effectuaient pas antérieurement ou s'effectuaient vers d'autres destinations.

\* Une augmentation de production et de vente grâce à l'abaissement des couts de production et de vente due une facilitée apportée par le nouvel aménagement routier.

- **Trafic total :** C'est la somme du trafic induit et du trafic dévié.

### **I.2.3. Méthodes de réparation :**

### **I.2.3.1. Introduction :**

L'objectif essentiel de réparation des fissures est l'imperméabilisation de surface afin d'éviter que l'eau ne pénètre à l'intérieur du corps de chaussée, d'éviter la propagation de fissure dans la couche de roulement et de stopper le départ - par arrachement - des matériaux de surface sous l'effet du trafic donc prolonger la durée de vie de la chaussée. On a plusieurs solutions applicables pour réparer les fissures; Elles peuvent consister en une opération d'entretien généralisé ou bien une intervention ponctuelle.

On entend par opérations d'entretien généralisé, la mise en œuvre:

- D'enrobés en couche mince.

- De coulis ou d'enduits superficiels.

- Les interventions ponctuelles concernent en générale la réparation d'une dégradation Ponctuelle.

### **I.2.3.2. Entretien généralisé :**

#### **- Recouvrement bitumineux :**

C'est un coulis qui permet de rétablir l'étanchéité et la rugosité de surface. Il s'agit d'un mélange de granulats et d'émulsion de bitume, ou un sable bitume (les bitumes utilisés sont des bitumes modifiés), Les classes des granulats utilisés sont 0/4 voire du 0/6.

#### **- Enduits superficiels :** -

Les emplois partiels des émulsions, sont des enduits superficiels localisés, c'est en effet la même technique consistant à répandre du liant et des gravillons avec compactage, les travaux réalisés de façon artisanale en maîtrisant moins bien les dosages du liant et des gravillons (cette technique et largement utilisée par les équipes de l'entretien de la DTP). - La mise en œuvre d'enduits superficiels généralement une bicouche permet également de rétablir l'étanchéité de surface ou de redonner des caractéristiques de rugosité satisfaisantes à la chaussée, c'est des travaux réalisés par des entreprises qualifiées en respectant le dosage du liant et des granulats.

#### **- Interventions ponctuelles :**

On parle de l'opération de colmatage ou scellement de fissure; Elle a pour principal objectif celui d'améliorer l'étanchéité de la surface de la chaussée mais Aussi celui de prévenir le décollement de plaques d'enrobés sous l'effet du trafic. Il s'agit d'une Technique d'obturation des fissures visant à les rendre étanches [LCPC, 1981] . Deux principales techniques existent pour le scellement des chaussées souples:

**a. La pénétration**: elle consiste à introduire par gravité un liant fluide dans le corps de Chaussée.

**b. Le pontage:** il consiste à répandre un mastic en faible épaisseur à cheval sur la fissure. Le pontage est souvent utilisé, il est adapté au traitement des fissures de formes diverses et de longueur importante, cette technique consiste à rétablir l'étanchéité par répond âge d'un mastique à faible épaisseur à chevale sur la fissure préalablement nettoyée sur une épaisseur d'environ 2 mm, comme un produit de scellement.

# **I.2.3.3. Les principales étapes à observer étant les suivantes:**

- Non-exécution par temps de pluie;
- Préparation du support (par nettoyage et soufflage).
- Mise en place du produit et réglage en épaisseur comme en largeur du cordon de mastic.
- Respect de la température de coulée.

- Le matériel de mise en œuvre de produit doit permettre le respect et la régularité des dosages et de température.

- Utilisation de produit homologues en respectent les conditions d'emploi.

- Respecter les épaisseurs (environ 2 mm) et les largeurs (environ 5a15cm) et soigner le micro-gravillonnage de protection.

Le colmatage est un procédé d'entretien de fissure: Lorsque la fissuration est apparue en surface de chaussée, le temps de réaliser le colmatage peut tenir 3ans avant de la réouverture et évolution des fissures.

#### **I.2.3.4. Conclusion :**

Les natures des fissurations observées en surface des chaussées souples sont diverses, celles-ci sont en partie dues à la grande variété des origines de fissuration. Les causes de remontée des fissures sont essentiellement le trafic lourd et les variations thermiques. Pour maintenir la route à un niveau de service acceptable, il faut intervenir pour réparer ces fissures par différentes méthodes afin d'imperméabiliser la chaussée.

# **I.3. Méthodes de réparation innovantes :**

# **I .3.1 Historique :**

Les premières voies de communication terrestres étaient de simples sentiers**.** Ils se formaient naturellement et ne demandaient aucun entretien particulier. Voyager et se déplacer était compliqué, il fallait se frayer des chemins. De ce fait, les transports étaient principalement fluviaux et maritimes. Les autres convoient de marchandises étaient transportés par des animaux ou des hommes sur des chemins composés exclusivement de terre.

A l'Age de pierre, les routes ne paraissaient pas nécessaires. Les sentiers avaient été créés pour franchir des obstacles. C'est ainsi que certains aménagements apparurent : couper des arbres, dégager les passages ou encore aplanir les surfaces.

A l'Antiquité, les routes principales reliaient les principales agglomérations. Nous devons ces constructions aux Romains. Les voies romaines étaient classées par catégories : viae publicae, vicinales et privatea. Certaines appartenaient au domaine public tandis que des particuliers en possédaient d'autres. C'est le commerce qui amena l'essor du monde routier**.** Plus les romains progressaient dans la conquête des terres, plus les via se multipliaient : la via Gabina, la via Latina ou encore la via Salaria. La première avenue pavée fut nommée la via Appia, œuvre d'Appius Claudius Caecus. Elle reliait Rome à Capoue et fut prolongée jusqu'à Brindisi. D'autres disent que nous la devons aux Indiens. En effet, ils furent les premiers à avoir un plan d'aménagement urbain structuré et organisé.

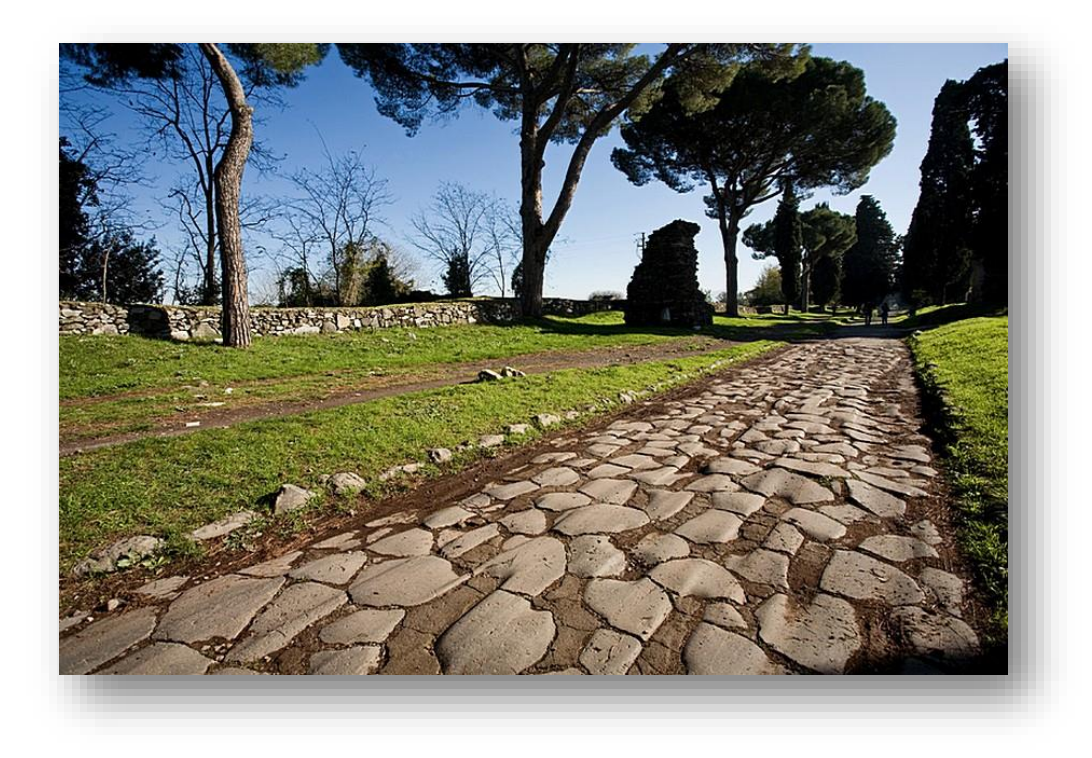

**Figure I.33 :** voie roumaine.

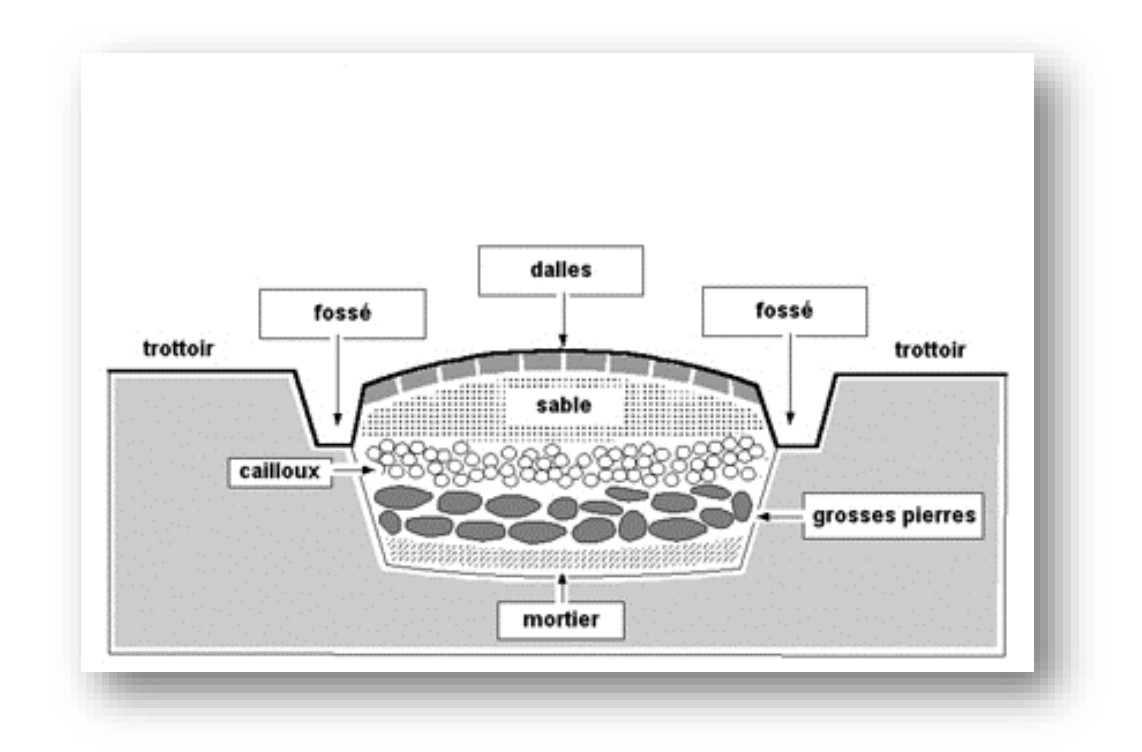

**Figure I.34 :** coupe d'une voie romaine.

Jusqu'au début du IIe siècle, la construction des routes étaient toujours étroitement liée aux besoins stratégiques, notamment dans le commerce. A la fin de ce même siècle, 372 grandes voies traversaient l'Empire, sur une longueur de 77 000 km, 29 partaient de Rome. Certaines étaient pavées, d'autres en terre battue ou en graviers pilés. Les Romains mirent en place des techniques très avancées. Ils respectaient deux principes : s'adapter aux conditions locales et protéger les routes des infiltrations d'eau en alternant déjà plusieurs couches de matériaux et en bombant les surfaces. C'est alors qu'on inventa [les fondations](https://www.texum.swiss/fr/renforcement-de-chaussees/applications/structures-en-herisson)  [en hérisson.](https://www.texum.swiss/fr/renforcement-de-chaussees/applications/structures-en-herisson) Tous les 45 à 60 km, on pouvait trouver des auberges et tous les 15 à 18 km des relais pour changer d'équipage ou de conducteur. Les routes étaient principalement en ligne droite afin d'éviter les vallées. A l'époque, on creusait déjà des tunnels illuminés par des puits. Des normes de sécurité étaient également établies. En effet, il est impossible de créer des routes sans inclinaison. De ce fait, les charges des véhicules étaient limitées selon le type de mules ou de voitures.

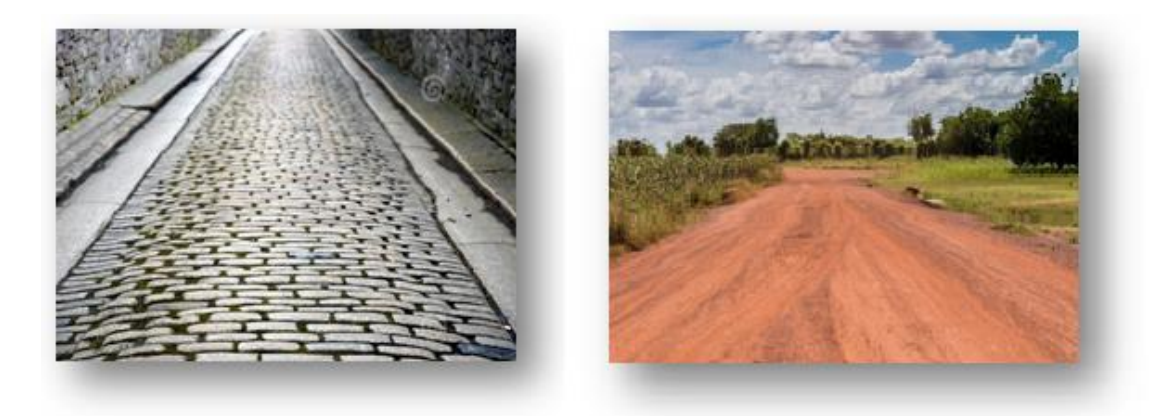

 **Figure I.35 :** voie Pavées. **Figure I.36 :** voie en terre battue.

Au Moyen Age, les routes furent peu à peu détruites. C'est à l'époque industrielle que le monde assista au réveil de la construction routière. Les lois des voiries publiques ont été écrites à cette époque. **A partir du XIIIe siècle, on assista l'expansion des routes**. Dès le XIVe siècle, on essaya de remettre en place les voiries établies par les Romains. En 1550, on pouvait estimer la longueur totale des routes en France à 25 000 km. En revanche, les techniques de construction restaient rudimentaires. Par exemple, en cas de pluie, la circulation était interdite à cause des inondations et des infiltrations d'eau. Au XVIIIe siècle, sous Louis XIV, a été créée la première administration autonome, actuellement Ponts et Chaussées. Par la suite, sous le règne de Louis XV, on inventa **les chemins de fer** grâce à une assise en moellons posés en hérisson sur des fondations dites bombées. Pendant la Révolution, Napoléon Bonaparte ordonna que 20 routes soient remises en état afin que l'on puisse circuler. Bien que son intérêt se porte exclusivement sur des voiries stratégiques, il met en place une classification des routes et un système de numérotation.

#### a-Trésaguet :

En France, Pierre Marie Jérôme Trésaguet est connu pour avoir établi le premier une approche scientifique de la construction de routes, vers 1764. Il écrivit ensuite un mémorandum à propos de cette méthode, qui devint une référence en France. La principale évolution par rapport aux voies romaines se fit par la compréhension que le rôle principal de la couche profonde était de transférer le poids de la route et la pression exercée par les véhicules à la terre, ce qui prévenait le sol d'éventuelles déformations. De ce fait, la couche inférieure n'avait plus à être une structure auto-porteuse. Le revêtement externe offrait aux véhicules une surface lisse, en protégeant les larges dalles de pierre de la couche plus profonde. Trésaguet comprit aussi l'importance du drainage et fit creuser de profondes

tranchées sur le bord des routes, mais il insista également pour construire ces routes au fond de fossés, ce qui annihila cette action. Trésaguet introduit également le concept de maintenance des routes, en assignant à un ouvrier la charge de garder un certain tronçon de route en l'état.

# b-Telford :

L'ingénieur écossais Thomas Telford (1757-1834) permit aussi une avancée substantielle dans le domaine de l'ingénierie routière. Sous sa supervision, 1 500 km de routes et près de mille ponts furent bâtis, entre 1802 et 1822, en Écosse. Il se basait sur la méthode de Trésaguet, mais en utilisant un système plus complexe et coûteux d'organisation des pierres dans la couche profonde. Sa principale amélioration, par rapport à la méthode de Trésaguet, fut de surélever légèrement la route, par rapport au niveau du sol, de façon à optimiser le drainage. c-McAdam :

En 1815, en Angleterre, un administrateur général des routes fut nommé : John Loudon McAdam**.** Ses innovations ont considérablement amélioré les techniques de constructions des routes. Ces dernières furent capables de supporter un trafic lourd et rapide. Le nivèlement et l'asséchement virent le jour. La méthode vise à concasser au marteau des cailloux afin qu'ils aient une taille, une forme et un poids précis : 170 grammes. Pour lier cette préparation, il mélange du sable et de l'eau puis agglomère avec les roues des véhicules puisque le rouleau compresseur n'existe pas encore. 300 km de routes ont vu ainsi le jour et ont permis de démontrer l'efficacité de cette nouvelle technique : moins de détérioration et presque aucune infiltration. Toujours au XIXe siècle, deux inventions très importantes ont vu le jour : le concasseur en 1858 par Eli Whitney Blake aux Etats-Unis et le cylindre compresseur à vapeur en 1859 par le français Louis Lempine. A la fin de ce même siècle, la France et le Royaume-Uni possédaient les plus longs et les meilleurs réseaux routiers au monde. Quant aux Etats-Unis, ils battaient les records en termes de chemins de fer qui monopolisaient les transports commerciaux. L'amélioration de leurs voies de communication commença en 1891 et celle du Canada en 1907.

À partir des années 1900, les voiries n'ont fait que prospérer. Les techniques de revêtement noirs (houille ou [bitume\)](https://www.texum.swiss/fr/wikitex/lexique/bitume) virent le jour puis progressivement le ciment, l'invention des pneumatiques et l'industrialisation des automobiles.

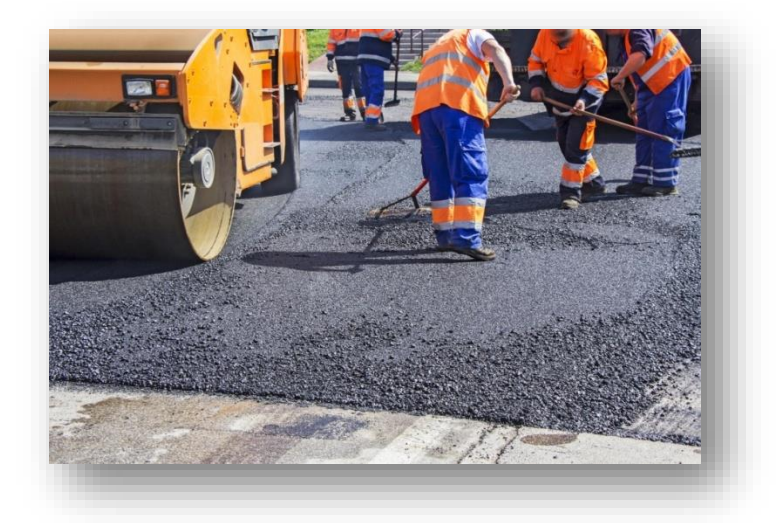

**Figure I.37 :** les techniques de revêtement noir.

Il a ensuite fallu répondre aux contraintes croissantes : les véhicules se multipliaient et il fallait plus de routes. Un nouveau type de réseau de communication apparait alors : les **autoroutes**. Elles comportent encore aujourd'hui deux chaussées séparées à sens unique (chacune dans un sens) avec aucun carrefour. Ce dernier point les différencie des voies rapides. En 1909, une entreprise berlinoise établit une route d'essai de 10 km et les Etats-Unis en 1914 firent du même sur 65 km. Au lendemain de la Première Guerre Mondiale, chaque pays possède ses autoroutes et l'italien Puricelli définit clairement ses caractéristiques. Après la défaite de 1945, l'Allemagne possédait environ 3800 km d'autoroutes.

Aujourd'hui, le maintien de l'ensemble du réseau routier et son amélioration constituent des objectifs majeurs. Ce défi est d'autant plus important avec les normes environnementales mises en place et l'accroissement continu des contraintes.

## **I.3.2. Génération d'application des géocomposites :**

# **I.3.2.1 Introduction :**

Depuis leur apparition dans les années 1960, les géosynthétique (géotextiles, géomembranes et produits apparentés) sont devenus des matériaux majeurs dans tous les domaines du génie civil. Les premiers géotextiles et les premières géomembranes ont été perfectionnés pour étendre leurs applications. Des essais et des normes ont été établis, avec des systèmes de contrôle de la qualité.

# **I.3.2.2 Que sont les géocomposites ?**

Les géocomposites sont des géosynthétique fabriqués par association de deux ou plusieurs types de géosynthétique. Ils incluent par exemple : géotextile-géofilet, géotextile-géogrille, géofilet-géomembrane ou un géosynthétique bentonitique (GSB). Les drains géocomposites préfabriqués ou les drains verticaux préfabriqués sont constitués d'une âme drainante en plastique entourée d'un filtre géotextile.

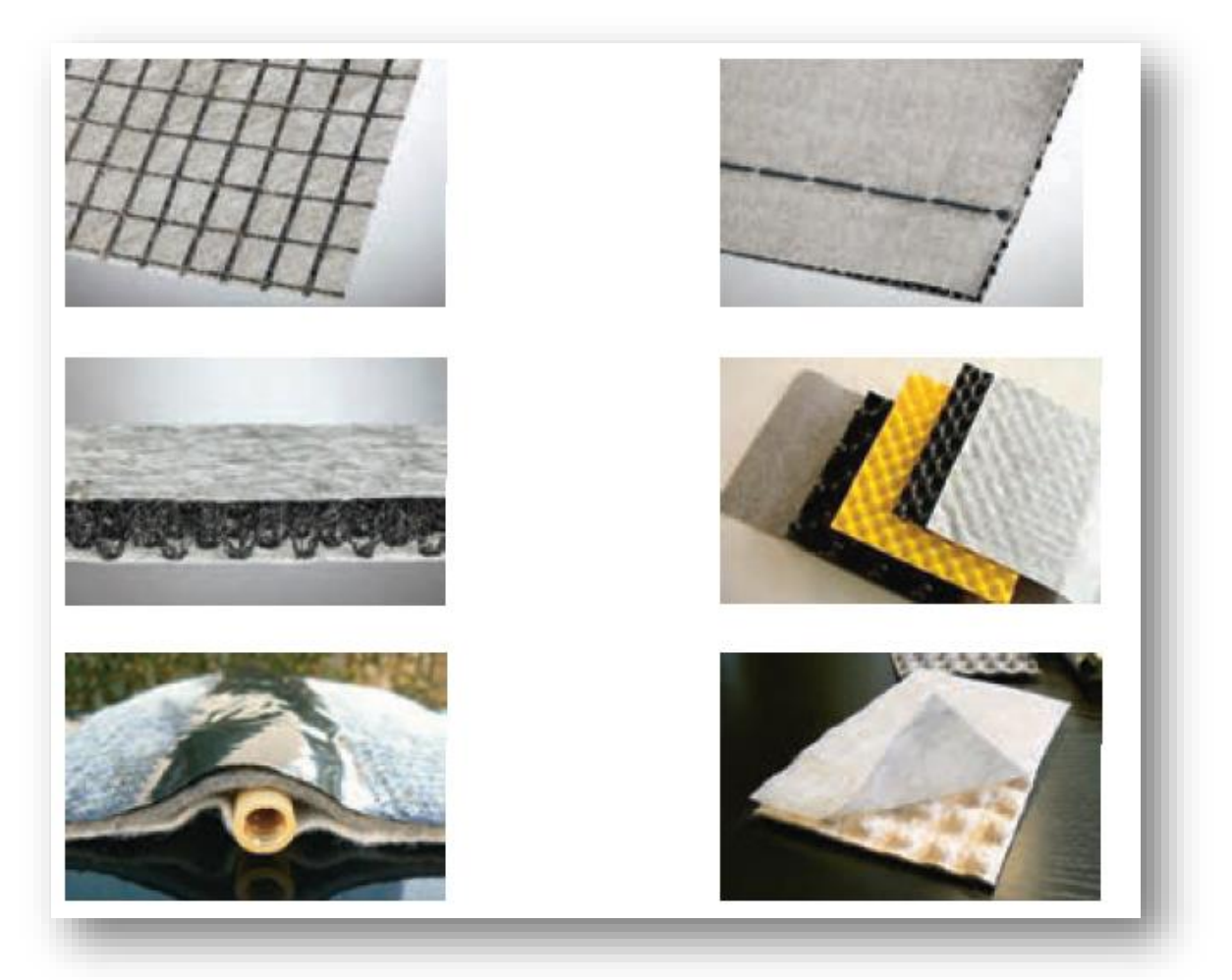

**Figure I.38 :** quelques exemples de géocomposites.

#### **I.3.2.3 Présentation des géosynthétiques :**

## **I.3.2.3.1 Définition :**

Un géosynthétique est un produit dont au moins un des constituants est à base de polymère synthétique (polyéthylène, polyamide, polyester ou polypropylène, par exemple) ou naturel. Il se présente sous forme de nappe, de bande ou de structure tridimensionnelle. Il est utilisé en contact avec le sol ou avec d'autres matériaux dans les domaines de la géotechnique et du génie civil.

Un certain nombre de géosynthétique sont définis par la norme de terminologie NF EN ISO 10318. Certains termes qui ne sont pas définis dans cette norme peuvent être trouvés dans la terminologie établie par l'International Geosynthetics Society (IGS).

Les ouvrages dans lesquels les géosynthétique sont utilisés sont multiples : infrastructures linéaires de transport (routes, voies ferrées), ouvrages hydrauliques (barrages, bassins, canaux), ouvrages pour la protection de l'environnement (installations de stockage de déchets, stockage de déchets miniers, sites et sols pollués), bâtiments.

Les géosynthétique sont généralement répartis en deux grandes familles :

- les géotextiles et produits apparentés aux géotextiles qui sont des produits perméables ;

-les géomembranes et les géosynthétique bentonitique qui sont essentiellement imperméables.

Les géosynthétique sont définis par des caractéristiques physiques, mécaniques et hydrauliques selon des essais normalisés, identifiés pour l'essentiel par des normes internationales de type ISO, européennes de type EN, ou nationales de type NF, DIN, ASTM…

#### **I.3.2.3.2 Principaux termes utilisés :**

#### **Géotextile :**

Un **géotextile** est défini comme une matière textile plane, perméable et à base de polymère (naturel ou synthétique), pouvant être non tissée, tricotée ou tissée, utilisée en contact avec le sol ou avec d'autres matériaux dans le domaine de la géotechnique et du génie civil.

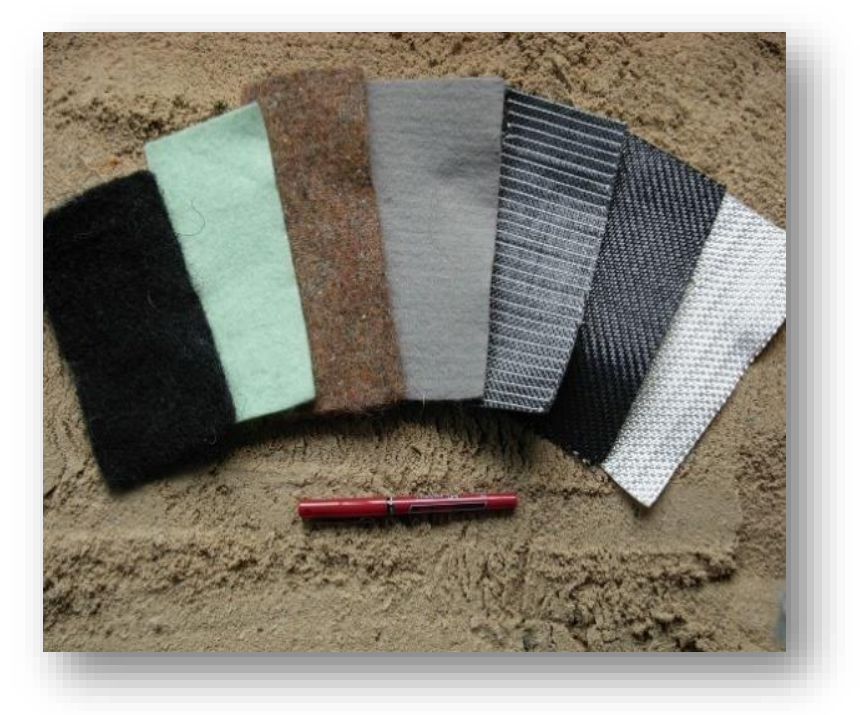

**Figure I.39 :** échantillons de géotextiles.

# **Géomembrane :**

Une géomembrane est définie comme un produit manufacturé adapté au génie civil, se présentant sous la forme de lés, d'une largeur minimale de 1,50 m. Mince, souple, continue et étanche aux fluides à la sortie de la chaîne de fabrication, elle présente une épaisseur effective de 1 mm minimum sur toute la surface du lé. Elle est soudable en continu, quelles que soient les faces des lés en contact, par soudure thermique, par vulcanisation ou par bandes adhésives autocollantes selon la nature du produit. Elle correspond aux définitions des barrières géosynthétique polymériques ou bitumineuses.

Les matériaux d'épaisseur inférieure au millimètre sont appelés « géofilms ».

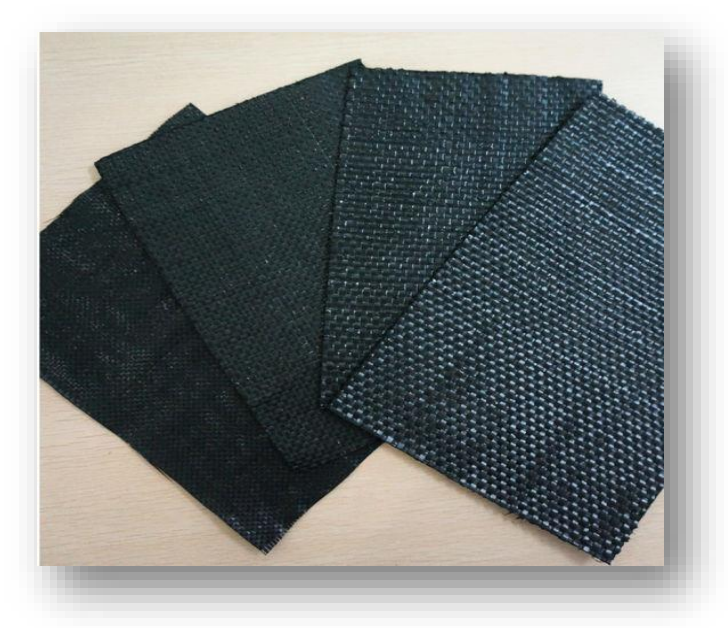

**Figure I.40 :** échantillons de géomembranes.

# **géosynthétique bentonitique :**

Un géosynthétique bentonitique (GSB) est défini comme un produit manufacturé en forme de nappe, constitué d'un assemblage de matériaux comportant au moins de la bentonite, en poudre ou en granulés, celle-ci assurant la fonction étanchéité, et d'un ou plusieurs géosynthétique utilisés comme supports ou conteneurs. Il est utilisé dans le domaine de la géotechnique et du génie civil. Cette définition correspond à celle des barrières géosynthétique argileuses .

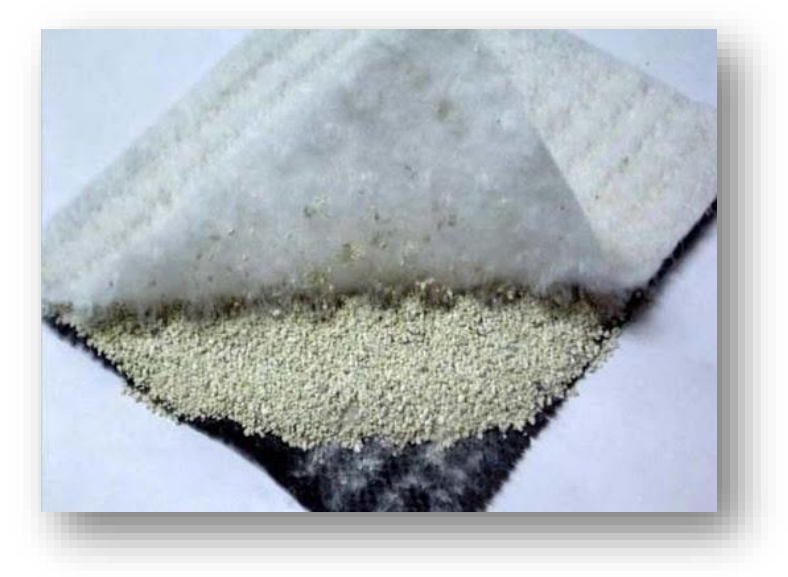

**Figure I.41 :** exemple de géosynthétique bentonitique.

# **Géobande :**

Une géobande est définie comme un matériau à base de polymère, qui se présente sous la forme de bandes dont la largeur n'excède pas 200 mm. Elle est utilisée en contact avec le sol et/ou d'autres matériaux dans les domaines de la géotechnique et du génie civil.

# **Géoconteneur :**

Un géoconteneur est défini comme un conteneur en géosynthétique rempli de sol ou d'un autre matériau.

# **Géoespaceur :**

Un géoespaceur est défini comme une structure tridimensionnelle à base de polymère, conçue pour créer un espace dans le sol et/ou dans d'autres matériaux. Il est utilisé dans les domaines de la géotechnique et du génie civil. L'objectif de cet espace est de favoriser la circulation des fluides (liquides et gaz).

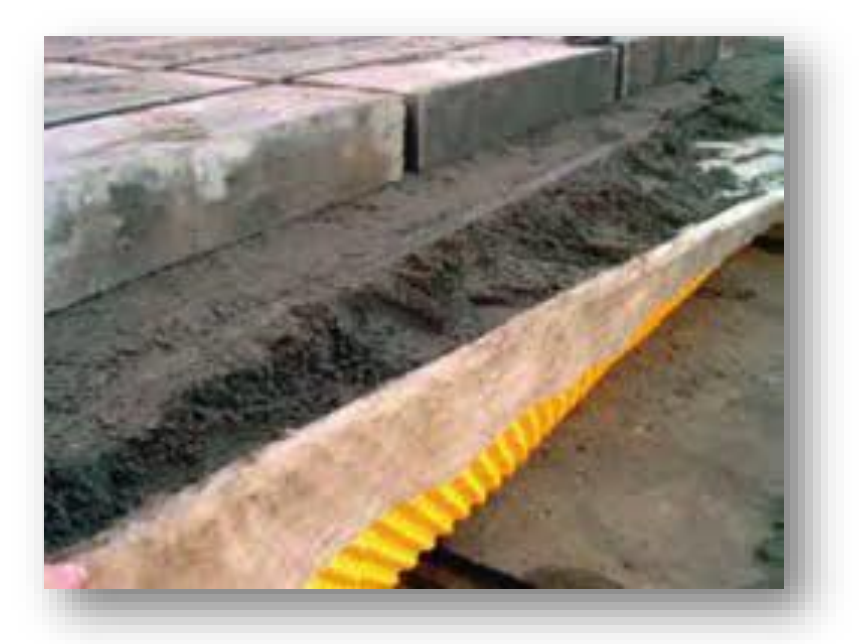

**Figure I.42 :** exemple de géoespaceur.

# **Géogrille :**

Une géogrille est définie comme une structure plane à base de polymère constituée par un réseau ouvert et régulier d'éléments résistants à la traction et pouvant être assemblés par extrusion, par collage ou par entrelacement. Les ouvertures des géogrille ont des dimensions supérieures à celles des constituants.

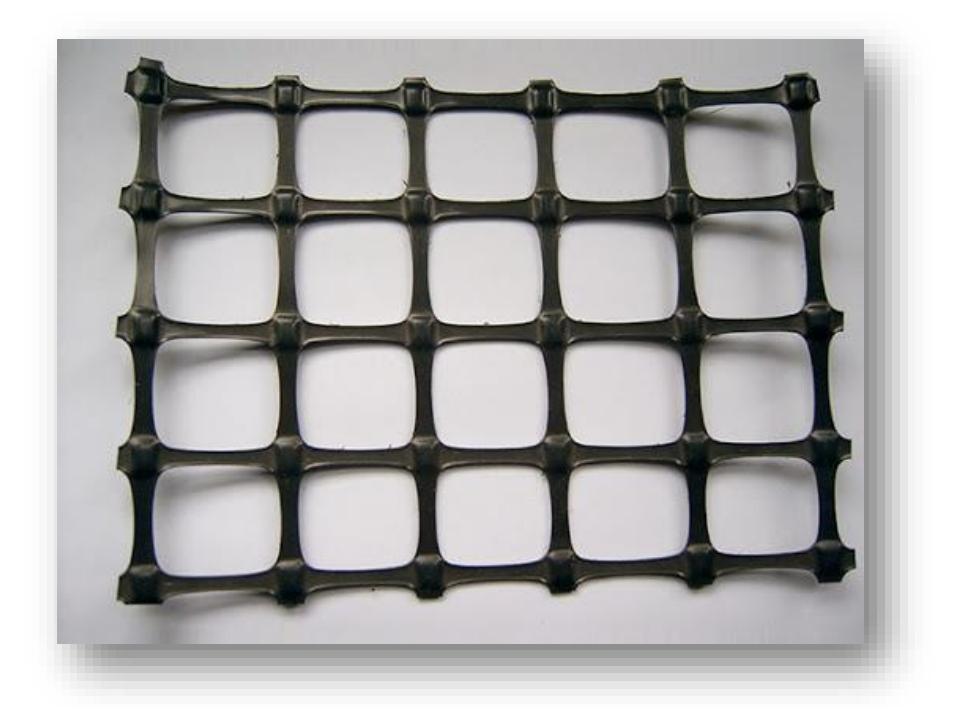

**Figure I.43** : exemple de géogrille.

# **Les géofilets :**

Les géofilets sont des matériaux analogues aux grilles, constitués de deux ensembles de brins grossiers parallèles de polymères extrudés, s'entrecroisant selon un angle aigu constant. Le maillage forme une nappe ayant une porosité dans le plan qui est utilisée pour véhiculer des débits relativement importants de fluides ou de gaz.

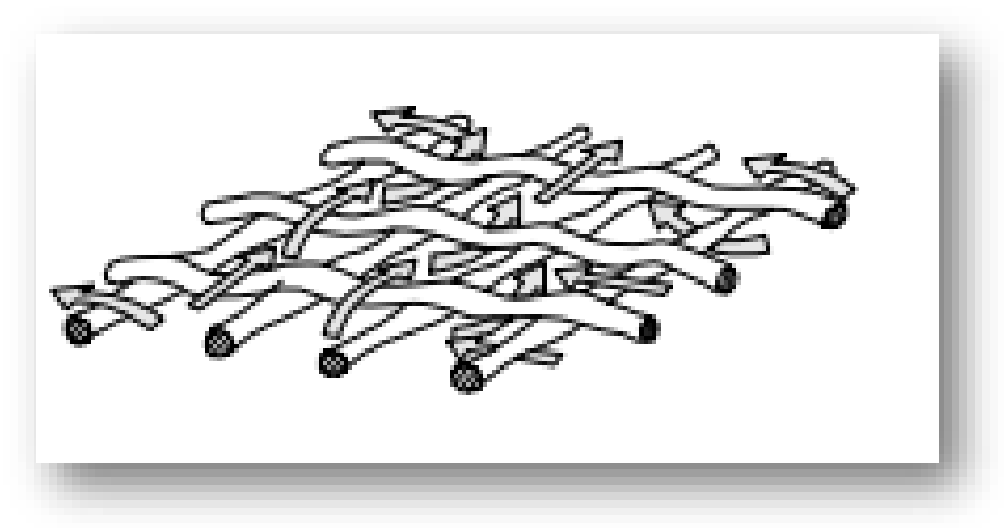

# **Figure I.44 :** exemple de géofilet.

# **I.3.2.3.3. Fonctions des géosynthétique :**

Les produits géosynthétique recèlent six fonctions principales à savoir :

## **a. Fonctions mécaniques :**

Les géosynthétique sont utilisés pour les fonctions mécaniques pour régler des problèmes de:

- **-** Séparation.
- **-** Renforcement.
- **-** Protection.
- Lutte contre l'érosion.

# **b. Les fonctions hydrauliques :**

Les géosynthétique sont utilisés pour les fonctions hydrauliques pour régler des problèmes de :

- **-** Filtrage.
- **-** Drainage.

Les géotextiles et produits apparentés peuvent remplir, dans les domaines de la géotechnique et du génie civil où ils sont utilisés, différentes fonctions :

- **La séparation :** prévention du mélange de deux sols ou de matériaux de remblais adjacents de natures différentes ;
- **La filtration :** rétention du sol, ou d'autres particules soumises à des forces hydrodynamiques, tout en permettant le passage de fluides à travers ou dans un géotextile, ou un produit apparenté aux géotextiles. Le géotextile permet de créer un auto filtre dans le sol en amont ;
- **Le drainage :** collecte et transport des eaux, souterraines et/ou d'autres fluides dans le plan d'un géotextile ou d'un produit apparenté aux géotextiles ;
- Le renforcement : utilisation du comportement en traction déformation d'un géotextile ou d'un produit apparenté, afin d'améliorer les propriétés mécaniques du sol ou d'autres matériaux de construction ;
- **La protection :** prévention ou limitation des endommagements localisés d'un élément ou d'un matériau donné, en utilisant un géotextile ou un produit apparenté ;
- **La lutte contre l'érosion de surface :** utilisation d'un géotextile ou d'un produit apparenté aux géotextiles, afin d'éviter ou de limiter les mouvements du sol ou d'autres particules à la surface.

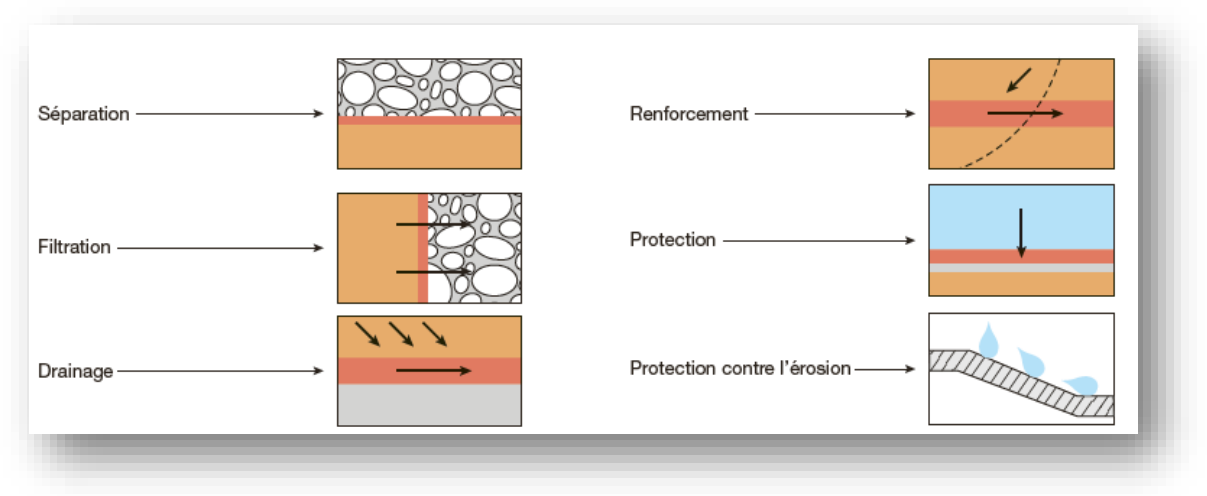

**Figure I.45 :** principales fonctions des géotextiles.

# **I.3.2.3.4. Classification des géotextiles :**

### **Le géotextile non tissé :**

Ce sont des nappe constituées de filaments continus (ou de fibres coupées) disposés de façon aléatoire et liée par différents procédés mécanique, thermique ou chimique. L'aiguilletage est un procédé de liaison purement mécanique dans lequel un grand nombre d'aiguilles hérissées d'ergots traversent le filament ou de fibres dans un mouvement alternatif rapide. Les aiguilles enchevêtrent les fibres qu'elles rencontrent, ce qui donne à la nappe une cohésion importante.

Le thermo-sondage consiste à comprimer à chaud la nappe de fibres en la faisant passer entre deux rouleaux, il en résulte une soudure superficielle des fibres entre elles. La liaison chimique qui consiste à imprégner la nappe de fibre d'un liant est actuellement peu utilisée en raison de son coût.

# **Les géotextiles tissés :**

Ce sont des produits par entrelacement, habituellement à angle droit, de deux ou plusieurs faisceaux de fils, de filaments, de bandelettes ou d'autres éléments.

Les géotextiles tissés Sont largement utilisés avec une grande variété de sols, cohérents et non cohérents, pour contribuer à la formation d´un filtre naturel. Cela permet la diffusion des surpressions interstitielles, de plus, grâce á ses caractéristiques de résistance et à un allongement contrôlé, ils facilitent les constructions utilisant des sols.

# **Le géotextile tricoté :**

Ils sont constitués de mailles successives disposées en colonnes et en rangées. Ils sont très déformables. Ces produits sont très peu utilisés en génie civil.

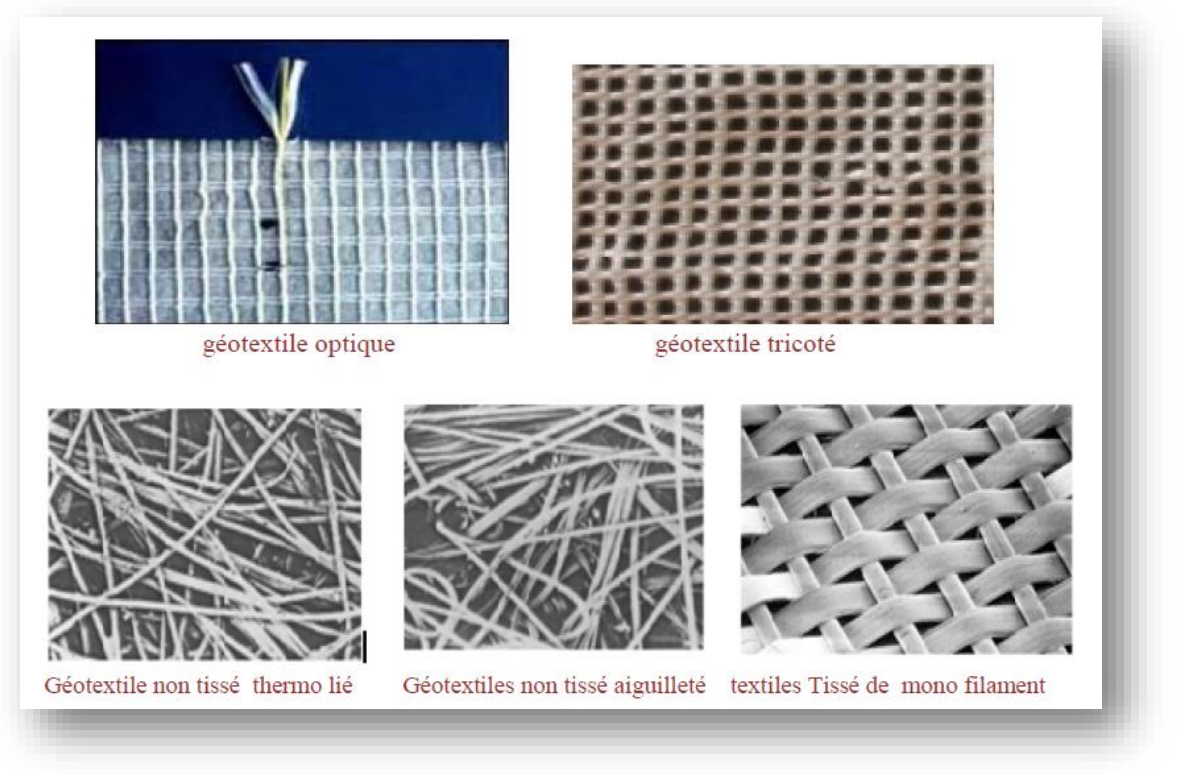

**Figure I.46 :** types de géotextiles.

**Tableau I .5 :** Fonctions principales assurées par les principaux géosynthétique élémentaires

|              | Géotextile | Géoespaceur | Géogrille | Géoconteneur | Géomembrane | Géosynthétique<br>bentonitique |
|--------------|------------|-------------|-----------|--------------|-------------|--------------------------------|
| Étanchéité   |            |             |           |              | $\times$    | $\times$                       |
| Protection   | X          |             |           | ×            |             |                                |
| Drainage     | ×          | ×           |           |              |             |                                |
| Filtration   | ×          |             | ×         | ×            |             |                                |
| Séparation   | ×          |             |           |              |             |                                |
| Renforcement | x          |             | $\times$  | $\times$     |             |                                |
| Résistance à | X          | $\times$    |           | $\times$     |             |                                |
| l'érosion    |            |             |           |              |             |                                |

# **I.3.2.3.5. Durée de vie :**

Afin d'obtenir une durée de vie en adéquation avec la fonction du géosynthétique dans l'ouvrage, les concepteurs doivent prendre en compte les facteurs environnementaux impactant la pérennité des géosynthétique. Le vieillissement des géosynthétique exposés est principalement dû au rayonnement ultraviolet, à la chaleur et à l'oxygène, mais aussi à d'autres facteurs climatiques tels que l'humidité, la pluie.

Une caractérisation adéquate des matériaux en contact avec les géosynthétique est par ailleurs essentielle pour une bonne prise en compte de la durabilité des géosynthétique enfouis :
PH, présence d'oxygène, agressivité chimique, teneur en eau, température, matière organique et micro-organismes.

## **Rayonnement ultraviolet :**

Selon leur composition, les géosynthétiques sont plus ou moins sensibles à l'action du rayonnement ultraviolet.

Leur comportement est amélioré par l'adjonction de stabilisants à leur formulation de base. La mise en place d'une structure de protection supprime ce problème.

La cinétique de dégradation des géosynthétique liée aux rayonnements ultraviolets dépend également de l'ensoleillement de la localisation géographique (altitude, orientation des talus) de l'ouvrage.

# **Oxydation :**

Le phénomène d'oxydation dégrade les caractéristiques mécaniques des géosynthétiques. Ce phénomène est lié à la présence d'agents oxydants au contact des géosynthétiques (oxygène, ozone, effluents…). Selon leur composition, les géosynthétiques sont plus ou moins sensibles à l'oxydation.

# **Micro-organismes :**

L'expérience montre que de manière générale les géosynthétiques résistent à l'action des micro-organismes. Cependant certains doivent faire l'objet d'un traitement spécifique.

# **Compatibilité chimique :**

Le concepteur doit choisir les géosynthétiques adéquats (ce qui peut parfois nécessiter des essais préliminaires de compatibilité en phase de conception) en fonction de leur bonne compatibilité chimique avec le produit stocké (liquide, solide, gaz).

Les conditions de service de l'ouvrage doivent être définies dès le départ (par exemple : type du produit stocké, dans le cas d'un bassin). Toute modification de ce produit doit être proscrite sans étude de compatibilité chimique préalable. La résistance chimique d'un géosynthétique, au contact d'un produit donné,

dépend des facteurs suivants :

-Concentration du produit stocké (compatibilité en fonction des concentrations moyennes annuelles et pics de concentration) ;

-Temps de contact ;

-Température (compatibilité en fonction des températures moyennes annuelles et pics de température) ;

-pH (compatibilité en fonction des pH moyens annuels et pics de pH).

# **I.3.2.3.6. Applications des géosynthétiques dans les routes et les infrastructures linéaires :**

## **I.3.2.3.6.1. Généralités :**

Les géosynthétiques trouvent une application dans de nombreux aménagements routiers et d'infrastructures linéaires. Ils interviennent dans ce type d'application très souvent en remplacement ou en optimisation technique et économique d'autres solutions. En prenant l'exemple d'une construction de route, les géosynthétiques sont présents dans les applications suivantes :

-En séparation, sous la couche de forme afin de préserver les caractéristiques de la couche de forme (1).

-En base de remblais, pour permettre de construire sur des sols peu porteurs voire compressibles, ou encore sur des zones à risque karstique (2).

-Dans des tranchées en tant qu'éléments filtrants entre les matériaux en place et les matériaux drainants de la tranchée (3).

-Dans des pentes de talus pour éviter l'érosion avant la végétalisation du rampant (4). -Dans des merlons ou des remblais pour raidir les talus ou réaliser des murs de soutènement. Il est ainsi possible de réaliser des élargissements de voies, des merlons de protection, ou anti-bruit par exemple, en limitant les emprises au sol (5).

-À l'intérieur des structures de chaussées enrobées pour ralentir la remontée des fissurations des couches inférieures (6) .

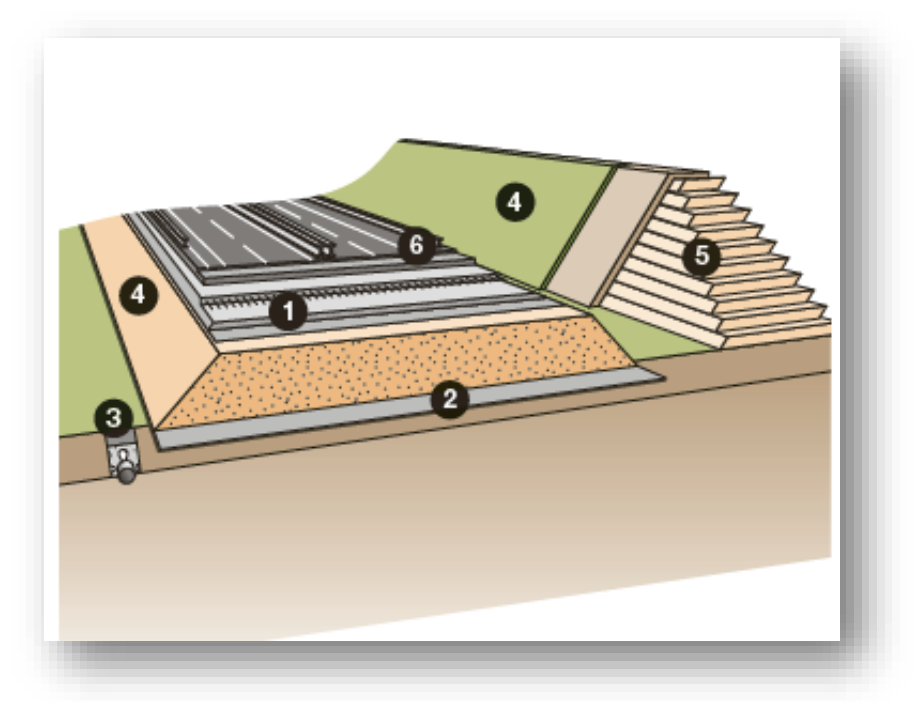

**Figure I.47 :** applications des géosynthétiques dans les infrastructures linéaires.

#### **I.3.2.3.6.2 Terrassements routiers et ferroviaires :**

La première utilisation des géotextiles dans les terrassements est celle de séparation (anticontaminant). Elle est prévue par exemple par le guide des terrassements routiers. « L'intercalation d'un géotextile anti-contaminant entre une couche de forme en matériau granulaire et un sol fin sensible à l'eau, humide, permet de sauvegarder les caractéristiques du matériau granulaire et de réduire ainsi l'épaisseur de la couche de forme. » Le principe est ici d'éviter la pollution des matériaux granulaires d'apport par les matériaux fins des couches sous-jacentes en place. On utilise alors un géotextile de séparation. Les géotextiles non tissés sont ainsi privilégiés, leur grande déformabilité étant un avantage.

Si les sols en place présentent de très fortes teneurs en eau, il peut être intéressant d'utiliser des géosynthétiques de renforcement afin de limiter les épaisseurs de couche de forme ou d'éviter une substitution des matériaux du sol.

Plusieurs solutions, allant du géotextile tissé à la géogrille en passant par des géocomposites, peuvent être utilisées. Il est important dans cette application de conserver une fonction anti contaminant (séparation). Une géogrille sera ainsi associée à un géotextile de séparation à la base de la couche de forme, la géogrille étant placée dans le matériau granulaire de la couche de forme. Les géotextiles tissés et les non-tissés renforcés peuvent être utilisés à la base du terrassement.

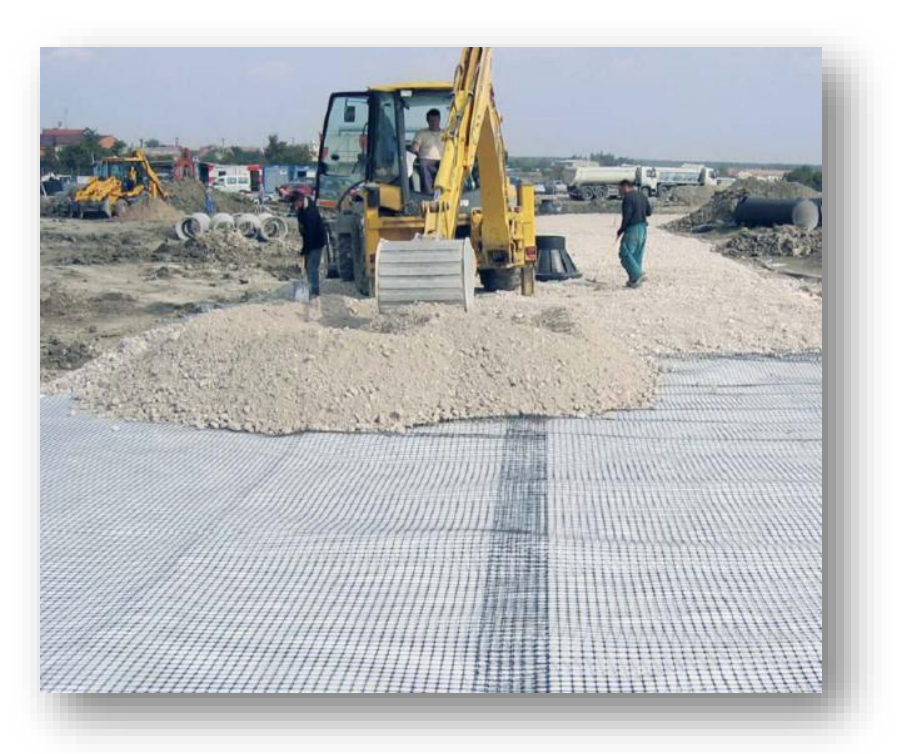

**Figure I.48 :** utilisation d'une géogrille en renforcement de couche de forme.

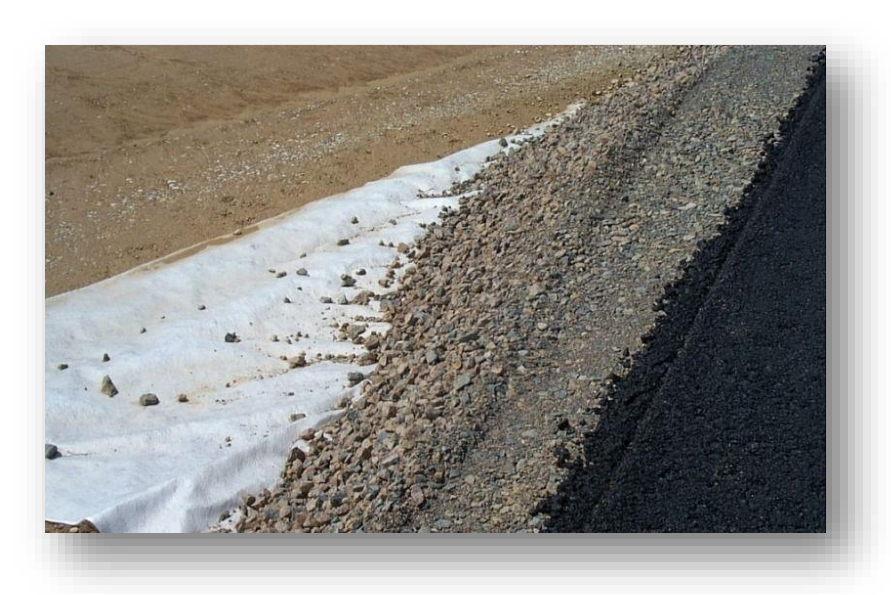

**Figure I.49 :** utilisation d'un géotextile tissé en renforcement de couche de forme.

Quelle que soit la solution choisie, il est recommandé d'avoir une épaisseur de matériaux d'au moins 0,2 m au-dessus du géotextile ou de la géogrille afin d'ancrer correctement le géosynthétique.

Les intérêts de ces solutions de renforcement de la couche de forme et/ou de substitution à la base du terrassement sont multiples :

- Réduction des épaisseurs des couches granulaires ;
- Diminution du volume de terrassement ;
- Réduction des évacuations en filière de traitement de déchets ;
- Gain de temps ;
- Economie sur la globalité du chantier.

#### **I.3.2.3.6.3 Anti-fissuration de chaussées :**

Depuis plusieurs dizaines d'années, les géotextiles sont également utilisés pour ralentir les remontées de fissures. Plus récemment, l'utilisation, notamment, de fibres de verre dans les géotextiles a permis de renforcer plus efficacement les chaussées, en construction ou en rénovation. Pour autant il n'existe pas encore de méthode normalisée pour le dimensionnement de ces solutions.

L'enjeu principal de l'utilisation des géotextiles dans les chaussées est d'allonger la durée de vie de la couche de roulement et donc d'espacer au maximum les opérations d'entretien. Le premier objectif de l'interposition d'un géotextile est de servir de support à la couche d'imperméabilisation de la structure de chaussée. Un géotextile non tissé de porosité

importante permet ainsi de servir de réservoir pour le bitume entre le support (couche de forme, fondation ou base) et la couche de roulement.

En effet, que ce soit sur des couches traitées aux liants hydrauliques qui subissent des fissurations de retrait ou sur des couches bitumineuses dont la fissuration est due au durcissement et à la fatigue de l'enrobé, il est important de préserver les couches inférieures des entrées d'eau. Un surdosage de bitume résiduel permet d'obtenir une couche imperméable. L'association américaine AASHTO (*American Association of State Highway and Transportation Officials*) a quantifié le minimum de rétention de bitume à 0,9 L/m2 pour un géotextile afin d'assurer la fonction étanchéité.

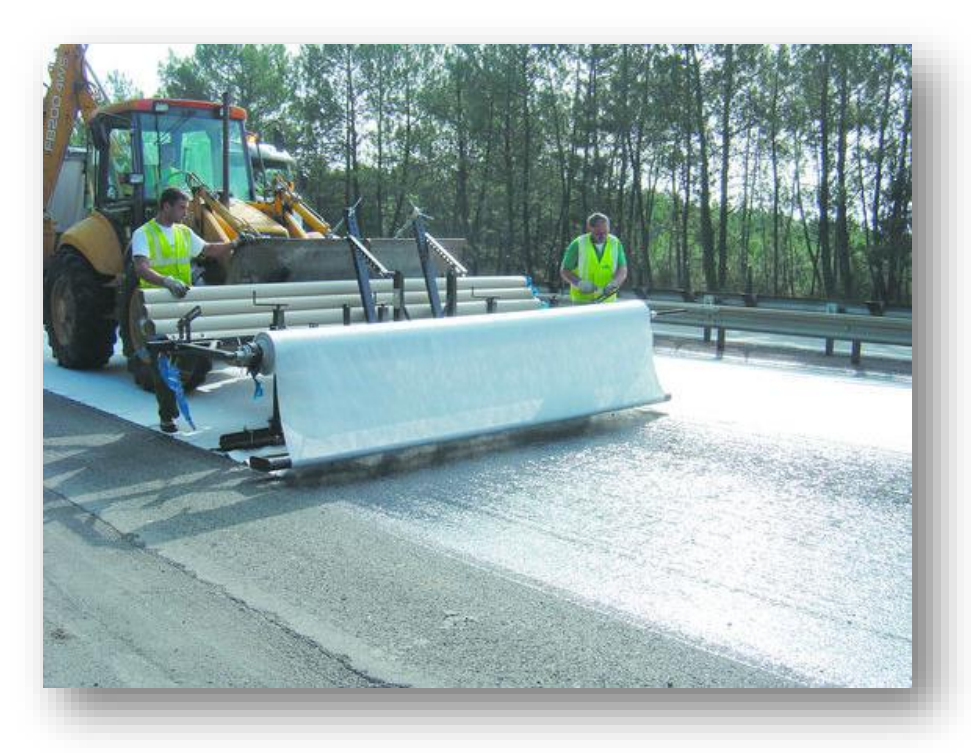

**Figure I.50 :** application d'un géosynthétique anti-fissuration de chaussée.

Le Stac (Service technique de l'aviation civile) a réalisé en 1999 un guide sur l'utilisation des techniques anti-remontées de fissures. La solution avec géotextile non tissé est comparée à des solutions de retraitement ou d'utilisation de sable enrobé. La solution avec géosynthétique apparaît comme la plus économique.

Si un géotextile non tissé est suffisant dans l'entretien courant des routes, il existe certains cas où les géocomposites ou géogrilles composés de fibres de verre ou d'autres polymères comme le polyester prennent le relais :

-En renforcement de chaussée sur des anciennes chaussées en béton ;

-En renforcement partiel de fissures longitudinales ou lors d'un élargissement, au contact de l'ancienne et de la nouvelle chaussée ;

-En renforcement d'une chaussée lors d'une réparation au-dessus d'une tranchée.

Quel que soit le produit utilisé, l'installation présente des constantes :

-Préparation et nettoyage du support ;

-Comblement des fissures larges ou autres dégradations ;

-Fracturation des dalles dans le cas de la pose sur des dalles béton ;

 -Pose de l'émulsion de bitume selon le dosage recommandé en fonction du support et du géosynthétique utilisé ;

-Installation du géotextile après avoir attendu la rupture de l'émulsion.

Enfin si les solutions de renforcement de structures de chaussée sont intéressantes d'un point de vue économique, elles ne se substituent pas à la réalisation d'un diagnostic de la structure existante. Certaines structures anciennes peuvent être dans un état de fatigue trop important pour supporter le trafic même avec un géosynthétique anti-remontées de fissures.

#### **I.3.2.3.6.4 Géosynthétiques de renforcement :**

#### **a) Sur les sols compressibles :**

Pour la réalisation de remblais sur des sols mous et/ou compressibles, on peut observer :

- **-** Des problèmes de stabilité générale du remblai dus aux faibles caractéristiques mécaniques du support ;
- **-** Des problèmes de tassements du remblai dus à la consolidation des sols sousjacents.

L'utilisation des géosynthétiques de renforcement en base des remblais permet d'améliorer les conditions de stabilité.

Même si le géosynthétique ne réduit pas les amplitudes des tassements, il permet de les lisser et d'éviter des ruptures localisées, provoquées par les tassements différentiels et les terrains hétérogènes.

Cette solution de renforcement par géosynthétiques permet d'optimiser notamment la durée du chantier et les emprises de terrassement par comparaison aux solutions classiques (construction par étapes ou réalisation de bermes [interruptions intermédiaires]). Elle est aussi plus économique, comparée aux solutions utilisant des colonnes ballastées ou traitées au ciment, et plus écologique car elle limite les volumes de purge. les nappes de géosynthétiques généralement utilisées sont plus résistantes en traction dans la direction transversale à l'ouvrage linéaire. Il est donc nécessaire de faire attention au sens de la pose du géosynthétique.

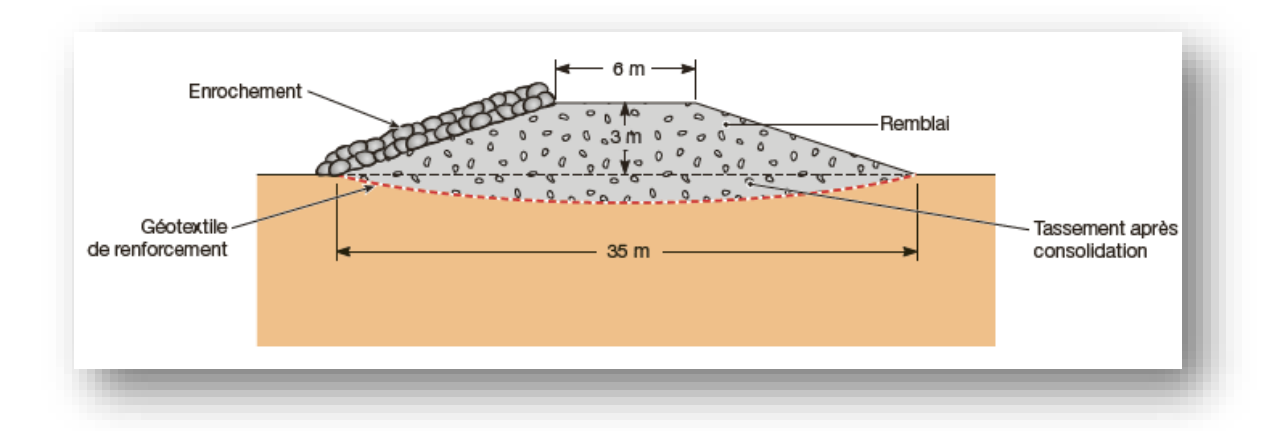

Figure I.51 : exemple de remblai sur sol compressible renforcé par géosynthétiques.

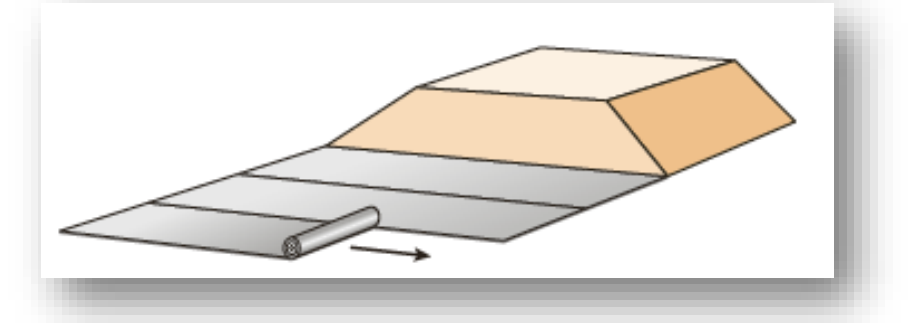

**Figure I.52 :** orientation de pose des géosynthétiques de renforcement en base des remblais.

#### **b) Dans le matelas de répartition des inclusions rigides :**

Dans le cas de l'amélioration des sols par inclusions rigides, on utilise des inclusions qui ne sont pas liées par des éléments rigides.

La transmission des efforts venant de l'ouvrage est assurée par une plate-forme ou matelas de transfert de charge constitué de matériaux granulaires.

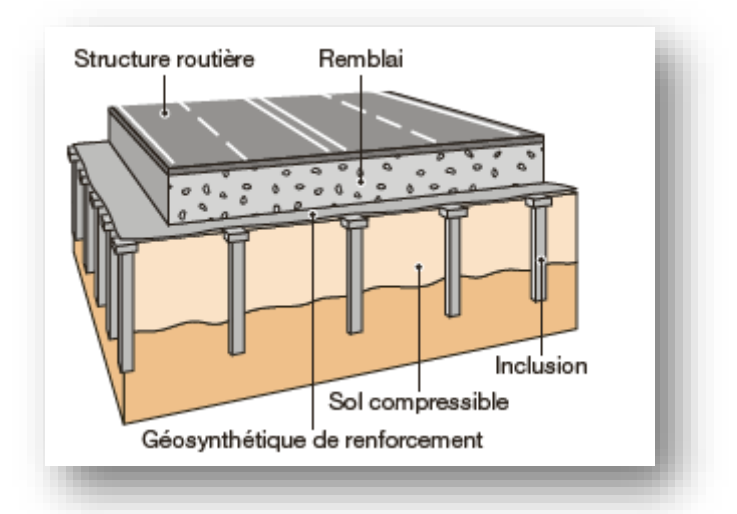

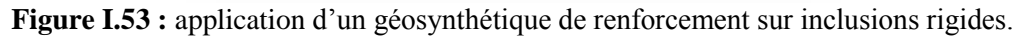

L'application des géosynthétiques en renforcement du matelas de transfert de charge sur inclusions est apparue dans les années 1980, mais son développement en France est plus récent.

Le projet de recherche national Asiri (Amélioration de sols par inclusions rigides), lancé en 2002 et associant de nombreux professionnels et des universités, a permis de démontrer l'importance du géosynthétique dans le transfert de charge et son comportement en déformation.

Le renforcement est constitué d'un géosynthétique placé en général à la base du matelas de transfert de charge et peut être éventuellement complété par d'autres nappes positionnées dans l'épaisseur du matelas. Le renforcement par géosynthétiques reprend une partie des charges du remblai et la reporte sur les inclusions.

Le principal bénéfice de cette technique est l'optimisation de la structure par une meilleure combinaison espacement – dimension des têtes d'inclusion.

En plus de l'amélioration du transfert de charge, un géosynthétique de renforcement, positionné perpendiculairement à l'axe du remblai, permet de reprendre les efforts horizontaux engendrés par la poussée latérale du remblai et donc d'éviter d'incliner ou de renforcer les inclusions sous les bordures de remblais.

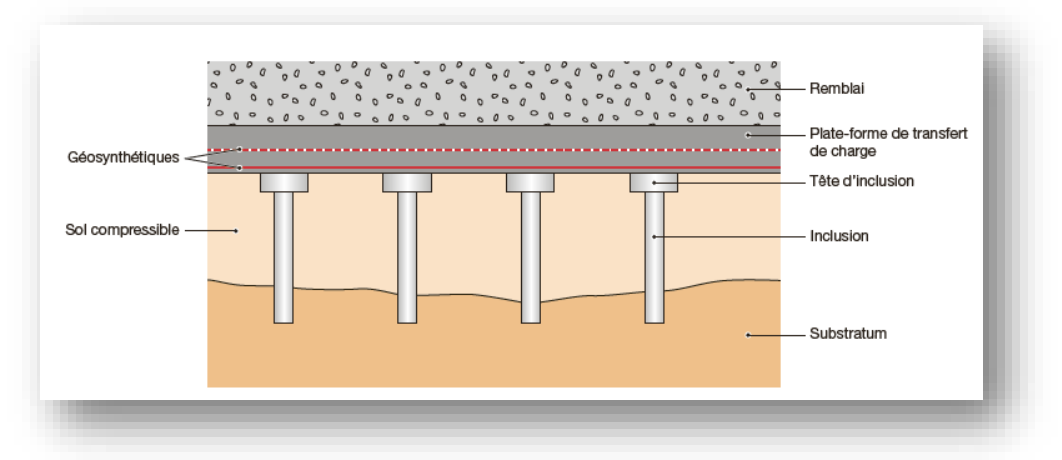

Figure I.54 : schéma de principe du renforcement sur inclusions rigides.

# **c) Au-dessus des zones karstiques :**

Dans des zones karstiques, les géosynthétiques peuvent être utilisés pour renforcer la base du remblai et éviter la ruine de l'ouvrage. Ainsi le renforcement par géosynthétiques a pour but essentiel de préserver la sécurité des usagers en évitant tout effondrement brutal de l'ouvrage. Il permet d'assurer l'utilisation de l'ouvrage en limitant sa déformation à une

valeur tolérable, pour la durée comprise entre le moment où l'effondrement s'est produit et le déclenchement des opérations de traitement de la cavité.

La connaissance des mécanismes de fonctionnement des renforcements par

géosynthétiques s'est considérablement développée, en particulier grâce aux programmes de recherche entrepris comme le projet Rafael (Renforcement des assises ferroviaires et autoroutières contre les effondrements localisés).

En fonction de la taille de la cavité, de l'épaisseur de la structure, le renforcement permet d'éviter ou de limiter les désordres en surface pour la durée définie par le maître d'ouvrage.

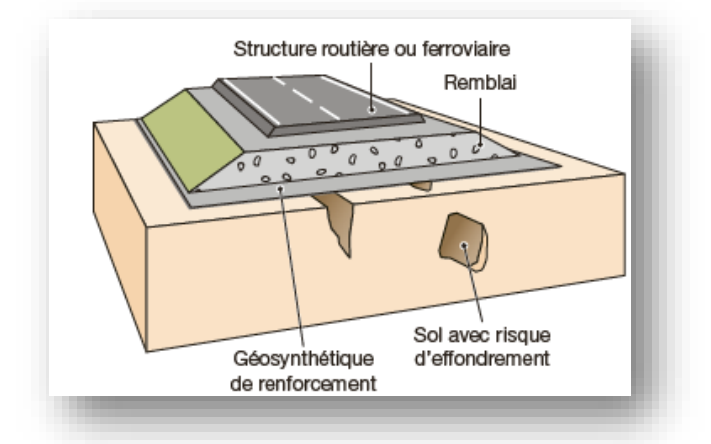

**Figure I.55 :** application d'un géosynthétique de renforcement sur cavités.

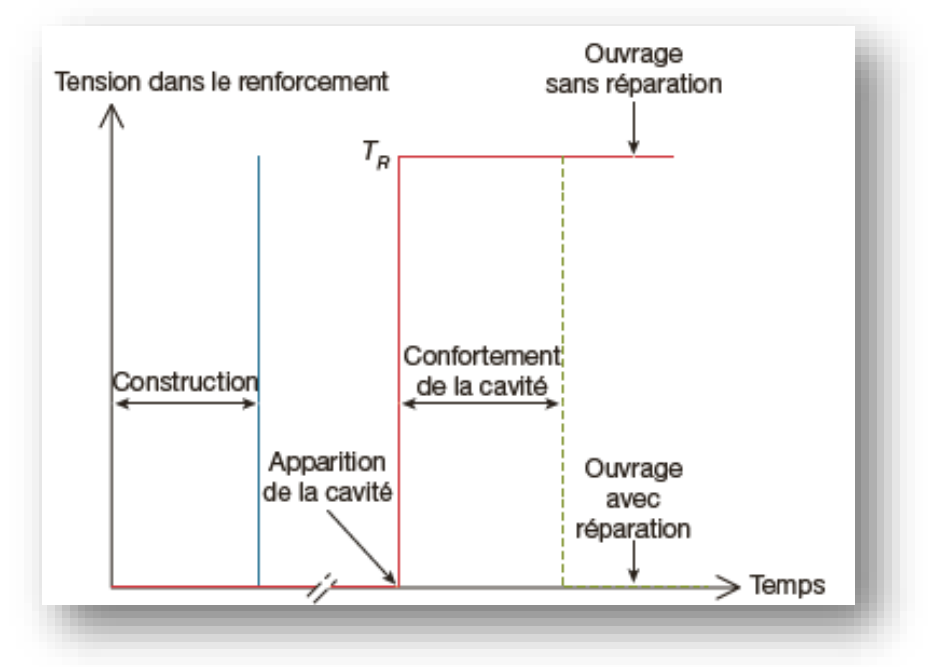

**Figure I.56 :** deux options pour le renforcement sur cavités.

Après la construction du remblai, le renfort géosynthétique demeure dans un état de tension nulle jusqu'à ce qu'un vide apparaisse sous le remblai. Le géosynthétique se met alors en tension et permet de supporter les charges du remblai.

Dans le cas d'un traitement spécifique (comblement de la cavité par exemple), la tension dans le renforcement sera ramenée à une valeur nulle.

Selon la stratégie d'entretien adoptée, le renfort pourra continuer à soutenir la structure de remblai pendant le reste de la vie de l'ouvrage.

Le renforcement par géosynthétique pourra être calculé pour une durée allant de quelques jours à plusieurs dizaines d'années.

**-** Phase de travaux et instrumentation :

#### **1- Terrassement :**

Les cavités mises à jour lors du terrassement des déblais du projet ont fait l'objet d'une intervention spéléologique afin de réaliser un plan topographique du système karstique en place. Si la cavité présente un risque pour la poursuite des travaux de terrassement, la zone est sécurisée avant d'être renforcée pour permettre la reprise des travaux en toute sécurité.

#### **2- Traitement des cavités à risques :**

En cas de mise à jour d'anomalie importante une prospection complémentaire par sondages à la pelle ou sondage destructif est réalisée.

En cas de mise en évidence de cavités ou d'anomalie jugées à risque lors de la phase de diagnostic, il est procédé à leur comblement par du matériau rocheux.

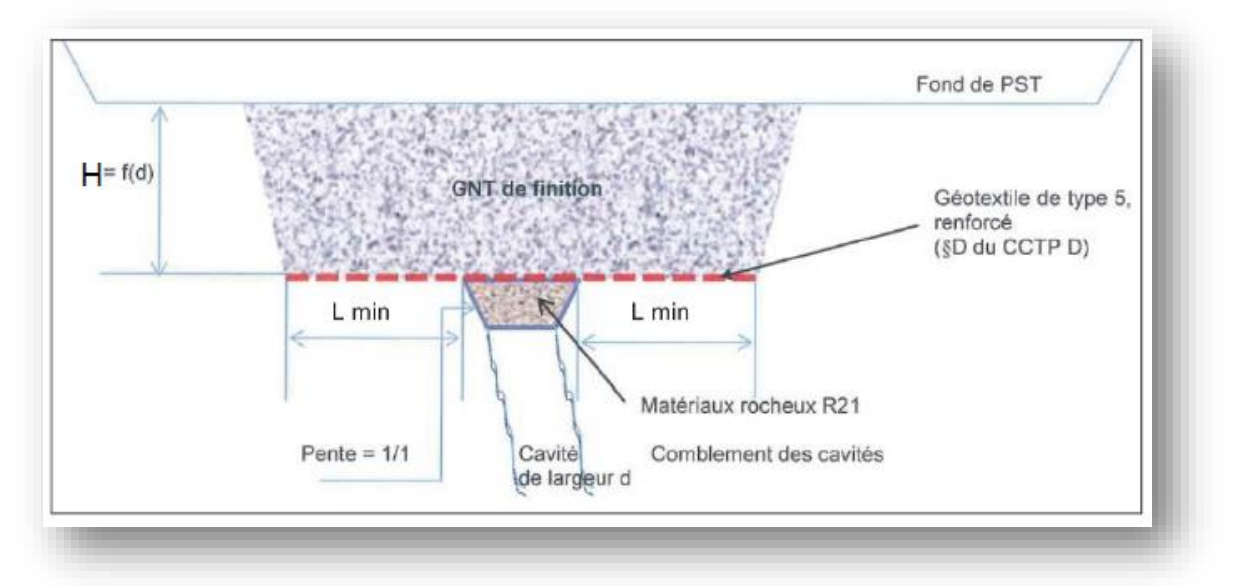

**Figure I.57 :** schéma du dispositif de renforcement à mettre en œuvre.

#### **3- Mise en en œuvre et recouvrement :**

Le remblai est renforcé avec le géotextile de renforcement déroulé sur toute la longueur de la zone à traiter. La mise en œuvre du géotextile de renforcement répond aux préconisations du dimensionnement, à savoir un recouvrement dans le sens travers et un recouvrement dans le sens longitudinal en adéquation avec la largeur de l'anomalie karstique, de façon à garantir l'ancrage. Puis le remblai est mis en œuvre sur l'assise drainante.

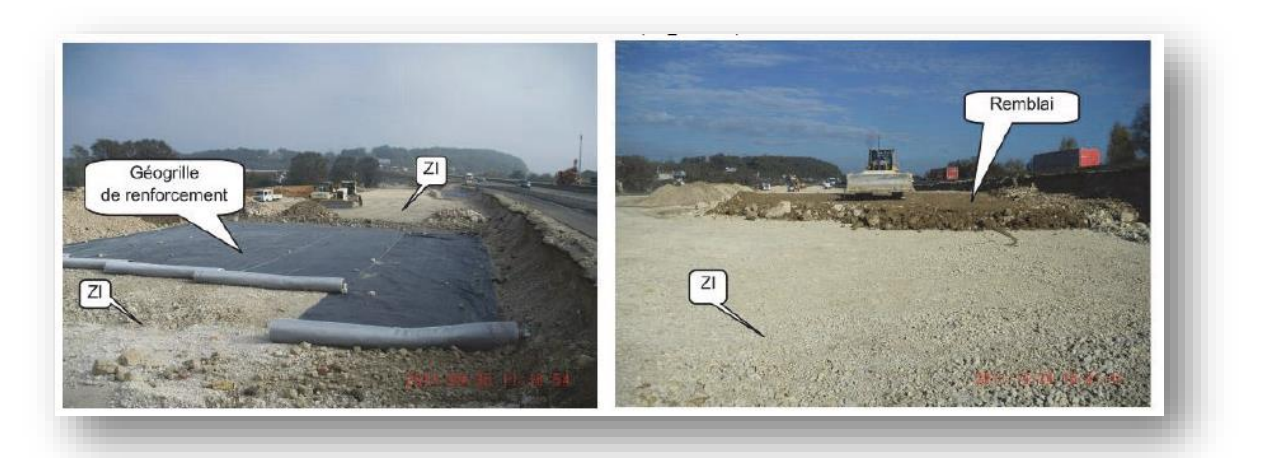

**Figure I.58 :** mise en place du matelas ZI renforcé et du remblai.

La plateforme est ensuite terrassée avec les matériaux de la PST .

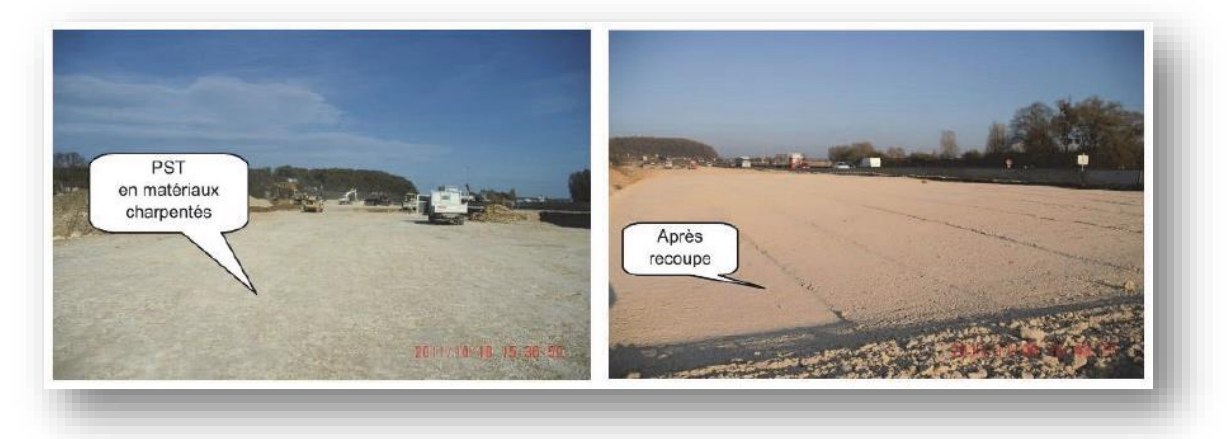

**Figure I.59 :** mise en place du PST et de la couche de forme.

# **I.3.2.3.6.4.2 Avantages –Inconvénients de la technique de renforcement par Géosynthétiques :**

L'avantage des techniques de renforcement des sols dans un contexte d'ouvrage de protection contre les risques naturels réside essentiellement dans la réduction de l'emprise au sol des ouvrages et la possibilité d'utiliser les matériaux du site. Les inconvénients et lacunes relatives restent cependant la méconnaissance du Comportement des sols (à forte granularité) et la modification et dégradation des Caractéristiques d'interface inclusions géosynthétiques /sols grossiers .Le tableau cidessous propose une première analyse de l'adéquation des produits géosynthétiques ou grillage au contexte des sols à forte granularité.

**Tableau I .6 :** Adéquation des produits de renforcement à l'utilisation de sols à forte granulaire.

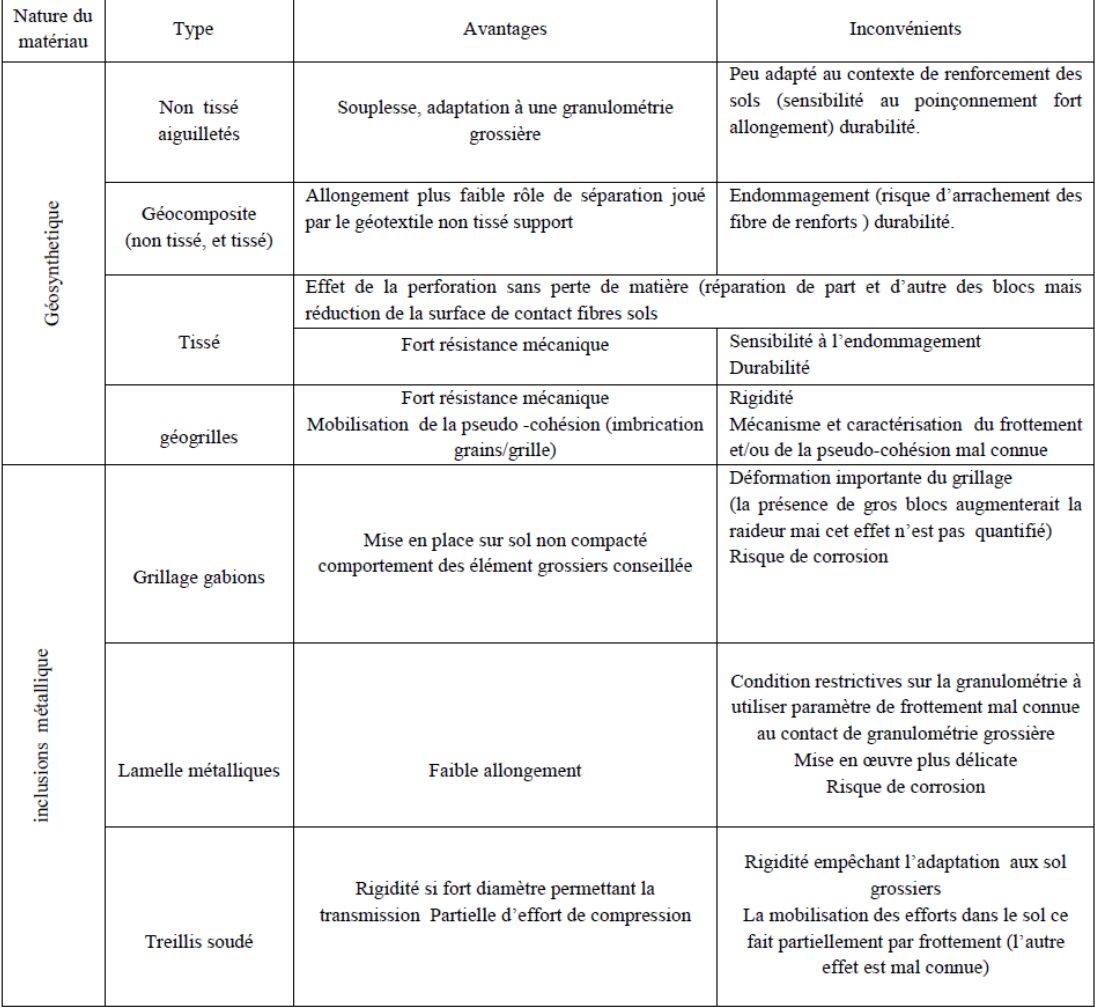

# **I.3.2.3.6.5 Géosynthétiques de drainage :**

Le drainage est l'ensemble des opérations artificielles de collecte et d'évacuation de l'eau présente dans le sol. C'est un élément important dans la stabilité des ouvrages,

Particulièrement les ouvrages géotechniques tels que les remblais et les ouvrages en terre renforcés.

La solution traditionnelle telle qu'elle est pratiquée de nos jours est constituée par :

- Un géotextile inférieur de filtration et de séparation,
- Un matériau granulaire à forte perméabilité de quelques dizaines de centimètres,
- Un géotextile supérieur de séparation et filtration.

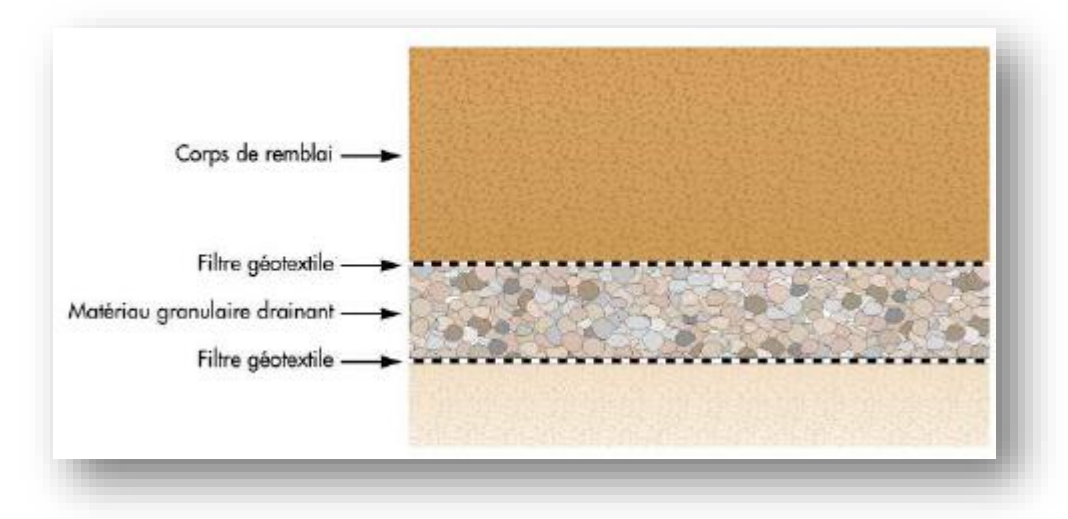

**Figure I.60 :** structure de la solution traditionnelle.

#### **a) Drainage sous remblais :**

Pour les remblais routiers ou ferroviaires, un drainage par géosynthétiques permet de :

- **-** Limiter les remontées d'eau dans le corps du remblai et donc de conserver toutes les caractéristiques géotechniques des matériaux mis en œuvre (la pose est faite sous tout le remblai avec raccordement aux tranchées latérales) ;
- **-** Pour les zones compressibles, ce drainage sous remblai peut être associé à un réseau de drains verticaux permettant d'accélérer la vitesse de consolidation du sol support, et donc de diminuer le temps d'attente pour obtenir le tassement attendu.
- Phase de travaux et instrumentation :

Après le terrassement de la couche de terre végétale, les premiers travaux correspondent à la mise en œuvre des drains verticaux géosynthétiques.

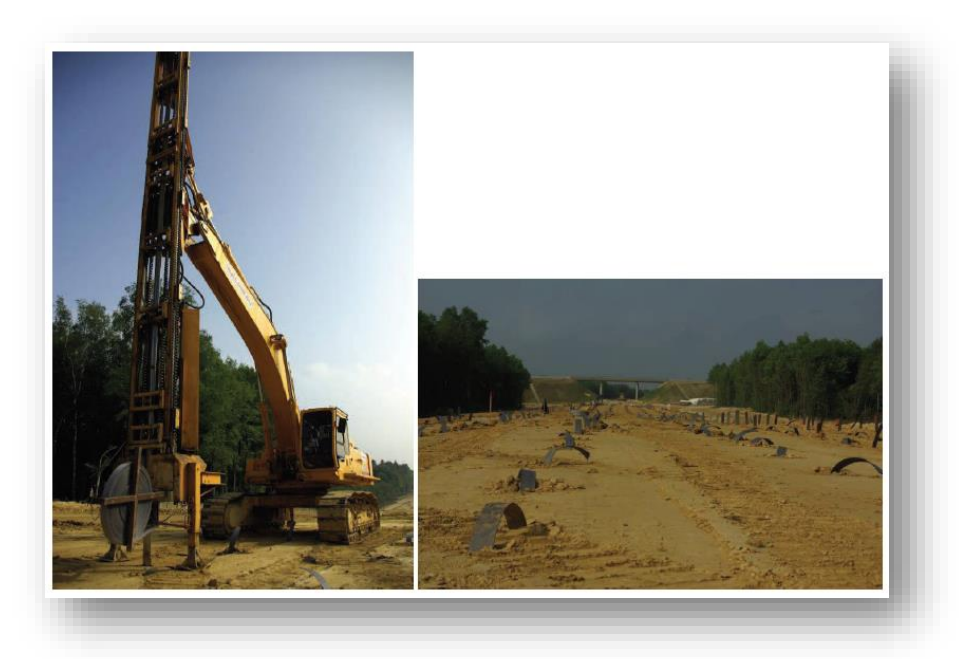

Figure I.61 : mise en place des drains verticaux.

En remplacement de la base drainante granulaire usuelle, il a été décidé d'assurer le drainage horizontal par un géocomposite.

La structure du géocomposite est illustrée sur la Figure I.62. Elle résulte de l'assemblage par aiguilletage des éléments suivants :

- Une nappe filtrante non tissée aiguilletée (filtre inférieur),
- Des mini-drains perforés régulièrement selon deux axes alternés à 90°,
- Une nappe drainante non tissé aiguilletée,
- Une nappe filtrante non tissée aiguilletée (filtre supérieur).

Il est largement utilisé en géotechnique routière et en géotechnique de l'environnement (Gendrin et al. 2006, Arab et al. 2002, 2006).

Le dimensionnement du géocomposite est réalisé à l'aide du logiciel Lymphea (Faure et al. 1993).

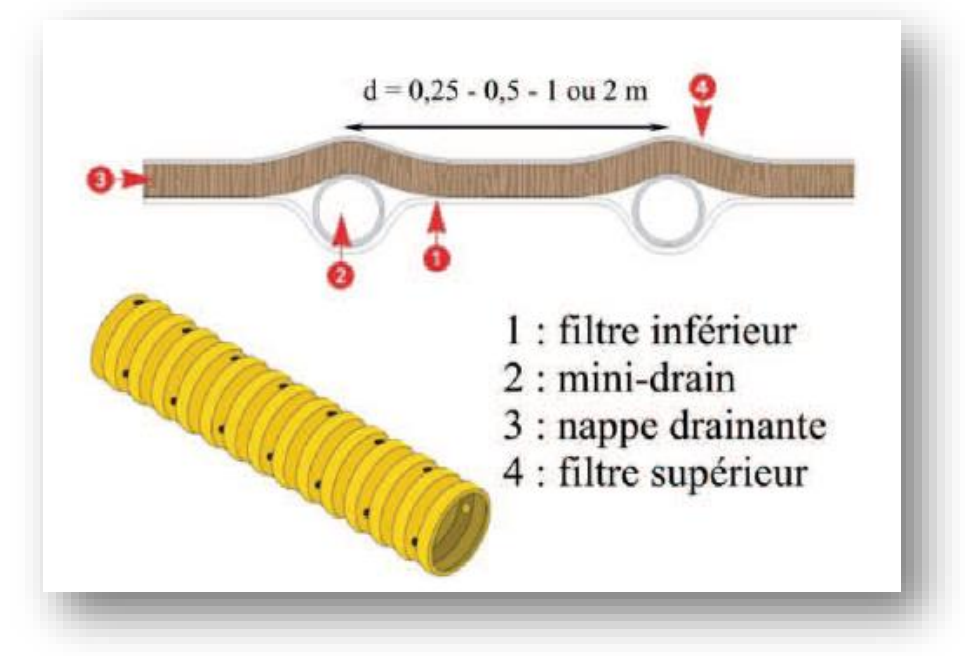

**Figure I.62 :** structure du géocomposite de drainage horizontal.

Le géocomposite de drainage est déroulé directement sur le fond de forme .La connexion de celui-ci avec les drains verticaux se fait par simple recouvrement .La première couche du remblai est mise en place à l'avancement.

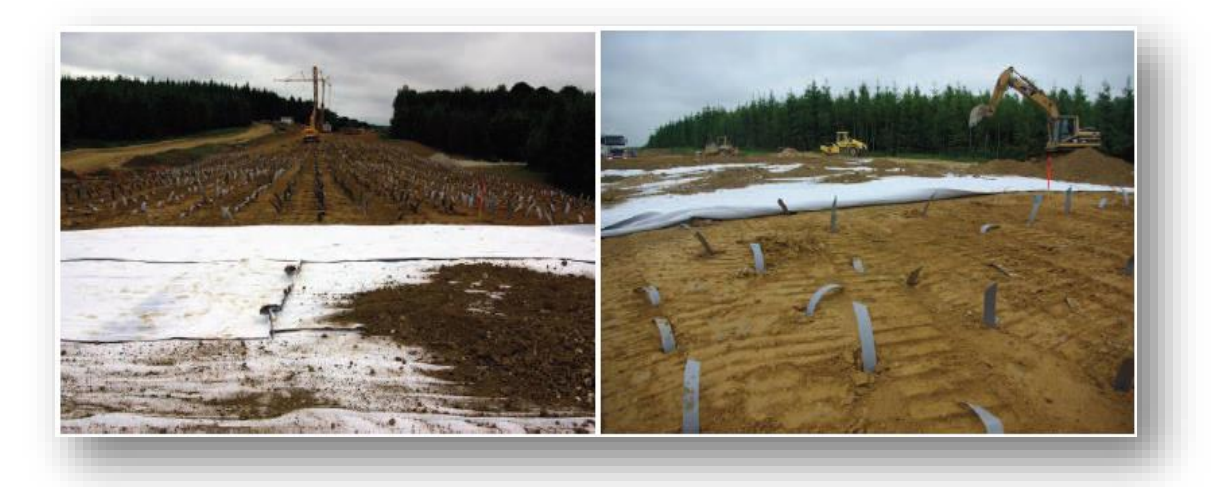

**Figure I.63 :** mise en œuvre du géocomposite de drainage horizontal et connexion avec les drains verticaux.

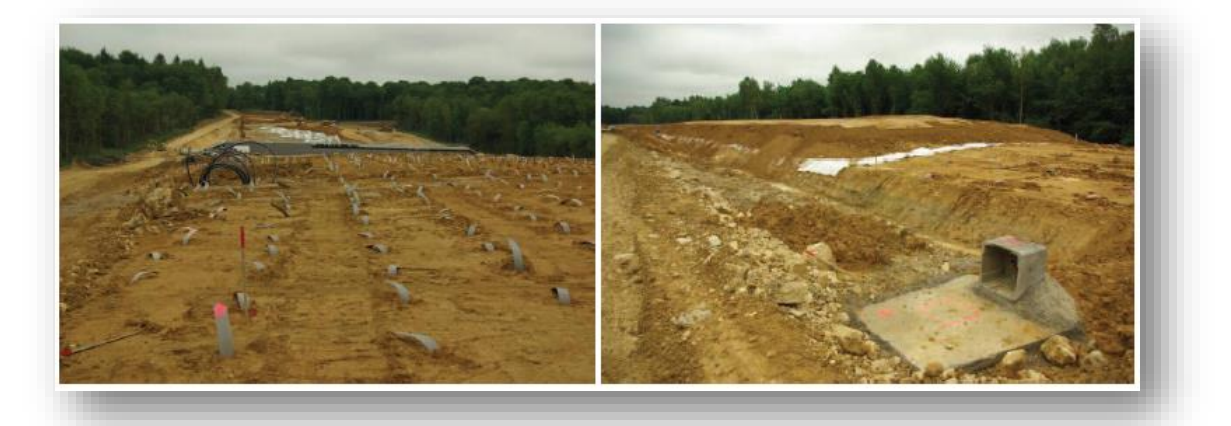

**Figure I.64 :** montée du remblai.

Le remblai a été instrumenté à l'aide de profilomètres pour suivre les tassements en fonction du temps et décider du moment de l'enlèvement de la surcharge.

**-** Méthode de dimensionnement – logiciel Lymphéa :

Le logiciel LYMPHEA est développé et est validé en collaboration entre le Laboratoire Régional des Ponts et Chaussées (LRPC) de Nancy et l'Université Joseph Fourier de Grenoble 1. Il permet de dimensionner tout type de drainage (liquide et gaz) par géocomposite en tenant compte des caractéristiques géométriques de l'ouvrage et les conditions hydro-géotechniques locales (Faure et al.1933, Faure et Auvin, 2004). Les conditions de flux considérées dans LYMPHEA sont les suivantes :

- alimentation avec flux homogène perpendiculaire au produit drainant,

- alimentation en eau avec une charge hydraulique constante à une certaine distance dans le sol.

Dans les modélisations analytiques, les écoulements d'eau dans la partie courante (nappe composite) sont considérés perpendiculaires aux mini-drains et cela est validé par des expérimentations.

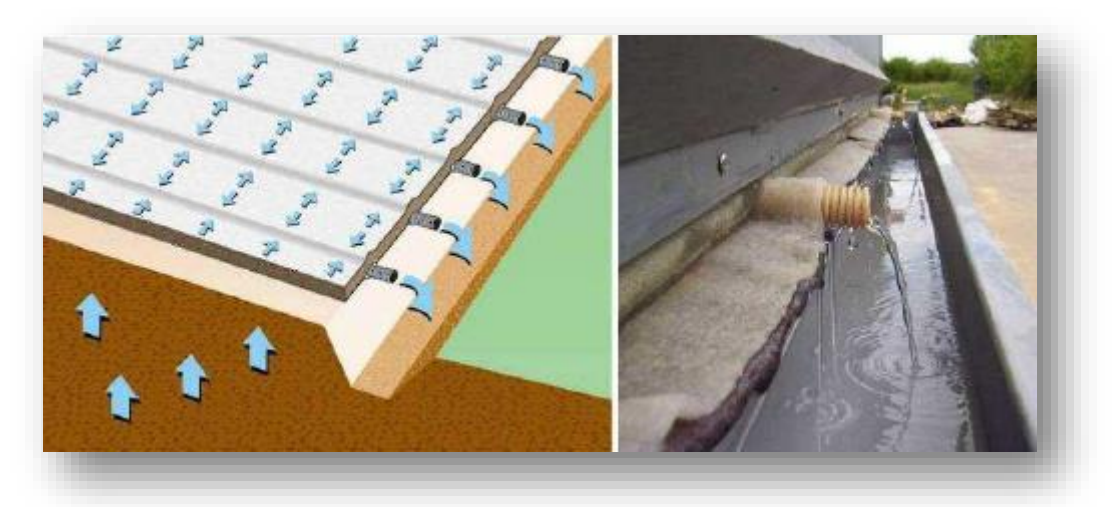

**Figure I.65 :** modélisation des écoulements dans la nappe composite.

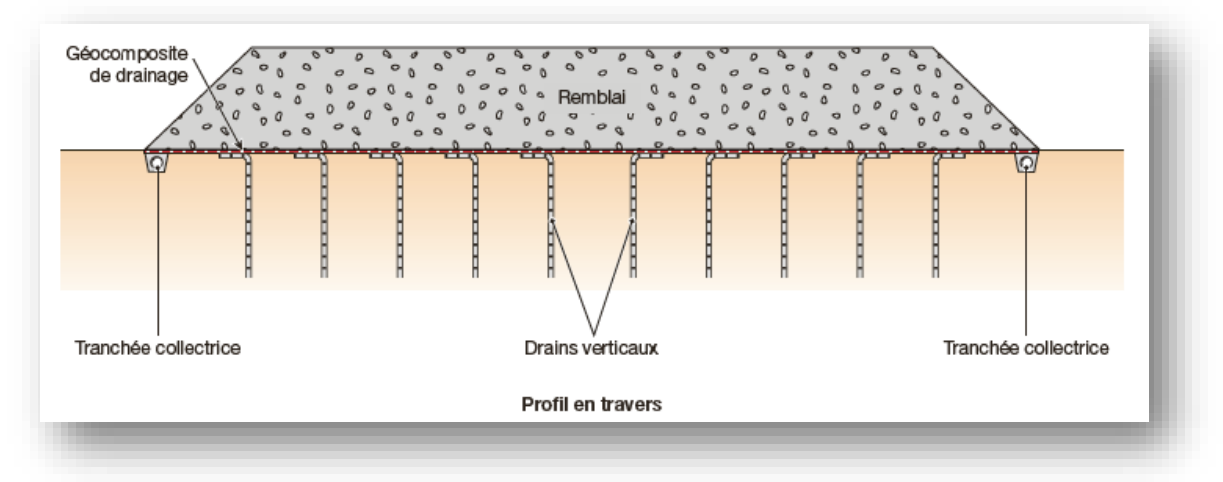

**Figure I.66 :** Drainage sous remblai sur zones compressibles.

#### **b) Écran drainant en rive de chaussée (EDRC) :**

Le fonctionnement des structures de chaussée routière peut être amélioré en limitant les teneurs en eau des matériaux.

Un géocomposite de drainage placé verticalement en rive de chaussée permet :

- **-** De collecter les eaux d'infiltration provenant du corps de chaussée ;
- **-** De s'opposer à la migration des eaux en provenance de l'accotement.

Une tranchée de faible largeur permet de placer le drain collecteur, raccordé au géocomposite, à la profondeur nécessaire.

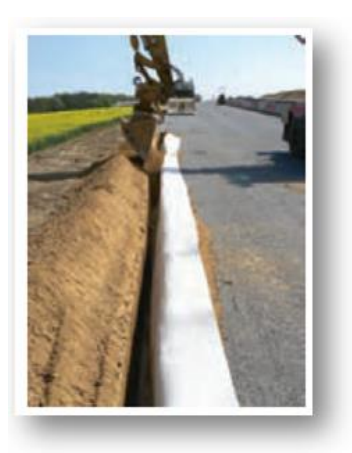

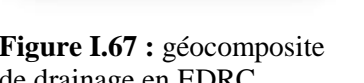

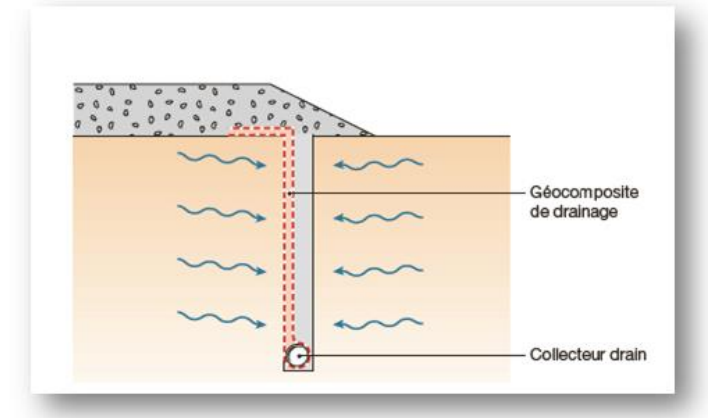

**Figure I.67 :** géocomposite **Figure I.68 :** géocomposite de drainage en EDRC :. de drainage en EDRC. principe

#### **c) Filtres drains :**

Les géotextiles sont utilisés en tant que filtres dans de nombreux aménagements et ouvrages de terrassement.

Ils sont utilisés par exemple autour de matériaux granulaires pour éviter leur contact avec des matériaux plus fins, qui risqueraient de les polluer. Ils protègent ainsi le rôle drainant dans le cas de couches drainantes sous des remblais.

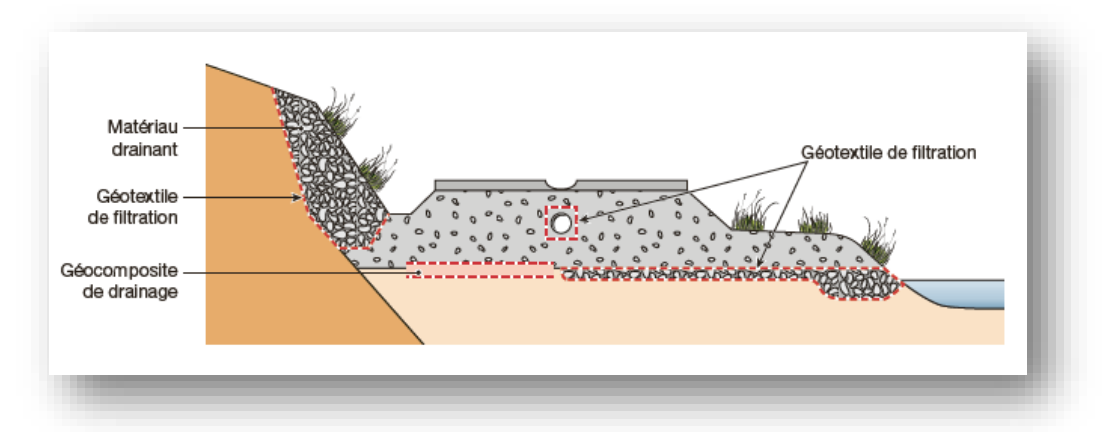

**Figure I.69 :** applications des géosynthétiques en drainage et filtration.

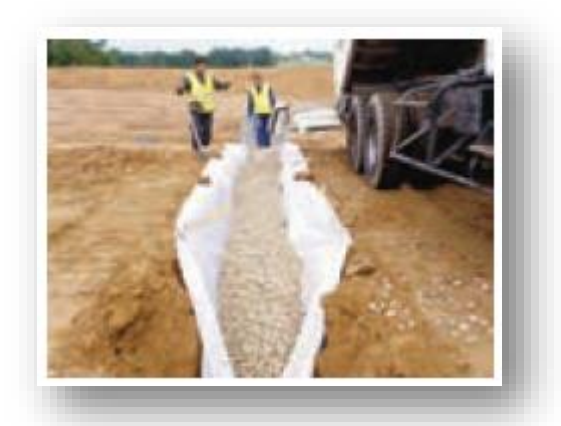

**Figure I.70 :** filtre géotextile entre un matériau fin et un matériau drainant.

Le filtre se place donc entre deux matériaux, de granulométries différentes. La perméabilité du filtre doit être supérieure à celle des matériaux granulaires afin de ne pas être un frein à l'écoulement de l'eau entre les matériaux. Son ouverture de filtration doit permettre d'assurer que le sol extérieur au massif drainant ne vienne pas se mélanger avec celui-ci et le polluer par des particules fines.

#### **d) Drainage en masque drainant :**

Un masque drainant se définit comme une couche de matériau ou produit disposé sur un talus, une berge ou un parement de barrage en remblai à des fins de drainage.

Pour assurer la stabilité des talus routiers ou ferroviaires en zone de déblai, on réalise habituellement des masques drainants en matériaux granulaires.

Ces masques granulaires jouent un rôle par leur poids et un rôle drainant.

La solution en géocomposite de drainage permet d'assurer la fonction drainage, avec une mise en œuvre simple et rapide.

Le dimensionnement doit prendre en compte les arrivées d'eau dans le talus (sources, etc.) et les eaux météoriques (pluies, etc.).

La protection du géocomposite par un matériau d'apport permet une végétalisation totale du talus.

**-** Méthodologie de mise en œuvre du masque drainant sur un talus :

Le géocomposite est déroulé directement sur le talus dans le sens de la plus grande pente en un seul lé. Il est fixé en crête de talus par l'intermédiaire d'une tranchée d'ancrage traditionnelle. Pour éviter tous déplacements dus au vent et/ou aux opérations de remblaiement, le géocomposite est fixé sur le talus à l'aide de fer à béton en U.

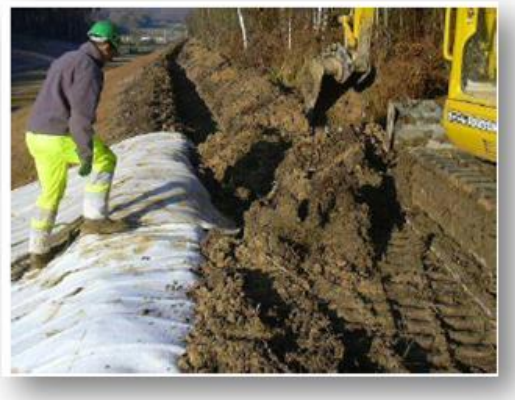

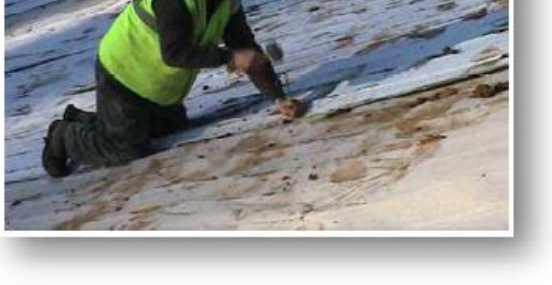

 **Figure I.71 :** fixation mécanique en crête **Figure I.72 :** fixation sur le talus à l'aide de fer à de talus. béton en U.

La connexion hydraulique au drain collecteur se fait par simple recouvrement. La recharge et le reprofilage de la pente du talus (3H/1V) est obtenu par la mise en œuvre et le compactage de matériaux du site sélectionnés.

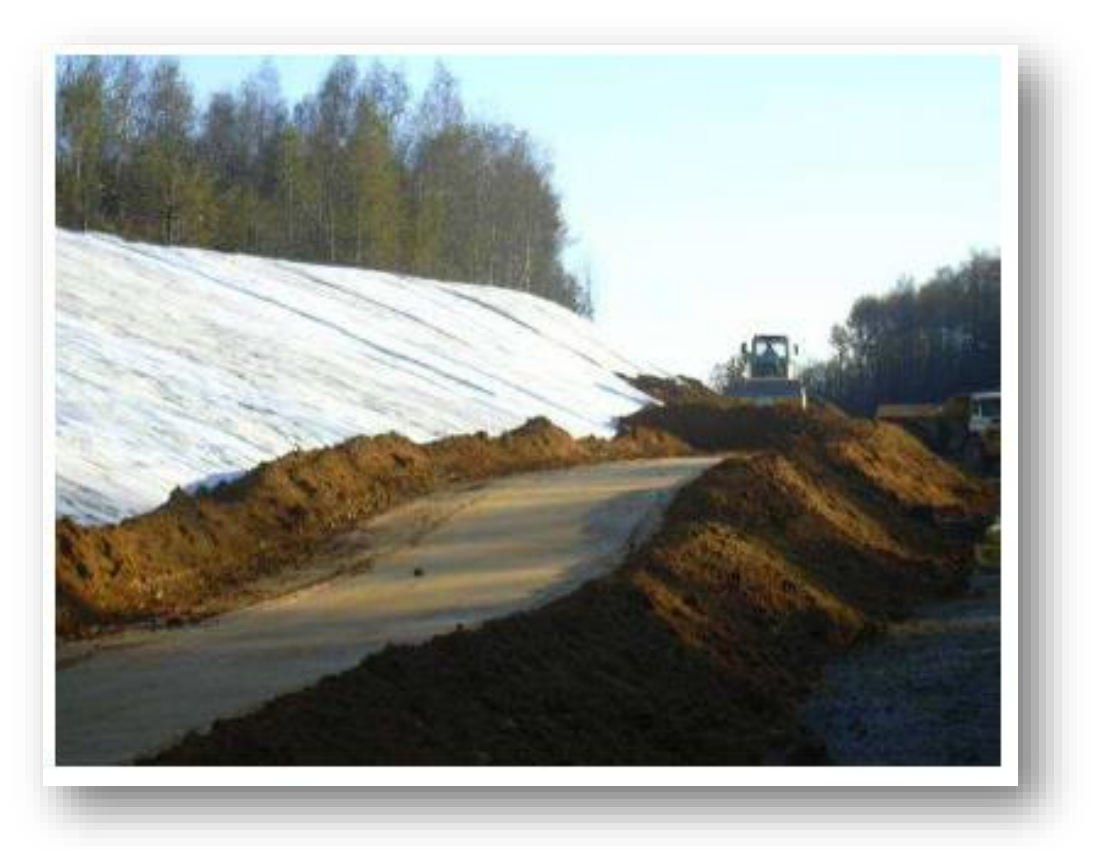

Figure I.73 : remblaiement, compactage et reprofilage du talus.

Illustrent l'ouvrage achevée.

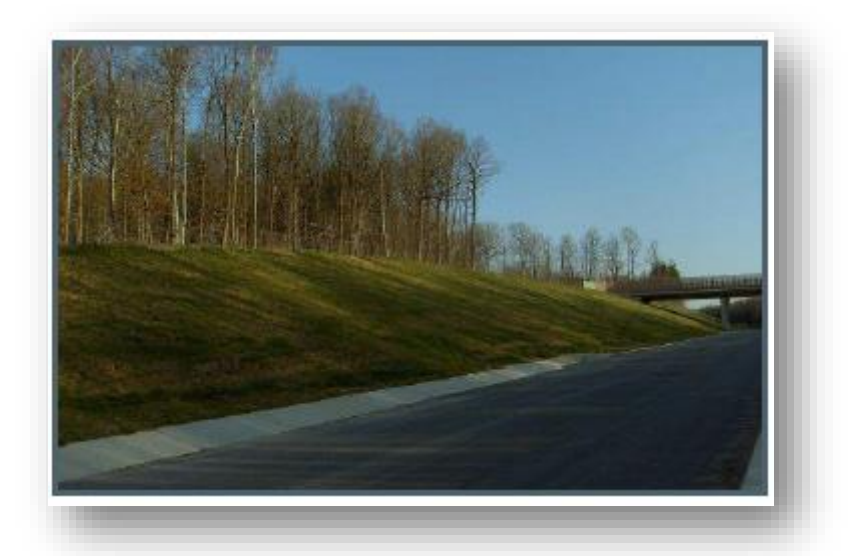

**Figure I.74 :** végétalisation et intégration de l'ouvrage dans le paysage.

#### **e) Murs et talus renforcés :**

#### **1. Généralités :**

Les premiers remblais renforcés par géosynthétiques sont apparus dans les années 1970. Ce domaine d'application, désormais normalisé (normes NF P94-270 et XP G38-064), prend toute sa place dans les projets d'infrastructures.

En effet, alors que la pression foncière est de plus en plus forte, les emprises des nouveaux aménagements doivent être réduites pour des raisons économiques, voire écologiques. Les remblais renforcés par géosynthétiques voient leurs applications dans les ouvrages et

aménagements suivants :

- Merlons de protection contre les éboulements rocheux et les avalanches ;
- -Merlons anti-bruit ;
- Elargissements de voies en zone de fort dénivelé ;
- Reprises de voies effondrées ;
- Réalisation de remblais de pré-chargement ;
- Rampes et culées de pont ;
- Digues.

Ces types de remblais répondent aux exigences des ouvrages d'art (le dimensionnement peut prendre en compte une durée de service allant jusqu'à 100 ans).

Les géosynthétiques utilisés peuvent être des géogrilles, des géotextiles tissés de renforcement ou encore des géocomposites de renforcement.

Le choix des matériaux se fait en fonction des contraintes techniques et économiques du chantier.

Les matériaux de remblais ont une importance dans le choix du géosynthétique. Dans le cas de l'utilisation de matériaux de carrière, présentant une granulométrie calibrée, une géogrille ou un géotextile tissé sera suffisant.

Néanmoins, dans le cas de la réutilisation de matériaux de déblais, comprenant une fraction fine sensible à l'eau, il sera préférable d'utiliser un géosynthétique ou un géocomposite de renforcement, présentant une composante de drainage permettant de limiter les pressions interstitielles dans le remblai.

#### **2. Tout type de parement :**

Un remblai renforcé par géosynthétiques s'associe à une multitude de parements végétalisé, gabions, béton préfabriqué ou projeté, pierre sèche ou maçonnée, blocs en béton modulaires, pneus…

Les méthodes d'exécution varient en fonction du type de parement, mais deux grands principes se dégagent :

- **-** Soit par le retournement de la nappe géosynthétique au parement à l'aide de coffrage amovible. Cette technique rustique permet par exemple de dissocier le remblai de son parement (cas des parements préfabriqués indépendants béton ou de pierres) ;
- **-** Soit par l'utilisation des éléments du parement (gabions, panneaux de treillis métalliques pliés, pierres sèches ou maçonnées, blocs béton) en tant que coffrage perdu. Le géosynthétique peut alors être lié au parement (pincement entre deux gabions par exemple).

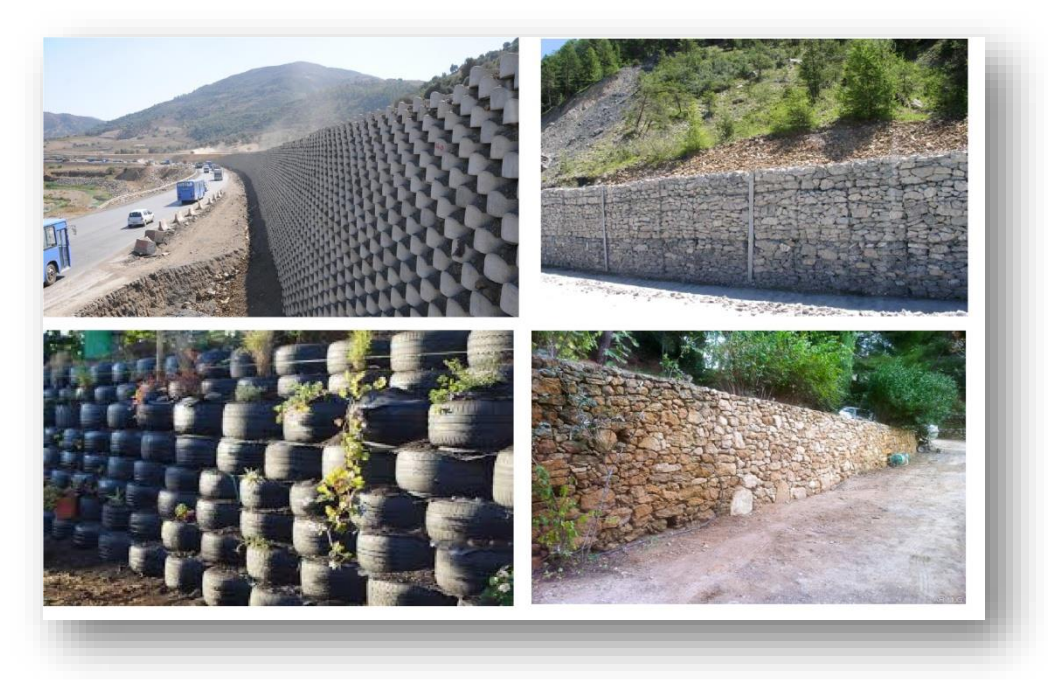

**Figure I.75 :** différents types de parements possibles.

#### **3. Drainage de massifs renforcés :**

La réalisation de massifs renforcés par géotextiles (ou autres matériaux) nécessite le plus souvent l'utilisation de remblais techniques possédant des caractéristiques spécifiques (angle de frottement, cohésion, etc.).

Afin de limiter les entrées d'eau dans ce remblai, car elles peuvent diminuer nettement ses caractéristiques, la mise en œuvre d'un géotextile de drainage en face amont est souvent préconisée.

Le dimensionnent de ce géocomposite dépend de la géométrie du remblai et des arrivées d'eau estimées ou mesurées.

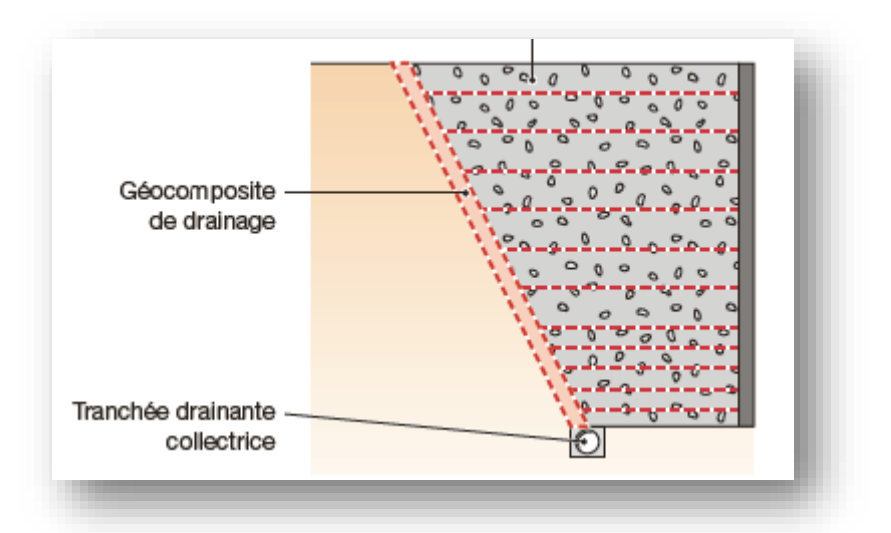

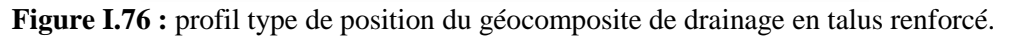

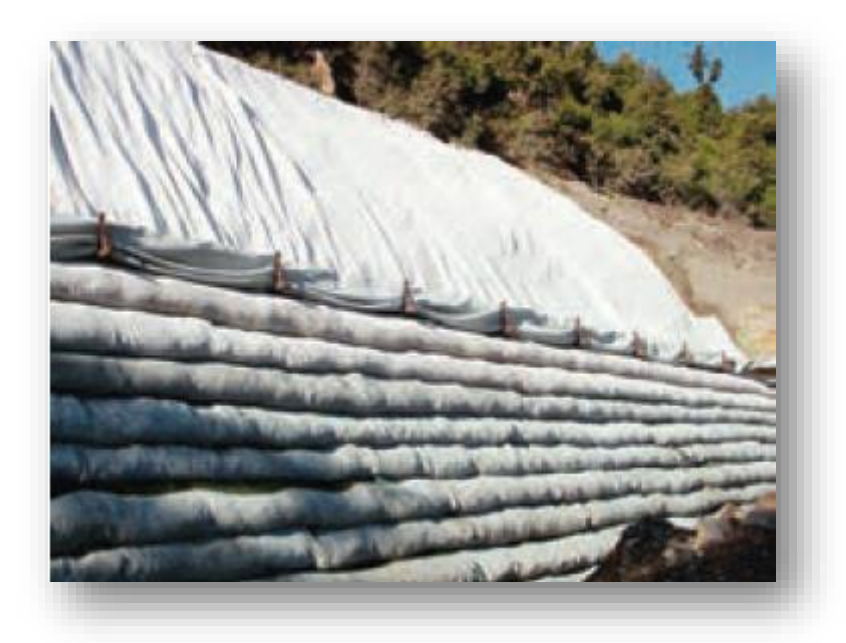

**Figure I.77 :** profil type de position du géocomposite de drainage en talus renforcé.

# **Chapitre 2 Application des techniques innovantes**

# **II.1. Technique des nouvelles fonctions :**

# **II.1.1Technique réalisée par un enrobé bitumineux qui se solidifie par sa réaction en présence de l'eau :**

Il s'agit d'une technique réalisée par un enrobé bitumineux qui se solidifie par sa réaction en présence de l'eau, qui permet de s'assurer de l'ouvrabilité et les caractéristiques de compactage satisfaisantes même à la température normale. Elle permet donc de réaliser un revêtement bitumineux de qualité équivalente à celui conventionnel même dans les lieux dépourvus de centrale d'enrobage à proximité comme dans une île isolée et les montagnes.

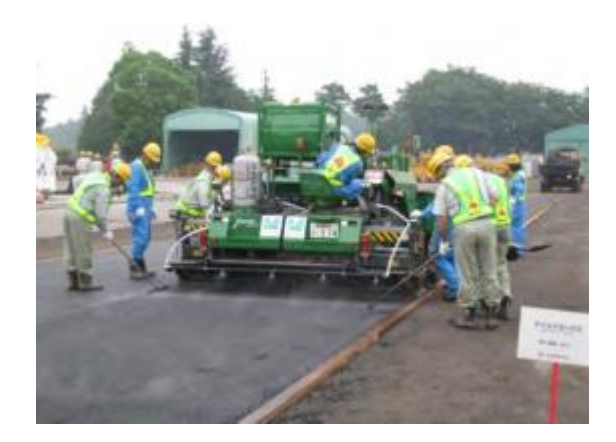

**Figure II**.**1 :** technique réalisée par un enrobé bitumineux.

Particularités pour contrôle/diagnostic :

Lors de sa mise en œuvre, l'enrobé thermique conventionnel exigeait un maintien de la température à 150° C, ce qui obligeait sa fabrication 1 ou 2 heures avant sa mise en œuvre. Ce qui avait rendu difficile la réalisation d'un revêtement bitumineux, qu'il soit neuf ou pour réparation, dans les lieux loin de centrale d'enrobage comme dans une île isolée et les montagnes. Le présent enrobé bitumineux peut être mis en œuvre le lendemain ou plus tard (régalage à la température environ de 20° C) de sa fabrication grâce son ouvrabilité à la température normale considérablement améliorée grâce à l'ajout de lubrifiant spécial et additif réactifs.

Avantages escomptés :

-L'ajout de lubrifiant spécial et additifs réactifs permet de réduire d'environ 50° C la température de fabrication d'enrobé bitumineux, ce qui permet une réduction d'environ 30% de l'émission CO2 pouvant contribuer à limiter le réchauffement climatique.

- Malgré qu'il soit un enrobé bitumineux à réaliser à la température normale, le présent enrobé peut être appliqué sur les chaussées courantes puisqu'il permet, grâce à l'additif qui réagit à l'eau, de s'assurer rapidement de la résistance voulue.

# **II.1.2 Bitumineux tout-temps d'emploi à la température normale :**

C'est un enrobé bitumineux tout-temps d'emploi à la température normale qui se solidifie rapidement par arrosage avant compactage.

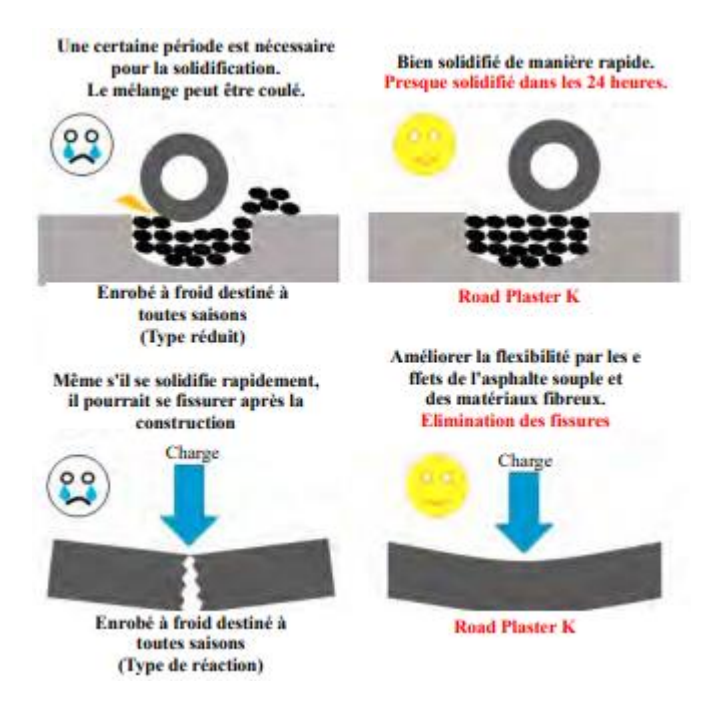

**Figure II**.**2 :**un enrobé bitumineux tout-temps.

Particularités pour contrôle/diagnostic :

-Il peut être utilisé pour reboucher les parties enlevées de chaussée des routes depuis celles courantes jusqu'aux celles de catégorie supérieure (revêtement bitumineux).

- Calibre maximum d'agrégat: 5,0 mm.

Avantages escomptés :

・Cette technique permet d'améliorer la durabilité grâce à l'ajout d'un matériau textile servant à transformer l'enrobé en un matériau très dur et à augmenter la résistance à la fluidité.

・ Elle permet d'améliorer la durabilité par l'adoption d'un bitume mou qui Donne une souplesse appropriée et améliore la résistance au départ d'agrégats.

・ Grâce à l'ajout d'une huile végétale spéciale réagissant à l'eau ET d'un additif alcalin, cette technique permet d'améliorer la qualité (la résistance finale EST atteinte en 24 heures) par le temps de durcissement considérablement réduit pour atteindre la résistance finale.

・ Elle permet, par l'adoption d'une huile végétale spéciale, de supprimer des émissions diffuses de COV (composé organique volatil) ET d'atténuer ainsi l'influence sur l'environnement.

## **II.1.3 Bitumineux ensaché d'emploi à la température normale :**

Un enrobé bitumineux ensaché d'emploi à la température normale à utiliser pour reboucher à titre provisoire les défauts de chaussée tels que nid de poule.

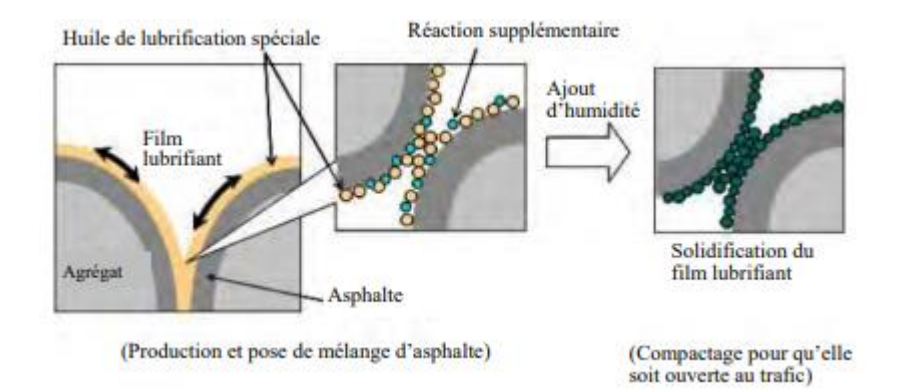

**Figure II**.**3 :** Bitumineux ensaché d'emploi.

Particularités pour contrôle/diagnostic :

- Le présent enrobé bitumineux contient une huile lubrifiante spéciale et un additif réactif.
- Le présent enrobé bitumineux contient un additif qui réagit à l'eau.
- Le présent enrobé bitumineux est conditionné dans un sac très hermétique.

#### Avantages escomptés :

-Matériau de revêtement respectueux de l'environnement.

-Haute durabilité.

-Excellent durcissement.

- Stabilité en stockage.

#### **II.1.4 Feuille de réparation des fissures :**

Cette technique consiste à fermer les fissures linéaires et les joints de revêtements bitumineux, en y appliquant le bitume armé sous forme de feuille à l'aide d'un produit d'accrochage dédié, en remplacement du remplissage par le produit de rebouchage d'emploi à chaud auparavant utilisé spécifiquement à la réparation de fissures sur la surface revêtue. Elle permet donc une réouverture rapide d'une route à la circulation.

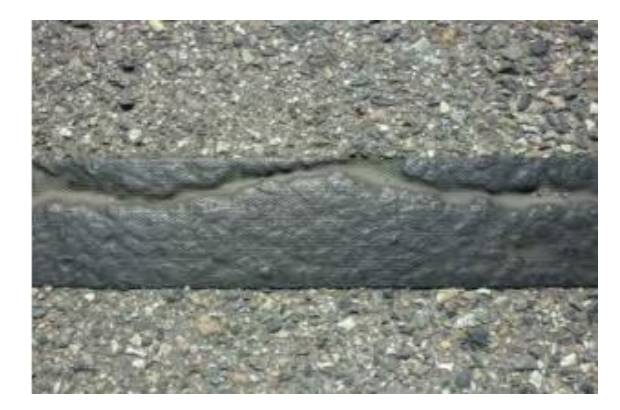

**Figure II**.**4 :** feuille de réparation des fissures.

Particularités pour contrôle/diagnostic :

C'est une feuille à base de bitume modifié à utiliser pour la réparation de fissures en remplacement du produit de remplissage à chaude spécifique à la réparation de fissures.

Avantages escomptés :

・Elle est la meilleure solution pour la réparation d'urgence de fissures de petites tailles apparues sur le revêtement parce qu'elle permet de les remédier rapidement à titre provisoire.

・Sa mise en œuvre est manuelle et nécessite donc pas d'emploi du matériel.

・ La feuille pénètre et colle en suivant la forme de la fissure de revêtement sous le poids de la circulation.

・ Elle empêche les agrégats de partir par sa pression qui retient la surface revêtue.

## **II.1.5 Matériau de réparation des fissures, type Mat :**

・C'est une technique qui permet de réparer les défauts de revêtements bitumineux tels que fissures .

・ C'est un produit sous forme de tapis utilisé pour la réparation de fissures. Il consiste en bitume modifié de haute viscosité, agrégats spécialement formulés et concassés de renforcement.

・Il possède à la fois une haute résistante par adhérence à la traction et la durabilité contre la charge répétée par roue.

・ Pour réaliser la réparation, il suffit d'appliquer une couche d'adhésif dédié de type d'apprêt bitumineux sur la face adhésive du MAT PAVE et puis coller ce dernier sur les défauts.

・ La réparation avec ce produit peut se réaliser plus rapidement que celle utilisant un enrobé à chaud.

・ C'est un produit à utiliser sur les défauts dans le stade de fissures et le but de son utilisation est donc la maintenance préventive de revêtement.

 $\cdot$  1 tapis : 50 cm  $\times$  50 cm  $\times$  5 mm 2,6 kg

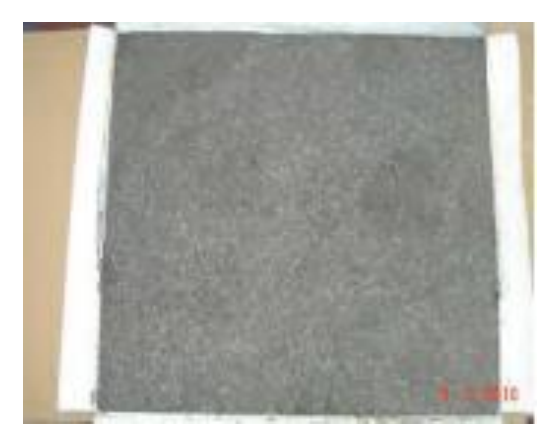

**Figure II**.**5 :** matériau de réparation des fissures, type Mat.

Particularités pour contrôle/diagnostic :

C'est un produit de réparation de fissures à base de bitume modifié sous forme de tapis, à utiliser en remplacement du produit dédié au pontage à chaud des fissures.

Avantages escomptés :

・Il est optimum pour la réparation d'urgence de fissures de petites tailles sur le revêtement parce qu'il permet de les remédier rapidement à titre temporaire.

・Sa mise en œuvre est manuelle et nécessite donc pas d'emploi du matériel.

・ Le tapis pénètre et colle en suivant la forme de la fissure de revêtement sous l'effet du poids de la circulation.

・Il empêche les agrégats de partir grâce à sa pression qui retient la surface de revêtement.

#### **II.1.6 Méthode d'injection dans les fissures sur les revêtements :**

C'est une technique qui consiste à injecter dans les fissures linéaires apparues sur les revêtements en petit périmètre ou éparpillées, directement un produit de pontage fondu au moyen d'un matériel de petite taille et de haute mobilité, la "machine d'injection de joint bitumineux". Bien que l'utilisation combinée de la "machine d'injection de joint bitumineux" et d'un fondoir de grande capacité permette de réaliser un pontage sur de grandes surfaces, cette machine est la plus adaptée au pontage de la dégradation initiale (fissures linéaires) éparpillée du fait de sa possibilité de fondre le produit de pontage en petite quantité.

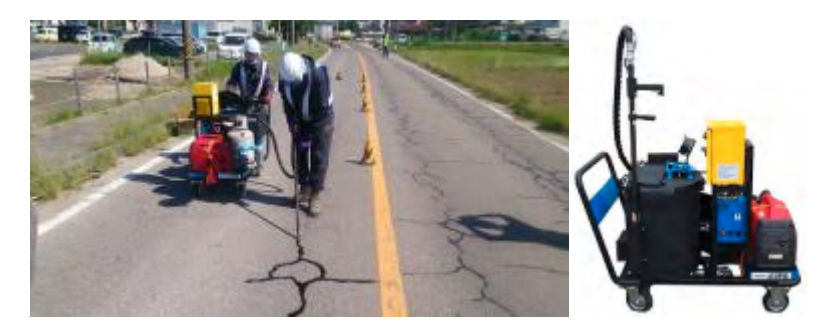

**Figure II**.**6 :**méthode d'injection.

Particularités pour contrôle/diagnostic :

Sa taille réduite (longueur: 1.271mm, largeur: 650mm, hauteur: 1.152mm) et son poids léger (poids: 160kg, capacité de cuve: 50L) assurent la mobilité de la "machine d'injection de joint bitumineux" lui permettant le déplacement/transport par un camion léger.

Avantages escomptés :

・ Cette technique sert à réduire le coût du cycle de vie d'une route en ce sens que la réparation de fissures linéaires préviennent que ces dernières se développent en faïençage.

・ La "machine d'injection de joint bitumineux" présente un grand avantage qui consiste è s'assurer de la qualité de pontage exécuté grâce aux fonctions dont elle dispose; réglage de la température de fonte et maintien de la température du produit de pontage.

#### **II.1.7 Méthode de Heat Stick :**

Heat Stick est une méthode qui permet de réaliser une mince couche de rechargement (épaisseur 2 à 3 cm) sans intercaler une couche d'accrochage. Elle consiste à chauffer et racler l'asphalte du revêtement existant sans le dégrader au moyen d'une chauffeuse (voir photo) et à couler de suite un enrobé bitumineux neuf pour obtenir une adhérence élevée entre les enrobés ancien et neuf.

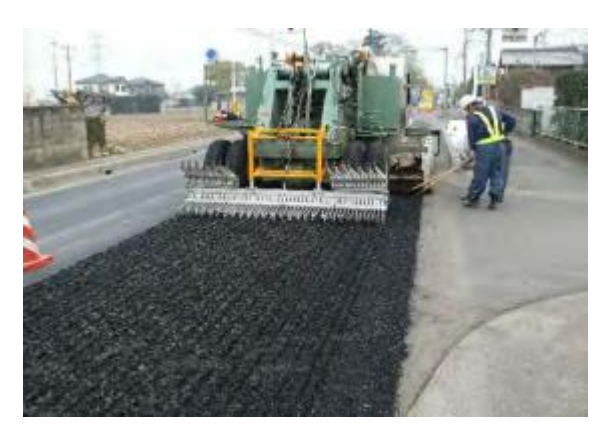

**Figure II**.**7 :** méthode de Heat Stick.

Particularités pour contrôle/diagnostic :

Pour réparer les revêtements bitumineux présentant une légère dégradation en terme de fissure (critère: taux de fissuration égal ou inférieur à 20%) et d'orniérage (critère: 30 mm ou moins), la méthode ancienne consistait à fraiser la couche de roulement existante,

l'enduire d'une émulsion bitumineuse et réaliser une nouvelle couche de roulement, tandis que la présente méthode consiste à chauffer et racler la couche de roulement existant sans fraiser cette dernière.

Avantage escompté :

・ Amélioration de durabilité par l'augmentation de la force d'adhérence entre les couches du fait que les couches neuve et anciennes sont compactées simultanément; la nouvelle couche étant régalée en ép =2 cm environ au-dessus de la couche ancienne chauffée et raclée.

#### **II.1.8L'utilisation des géosynthétiques pour la réhabilitation des chaussées :**

La façon dont est utilisé le renforcement par géosynthétique dépend en grande partie des conditions locales. Les conditions de fondation, les types de matériaux granulaires, les types de couche de roulement, l'eau, la température et les conditions de trafic ont tous une influence sur la conception de la structure, les types de renfort utilisés ainsi que les effets atteints.

Le but de l'utilisation du renforcement par géosynthétique est :

- d'augmenter la durée de vie de la chaussée vis-à-vis de la fatigue,
- de réduire le tassement différentiel et total,
- de réduire l'orniérage de surface et du support,
- de supprimer ou limiter les remontées de fissures,
- d'augmenter la résistance aux fissures dues au gel,
- de réduire l'utilisation matériaux minéraux,
- de réduire les coûts de maintenance,
- d'augmenter la capacité portante,
- de permettre pontage des vides,
- et la construction de la plate-forme.

## **Exemple :**

Figure 1. Terminologie de la structure de chaussée utilisée dans ce document (Cost Action 348, 2004-1) La façon dont est utilisé le renforcement par géosynthétique dépend en grande partie des conditions locales. Les conditions de fondation, les types de matériaux granulaires, les types de couche de roulement, l'eau, la température et les conditions de trafic ont tous une influence sur la conception de la structure, les types de renfort utilisés ainsi que les effets atteints. La figure 2 montre l'exemple d'un projet de renforcement de la couche granulaire d'une route à faible trafic par géogrille. Situé à Vesterålen en Norvège en 1984, il fait l'objet d'un rapport de SINTEF (Myhre, 1985). Un problème de cette région est la réalisation et le renforcement de chaussées pour des routes en matériaux granulaires sur sous-sols mous. Dans le cas présent, l'ancienne route était localisée une couche de tourbe d'une épaisseur de 3 m. La route avait une capacité portante insuffisante pendant la période de dégel et avait aussi subi d'importants tassements différentiels. Le renforcement de la route a été réalisé en utilisant une géogrille directement sur l'ancienne route et en superposant une couche portante d'1 m d'épaisseur au-dessus de la géogrille avant d'installer la couche de roulement.

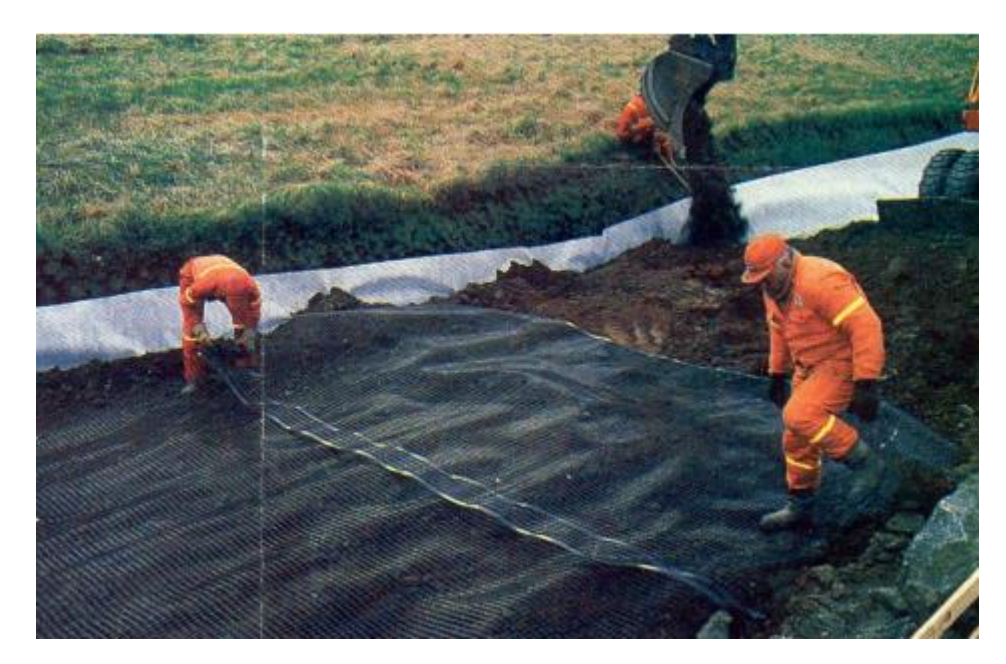

**Figure II**.**8 :** installation de la géogrille de renforcement lors de la réhabilitation d'une route à Vesterålen, Norvège (Myhre, 1985).

Les mesures après la réhabilitation ont indiqué que le renforcement a augmenté la capacité portante et a réduit des tassements différentiels. La route est maintenant en service depuis plus de 20 ans après la réhabilitation.

# **II.2 Analyse numérique:**

L'analyse numérique est une discipline à l'interface des mathématiques et de l'informatique. Elle s'intéresse tant aux fondements qu'à la mise en pratique des méthodes permettant de résoudre, par des calculs purement numériques, des problèmes d'analyse mathématique.

Plus formellement, l'analyse numérique est l'étude des algorithmes permettant de résoudre numériquement par discrétisation les problèmes de mathématiques continues (distinguées des mathématiques discrètes). Cela signifie qu'elle s'occupe principalement de répondre de façon numérique à des questions à variable réelle ou complexe comme l'algèbre linéaire numérique sur les champs réels ou complexes, la recherche de solution numérique d'équations différentielles et d'autres problèmes liés survenant dans les sciences physiques et l'ingénierie. Branche des mathématiques appliquées, son développement est étroitement lié à celui des outils informatiques.

# **II.2.1 Domaines d'études :**

Le champ de l'analyse numérique est divisé en différentes disciplines suivant le type de problème à résoudre, et chaque discipline étudie diverses méthodes de résolution des problèmes correspondants.

Parmi les exemples de méthodes d'analyse numérique, en voici quelques-unes utilisées pour discrétiser un système d'équations : la méthode des éléments finis, la méthode des différences finies, la méthode des différences divisées, la méthode des volumes finis…

# **II.2.2 Calcul des valeurs de fonctions :**

Un des problèmes les plus simples est l'évaluation d'une fonction à un point donné. Mais même l'évaluation d'un polynôme approchant n'est pas aussi évidente qu'il y parait : la méthode de Horner est souvent plus efficace que la méthode élémentaire basée sur les coefficients du polynôme développé et la simple somme de ses termes. Généralement, il est important d'estimer à l'avance et de contrôler les erreurs d'arrondis survenant lors de l'utilisation d'opérations arithmétiques en virgule flottante.

#### **II.2.3 Interpolation, extrapolation et régression :**

L'interpolation tente de résoudre ou d'approcher la solution au problème suivant : étant donné la valeur connue d'une certaine fonction en un certain nombre de points, quelle valeur prend cette fonction en un autre point quelconque situé entre deux points donnés ? Une méthode très simple est d'utiliser l'interpolation linéaire, qui suppose que la fonction inconnue évolue linéairement entre chaque paire de points successifs connus. Cette méthode peut être généralisée en interpolation polynomiale, qui est parfois plus précise (on peut en chiffrer la précision si les dérivées de la fonction sont connues jusqu'à l'ordre N pour une interpolation à N points) et nécessite de plus petites tables de valeurs connues, mais elle souffre du phénomène de Runge.

D'autres méthodes d'interpolation utilisent des fonctions localisées telles que les splines ou la compression par ondelettes.

L'extrapolation est très similaire à l'interpolation, sauf que cette fois on veut déterminer la valeur d'une fonction en un point situé hors de l'intervalle des points connus. Dans certains cas (par exemple pour l'extrapolation de valeurs de fonctions cycliques, logarithmiques ou exponentielles), il est possible de réduire un problème d'extrapolation dans un domaine de définition très étendu voire infini, à un problème d'interpolation dans le sous-espace fini contenant les points connus.

La régression est aussi similaire, mais prend en compte le fait que les données connues sont aussi imprécises. Étant donné certains points, et la mesure de la valeur d'une fonction à ces points (avec une erreur maximale estimée), on veut déterminer la fonction inconnue. La méthode des moindres carrés est une façon populaire de procéder.

#### **II.2.4 Résolution d'équations et systèmes d'équations :**

Un autre problème fondamental est le calcul des solutions d'une équation donnée. Deux cas sont communément distingués, suivant que l'équation est linéaire ou non.

De nombreux efforts ont été consacrés au développement de méthodes de résolution de systèmes d'équations linéaires. Les méthodes standards incluent l'élimination de Gauss-Jordan, et la décomposition LU. Les méthodes itératives telles que la méthode du gradient conjugué sont généralement préférées sur les larges systèmes d'équations.
# **Tableau récapitulatif sur les applications des techniques innovantes :**

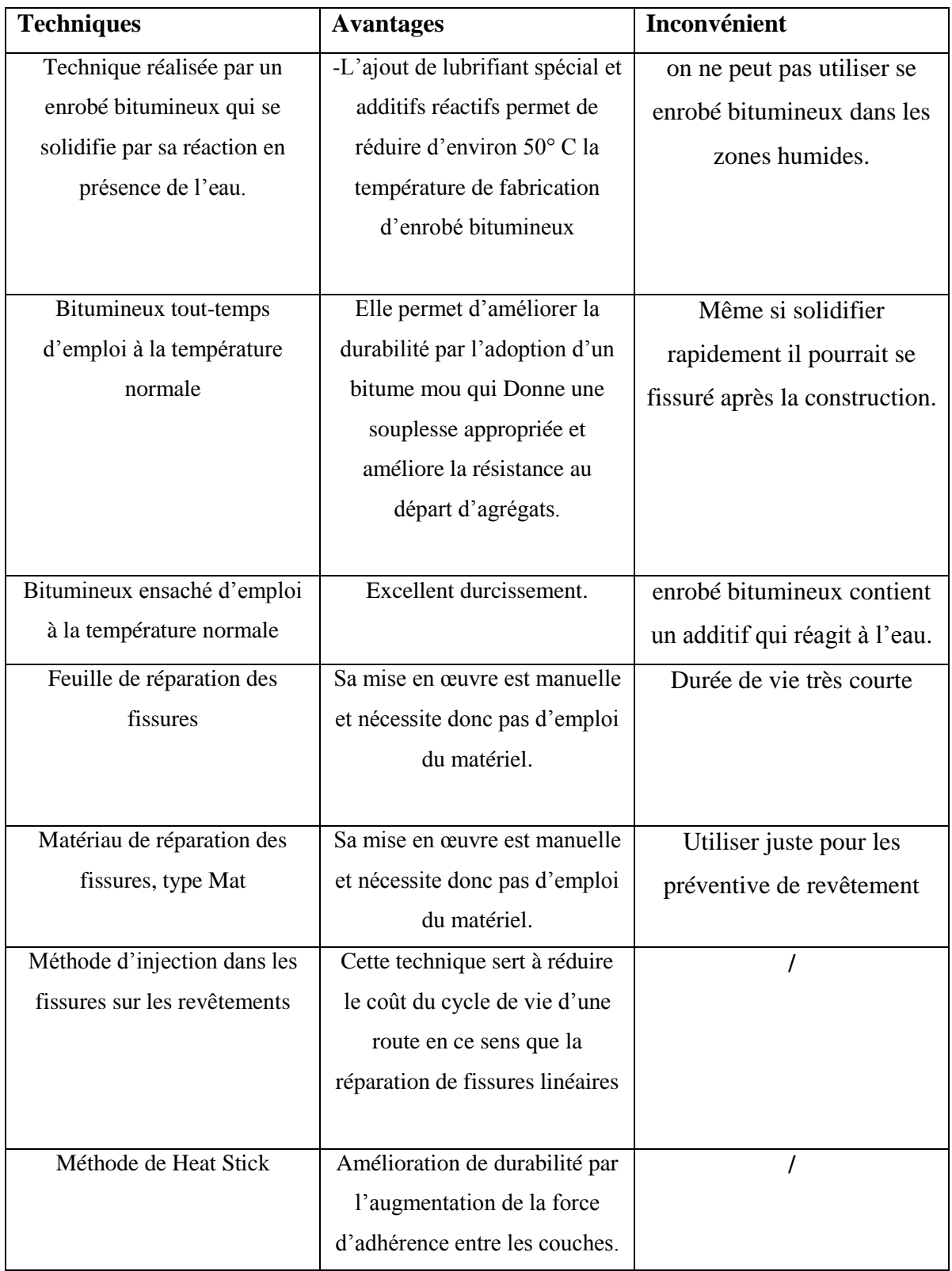

**Tableau II.1 :** récapitulatif sur les applications des techniques innovantes

# **Chapitre 3 Modélisation numérique**

#### **III.1. Présentation de logiciel Ansys**

#### **III.1.1. Introduction:**

Le code de calcul Ansys v16.2 est basé sur la méthode d'éléments finis, il offre la possibilité de la résolution des problèmes de fissuration dans les milieux élastique ou élastoplastique. Les paragraphes suivants sont concentrés sur la modélisation des structures fissurées au voisinage de la fissure et la méthodologie de calcul des paramètres de fissuration. Le code Ansys v16.2 comprend plusieurs composantes telles que: Ansys v16.2/Professionnel, Ansys v16.2/Multiphasiques, Ansys v 16.2/Structural…etc. Chaque Composante est destinée à l'un des domaines d'ingénierie, et son choix met automatiquement à la disposition de l'utilisateur les processus adéquats (type d'élément, conditions aux limites, tracées, etc.).

#### **III.1.2. Principaux produits :**

- ANSYS Structural : ce produit permet d'effectuer des simulations mécaniques en calcul de structures. Ses principales capacités sont :
- l'analyse statique
- l'analyse modale
- l'analyse harmonique (réponse forcée)
- l'analyse temporelle
- la gestion de différentes situations non-linéaires (contacts, plasticité matériaux, grands déplacements ou grandes déformations).
	- ANSYS Mechanical : ce produit dispose des mêmes capacités qu'ANSYS structural, en y ajoutant notamment un solveur thermique, avec modélisation du [rayonnement.](https://fr.wikipedia.org/wiki/Rayonnement)
	- ANSYS CFX et Fluent : ces deux logiciels permettent d'effectuer des simulations en matière de [mécanique des fluides.](https://fr.wikipedia.org/wiki/M%C3%A9canique_des_fluides) Ils portent le nom des compagnies qui les ont développés, rachetées par ANSYS.Inc respectivement en [février](https://fr.wikipedia.org/wiki/F%C3%A9vrier_2003) [2003](https://fr.wikipedia.org/wiki/2003) et en [février](https://fr.wikipedia.org/wiki/F%C3%A9vrier_2006) [2006.](https://fr.wikipedia.org/wiki/2006) Fluent est un solveur : il ne comporte pas de [mailleur](https://fr.wikipedia.org/wiki/Maillage#Logiciels) (le [maillage](https://fr.wikipedia.org/wiki/Maillage) doit être réalisé avec un logiciel de maillage, Gambit par exemple, qui est également édité par ANSYS). Fluent est un solveur très utilisé dans l'industrie et la R&D à travers le monde. Il est souvent considéré comme une référence dans le domaine de la modélisation fluide. Le paramétrage du modèle se

fait par une [interface graphique.](https://fr.wikipedia.org/wiki/Interface_graphique) Il dispose d'une interface de [scripts](https://fr.wikipedia.org/wiki/Langage_de_script) pour automatiser les processus de calcul. L'un des intérêts de ce logiciel de simulation généraliste, est qu'il dispose d'un nombre relativement important de modèles, pouvant faire face à divers aspects de la mécanique des fluides : écoulements diphasiques (miscible, non miscible, cavitation, solidification), turbulence (LES, KE, Kw, SA, Reynolds stress…), combustion (pré-mélangé et non pré-mélangé), transport de particules, écoulements en milieux poreux, maillages mobiles et dynamiques avec reconstruction du maillage, entre autres. Les schémas numériques temporels et spatiaux peuvent être modifiés pour améliorer la convergence. Fluent est parallélisé et permet de tirer parti de systèmes multiprocesseurs aussi bien au sein d'une seule machine qu'en réseau (cluster, dualcore, plateforme multi-CPU).

- Gambit : Un logiciel de maillage édité par la société ANSYS depuis 2006 (l'éditeur historique du logiciel était la société Fluent). Ce [mailleur](https://fr.wikipedia.org/wiki/Maillage#Logiciels) permet de créer géométries et maillages avec un grand degré de liberté et une grande précision. Le domaine géométrique peut aussi être importé depuis un fichier [CAO.](https://fr.wikipedia.org/wiki/CAO) Il assure également le maillage automatique de surfaces et de volumes en parallèle de l'introduction de conditions aux limites. Gambit est souvent considéré comme un mailleur de référence par les modélisateurs utilisant Fluent.
- ANSYS AUTODYN et ANSYS LS-DYNA : ces logiciels possèdent des solveurs utilisant les formulations explicites des équations à résoudre, contrairement aux produits précédemment cités. Leur domaine d'application est réservé aux modélisations mettant en jeu des situations mécaniques aux très larges déformations.
- ANSYS Electromagnétiques et Ansoft : ce produit permet de résoudre des modélisations mettant en jeu des phénomènes [électromagnétiques.](https://fr.wikipedia.org/wiki/%C3%89lectromagn%C3%A9tisme)
- ANSYS Multiphysics : ce produit rassemble l'ensemble des capacités d'ANSYS en matière de simulation numérique implicite.

#### **III.1.3. Environnements logiciels :**

Deux environnements logiciels permettent de mettre en œuvre le code ANSYS :

- ANSYS classic : première solution logicielle développée par le constructeur. Elle est destinée à la construction de modèles éléments finis à la géométrie simple, facilement constructible à l'aide d'opérations basiques. À partir de cet environnement, l'utilisateur construit directement un modèle éléments finis en utilisant le [langage de script](https://fr.wikipedia.org/wiki/Langage_de_script) APDL (*ANSYS* Parametric Design Language). ANSYS classic est donc destiné à des utilisateurs compétents dans le domaine de la [simulation numérique.](https://fr.wikipedia.org/wiki/Simulation_num%C3%A9rique)
- ANSYS Workbench : cette plate-forme propose une approche différente dans la construction d'un modèle en ré-utilisant le code ANSYS initial. Elle est particulièrement adaptée au traitement de cas à la géométrie complexe (nombreux corps de pièces) et aux utilisateurs non confirmés dans le domaine du calcul. Dans cet environnement, l'utilisateur travaille essentiellement sur une géométrie et non plus sur le modèle lui-même. La plateforme est donc chargée de convertir les requêtes entrées par l'utilisateur en code ANSYS avant de lancer la résolution. Le modèle éléments finis généré reste néanmoins manipulable en insérant des commandes propres au code ANSYS.

#### **III.1.4. Description de « Ansys Workbench 16.2 » :**

#### **III.1.4.1. Démarrage « Ansys Workbench 16.2 »**

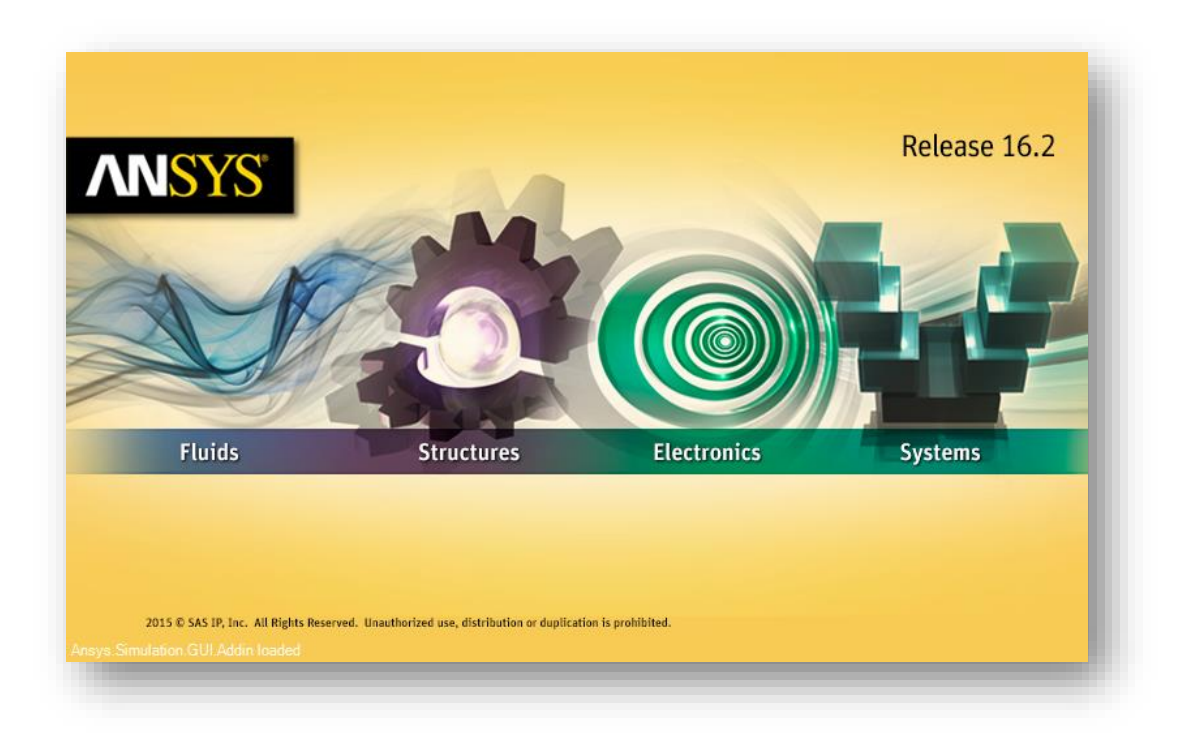

**Figure III.1**: aperçu sur fenêtre d'entrée « Ansys Workbench 16.2 ».

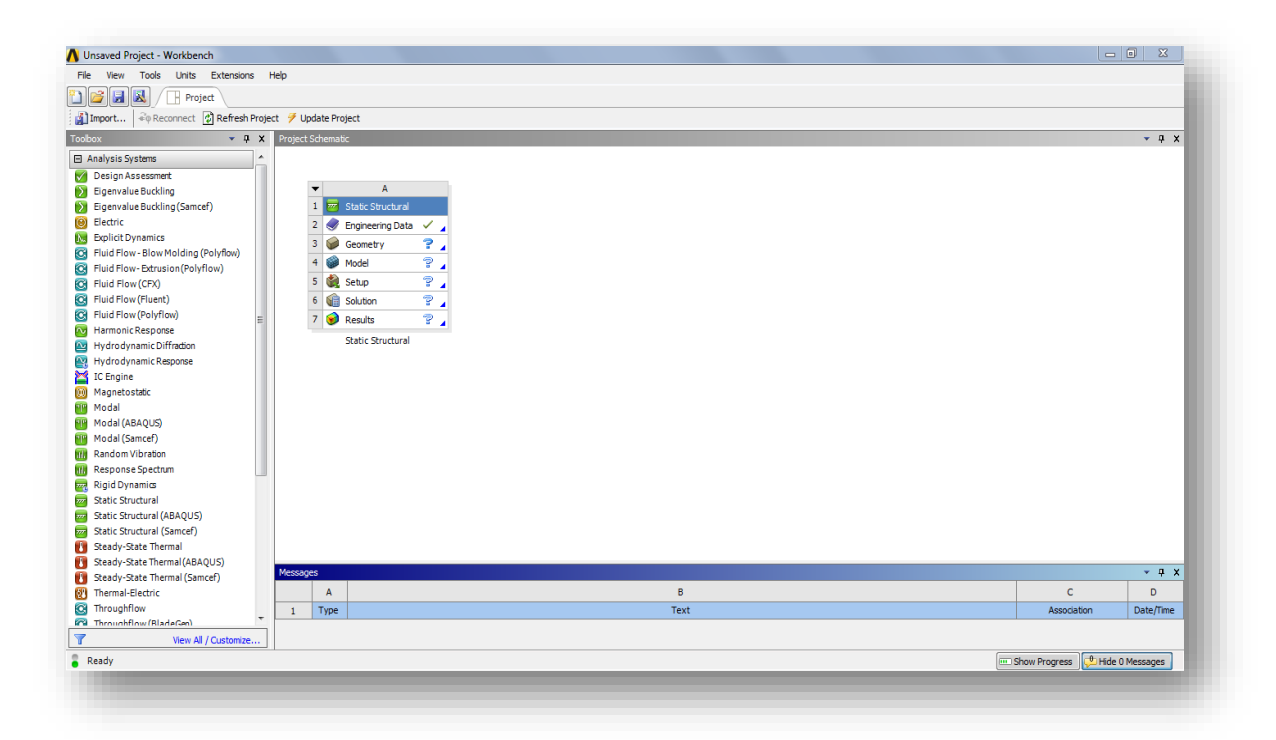

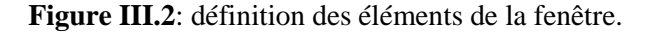

#### **III.1.4.2. Définition des éléments de la fenêtre :**

**Toolbox** (à gauche de la fenêtre): les processeurs utilisés en analysant le problème :

- 1. Système d'analyse (analyses systems) ;
- 2. Système de composants (componen tsystems) ;
- 3. Système personnalisée (custom systems) ;
- 4. Exploration de la conception (design exploration).

**Menu utilitaire** : elle est situé en haut de la fenêtre, à travers lequel nous pouvons faire plusieurs ajustements, par exemple :

- Ouvrir d'un projet :

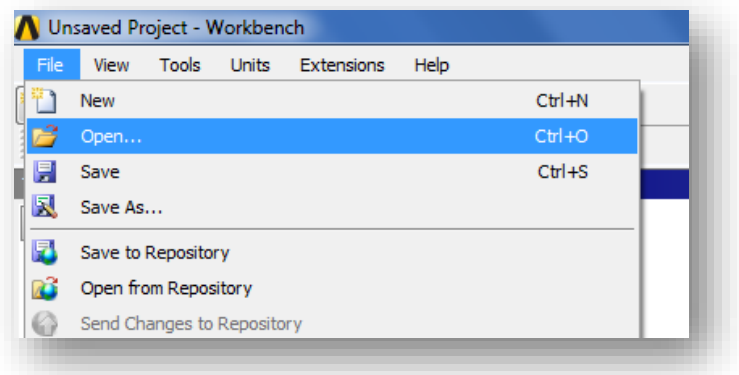

**Figure III.3** : ouvrir d'un projet sur ansys.

Enregistrement d'un projet :

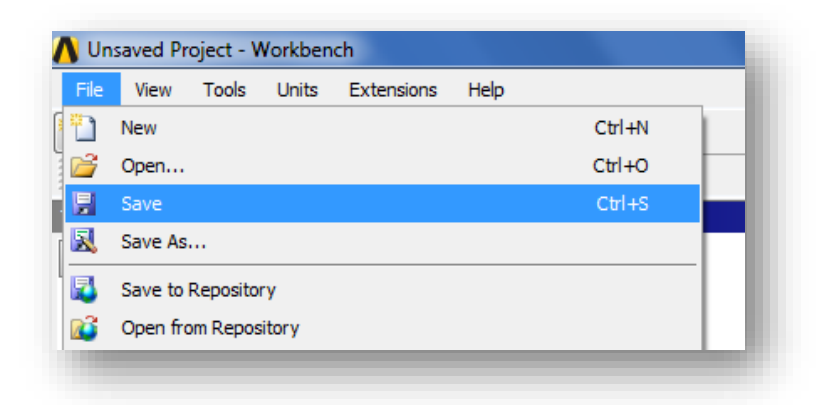

**Figure III.4**: enregistrement d'un projet sur ansys.

- Changement d'unité :

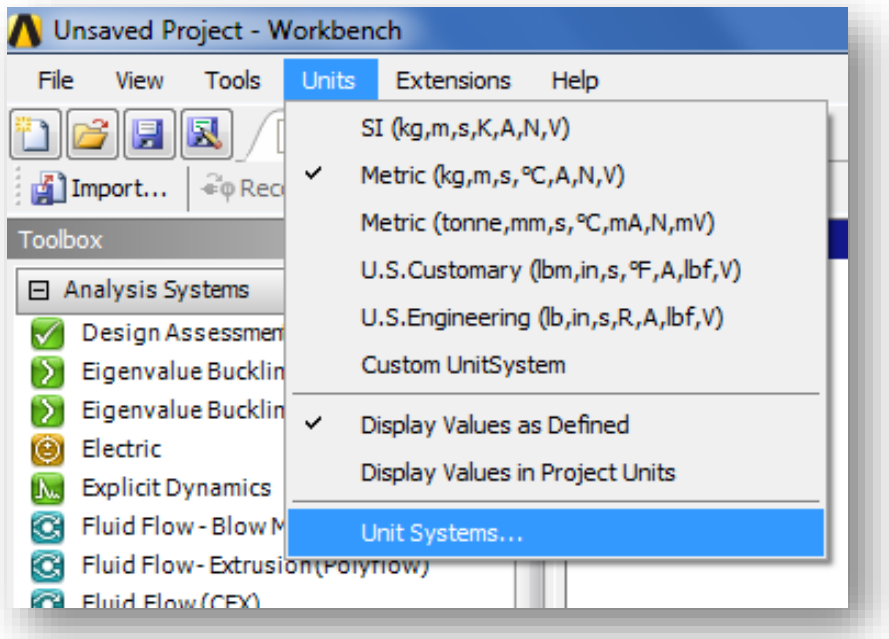

**Figure III.5**: changement d'unité sur ansys.

- Réduire et agrandir la fenêtre d'ansys :

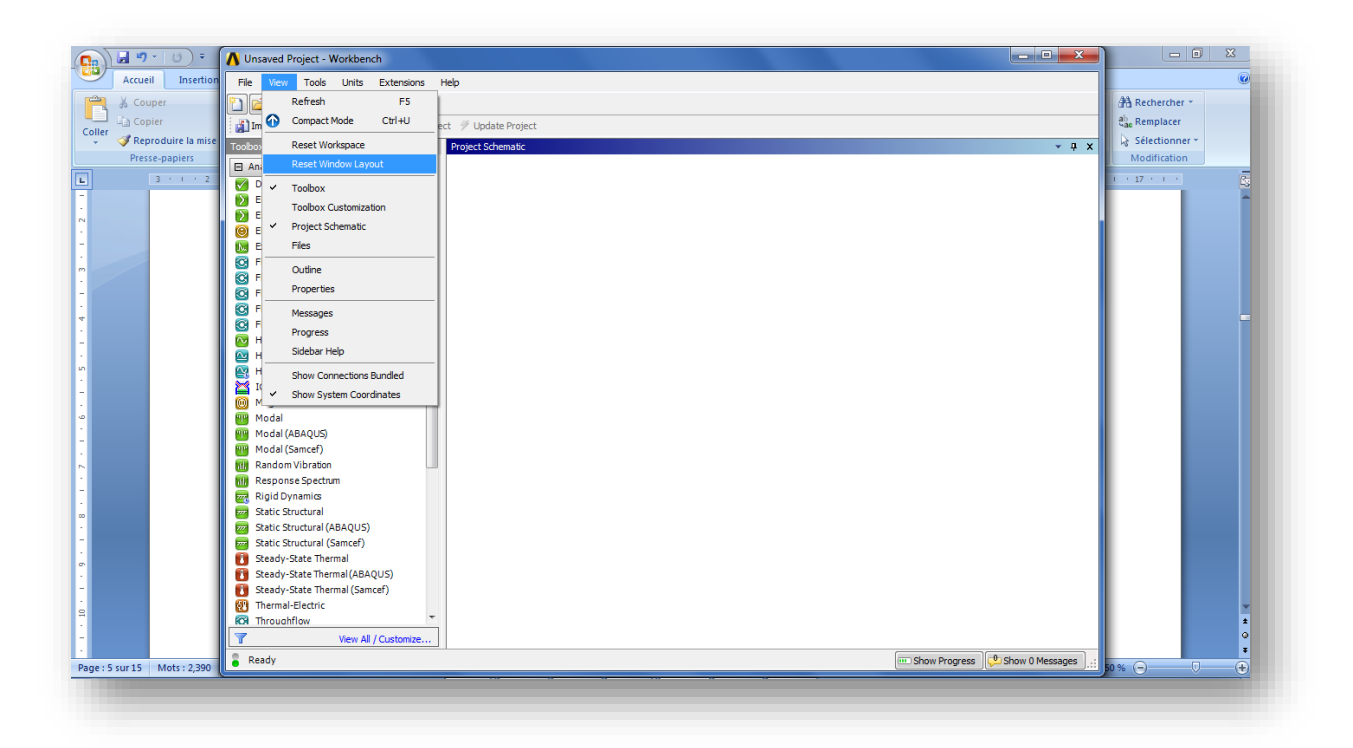

**Figure III.6**: réduire et agrandir la fenêtre d'ansys

Le serveur: dans le serveur le modèle est installé. Il inclut un certain nombre d'étapes :

- Définir des matériaux.
- Construire la géométrie.
- Générer de maillage.

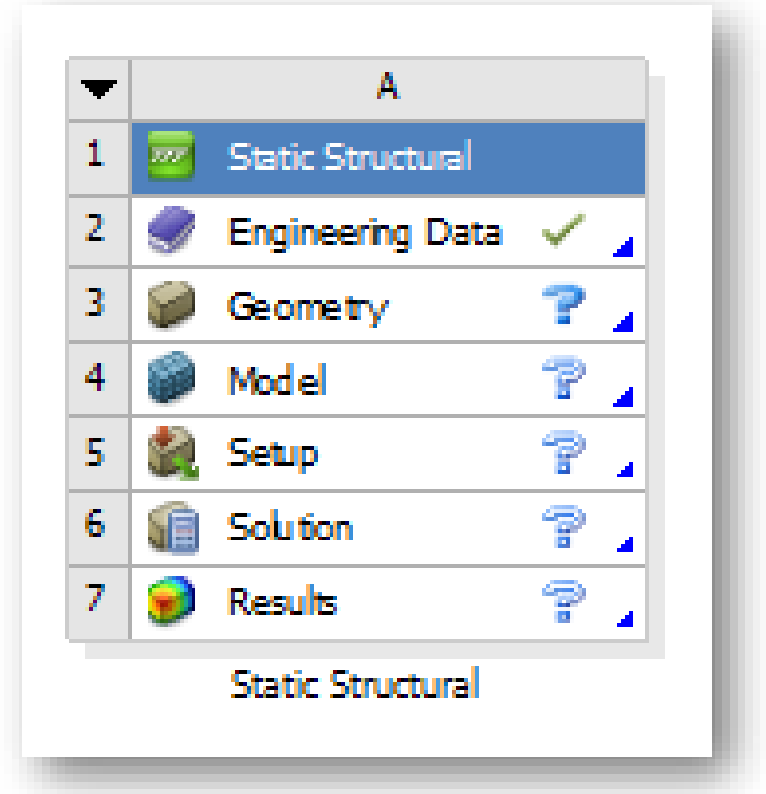

**Figure III.7**: les étapes de modélisation d'un modèle.

Identification les états de cellule :

**P** Insatisfait : Données amont manquantes.

Attention requise: peut avoir besoin de corriger cela ou des cellules en amont.

Actualisation requise : les données en amont ont changé, il faut actualiser la cellule (la mise à jour actualisera également la cellule).

Mise à jour requise: les données ont changé et la sortie de la cellule doit être régénérée.

Toutes les données sont saisies.

- Pour sélectionner les matériaux :

Choisir le serveur  $\longrightarrow$  engineering data.

- Pour dessiner un modèle :

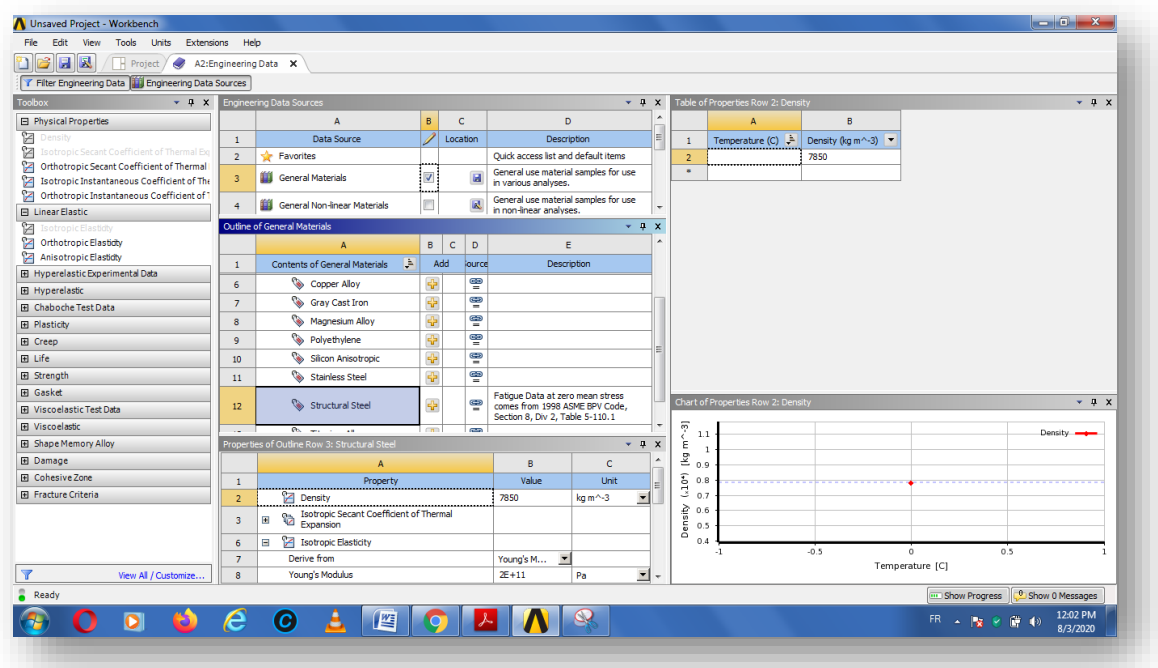

**Figure III.8**: listes des matériaux.

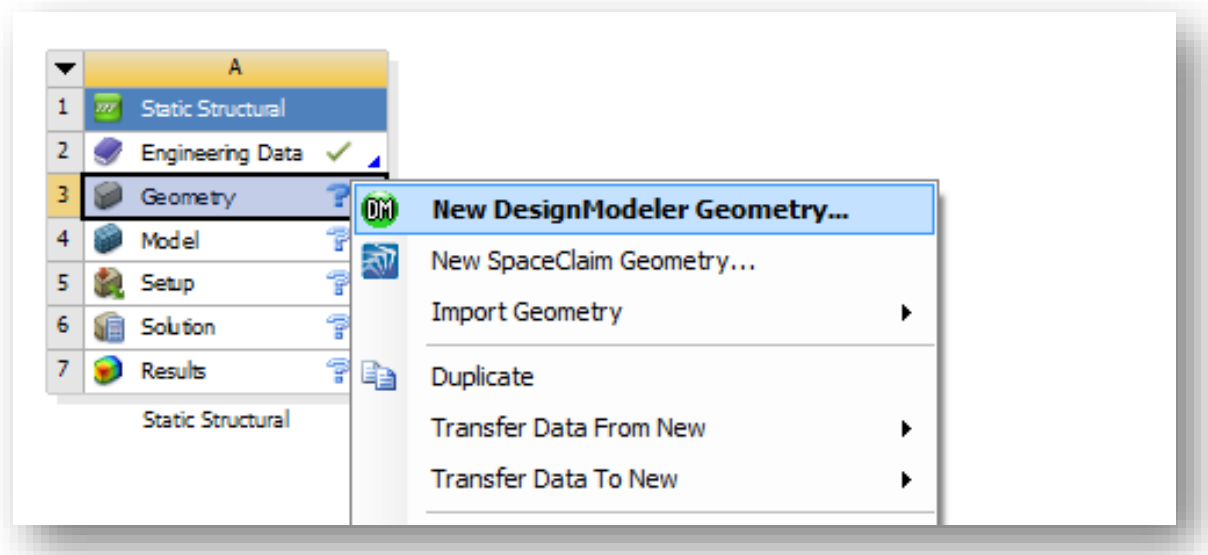

**Figure III.9**: dessiner un modèle.

- Générer de maillage et appliquer les surcharges sur le modèle :

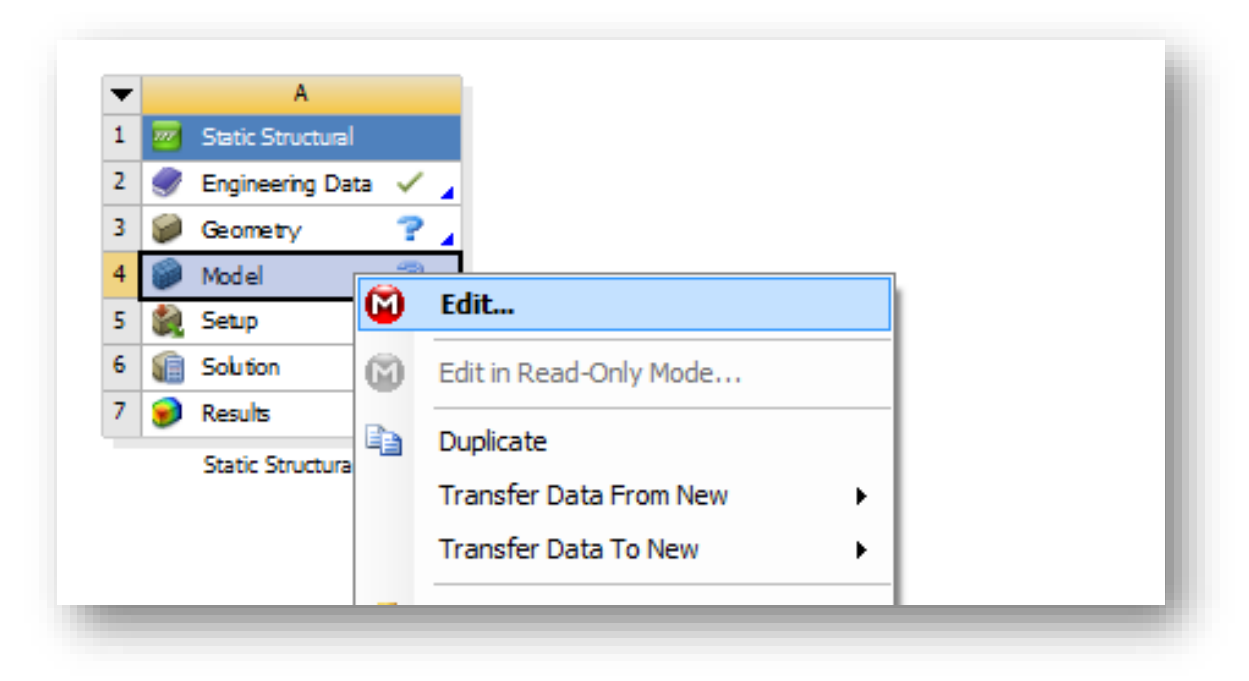

**Figure III.10**: générer de maillage.

- Voir les résultats de modélisation (les déformations, les déplacements, les contraintes …..) :

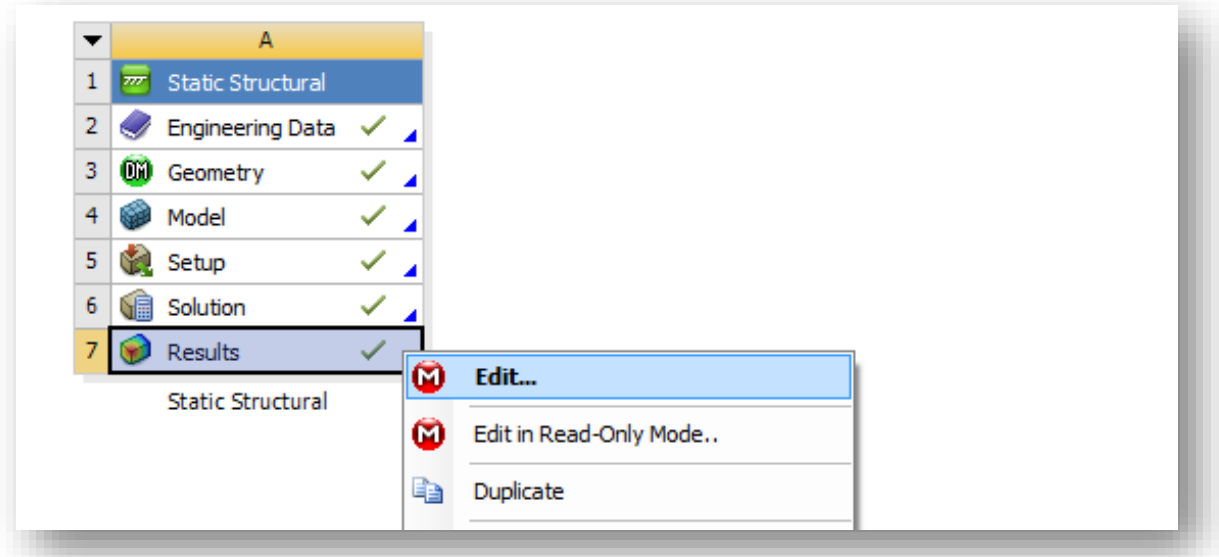

**Figure III.11**: voir les résultats de modélisation.

- Messages d'erreur :

Les messages s'affichent en bas de la fenêtre en cas d'erreur

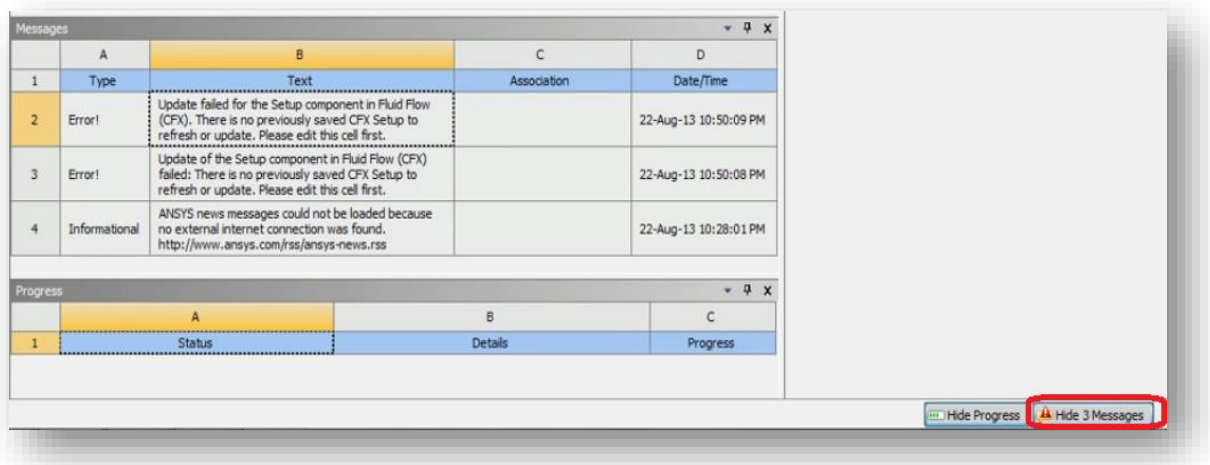

**Figure III.12**: Messages d'erreur.

#### **III.2. Méthode des éléments finis**

#### **III.2.1.Introduction :**

En [analyse numérique,](https://fr.wikipedia.org/wiki/Analyse_num%C3%A9rique) la méthode des éléments finis (MEF, ou FEM pour finit élément méthode en anglais) est utilisée pour résoudre numériquement des [équations aux dérivées](https://fr.wikipedia.org/wiki/%C3%89quation_aux_d%C3%A9riv%C3%A9es_partielles)  [partielles.](https://fr.wikipedia.org/wiki/%C3%89quation_aux_d%C3%A9riv%C3%A9es_partielles) Celles-ci peuvent par exemple représenter [analytiquement](https://fr.wikipedia.org/wiki/Analyse_(math%C3%A9matiques)) le comportement [dynamique](https://fr.wikipedia.org/wiki/Dynamique_(physique)) de certains systèmes physiques [\(mécaniques,](https://fr.wikipedia.org/wiki/M%C3%A9canique_(science)) [thermodynamiques,](https://fr.wikipedia.org/wiki/Thermodynamique) [acoustiques,](https://fr.wikipedia.org/wiki/Acoustique) etc.).

Concrètement, cela permet par exemple de calculer numériquement le comportement d'objets même très complexes, à condition qu'ils soient continus et décrits par une équation aux dérivées partielles linéaire : mouvement d'une corde secouée par l'un de ses bouts, comportement d'un [fluide](https://fr.wikipedia.org/wiki/Fluide_(mati%C3%A8re)) arrivant à grande vitesse sur un obstacle, déformation d'une structure métallique, champ magnétique etc.

Les avantages et potentialité de la méthode des éléments sont tels que les autres méthodes sont peu utilisées, sauf dans certains cas particuliers. La méthode des éléments finis est extrêmement puissante puisqu'elle permet d'étudier des structures continues ayant des propriétés géométriques et des conditions de charges appliquées. Donc, elle est Bienne adaptée à l'analyse des structures tridimensionnelles à parois minces, puisqu'elle seule aujourd'hui est capable de résoudre ce type de problème et toute généralité. Elle est donc auxiliaire aux plus précieux pour l'ingénieur.

#### **III.2.2. Théorie et pratique :**

Les logiciels modernes utilisant la méthode des éléments finis bénéficient d'une interface graphique rendant leur utilisation relativement simple. Par ailleurs, un certain nombre de tâches sont automatisables. On peut donc quasiment lancer un calcul sur ordinateur sans connaître la méthode.

Cependant, le modèle utilisé risque d'être inadapté au problème, on aura donc un résultat très éloigné de la réalité. L'utilisateur doit avoir des connaissances suffisantes pour être en mesure de :

- maîtriser le modèle, c'est-à-dire utiliser les options permettant de représenter le plus fidèlement possible la réalité ;
- contrôler la qualité du résultat, détecter les résultats manifestement erronés ;

 interpréter les résultats, et éventuellement les post-traiter, c'est-à-dire utiliser les résultats pour faire d'autres calculs.

D'autre part, les premières versions de ces logiciels utilisaient un langage de programmation (langage DMAP pour Nastran, MAPDL pour Ansys, Code\_Aster). Si les fonctions principales les plus couramment utilisées ont été intégrées dans l'interface graphique, certaines opérations ne sont possibles qu'en entrant des instructions. Dans le cas d'une utilisation avancée du logiciel, il faut donc s'intéresser au langage de programmation.

L'utilisation d'un logiciel de résolution par la méthode des éléments finis est donc faussement simple, ce qui n'est pas sans poser problème :

L'utilisation de plus en plus fréquente de ce genre de technologie par des personnels non spécialistes ou inadéquatement formés commence à être une source d'inquiétude très sérieuse, compte tenu des enjeux de sécurité sous-jacents. De manière générale, utiliser un logiciel quelconque pour résoudre un problème d'ingénierie sans en comprendre le fonctionnement est très dangereux.

On peut essayer de déterminer des compétences minimales requises en fonction de l'utilisation. Définissons trois niveaux d'utilisation en mécanique (le niveau 2 inclut le niveau 1, le niveau 3 inclut le niveau 2) :

1. Élémentaire :

- $\triangleright$  calcul sur une structure de poutres (p. ex. treillis);
- calcul volumique sur une pièce isolée.

2. Avancé : résolution de problèmes linéaires, surfaciques et volumiques impliquant plusieurs pièces en contact.

3. Expert : mécanique non linéaire (contact pouvant adhérer ou glisser, grandes déformations, écrouissage, viscosité, …), problèmes multiphysiques (recouvrant plusieurs domaines d'application à partir de la même géométrie), développement de méthodes de post-traitement automatisé, méthodes d'optimisation de formes.

Les compétences requises recommandées sont :

# **1. Élémentaire :**

- $\triangleright$  statique : connaissance des liaisons mécaniques (degrés de liberté, efforts transmissibles), résolution de problèmes isostatiques (graphique et analytique), représentation des efforts par les torseurs ;
- résistance des matériaux, théorie des poutres (Euler-Bernoulli) : courbe de traction uniaxiale, courbes des efforts de cohésion, contraintes et déformations en sollicitations simples (traction/compression, cisaillement, torsion, flexion simple), utilisation des formulaires de flexion, contraintes en sollicitations composées (traction/compressionflexion, flexion déviée, flexion-torsion), concentrations de contraintes, matage, flambage ;
- mécanique des milieux continus, théorie de l'élasticité : principe de Barré de Saint Venant, contraintes équivalentes de Von Mises et de Tresca ;
- $\triangleright$  dessin assisté par ordinateur : manipulation du logiciel pour simplifier la géométrie (édition des esquisses, des fonctions d'extrusion, de révolution) ;
- mathématiques : repère (géométrie analytique), similitudes (rotations, translations, homothéties), équations différentielles simples, intégration de fonctions polynomiales ;
- éléments finis : choix des éléments de maillage, contrôle de la qualité du maillage, contrôle de la cohérence des résultats.

#### **2. Avancé :**

- statique et résistance des matériaux : travaux virtuels, résolution de problèmes hyperstatiques, pression de Hertz, essais mécaniques, théorie des poutres épaisses (Timoshenko), éléments de théorie des plaques et des coques ;
- mécanique des milieux continus : tenseurs des contraintes et des déformations, contraintes principales, coefficients élastiques, énergie de déformation, critères de ruine ;
- $\triangleright$  mathématiques : matrices, changement de repère, intégration par partie, interpolation polynomiale, équations aux dérivées partielles ;

 éléments finis : connaissance des différents types d'éléments et de leurs degrés de liberté, notions de matrice de rigidité et de points de Gauss.

#### **3. Expert :**

- mathématiques : théorème de Green, méthode de Gauss-Legendre ;
- éléments finis : formes intégrales forte et faible, connaissance des langages sous-jacents du logiciel utilisé (DMAP, MAPDL, Code-Aster).

#### **III.2.3. Principe de la méthode des éléments finis :**

Les premières applications de la méthode des éléments finis concernés uniquement les problèmes d'analyse des contraintes.

Aujourd'hui les éléments finis sont utilisés dans beaucoup de domaines tel que le domaine d'écoulement de fluide, de champ magnétique, etc. …

La figure suivante montre un exemple très simple qui illustre une conception fondamentale dans la M.E.F :

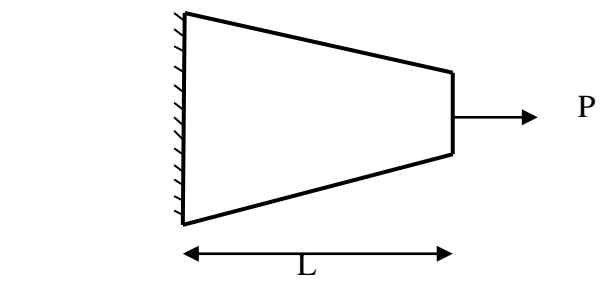

**Figure III.13**: conception fondamentale dans la M.E.F.

On demande la détermination de l'extrémité libre de la console sous P.

- L'approche classique :
- 1. Ecrire l'équation différentielle de la barre ;
- 2. Résoudre l'équation par rapport au déplacement axial u ;
- 3. Remplacer x par L pour trouver le déplacement demandé.

L'approche par M.E.F :

Discrétisation de la barre en éléments finis.

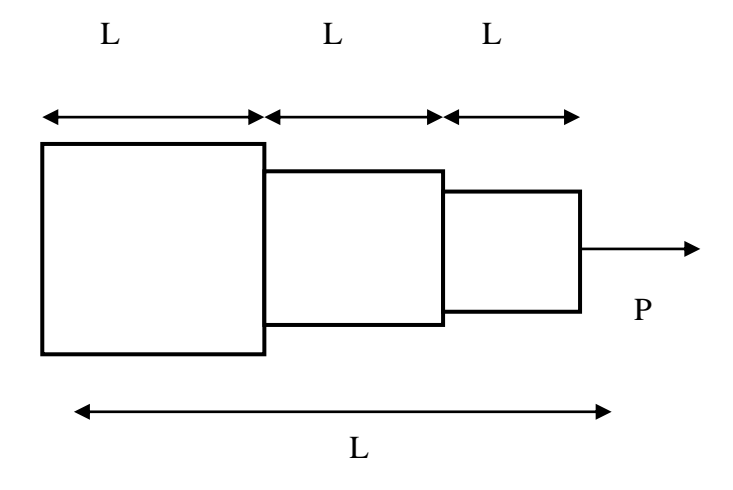

**Figure III.14**: Discrétisation de la barre en éléments finis.

- Dans chaque élément le déplacement est déterminé par la formule : PL/EA.

Avec :

A : section constante de chaque élément ;

E : module d'élasticité du matériau.

- Le déplacement de l'extrémité libre est la somme de tous les déplacements évalués dans chaque élément.
- Dans cet exemple d'une façon générale la M.E.F modélisé la structure comme un assemblage de petites parties (éléments), chaque élément est de géométrie simple et donc très facile à manipuler que la structure réelle.
- On approxime une solution compliqué par un modèle qui consiste en solution simple continue par morceau.

Le calcul par éléments finis élasticité (problème de contrainte) se résume dans les étapes suivantes :

- 1. Deviser la structure ou le matériau en éléments finis ;
- 2. Formuler des propriétés de chaque élément (la matrice de rigidité élémentaire et le vecteur de chargement élémentaire) ;
- 3. Formuler l'assemblage, déterminer la matrice de rigidité globale et le vecteur de chargement globale ;
- 4. Introduire les conditions aux limites (rendre la matrice de rigidité globale singulière) ;
- 5. Résoudre le système linéaire (obtenir les déplacements de la structure) ;
- 6. Détermination des déformations et des contraintes à n'importe quel point de la structure ;
- 7. Détermination des paramètres de dimensionnement (momentfléchissant, effort tranchant, réaction d'appui).

#### **III.2.4. Caractéristique d'un élément fini :**

#### **Attributs d'un élément fini :**

Un découpage, artificiel (par l'imagination) d'un milieu continu, en éléments finis permet, d'isoler un élément fini pour l'étudier et en établir les caractéristiques. L'identification d'un élément fini comprend les points suivants :

- **Géométrie :** un élément fini peut être segment de droit ou de courbe, triangle ou quadrilatère (plan ou courbe), tétraèdre, prismes ou hexaèdre (brique ). Les frontières entre éléments peuvent être respectivement des points, des segments de droit ou de courbes, des faces planes ou courbes.

- **Matériau:** le matériau d'élément est défini par une loi de comportement (loi de Hooke isotrope, etc.)

- **Nœuds:** les nœuds définissent la géométrie et assurent la connexion des éléments les uns aux autres. Ils occupent les sommets, les extrémités, les milieux des arêtes et faces, etc. on y choisit et définis les degrés de liberté du problème.

- **Degrés de liberté:** la fonction d'approximation choisie (en général le champ des déplacements) est exprimé en fonction des valeurs particulières qu'elles prennent aux nœuds communs des différents éléments adjacents, permet de reconstituer la solution complète (assemblage) tout veillant à respecter certains règles, dites critère de convergence.

- **Forces nodales:** à travers les nœuds transitent des forces associées aux degrés de liberté. Elles sont dues aux charges appliquées à l'élément (poids propre, charge uniforme, température…)

Ces paramètre d'identification permettent de construire les deux caractéristique clés d'un élément fini que sont sa matrice de rigidité et son vecteur force.

#### **III.3. Modélisation numérique :**

Le logiciel« ANSYS Workbench v16.2 » propose plusieurs types de l'analyse. Notre étude se limite au cas **statique.**

Nous avons choisi un modèle d'une chaussée routière souple, et nous avons fait la Modélisation numérique de cette structure avec logiciel « ANSYS Workbench v16.2 » à partir de ces données :

#### **III.3.1.Caractéristiques des couches de la chaussée :**

- Couche de roulement en béton bitumineux (B.B) de 10 cm d'épaisseur.
- Couche de base en grave bitumineux (G.B) de 20 cm d'épaisseur.
- Couche de fondation en grave non traité (G.N.T) de 30 cm d'épaisseur.
- Couche de sol support (S.S) de 5000 cm d'épaisseur.

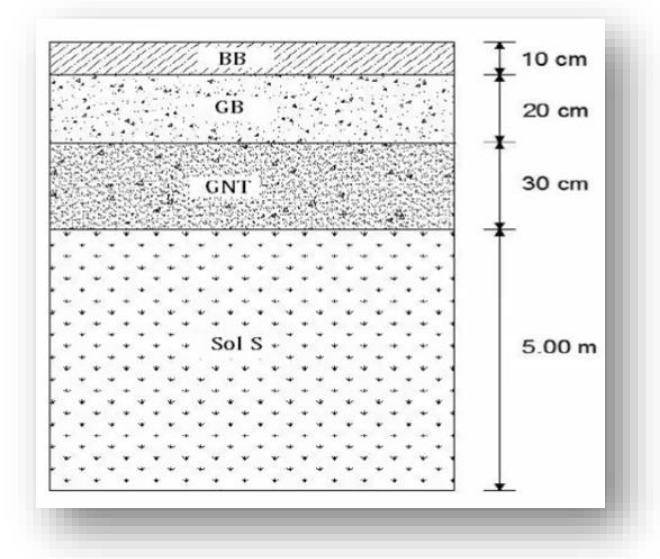

**Figure III.15**: les différentes couches de chaussée souple.

| les couches de la<br>chaussée | B.B        | G.B        | G.N.T      | S.S        |
|-------------------------------|------------|------------|------------|------------|
| Paramètre<br>géométrique      | $L=5$      | $L=5$      | $L=5$      | $L=5$      |
|                               | $d=1$      | $d=1$      | $d=1$      | $d=1$      |
|                               | $h=0.10$   | $h=0.20$   | $h=0.30$   | $h=5$      |
| Paramètre de<br>matériau      | $E = 7000$ | $E = 4000$ | $E = 125$  | $E=50$     |
|                               | $v = 0.35$ | $v = 0.35$ | $v = 0.25$ | $v = 0.35$ |
|                               | $p=2100$   | $p=2300$   | $p=2200$   | $p=2200$   |

**Tableau III.1 :** caractéristiques des couches.

Les unités :

- $\bullet$  L, d et h en (m);
- E en (Mpa) ;
- $\bullet$  p en /m<sup>3</sup>.

Le matériau **géosynthétique** est caractérisé par :

- Une masse volumique :  $300Kg/m^3$ ;
- $\bullet$  Module de Yong : 2000 MPa;
- Coefficient de poisson : 0.3.

#### **III.3.2.Condition aux limites :**

Le calcul par élément finis est réalisé en déformation plane. Les conditions aux limites imposées à notre modèle est :

- $\checkmark$  Sur la face inferieure, le déplacement vertical est bloqué.
- $\checkmark$  Sur les côtés droite et gauche latérales, le déplacement horizontal est bloqué.

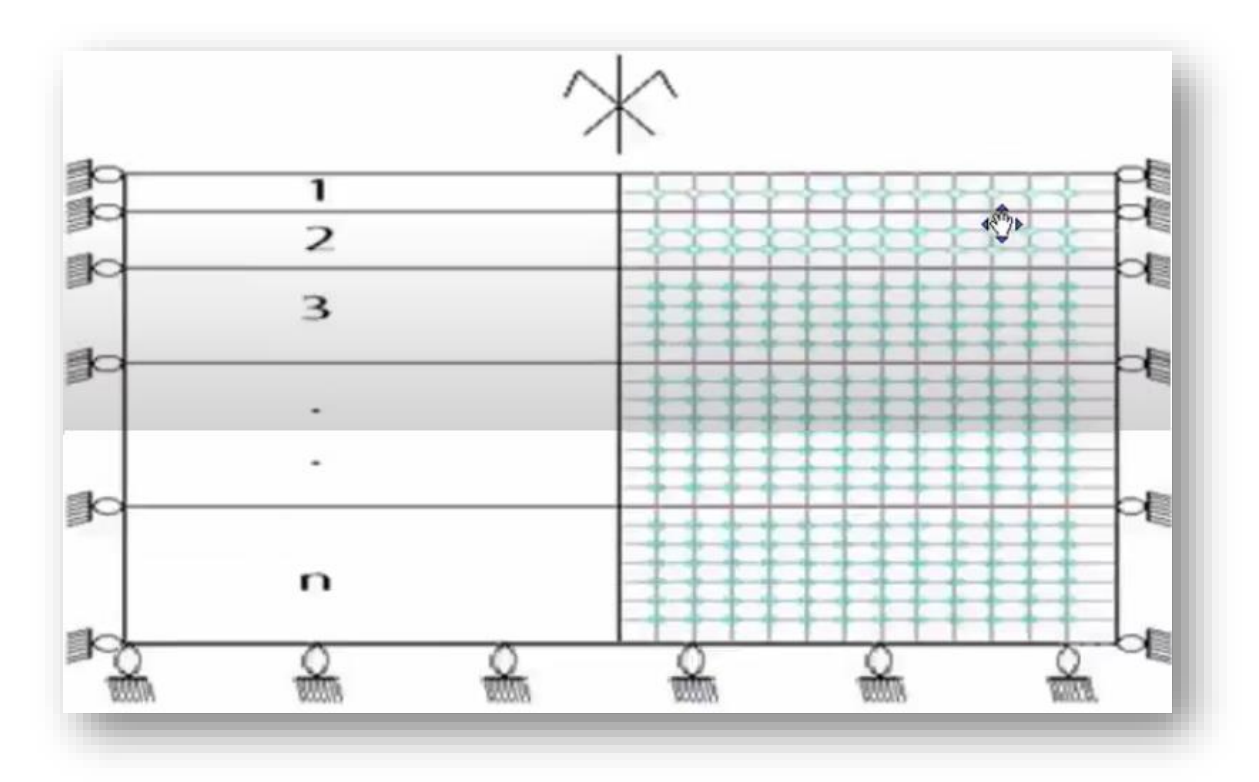

**Figure III.16**: représentation les conditions aux limites.

#### **III.3.3.Chargement appliqué dans ANSYS :**

On considère un seul type de chargement dans notre cas, représentée sur la figure

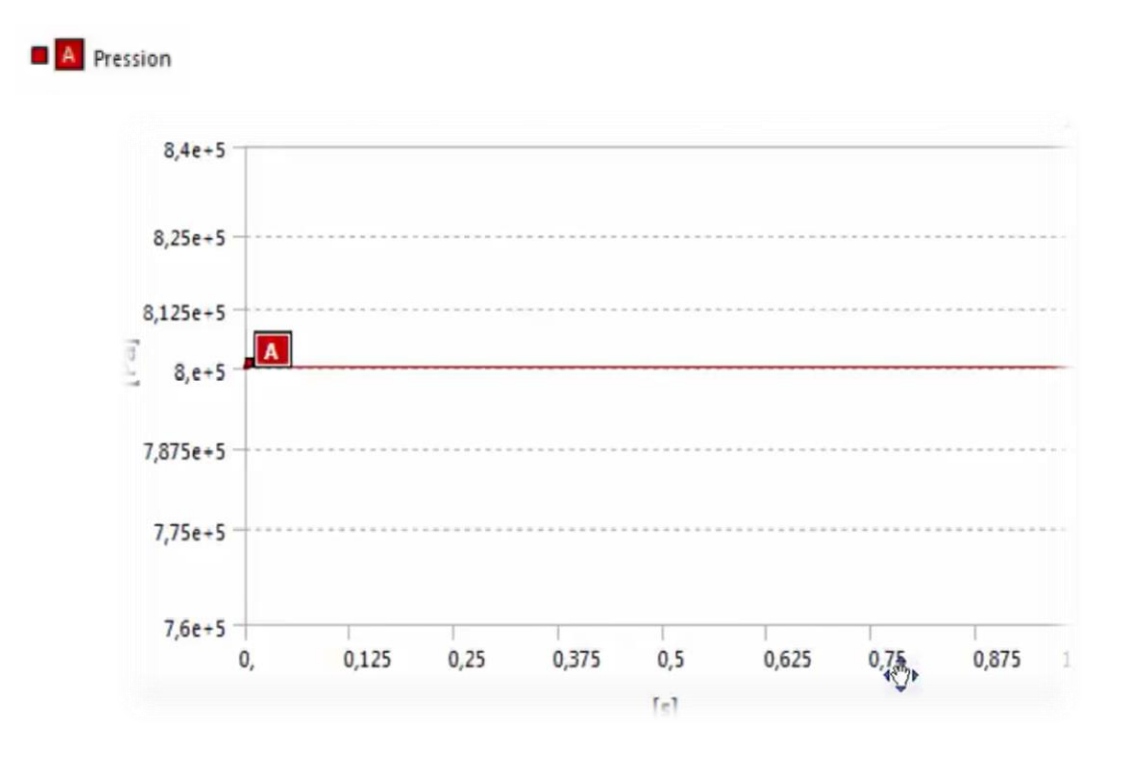

**Figure III.17**: chargement constante : étude statique.

#### **III.3.4. Etude de l'influence de la pression de contact :**

On a choisi un seul type de pneus (super single), la pression de gonflage est de 800 KPa (11.5 tonnes par essieu).

La valeur de la charge appliquée à la surface est basée sur des mesures d'empreinte réelle réalisée au LAVOC (laboratoire des voies et circulation). Les résultats obtenus sont résumés dans le tableau suivant :

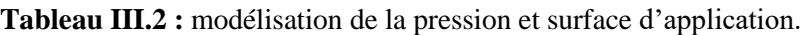

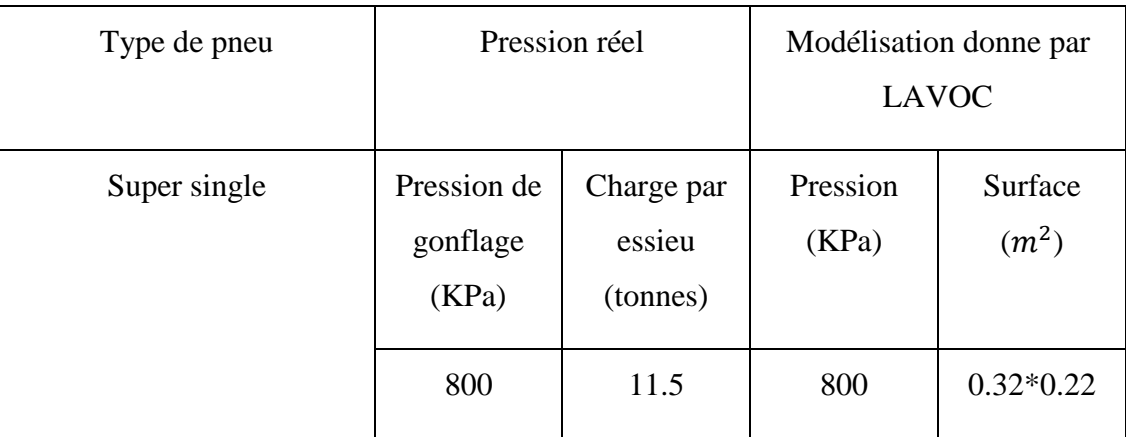

#### **III.3.5. Comportement élastique linéaire :**

Au départ on considère que le comportement des différentes couches est linéaire isotrope.

L'analyse porte sur l'étude de l'influence de la pression de contact, de cisaillement, et de la dégradation du module de Yong sur le comportement de la chaussée.

#### **III.3.6.Maillage :**

Une modélisation 3-D a été utilisée pour analyser la réponse de la chaussée. Des éléments rectangulaires à 8 nœuds ont été utilisés dans la modélisation, pour raisons des symétries, seul un quart de la section de la chaussée a été modélisée. Il comporte de 28120 éléments et 129409 nœuds (3DDL par nœud). La taille des éléments utilisés pour le maillage est de 10 cm, ce qui permet de décomposer la plus petite épaisseur de la couche de la chaussée.

#### **III.3.7. le comportement d'une chaussée routière sans géosynthétique :**

#### **Etape 1 :**

Cette étape consiste à introduire les matériaux et de leurs propriétés.

Static structural  $\longrightarrow$  engineering data.

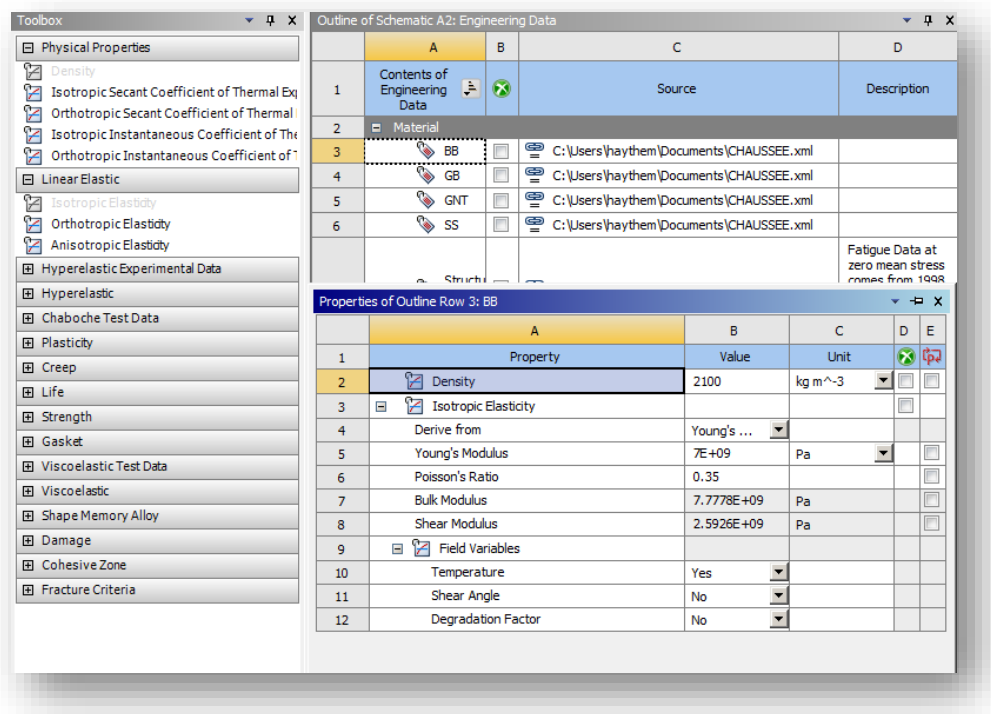

**Figure III.18**:introduire les matériaux et de leurs propriétés

#### **Etape 2 :**

Cette étape consiste à introduire la géométrie du chaussée sur le logiciel.

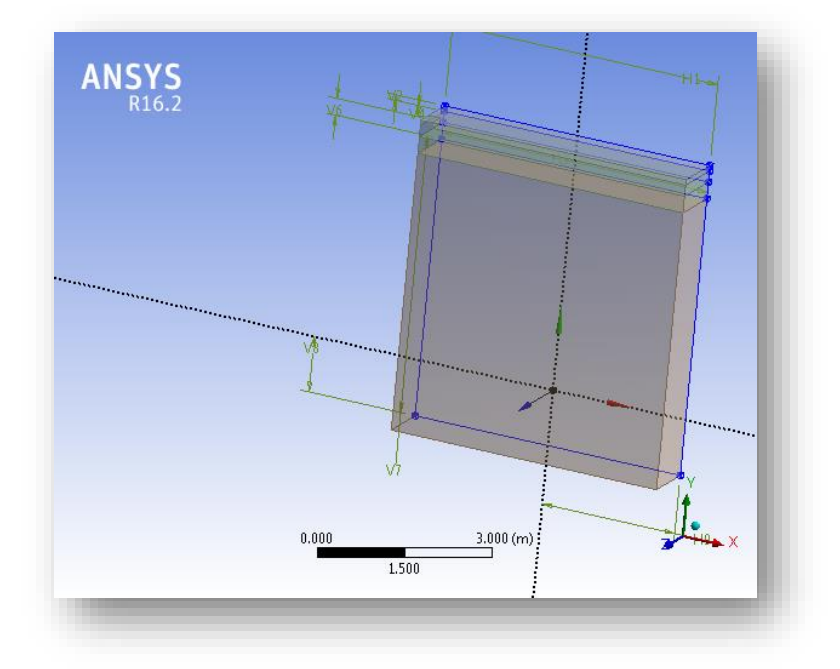

**Figure III.19**: introduire la géométrie de la chaussée sur le logiciel.

#### **Etape 3 :**

Cette étape consiste à générer le maillage de l'ensemble avant de passer à l'étape de Calcul, via la commande « mesh ».

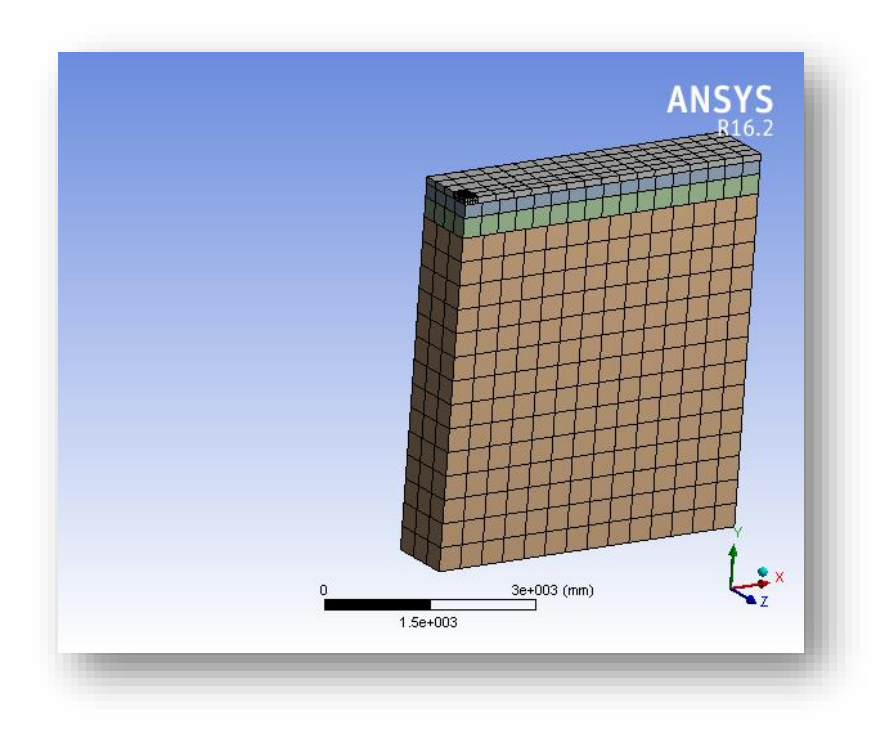

**Figure III.20**: maillage d'une chaussée routière sans géosynthétique.

#### **Etape 4 :**

Fixé le support via la commande « fixed support ».

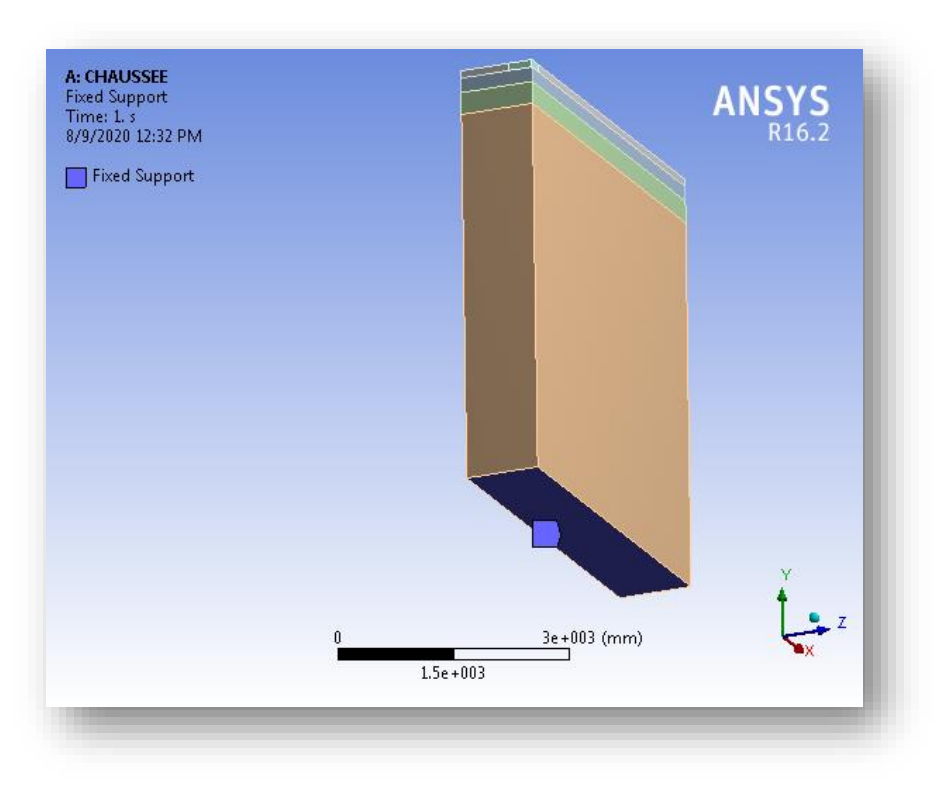

**Figure III.21**: fixé le support.

#### **Etape 5 :**

Bloqué le déplacement via la commande « déplacement ».

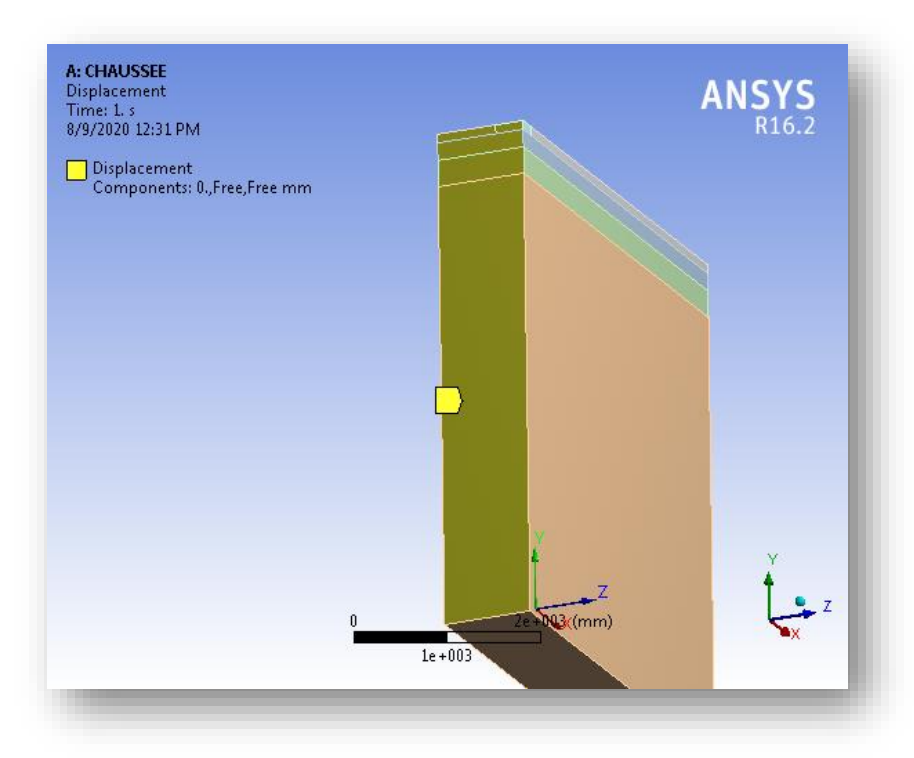

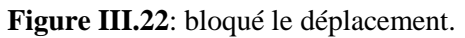

#### **Etape 6 :**

Cette étape consiste à introduire la charge appliquée sur le corps de chaussée, via la commande « pressure ».

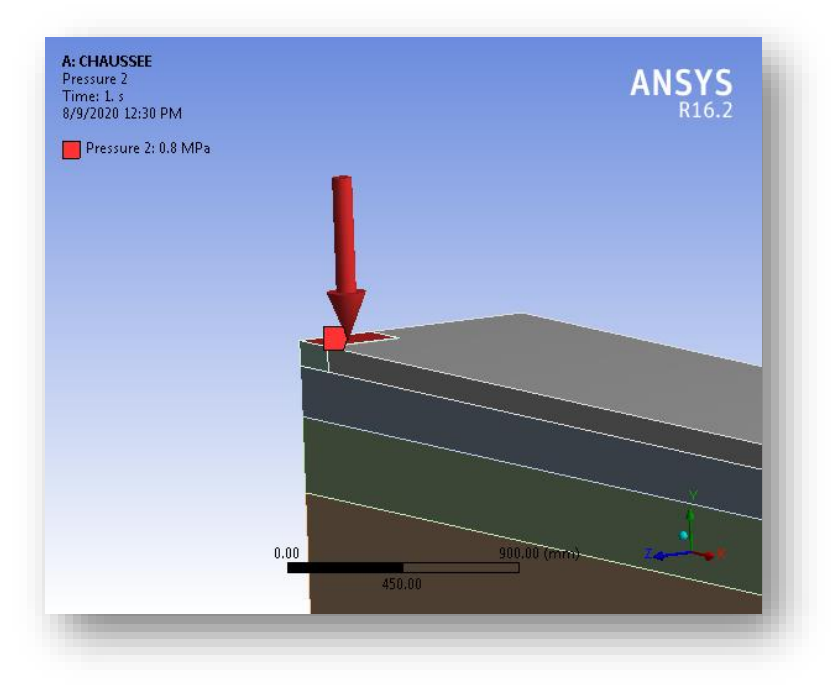

**Figure III.23**: introduire la charge appliquée sur le corps de chaussée.

#### **Etape 7 :**

Cette étape consiste à introduire les différentes phases de calcul, via la commande «Result».

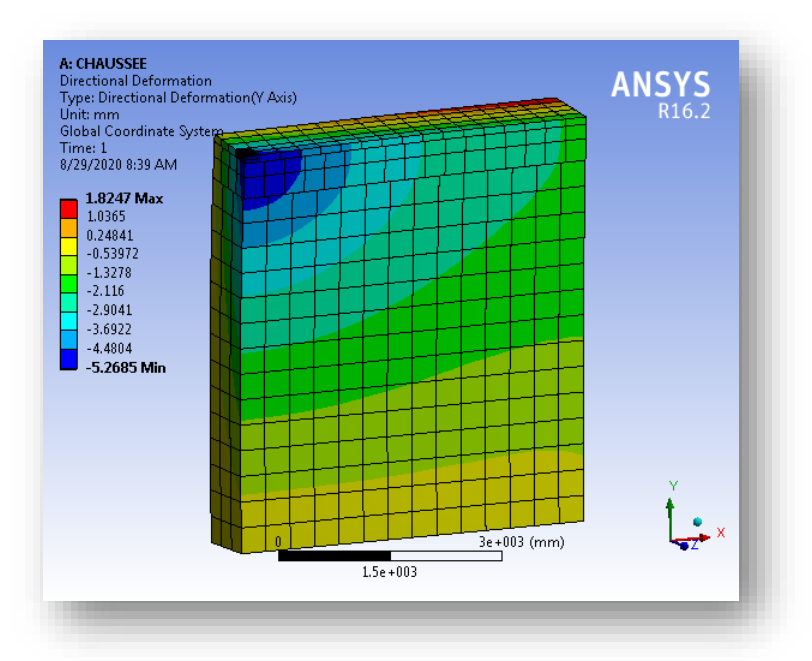

**Déformation directionnelle :** 

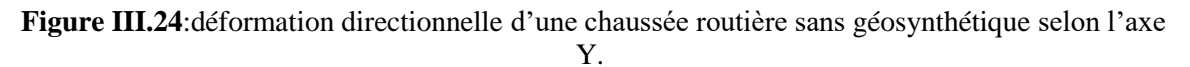

**Contrainte principale minimale :**

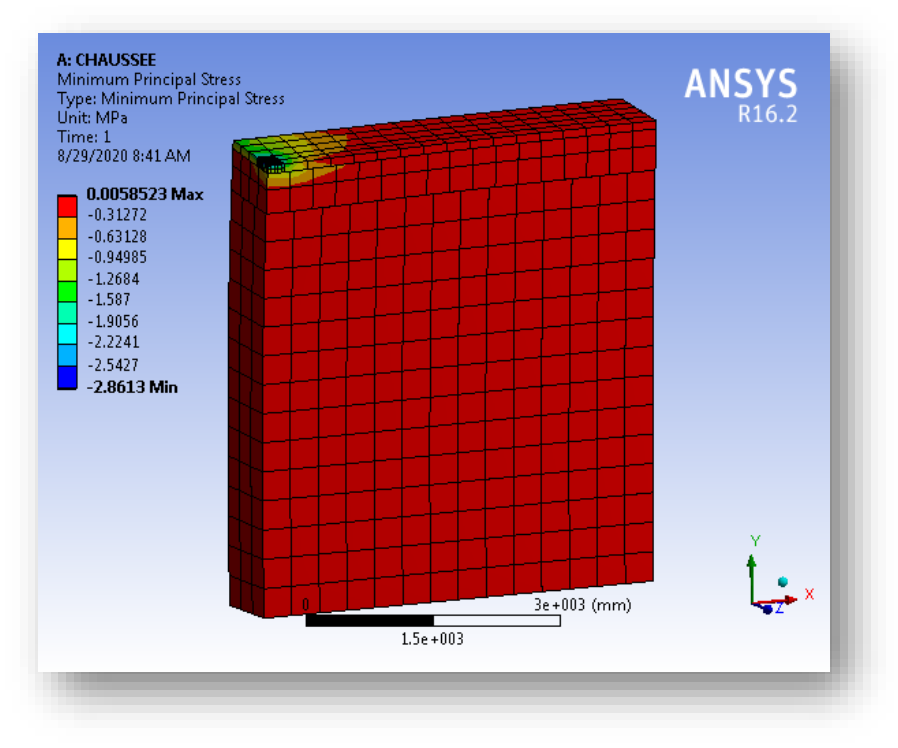

**Figure III.25**:contrainte principale minimale d'une chaussée routière sans géosynthétique.

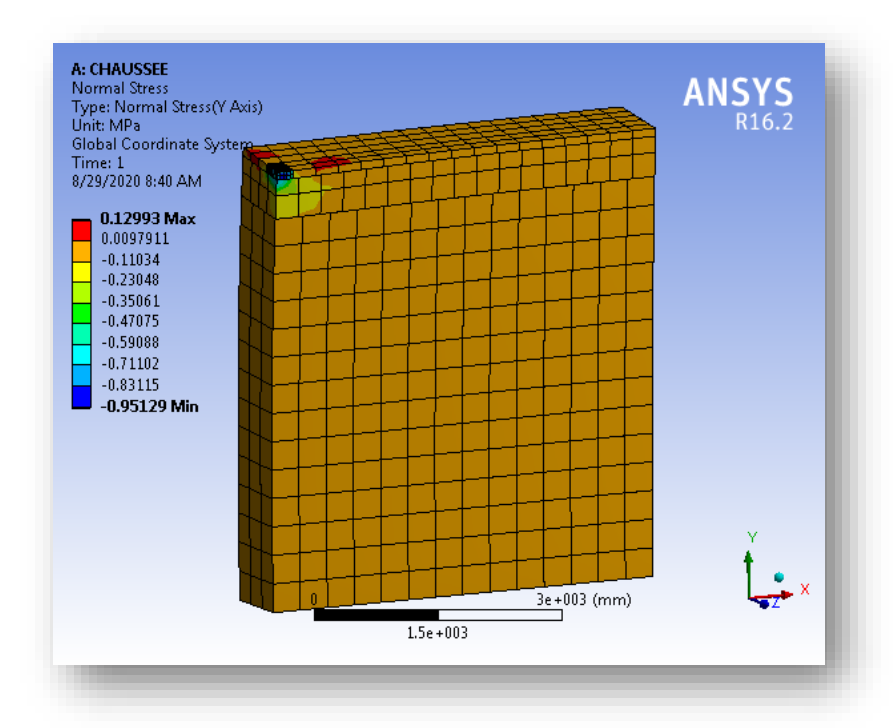

**Contrainte normale :**

**Figure III.26**: contrainte normale d'une chaussée routière sans géosynthétique selon l'axe Y.

**Déformation de cisaillement :**

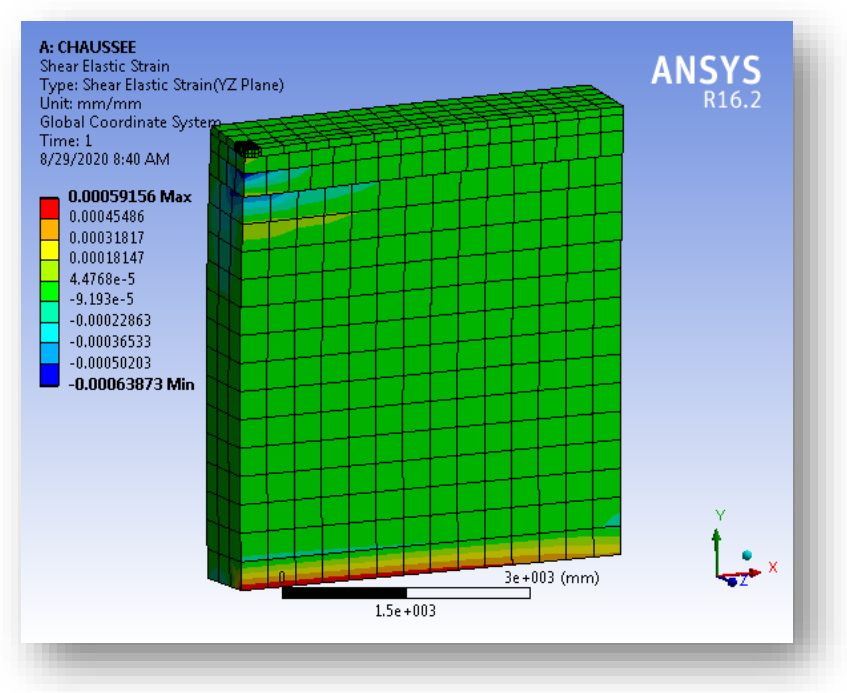

**Figure III.27**: déformation de cisaillement d'une chaussée routière sans géosynthétique (plan YZ).

# **III.3.8. le comportement d'une chaussée routière avec une couche de géosynthétique : Etape 1 :**

Cette étape consiste à introduire le matériau de géosynthétique et de leurs propriétés.

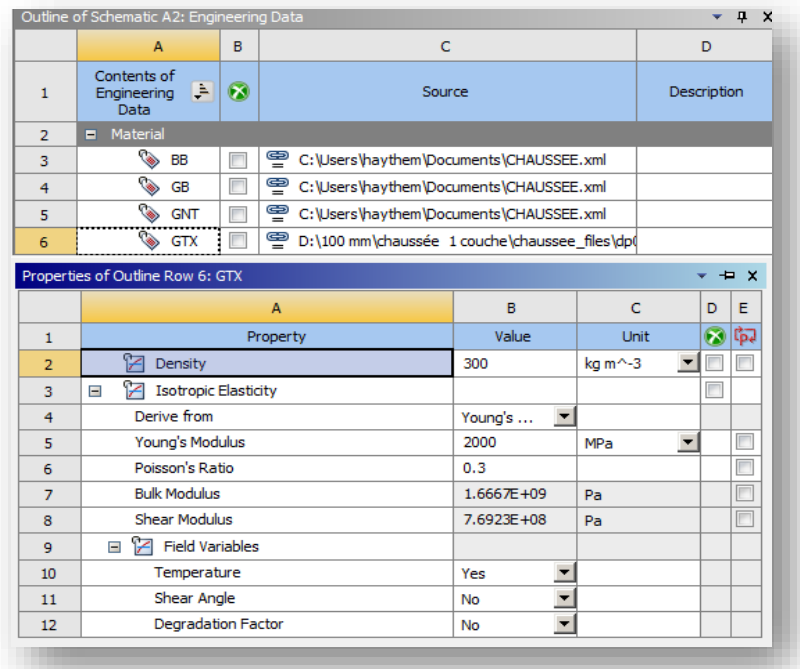

**Figure III.28**: introduire le matériau de géosynthétique et de leurs propriétés.

#### **Etape 2 :**

Cette étape consiste à introduire la géométrie de la première couche du géosynthétique sur le logiciel.

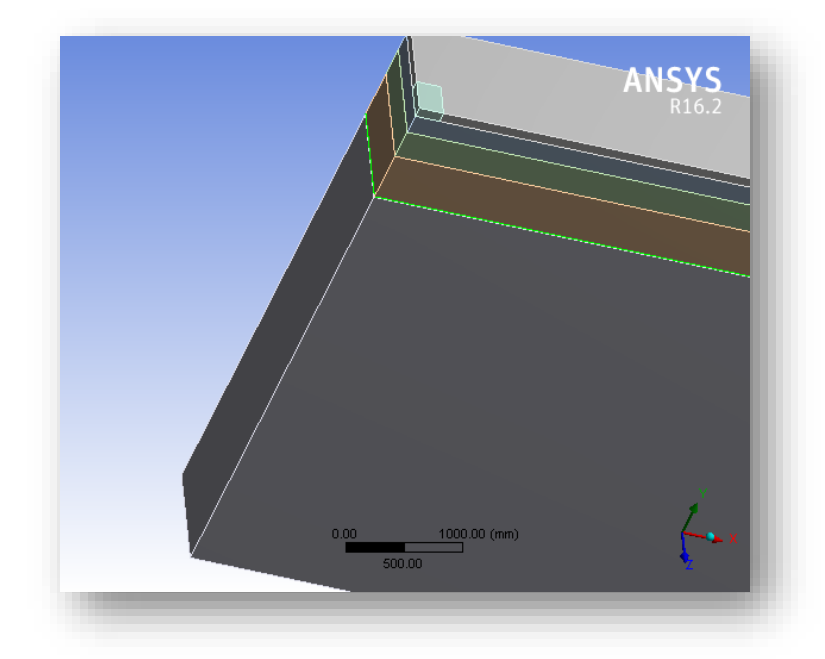

**Figure III.29**: introduire la géométrie de la première couche du géosynthétique sur le logiciel.

#### **Etape 3 :**

Cette étape consiste à introduire les différentes phases de calcul, via la commande

«Result».

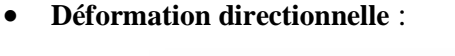

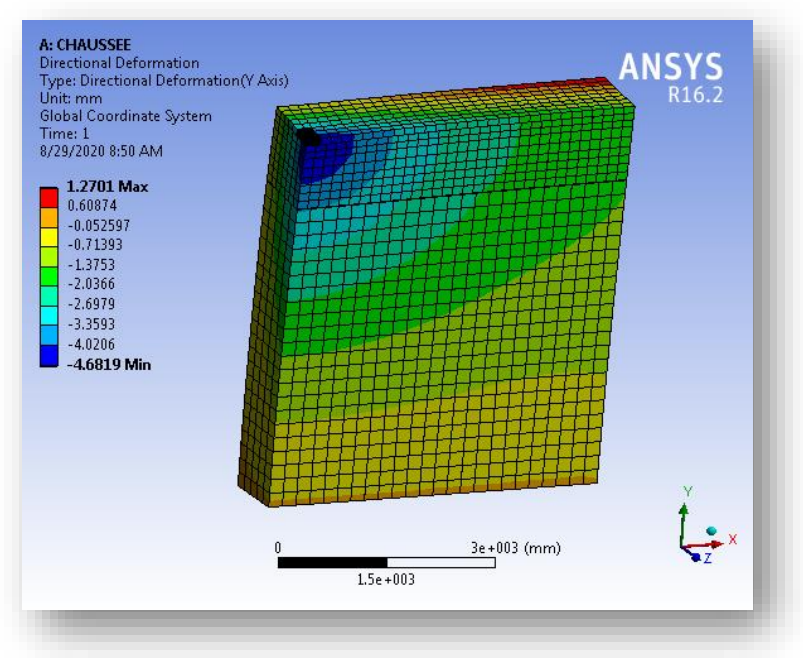

**Figure III.30**: déformation directionnelle d'une chaussée routière avec une couche de géosynthétique selon l'axe Y.

**Contrainte principale minimale :**

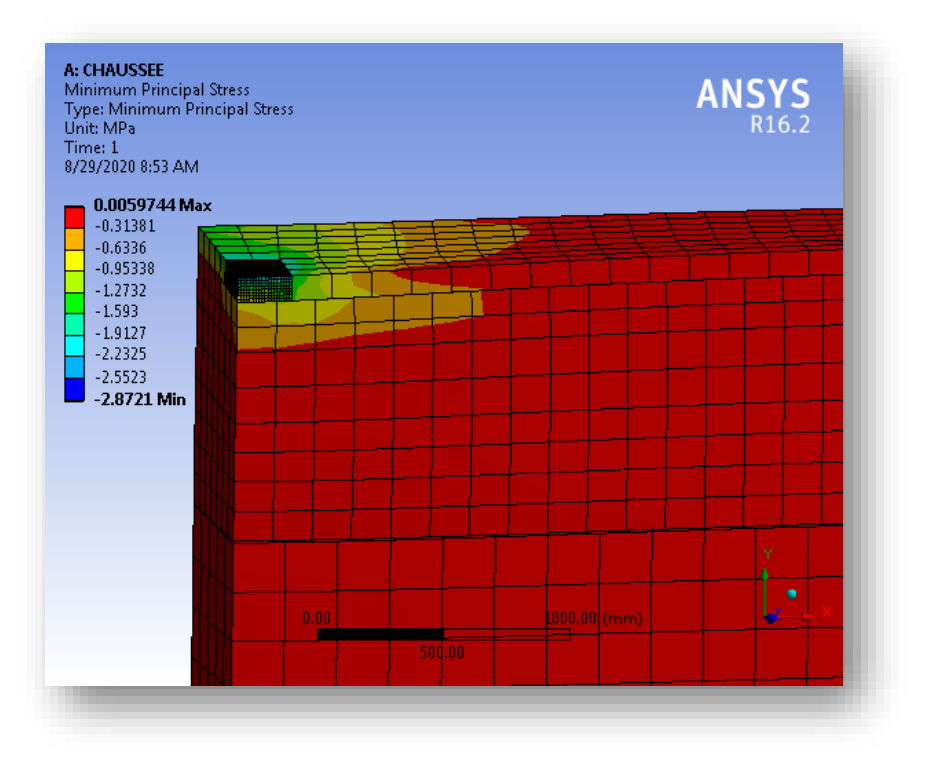

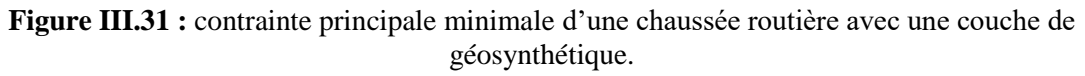

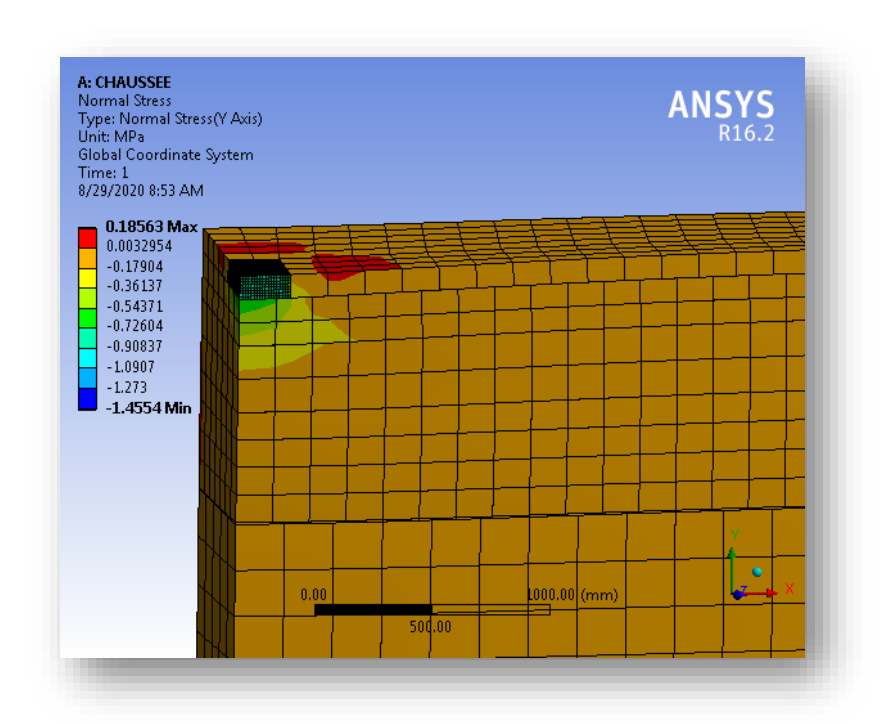

**Contrainte normale :**

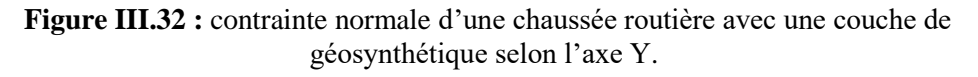

#### **Déformation de cisaillement :**

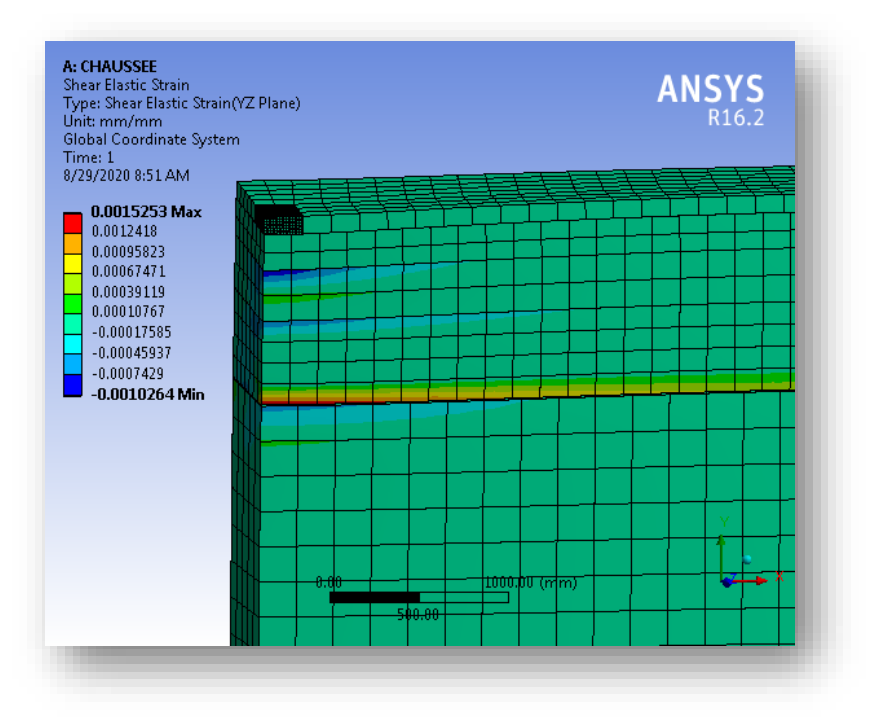

**Figure III.33 :** déformation de cisaillement d'une chaussée routière avec une couche de géosynthétique plan ( YZ).

# **III.3.9. le comportement d'une chaussée routière avec 2 couches de géosynthétique : Etape 1 :**

Cette étape consiste à introduire la deuxième couche de géosynthétique, (entre B.B et G.B).

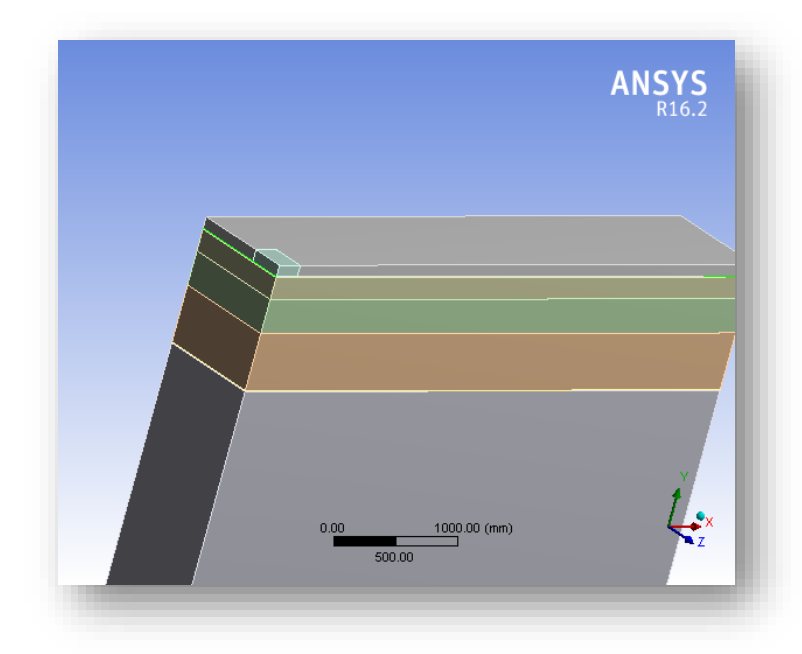

**Figure III.34 :**introduire la deuxième couche de géosynthétique, (entre B.B et G.B).

#### **Etape 2 :**

Cette étape consiste à introduire les différentes phases de calcul, via la commande «Result».

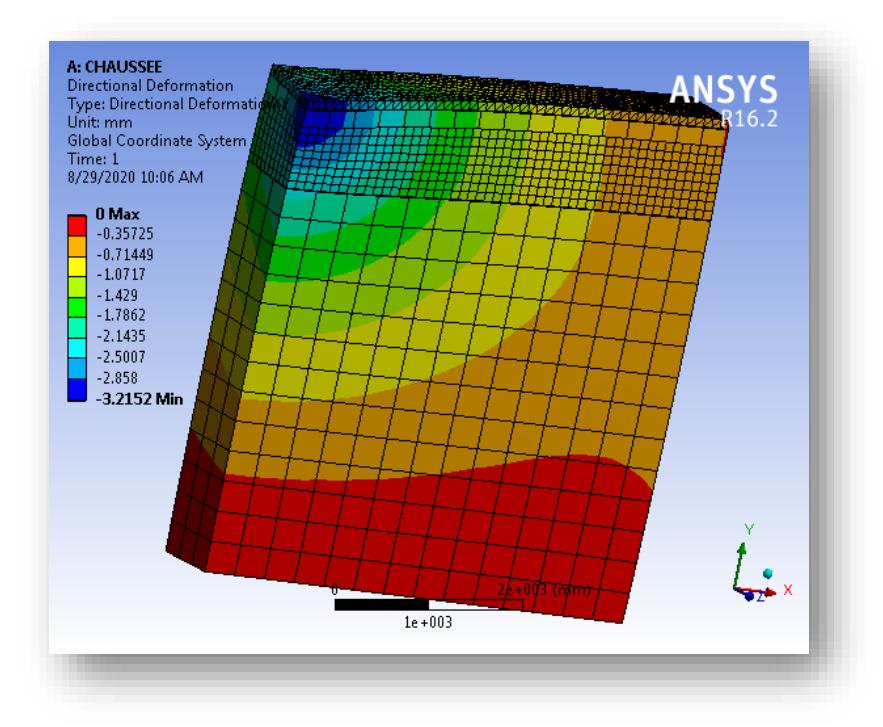

**Déformation directionnelle :**

**Figure III.35 :**déformation directionnelle d'une chaussée routière avec 2 couches de géosynthétique selon l'axe Y.

**Contrainte principale minimale :**

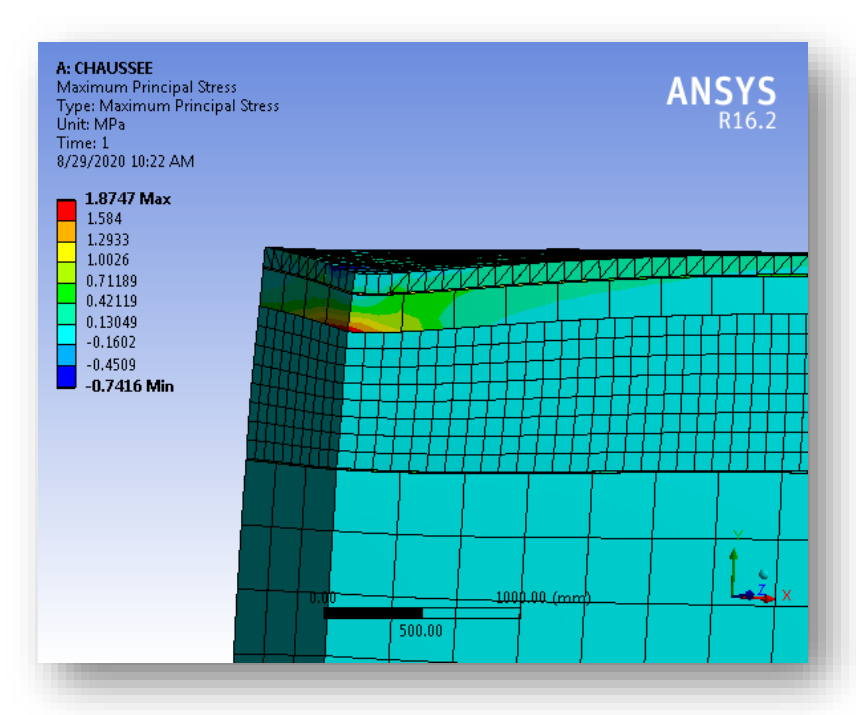

**Figure III.36 :**contrainte principale minimale d'une chaussée routière avec 2 couches de géosynthétique

#### **Contrainte normale :**

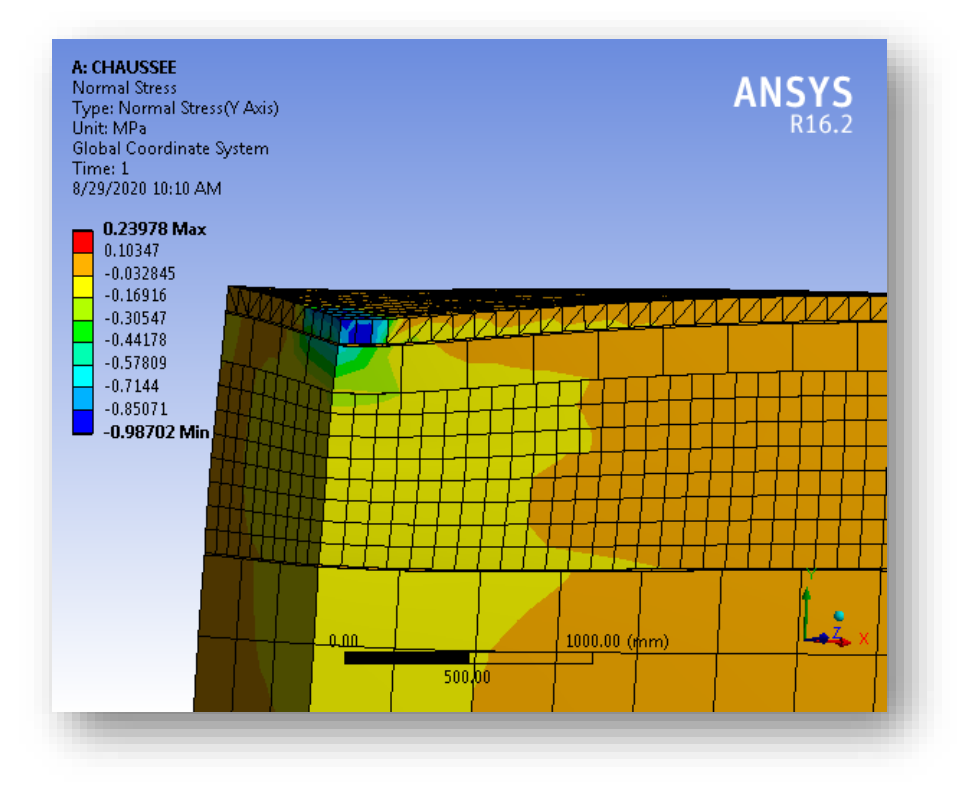

**Figure III.37 :**contrainte normale d'une chaussée routière avec 2 couches de Géosynthétique selon l'axe Y.

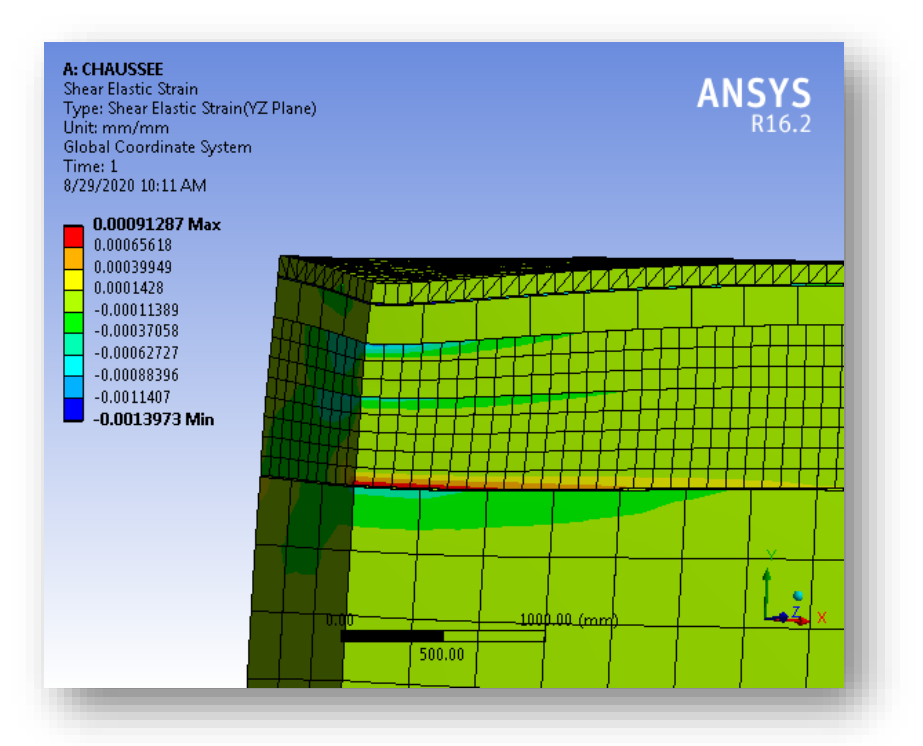

**Déformation de cisaillement :**

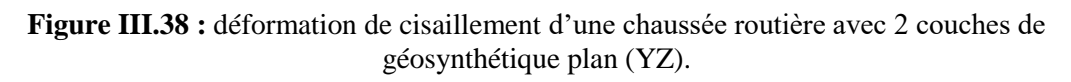

# **III.3.10. le comportement d'une chaussée routière avec 3 couches de géosynthétique :**

### **Etape 1 :**

Cette étape consiste à introduire la troisième couche de géosynthétique, (entre G.B et G.N.T).

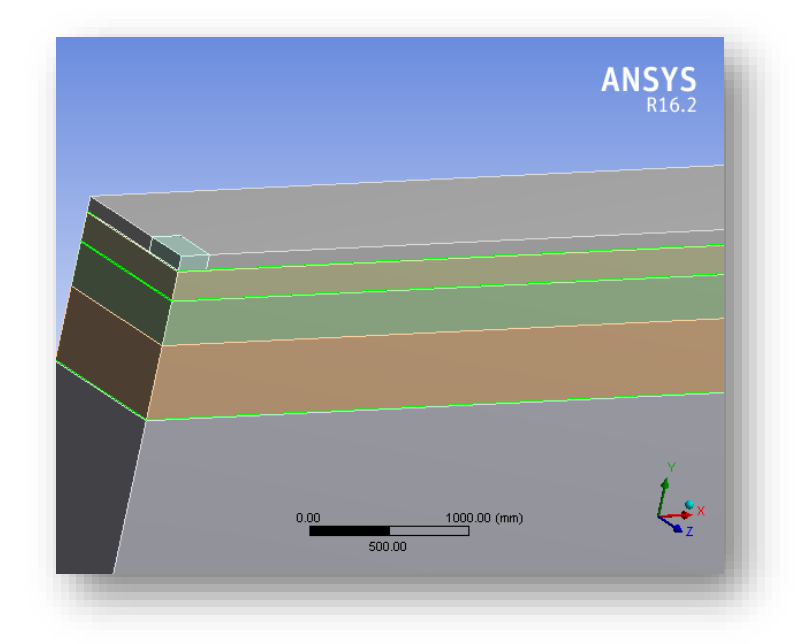

**Figure III.39 :** introduire la 3 éme couche de géosynthétique, (entre G.B et G.N.T).

#### **Etape 2 :**

Cette étape consiste à introduire les différentes phases de calcul, via la commande

- «Result».
	- **Déformation directionnelle :**

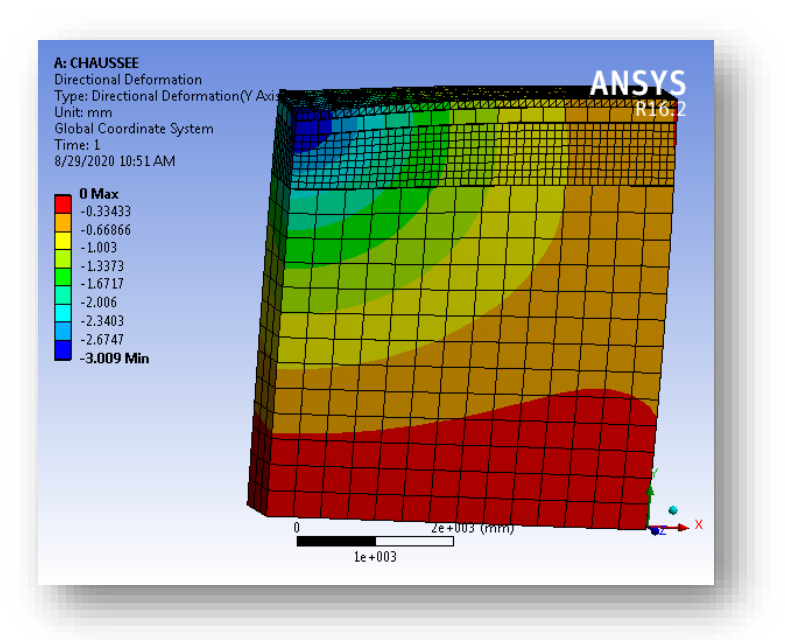

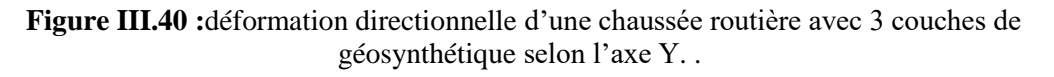

**Contrainte principale minimale :**

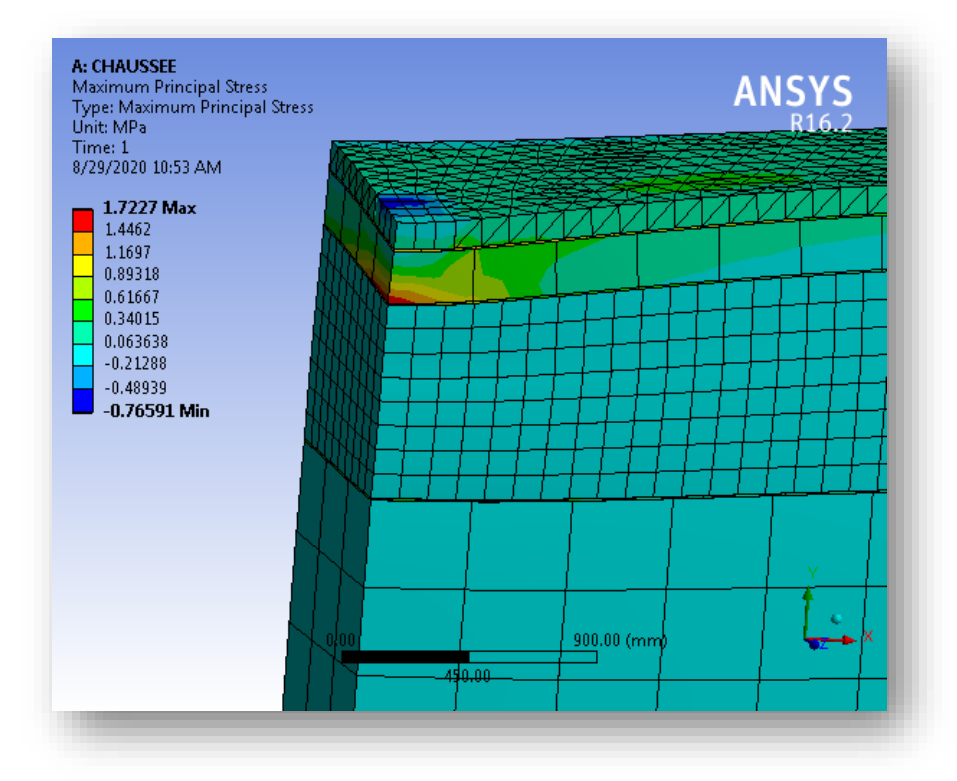

**Figure III.41 :**contrainte principale minimale d'une chaussée routière avec 3 couches de géosynthétique.

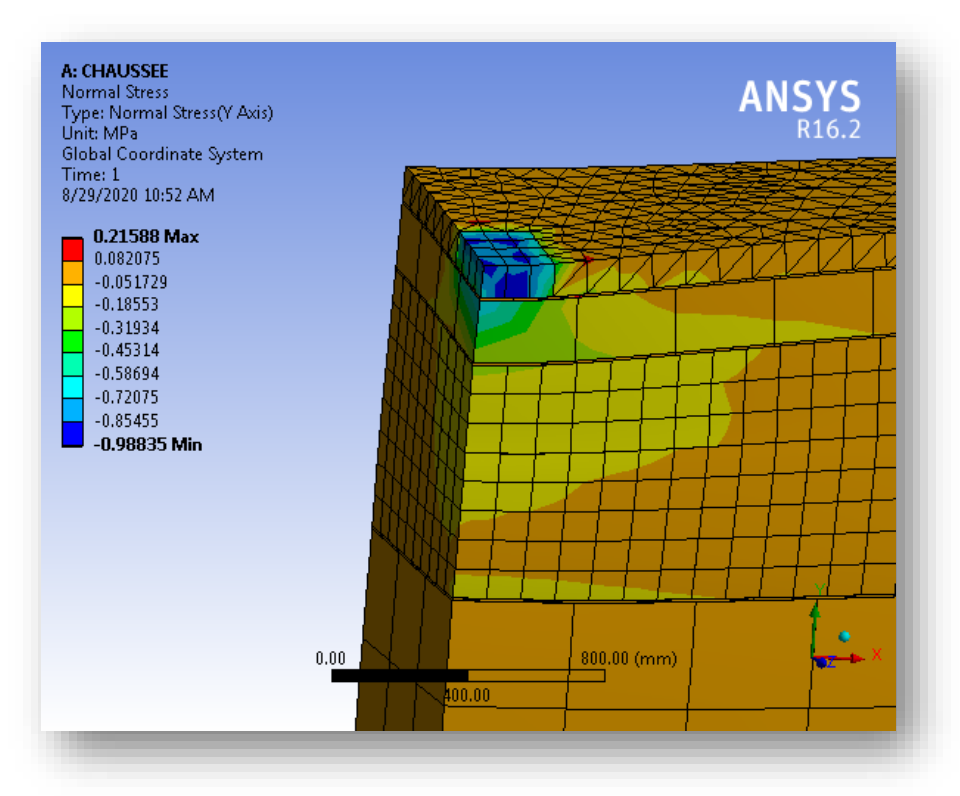

**Contrainte normale :**

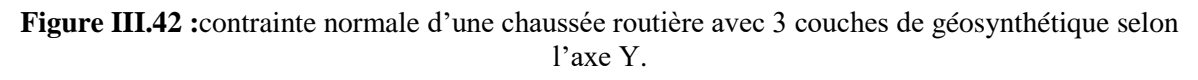

#### **Déformation de cisaillement:**

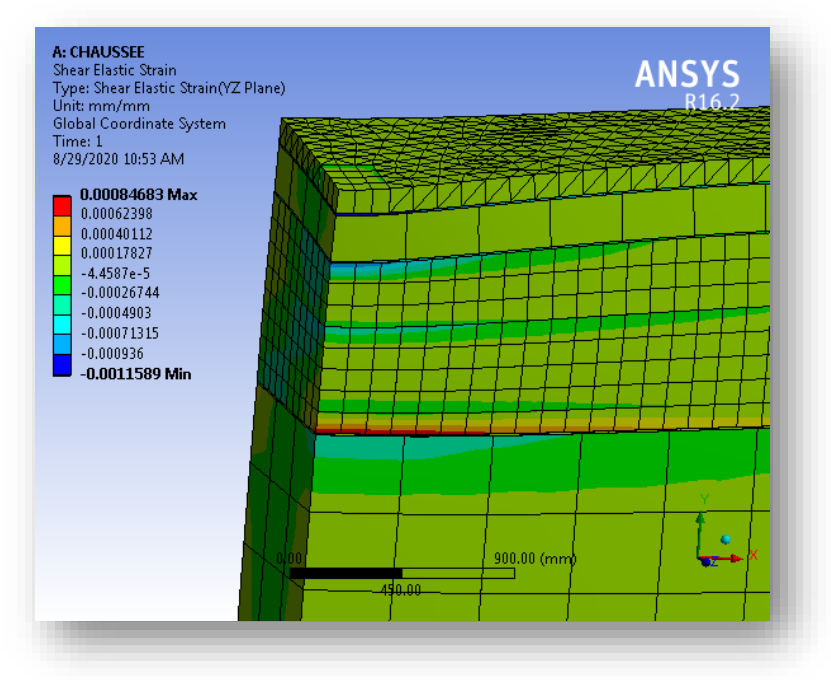

**Figure III.43 :** déformation de cisaillement d'une chaussée routière avec 3 couches de géosynthétique plan (YZ).

#### **III.3.11. Comparaison des résultats :**

Le tableau III.3 présente une comparaison sommaire des valeurs numériques obtenir par la modélisation en élément finis .

| Nom de l'objet                         |         | déformation<br>directionnelle<br>(mm) | contrainte<br>principale<br>minimale<br>(MPa) | contrainte<br>normale (MPa) | déformation de<br>cisaillement<br>(mm/mm) |
|----------------------------------------|---------|---------------------------------------|-----------------------------------------------|-----------------------------|-------------------------------------------|
| Sans<br>géosynthétique                 | minimum | $-5.2685$                             | $-2.8613$                                     | $-0.95129$                  | $-6.3873e-004$                            |
|                                        | maximum | 1.8247                                | 5.8523e-003                                   | 0.12993                     | 5.9156e-004                               |
| Avec 1 couche<br>de<br>géosynthétique  | minimum | $-4.6819$                             | $-2.8721$                                     | $-1.4554$                   | $-1.0264e-003$                            |
|                                        | maximum | 1.2701                                | 5.9744e-003                                   | 0.18563                     | 1.5253e-003                               |
| Avec 2<br>couches de<br>géosynthétique | minimum | $-3.2152$                             | $-0.7416$                                     | $-0.98702$                  | -1.3973e-003                              |
|                                        | maximum | $\Omega$                              | 1.8747                                        | 0.23978                     | 9.1287e-004                               |
| Avec 3<br>couches de<br>géosynthétique | minimum | $-3.009$                              | $-0.76591$                                    | $-0.98835$                  | $-1.1589e-003$                            |
|                                        | maximum | 0                                     | 1.7227                                        | 0.21588                     | 8.4683e-004                               |

**Tableau III.3 :** comparaison des résultats .
# **Chapitre 4 Cas d'étude**

# **IV. Cas d'étude : modélisation numérique du renforcement par géogrilles d'une plate forme routière au niveau de wilaya de Djelfa**

# **IV.1. Présentation de projet:**

## **IV.1.1Introduction :**

La wilaya de Djelfa est située dans la partie centrale de l'Algérie du Nord. Elle est limitée par les wilayas suivantes :

- Au Nord : Médéa et Tissemsilt.
- Au Sud : Ouargla, El Oued et Ghardaïa.
- A l'Est : M'sila et Biskra.
- A l'Ouest : Laghouat et Tiaret.

Le Chef-lieu de la wilaya est située à 400 km à l'est de la capitale, Alger. La wilaya s'étend sur une superficie de 32 256,35 km².

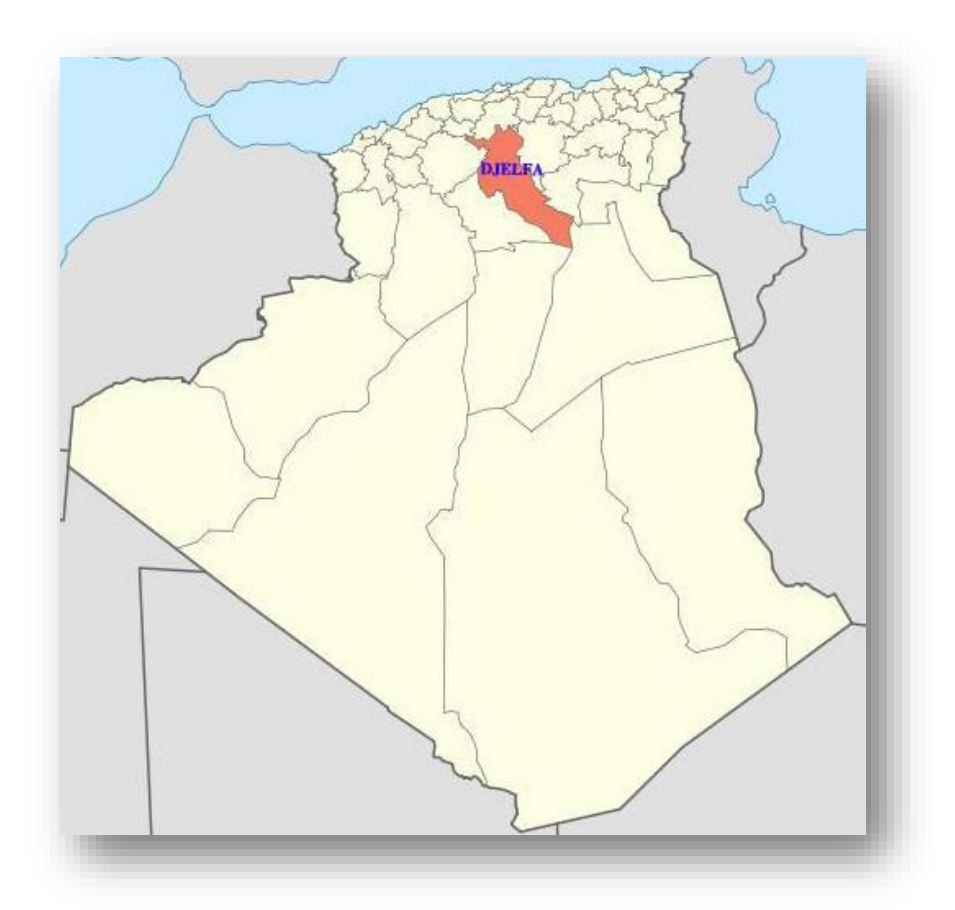

**Figure IV.1 :** La situation géographique de Wilaya de Djelfa .

## **IV.1.1.1.Aspect Administratif :**

Erigée au rang de Wilaya à la faveur du découpage administratif de 1974, cette partie du territoire d'une superficie totale de 32.256,35 km² représentant 1,36% de la superficie totale du pays se compose actuellement de 36 communes regroupées en 12

## Daïras. **IV.1.1.2.Le relief :**

Assurant le lien entre le Nord et le Sud du pays, le relief de la Wilaya de Djelfa est caractérisé par la succession de quatre (04) zones distinctes du Nord au Sud de son territoire. Le point culminant de la Wilaya se trouve à l'Est de l'agglomération de Benyagoub dans la Daïra de Charef avec une altitude de 1.613 mètres et le point le plus bas est à l'extrême Sud de la Wilaya avec une altitude de 150 mètres.

## **IV.1.1.3.Le climat :**

Le climat de la Wilaya de Djelfa est nettement semi-aride à aride avec une nuance continentale. En effet, le climat est semi-aride dans les zones situées dans les parties du Centre et du Nord de la Wilaya avec une moyenne de 200 mm à 350 mm d'eau de pluie par an et aride dans toute la zone située dans la partie Sud de la Wilaya et qui reçoit moins de 200 mm d'eau de pluie en moyenne par an. Les vents dans la Wilaya de Djelfa sont caractérisés par leur intensité et leur fréquence. Les vents les plus fréquents sont ceux d'orientation Nord-est et Nord-Ouest d'origine océanique et nordique. Cependant, la principale caractéristique des vents dominants dans la région est matérialisée par la fréquence du sirocco, d'origine désertique, chaude et sèche, dont la durée peut varier de 20 à 30 jours par an.

#### **IV.1.1.4.Réseau routier :**

Est d'une consistance de 2 276.6 Km, se présente comme suit :

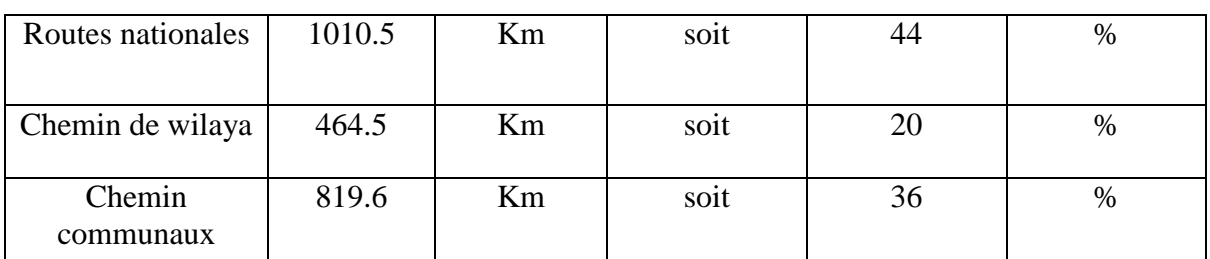

#### **Tableau IV.1 :** statistiques du réseau routier de Djelfa.

## **IV.1.2. l'objectif du projet :**

Analyse numérique d'un renforcement d'une chaussée routière avec une couche de géogrille de la route nationale RN46 au niveau de la wilaya de Djelfa .

Un travail numérique a été élaboré avec logiciel Ansys v16.2 qui est basé sur la méthode d'éléments finis.

## **IV.1.3. Objectifs du renforcement par géogrille**

L'interposition de la géogrille a pour but de retarder la remontée des fissures des couches sous-jacentes, d'augmenter la résistance à la traction de la couche d'enrobé et d'absorber une part importante des forces de traction horizontales en assurant ainsi l'étanchéité de l'enrobé même si la couche de surface est fissurée.

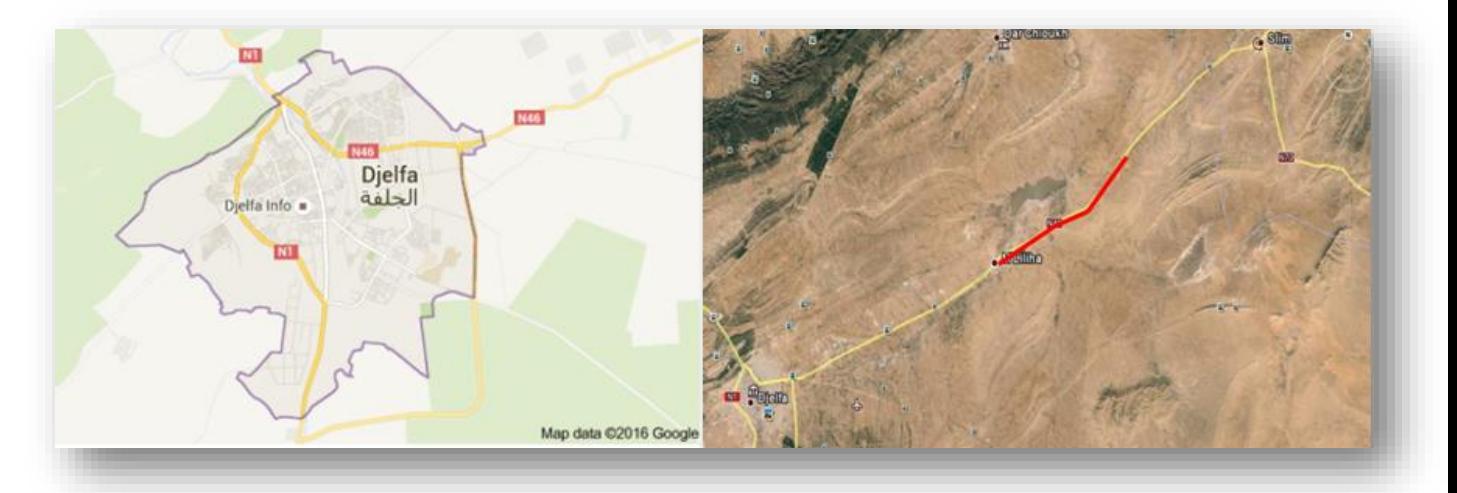

**Figure IV.2 :** La situation géographique de la route nationale 46.

## **IV.1.4. Profil en travers de la RN 46 :**

La route nationale est une chaussée bidirectionnelle de 2 voies de 7m de largeur et deux accotements de 1.5 m.

Les éléments constitutifs du profil en type sont :

- Chaussée bidirectionnelle de 7m de largueur.
- 2 accotements de 1.5 m.
- Berme de 0.6m.

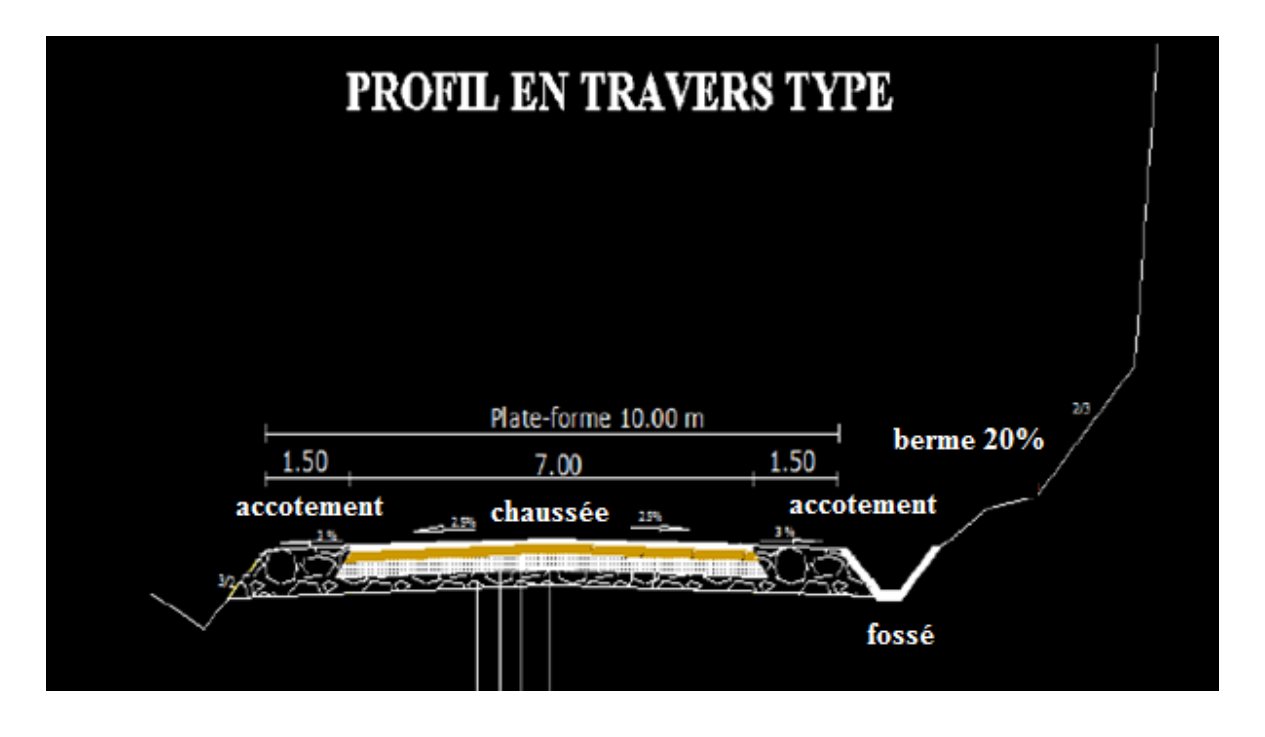

**Figure IV.3 :** Profil en travers de la RN 46.

## **IV.1.5. Caractéristiques des couches de la chaussée :**

- Une couche de Roulement de 6 cm d'épaisseur en Béton Bitumineux (BB) 0/14,
- Une couche de Base de 12 cm d'épaisseur en Grave Non Traitée (GNT) 0/20,
- Une couche de fondation de 20 cm d'épaisseur en arène granitique.

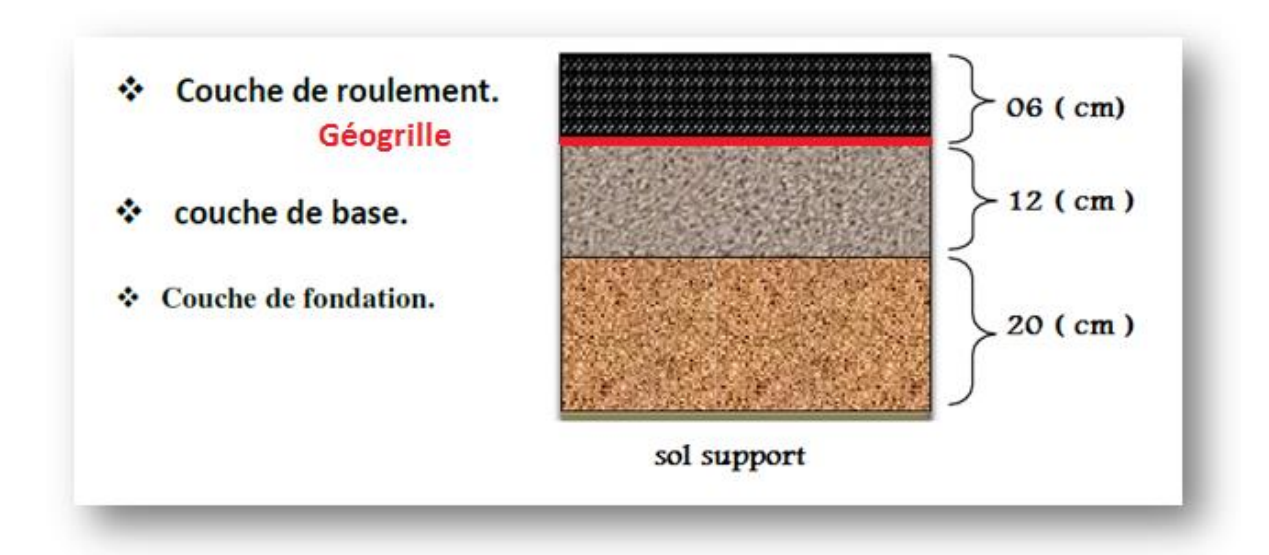

**Figure IV.4 :** les différentes couches de chaussée souple.

| Matériau<br>utilisé                      | Epaisseur<br>(cm) | Module de<br>Young<br>(MPa) | Densité<br>$(Kn/m^3)$ | Coefficient<br>de poisson |
|------------------------------------------|-------------------|-----------------------------|-----------------------|---------------------------|
| Couche de<br>roulement<br>B <sub>B</sub> | 06                | 5400                        | 24                    | 0.35                      |
| Couche de<br>base GB                     | 12                | 260                         | 24.7                  | 0.38                      |
| Couche de<br>fondation                   | 20                | 120                         | 18                    | 0.48                      |
| Sol support                              | 300               | 50                          | 16                    | 0.4                       |
| Nappe<br>géogrille                       | 0.1               | 1500                        | 11                    | 0.3                       |

**Tableau IV.2 :** caractéristiques des matériaux utilisées .

## **IV.1.6. Propriétés des géogrilles utilisées en renforcement :**

**-** Les géogrilles ont des taux de travail très élevés, car les matières premières à haut module ont un faible fluage.

- Les géogrilles sont disponibles avec différentes résistances à la traction (entre 20 kN/m et 1000 kN/m) et différentes ouvertures de mailles. Pour des utilisations spéciales, nous pouvons réaliser des résistances à la traction de plus de 1000kN/m.

- Les caractéristiques de traction et d'allongement des géogrilles ne varient que faiblement sous des variations importantes de température et sous des contraintes permanentes.

- Les géogrilles sont conditionnées de manière standard, ceci afin de réduire au mieux les recouvrements.

- Les géogrilles sont faciles à manier et à mettre en oeuvre, car elles peuvent être déroulées et pliées. Elles peuvent être facilement découpées aux dimensions voulues et n'ont pas de bord coupant pouvant entraîner des blessures.

## **IV.1.7. Contrôle de qualité de la géogrille utilisée dans notre cas d'étude :**

**Fiche technique du produit :** 

Caractéristiques physiques :

- **-** Dimension des mailles : 40 X 30 mm
- Grille en fibre de verre : 153 g/m2
- Enduction polymère : 130 g/m2
- Non tissé en fibre de polyester : 17 g/m2
- Thermocollant : 23 g/m2
- Epaisseur : 1mm

- Masse surfacique (NF EN 965) =  $320 \text{ g/m2}$ 

Caractéristiques mécaniques :

- Résistance à la rupture : (NF EN ISO 10319)
- Sens longitudinal :  $>$  50 kN/m
- Sens transversal : > 50 kN/m
- Résistance à la traction sous 2% d'allongement : (NF EN ISO 10319)
- Sens longitudinal > 20 kN/M
- Sens transversal > 20 kN/M
- Allongement à la rupture : (NF EN ISO 10319)
- Sens longitudinal < 5%
- Sens transversal < 5%

## **IV.1.8. Type de chargement appliqué :**

Les charges routières sont définies conformément au fascicule 61 titre II du C.P.C.français.

- le système A, composé d'une charge uniformément répartie variable avec la longueur chargée.

- les charges de type B sont :
- \* le système Bc se compose de camions types ;
- \* le système Br se compose d´une roue isolée ;
- \* le système Bt se compose de groupes de deux essieux dénommés essieux-tandems.

Dans notre cas d'étude nous avons une charge de type B (système Bt ) .

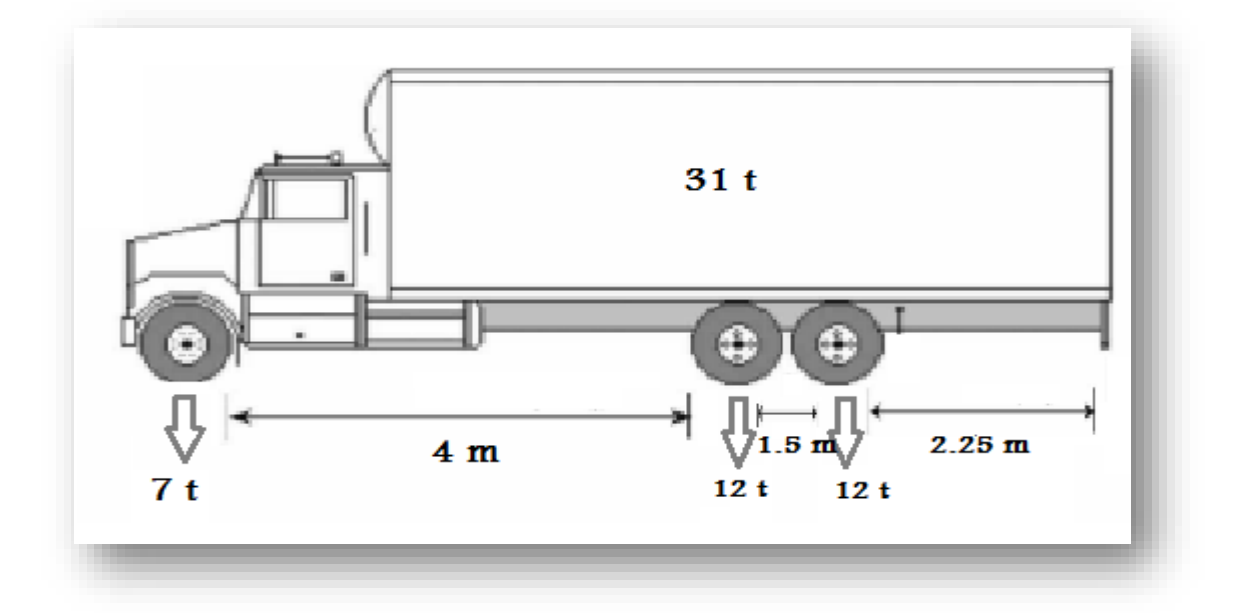

**Figure IV.5** : charge de type B « système Bt » (longitudinalement).

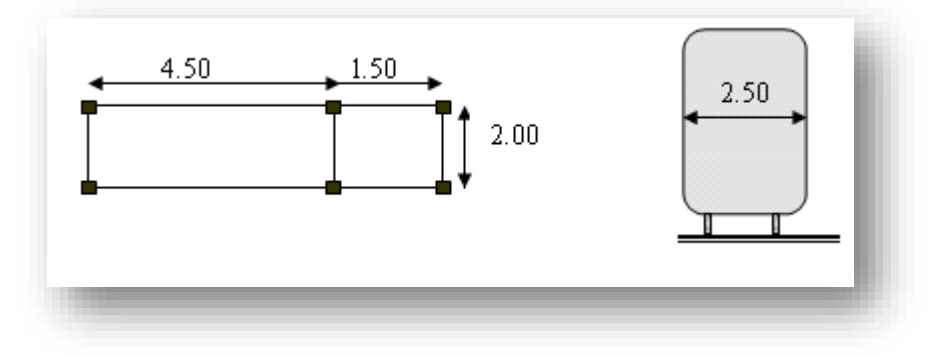

**Figure IV.6 :** vue en plan – transversale .

**IV.1.9.Résultats et discussion :** 

## **IV.1.9.1. Le comportement d'une chaussée souple sans géogrille :**

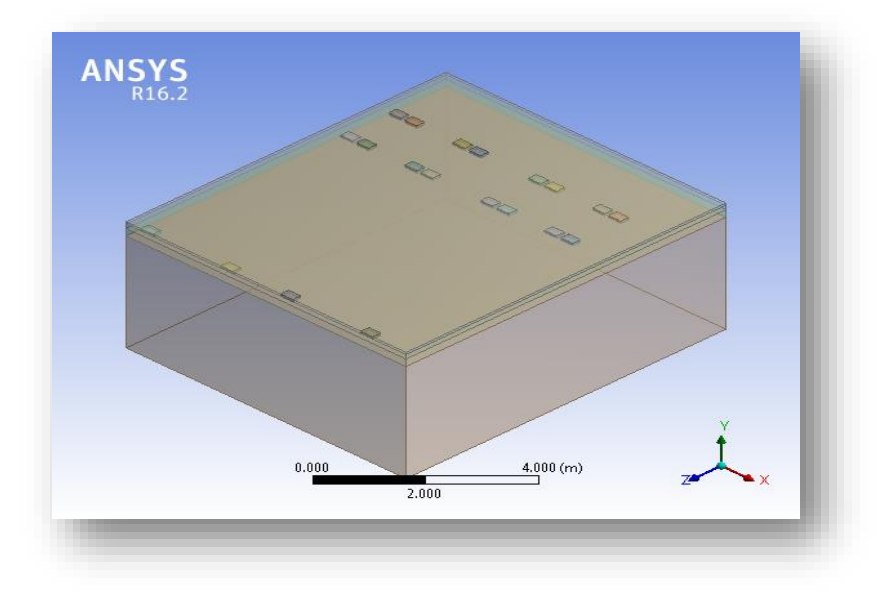

**Figure IV.7** : Chaussée souple sans géogrille.

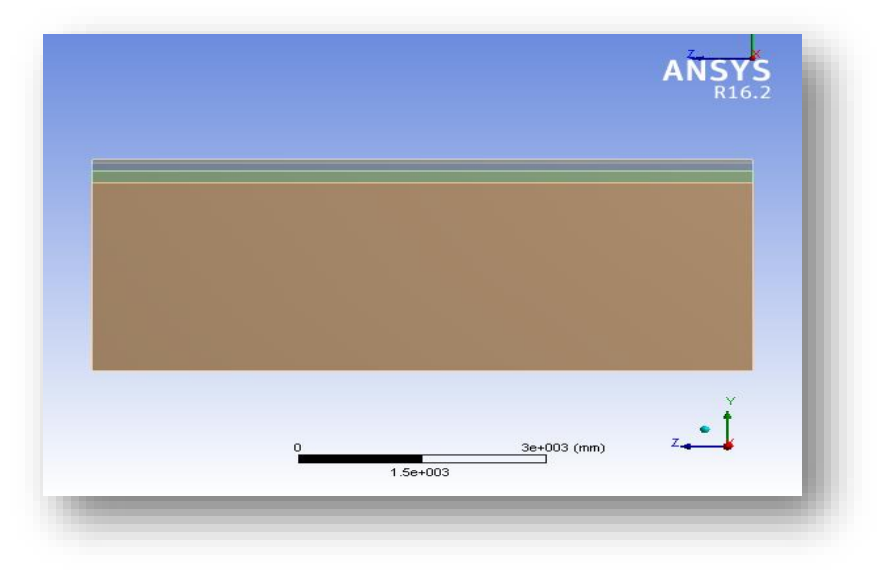

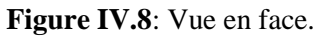

## **IV.1.9.1.2. Les déformations directionnelles :**

 **Selon l'axe X :**

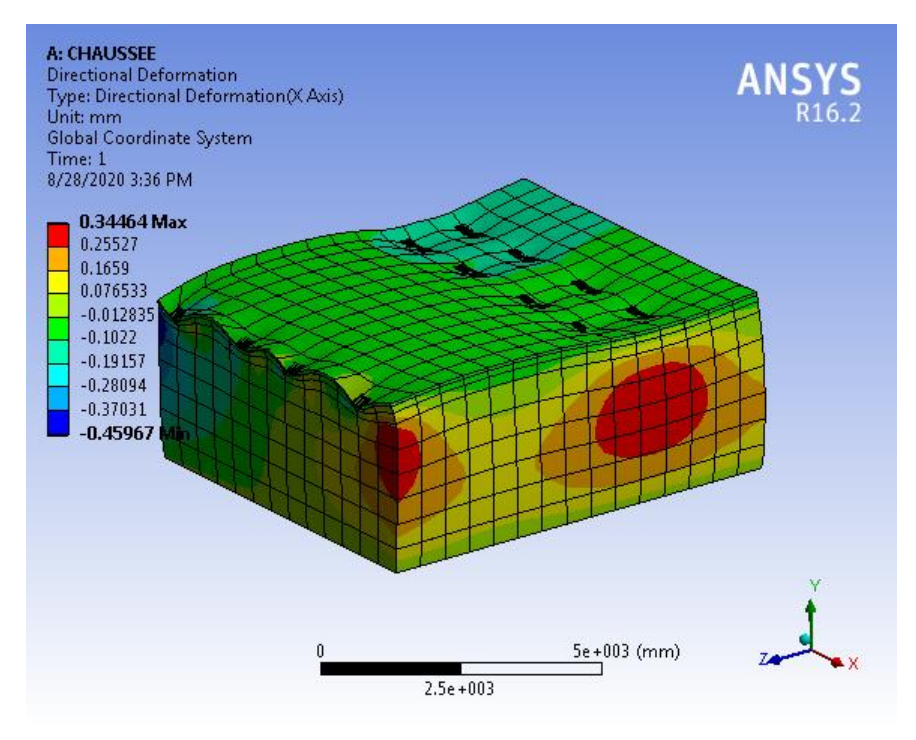

**Figure IV.9 :** déformations directionnelles sur l'axe X sans géogrille.

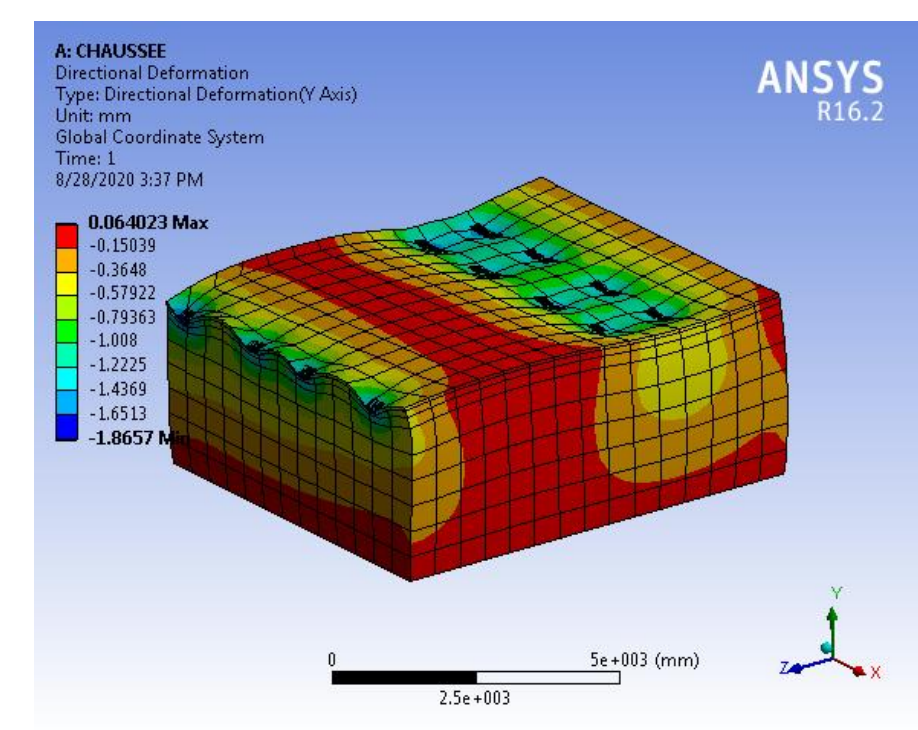

## **Selon l'axe Y :**

**Figure IV.10 :** déformations directionnelles sur l'axe Y sans géogrille.

## **Selon l'axe Z:**

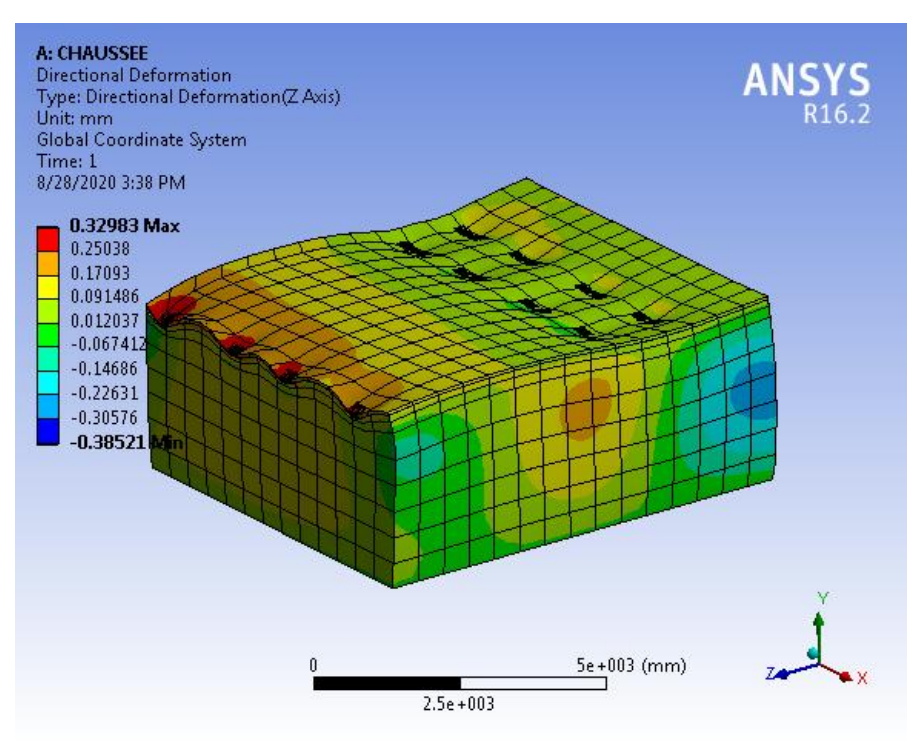

**Figure IV.11:** déformations directionnelles sur l'axe Z sans géogrille.

## **IV.1.9.1.3. contrainte normale :**

## **Selon l'axe X :**

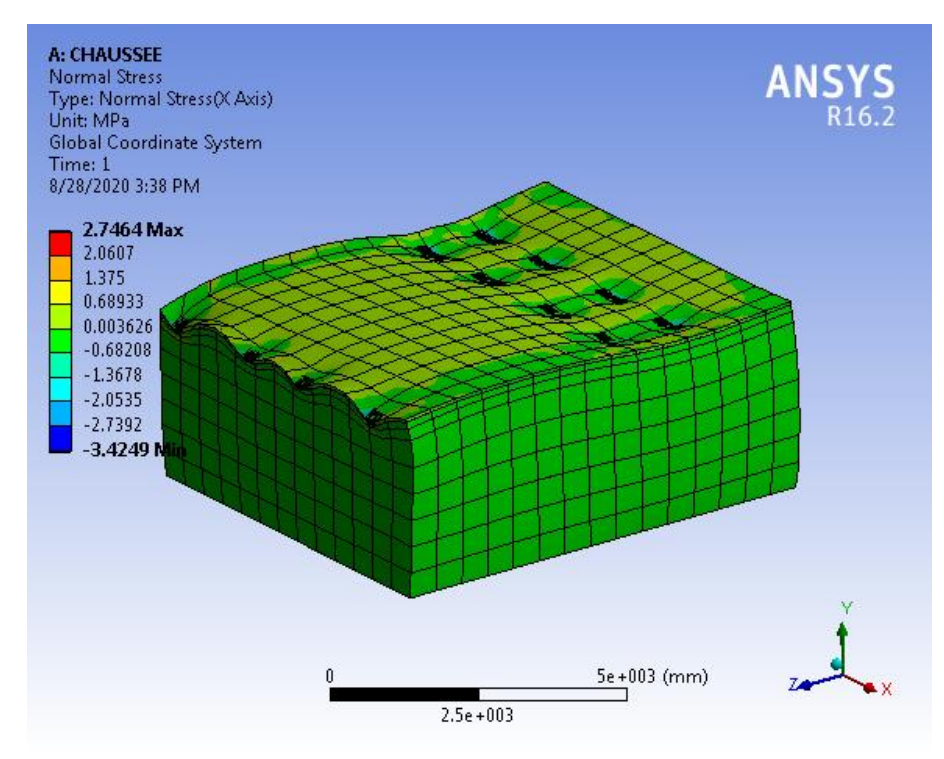

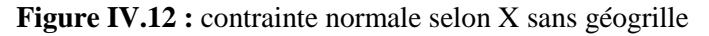

## **Selon l'axe Y :**

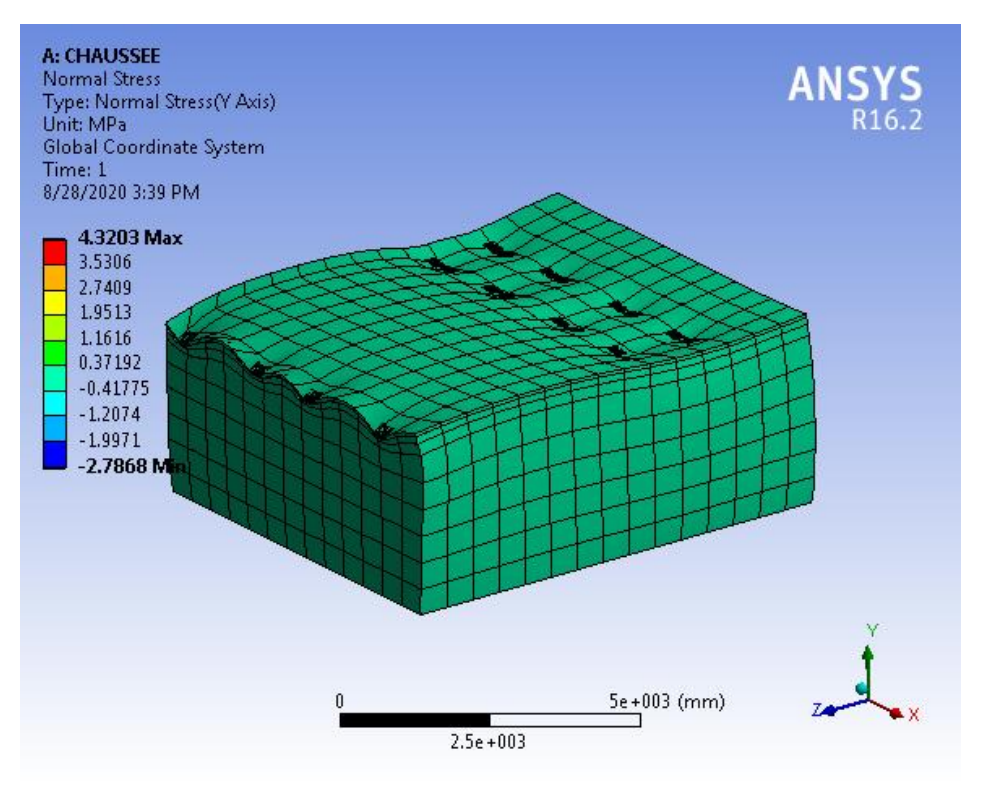

**Figure IV.13 :**contrainte normale selon Y sans géogrille

## **Selon l'axe Z :**

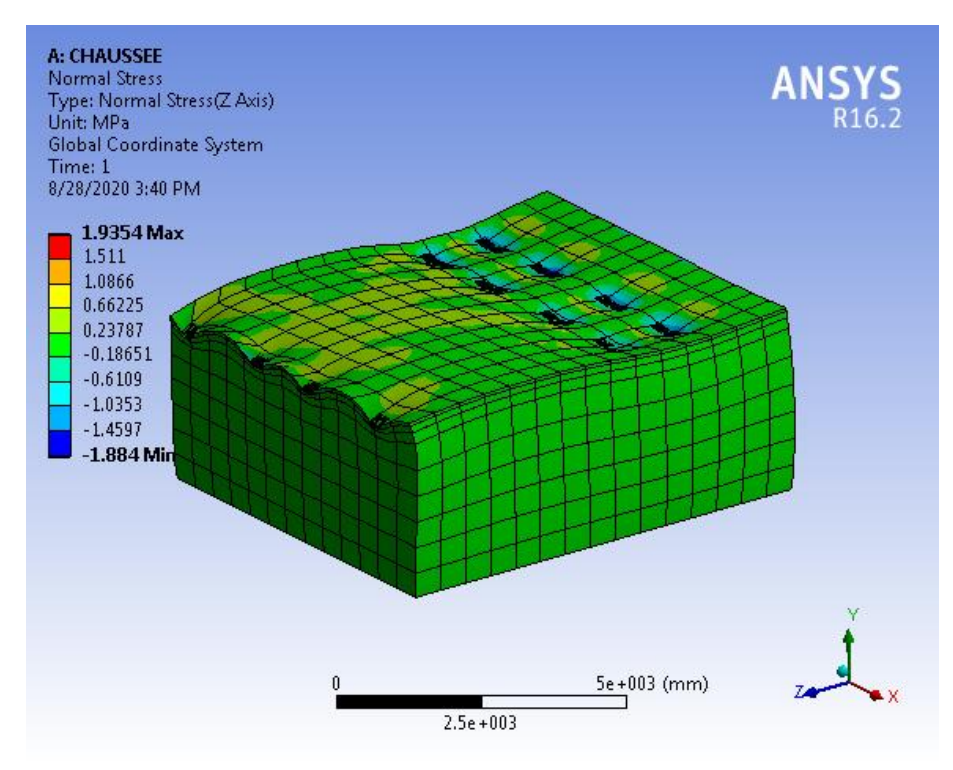

**Figure IV.14 :**contrainte normale selon Z sans géogrille

## **IV.1.9.1.4. Déformation de cisaillement :**

## **Selon le plan XY :**

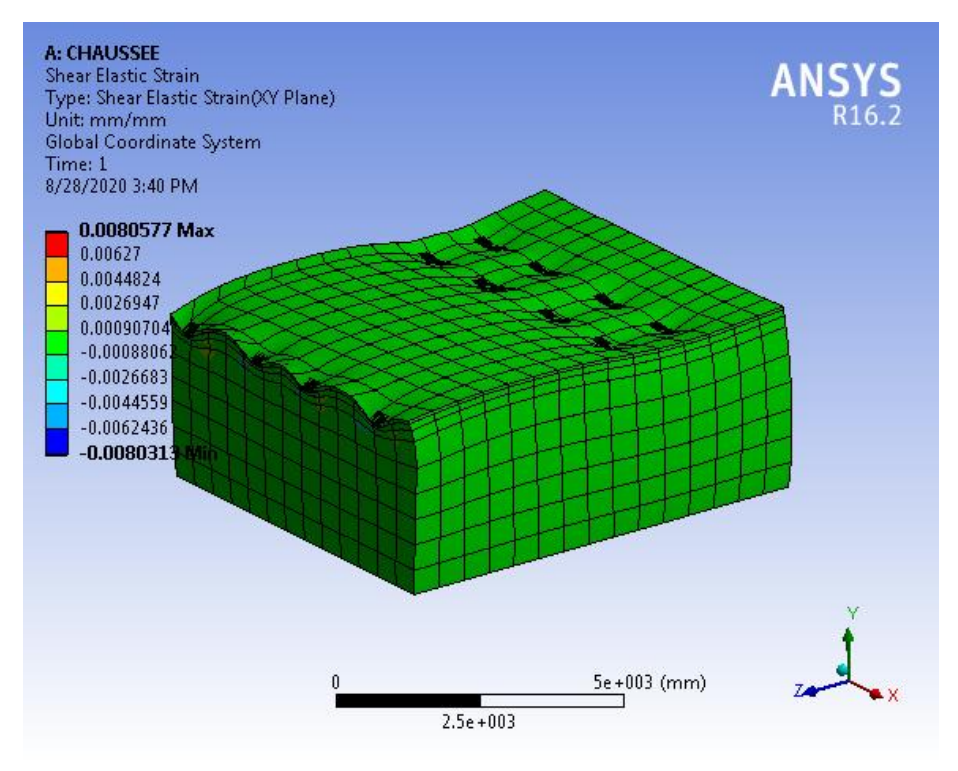

**Figure IV.15 :**Déformation de cisaillement selon le plan XY sans géogrille

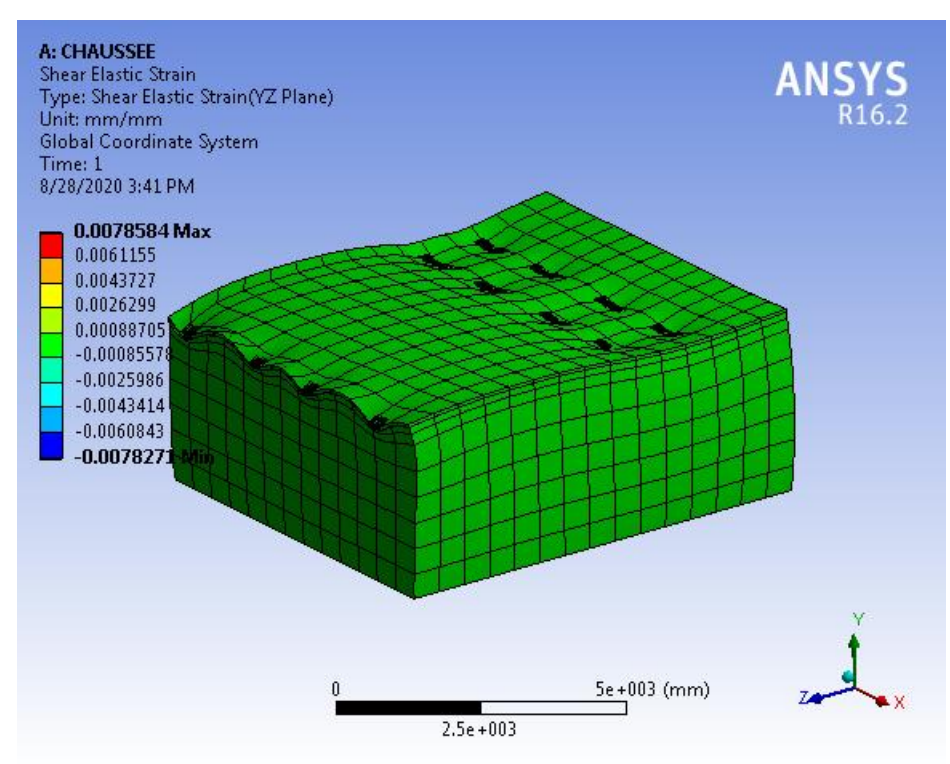

**Selon le plan YZ :**

**Figure IV.16 :**Déformation de cisaillement selon le plan YZ sans géogrille

## **Selon le plan XZ :**

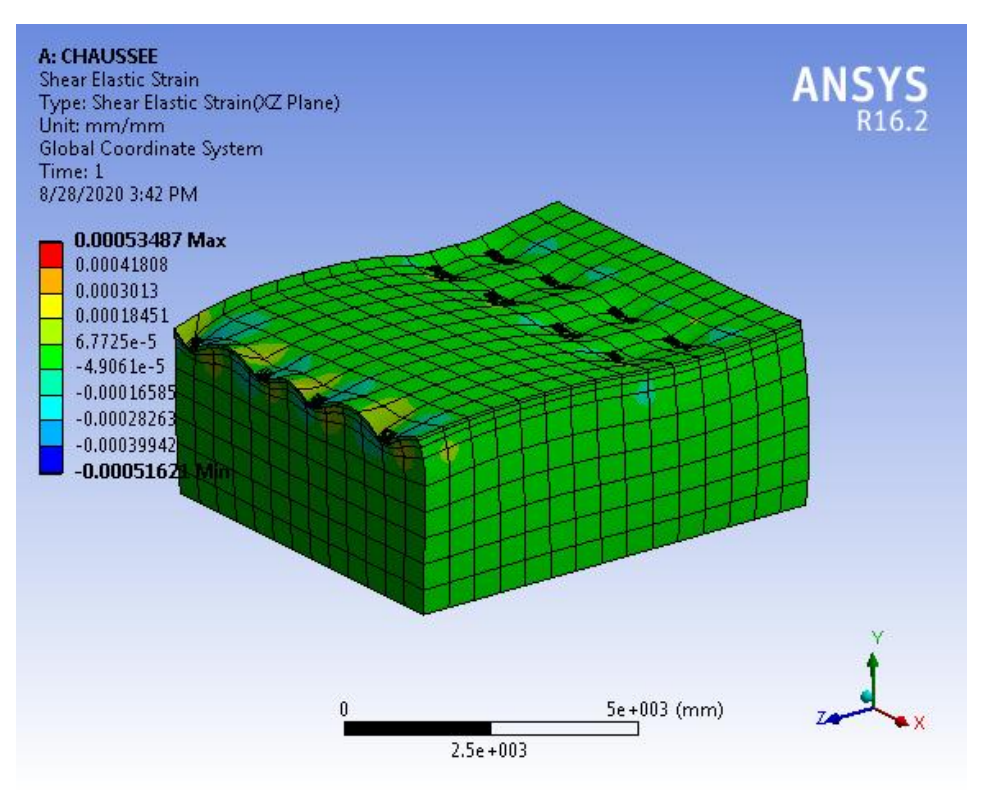

**Figure IV.17 :**Déformation de cisaillement selon le plan XZ sans géogrille

## **IV.1.9.1.5. Contrainte principale minimale :**

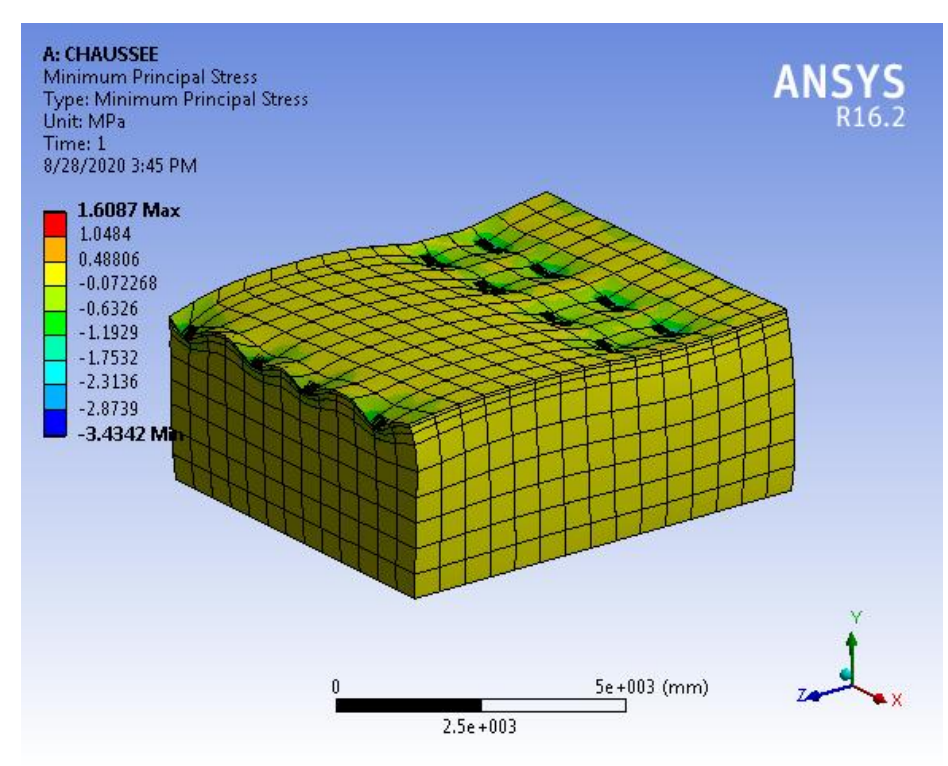

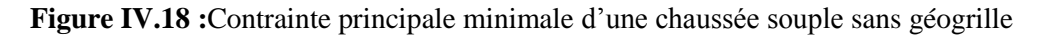

**IV.1.9.2. Le comportement d'une chaussée souple avec géogrille :**

## **IV.1.9.2.1. Les déformations directionnelles :**

## **Selon l'axe X :**

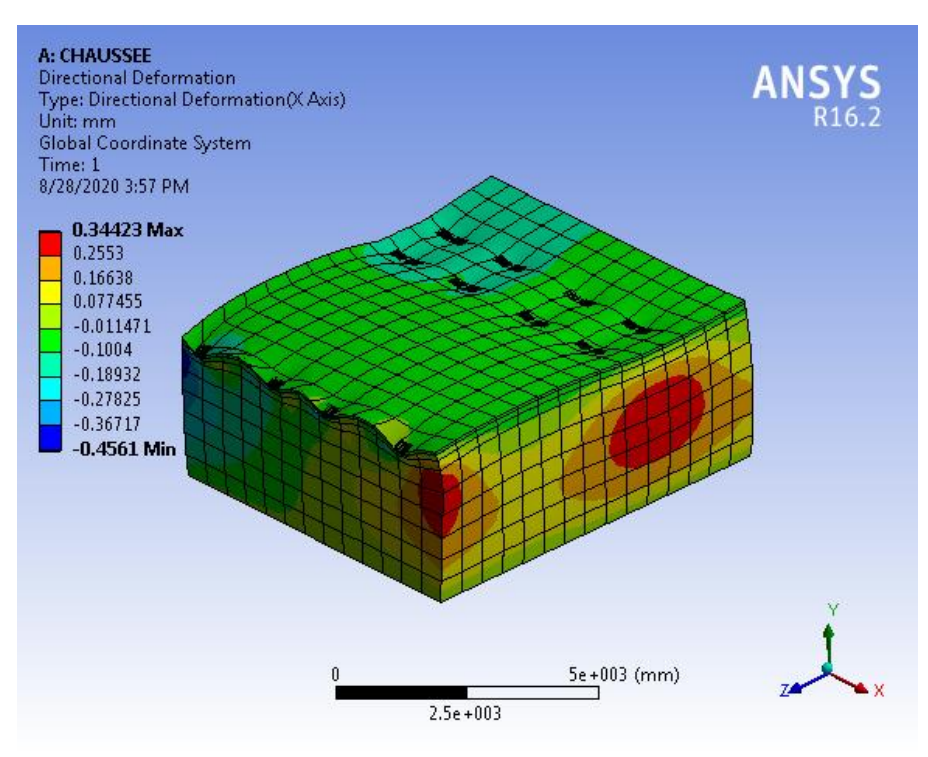

**Figure IV.19 :** déformations directionnelles sur l'axe X avec géogrille

## **Selon l'axe Y :**

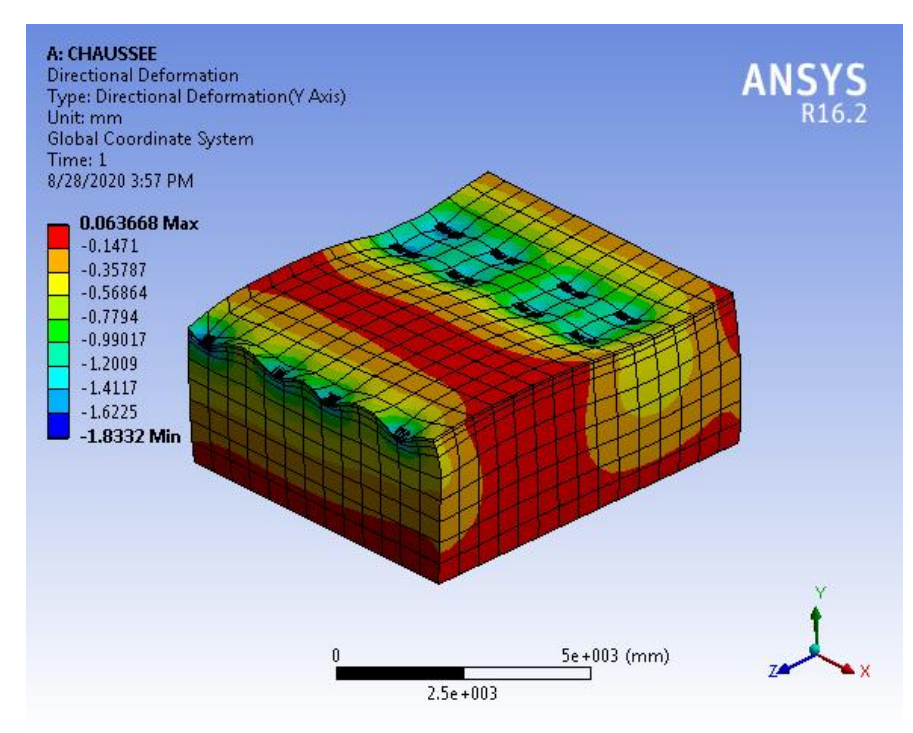

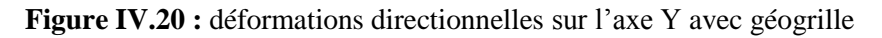

## **Selon l'axe Z :**

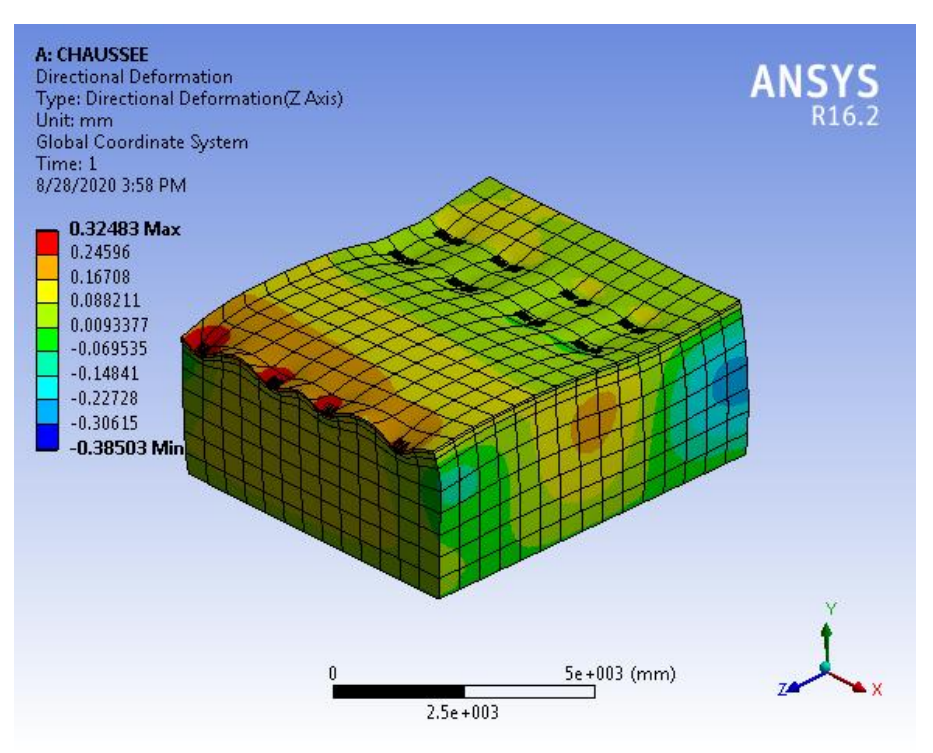

**Figure IV.21:** déformations directionnelles sur l'axe Z avec géogrille

#### **IV.1.9.2.2. contrainte normale :**

#### **Selon l'axe X :**

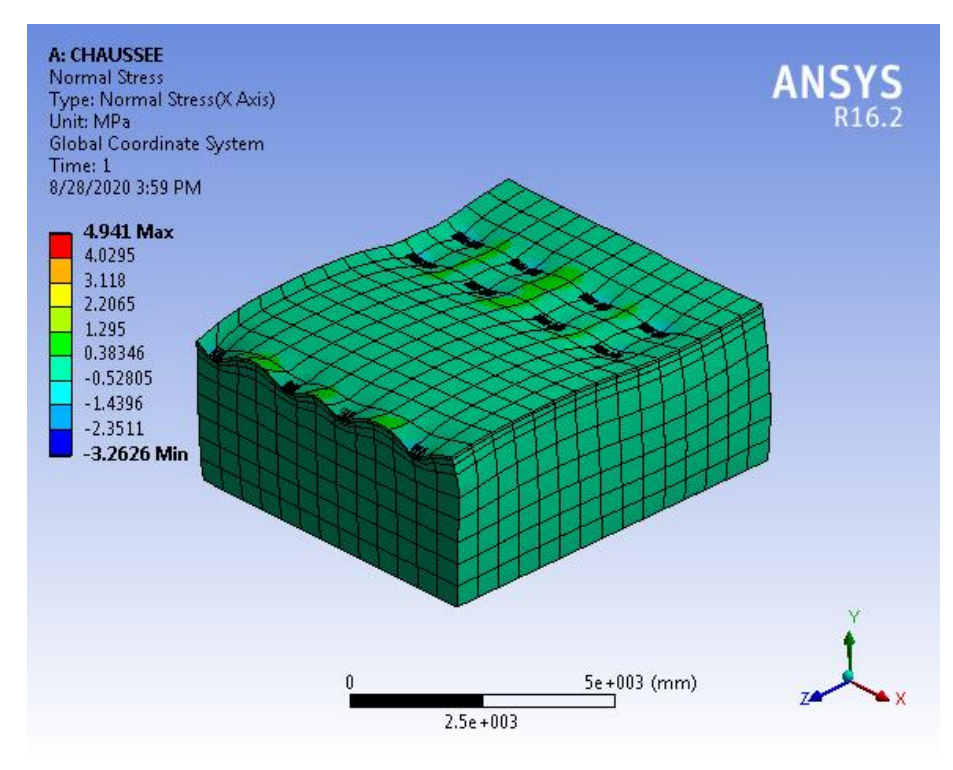

**Figure IV.22 :**contrainte normale selon X avec géogrille

## **Selon l'axe Y :**

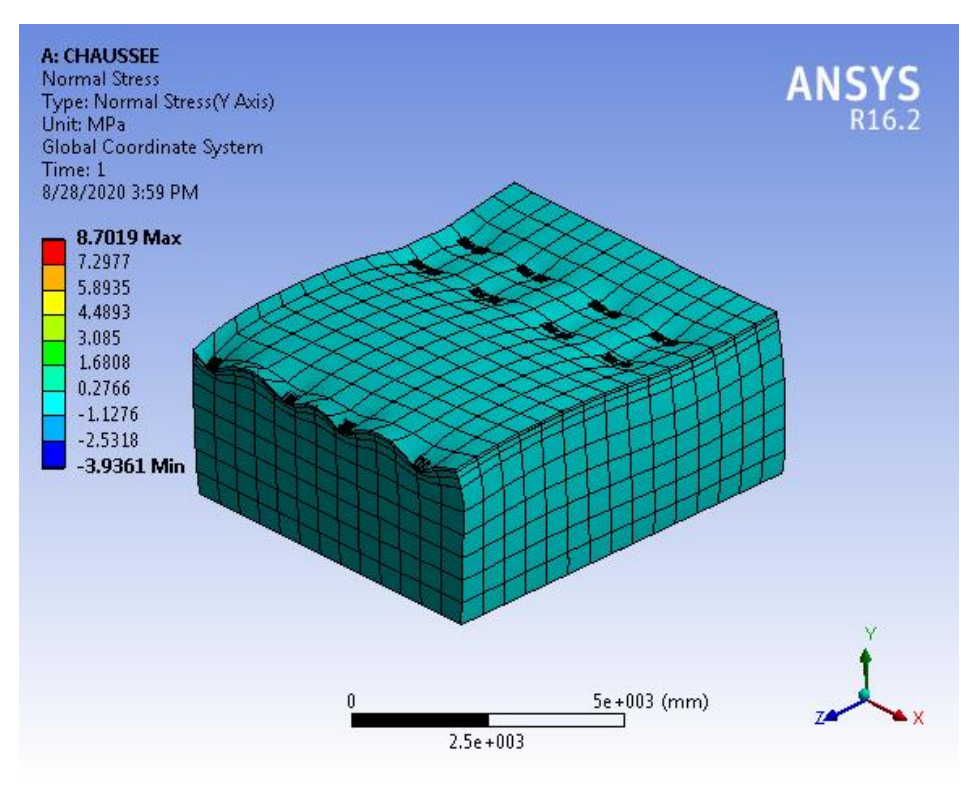

**Figure IV.23 :**contrainte normale selon Y avec géogrille

## **Selon l'axe Z :**

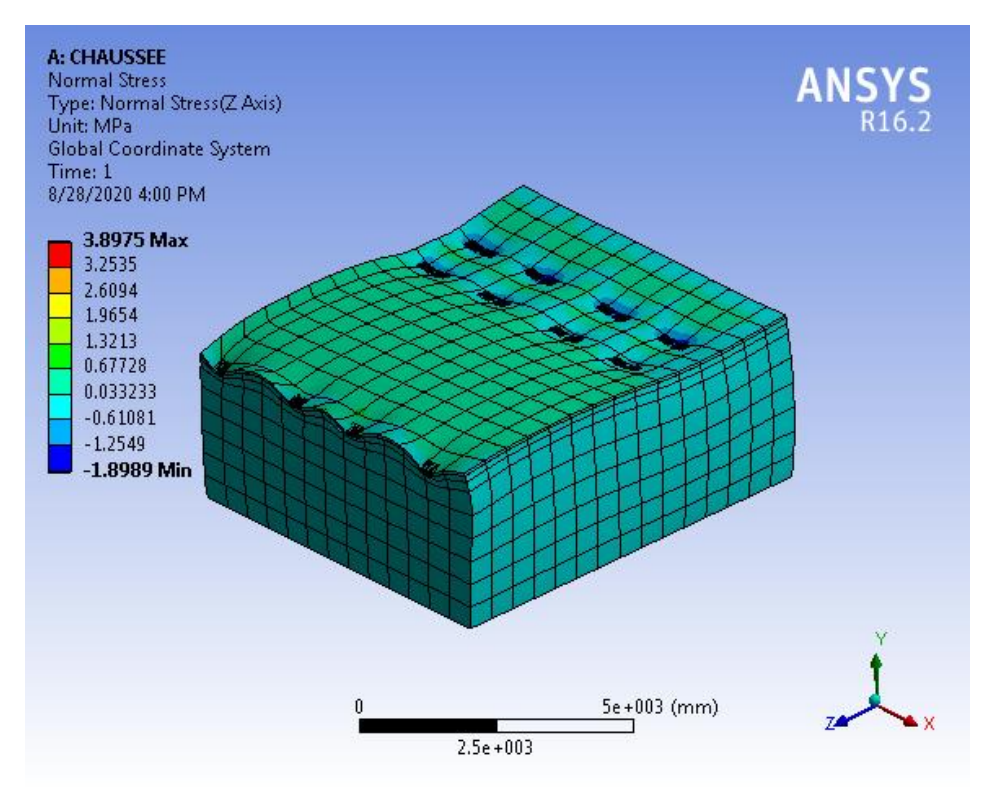

**Figure IV.24 :**contrainte normale selon Z avec géogrille

## **IV.1.9.2.3. Déformation de cisaillement :**

#### **Selon le plan XY :**

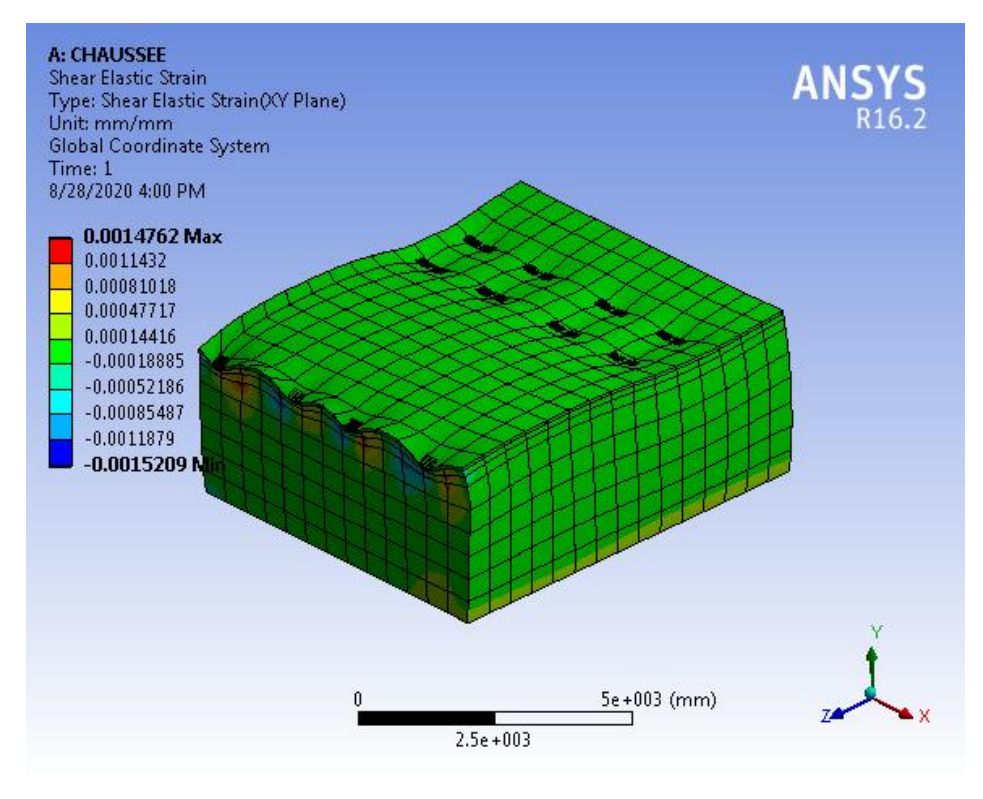

**Figure IV.25 :**Déformation de cisaillement selon le plan XY avec géogrille

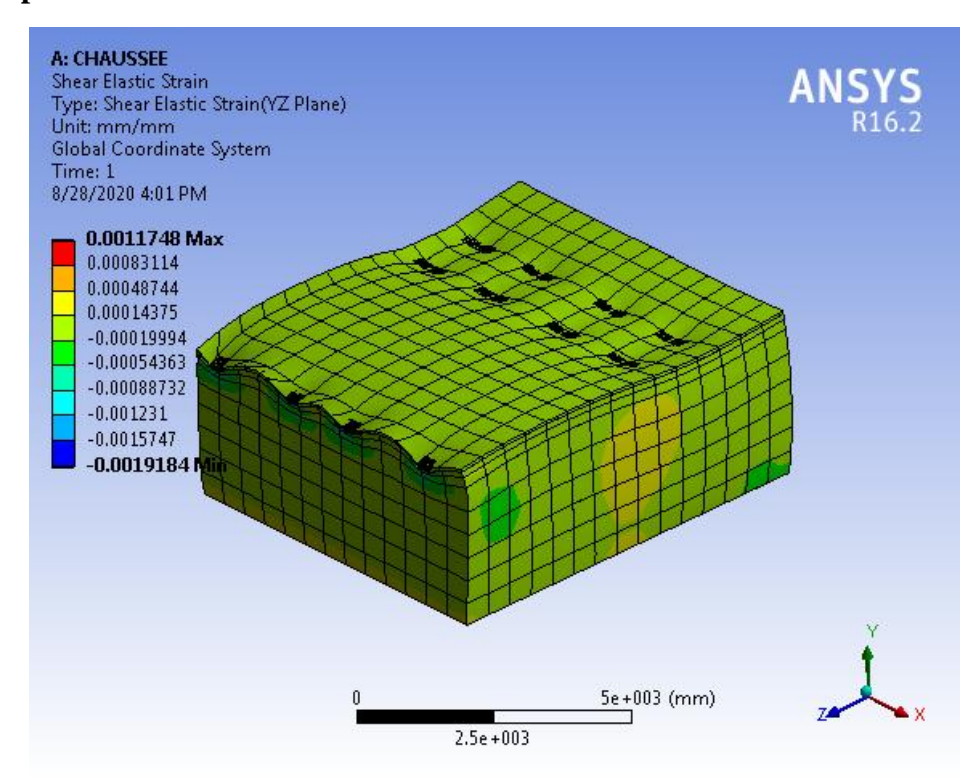

**Selon le plan YZ :**

**Figure IV.26 :**Déformation de cisaillement selon le plan YZ avec géogrille

## **Selon le plan XZ :**

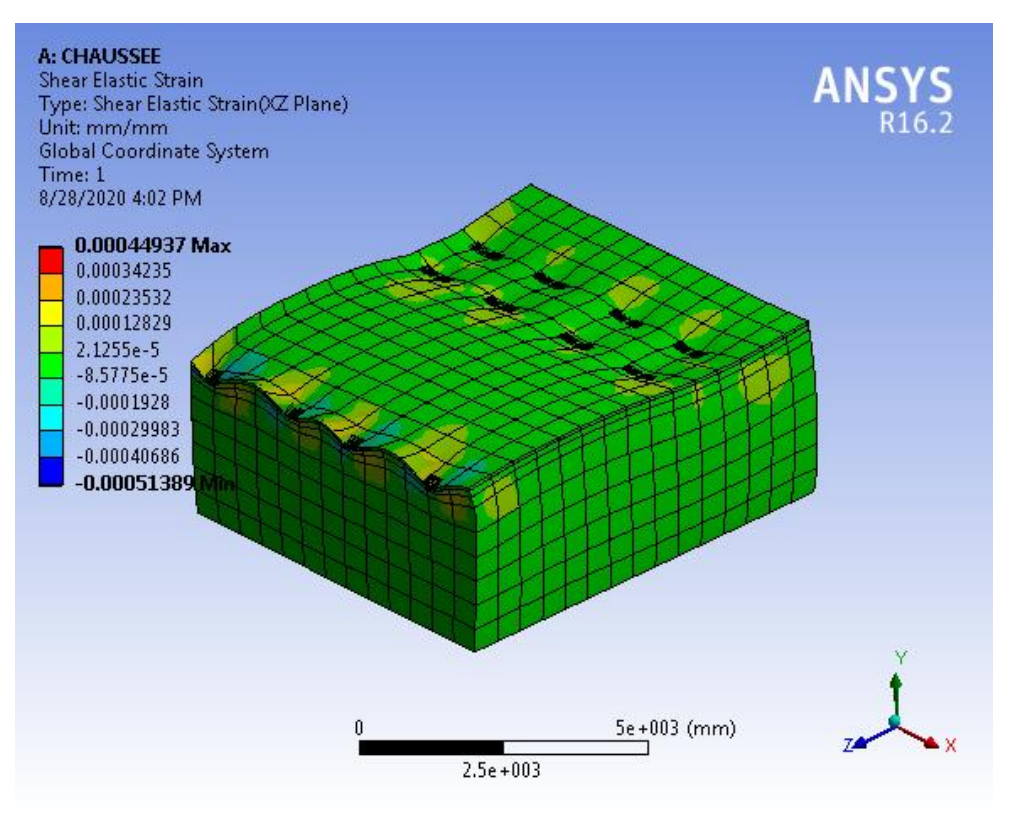

**Figure IV.27 :**Déformation de cisaillement selon le plan XZ avec géogrille

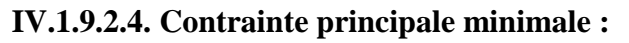

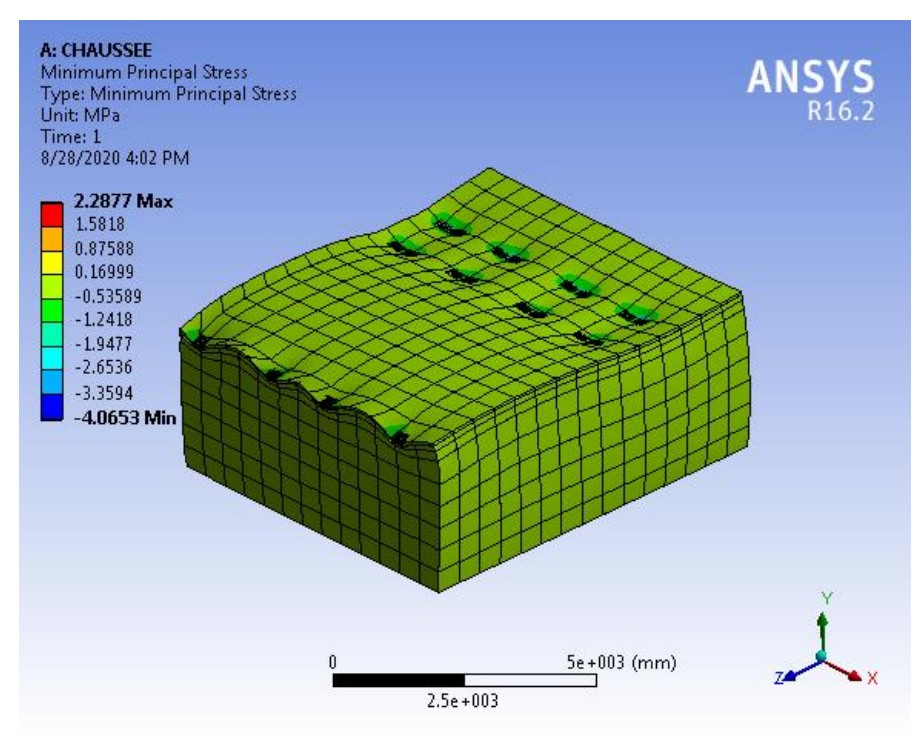

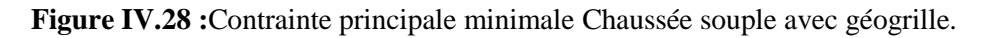

**IV.1.10 .Comparaison des résultats :**

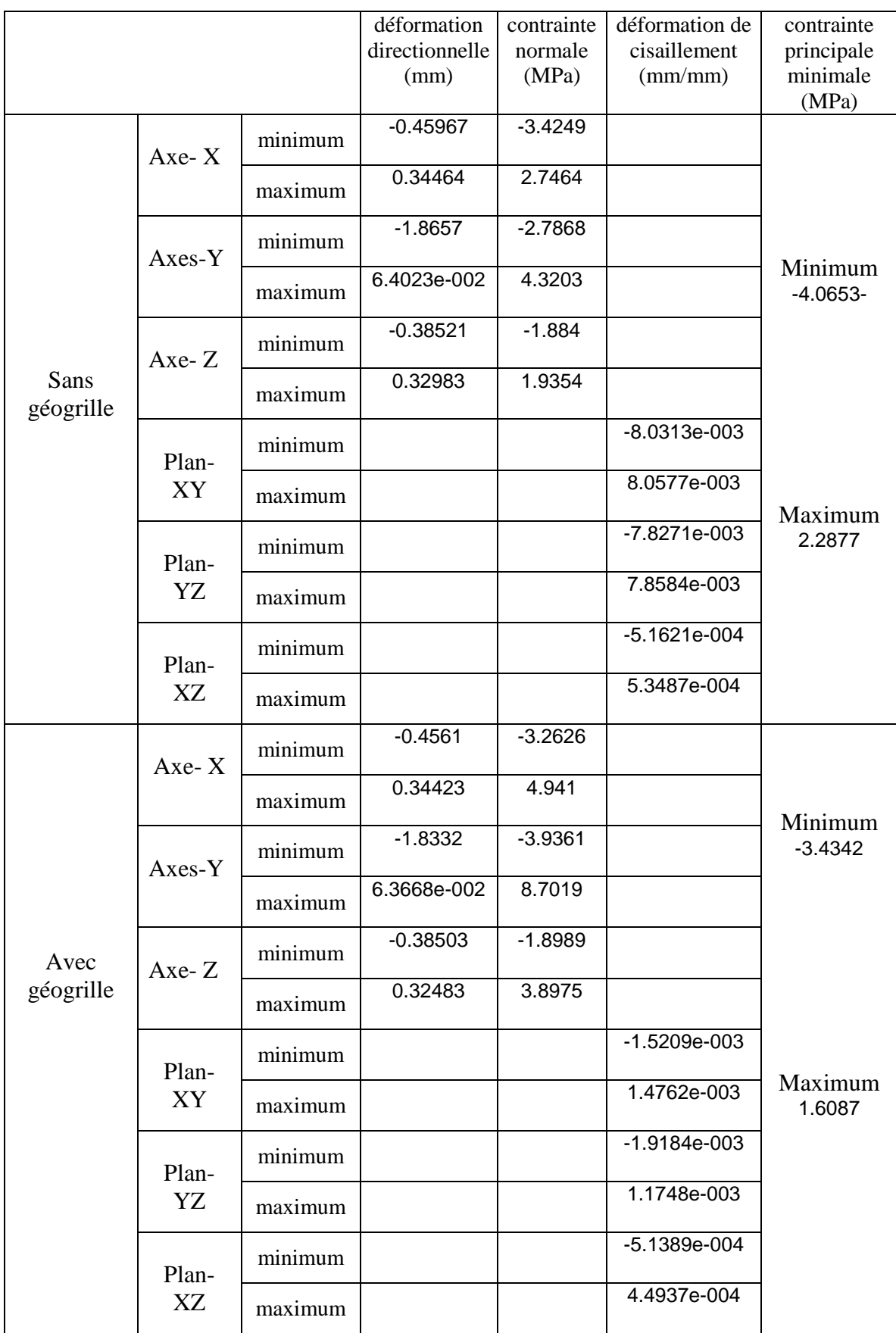

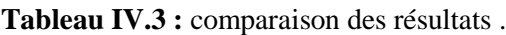

# **CONCLUSION GENERALE**

Le travail présenté consistait à faire une lecture bibliographique sur les différents types de dégradations et les méthodes de réparations classiques et modernes. Le choix adéquat de la technique innovante de réparation a été fait. Une approche numérique par application de la méthode des éléments finis (MEF), avec le choix du logiciel Ansys 2016 et la prise en charge d'un cas d'étude réel.

Ce travail peut contribuer à la compréhension de l'influence des matériaux innovants sur le comportement d'une infrastructure routière Il s'agit d'un travail géotechnique avec insertion d'un matériau géogrille pour le renforcement. L'étude réalisée nous a permis d'identifier un certain nombre de pathologie des chaussées routières et les méthodes de réparation.

Nous avons élaboré un modèle par le biais du logiciel Workbench- Ansys 16. Les résultats obtenus montrent le gain apporté (en déformations, contraintes) de l'infrastructure étudiée. Les résultats obtenus sont satisfaisants. En effet, le calcul des déformations et des contraintes, a permis d'avoir un allant de 5% à 18%.

Nous recommandons pour les futurs travaux de Master ou de recherche, des travaux expérimentaux avec des modèles réduits et/ou in situ, pour caler les résultats trouvés et mener à terme le travail initié par cette étude.

# *Références bibliographiques*

1- Les sites WEB :

\* « www.google.com ».

\* « www.wikipidia.com ».

\* [« www.planete-tp.com»](http://www.planete-tp.com/).

\* « www.lemoniteur.fr».

2- Cours de formations ouvrage d'art Master 2 de l'**USDB. DR. Mouloud Abdessmed**  3 -Cours de route de Master 1 génie civil de L'université des sciences et de la technologie Houari Boumediene. **Mr : HADDADI .S.**

## 4- Cours Tracé Routier **J. KETTAR**.

5- Conditions techniques d'aménagements des routes (universitéde Mostaganem faculté des sciences et sciences de l'ingénieur département de génie civil).

6- Cours de construction routière Préparé par **: BANNOUR Abdelilah** Doctorant en Génie Civil **université Cadi Ayyad Marrakech**.

```
7-Coures de routes : Dr. Ezéchiel I. ALLOBA - Dr. François de Paule CODO
```
8- Bairi Y & Ghanem S, étude et conception du corps de chauss ée du tron con routier Cherchell-Sidi Ghiles, mémoire de master pour l'obtention du diplôme de master 2 en génie civil, option : géotechnique, (universitéBlida -1- 2019).

9 - Anciens mémoires de fin d'études U.S.T.H.B.

10- Le moniteur : *Cahier élaboré par le Comité français des géosynthétiques (CFG)* « Définition, mise en œuvre et dimensionnement des géosynthétiques».

11 - Code de bonne pratique pour le choix du revêtement bitumineux lors de la conception ou de l'entretien des chaussées éditépar le Centre de recherches routières Etablissement reconnu par application de l'Arrêté-loi du 30 janvier 1947 Boulevard de la Woluwe 42 -1200 Bruxelles.

12- Mémoire de fin d'étude cas les aérodromes de Djanet et de Ouaragla (Types, causes et méthodes de réparations), universitéKasdi Merbah – Ouargla, faculté des sciences appliquées, département de génie civil et d'hydraulique.

13- A. Mohamed, pathologie des ouvrages cas des dégradations des chaussées aéronautiques du sud algérien, présenté en vue de l'obtention du diplôme de Magister en Génie Civil. Option : Pathologie et auscultation des ouvrages en béton, (université de Mostaganem faculté des sciences et de la Technologie, département Génie Civil). 14- Reconnaissance géotechnique de la piste principale de l'aérodrome d'Adrar.

15- Rapport Laboratoire des Travaux Publics de l'Ouest; L.T.P.O unité de Béchar, novembre 1994 .

16- L.T.P.O, 2006. Reconnaissance géotechnique de la piste secondaire de l'aérodrome de Béchar. Rapport Laboratoire des Travaux Publics de l'Ouest, L.T.P.O unité de Béchar, avril 2006.

17- Différences techniques d'entretien et de réhabilitation des chaussées rurales a faible trafic : **Yvan Paquin,** directeur technique.

18- Geosynthetics for road pavements: European contributions.

Arnstein WATN -SINTEF, Trondheim, Norvège.

19- Inventaire des produits et technologies développes par les entreprises japonaises .

20- Ecole de technologie supérieure université du Québec. Thèse présentée àl'école de

technologie supérieure, comme exigence partielle a l'obtention du doctorat en génie civil

## Ph.D.PAR : **MICHEL V AILLANCOURT.**

21 – méthodologie de modélisation de l'uni des chaussées souples et impact des sols d'infrastructure. Montréal, 8 novembre 2004.

22- Said. D, mod disation par la méthode des éléments finis. Mémoire présenté en vue de l'obtention du diplôme de **Magister** en génie civil, option : mod disation des matériaux et structures, (Université Mohamed Khider – Biskra).

23- Cours de la méthode des éléments finis de Master 1 génie civil de L'université Saad

## Dahleb. **Dr : Ammar Bouzid.**

24- HAFFAF .M & CHABIRA. B, Modernisation de la route nationale RN46 avec valorisation du sable de dune dans le grave-ciment comme couche de fondation.. Mémoire présenté en vue de l'obtention du diplôme de **master** en génie civil, option : Infrastructure de Transport, (Université Ziane Achour de Djelfa).

25- fascicule 61 titre II du C.P.C. français.